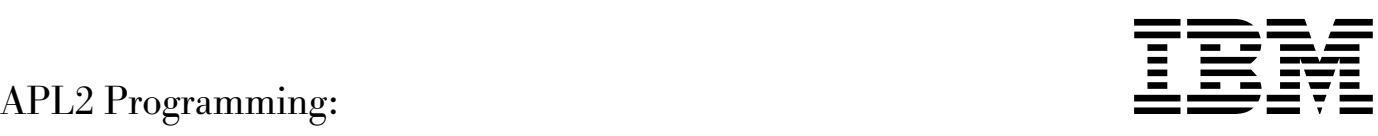

# Using the Supplied Routines

*Version 2 Release 2*

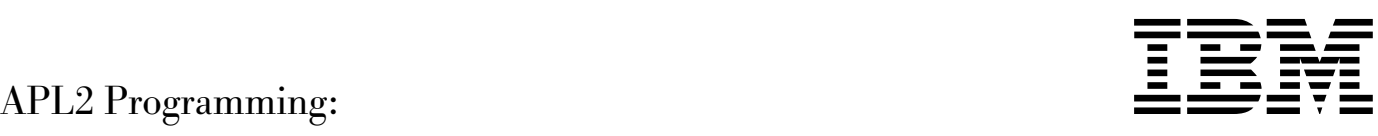

# Using the Supplied Routines

*Version 2 Release 2*

#### **Note!**

Before using this information and the product it supports, be sure to read the general information under ["Notices"](#page-8-0) [on page vii.](#page-8-0)

#### **Second Edition (March 1994)**

This edition replaces and makes obsolete the previous edition, SH21-1056-0. The technical changes for this edition are summarized under "Summary of Changes," and are indicated by a vertical bar to the left of a change.

This edition applies to Version 2 Release 2 of APL2, 5688-228, and to any subsequent releases until otherwise indicated in new editions or technical newsletters. Make sure you are using the correct edition for the level of the product.

Order publications through your IBM representative or the IBM branch office serving your locality. Publications are not stocked at the address below.

A form for reader's comments is provided at the back of this publication. If the form has been removed, address your comments to:

IBM Corporation, Department J58 P.O. Box 49023 San Jose, CA, 95161-9023 United States of America

When you send information to IBM, you grant IBM a nonexclusive right to use or distribute the information in any way it believes appropriate without incurring any obligation to you.

#### **Copyright International Business Machines Corporation 1985, 1994. All rights reserved.**

US Government Users Restricted Rights – Use, duplication or disclosure restricted by GSA ADP Schedule Contract with IBM Corp.

# **Contents**

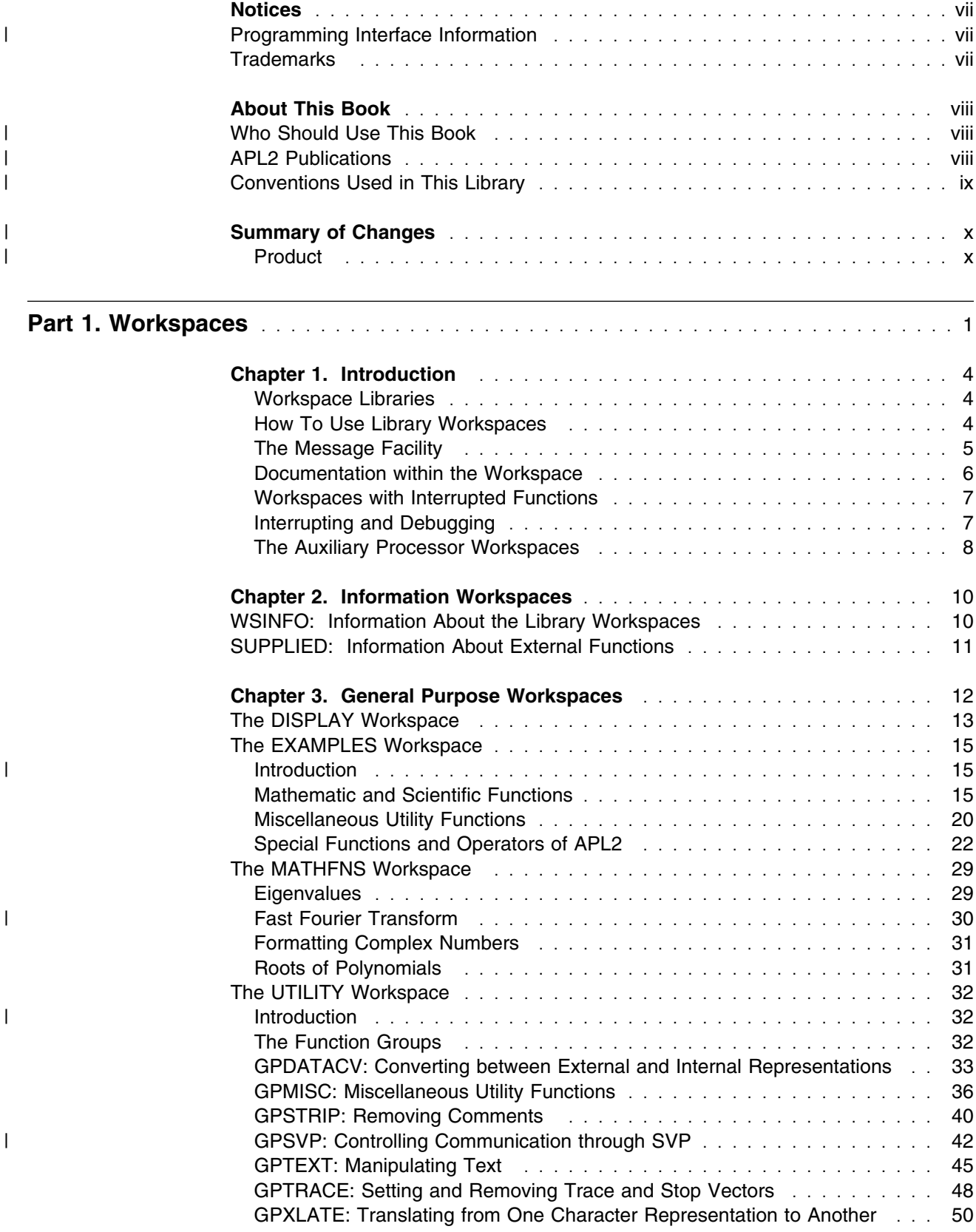

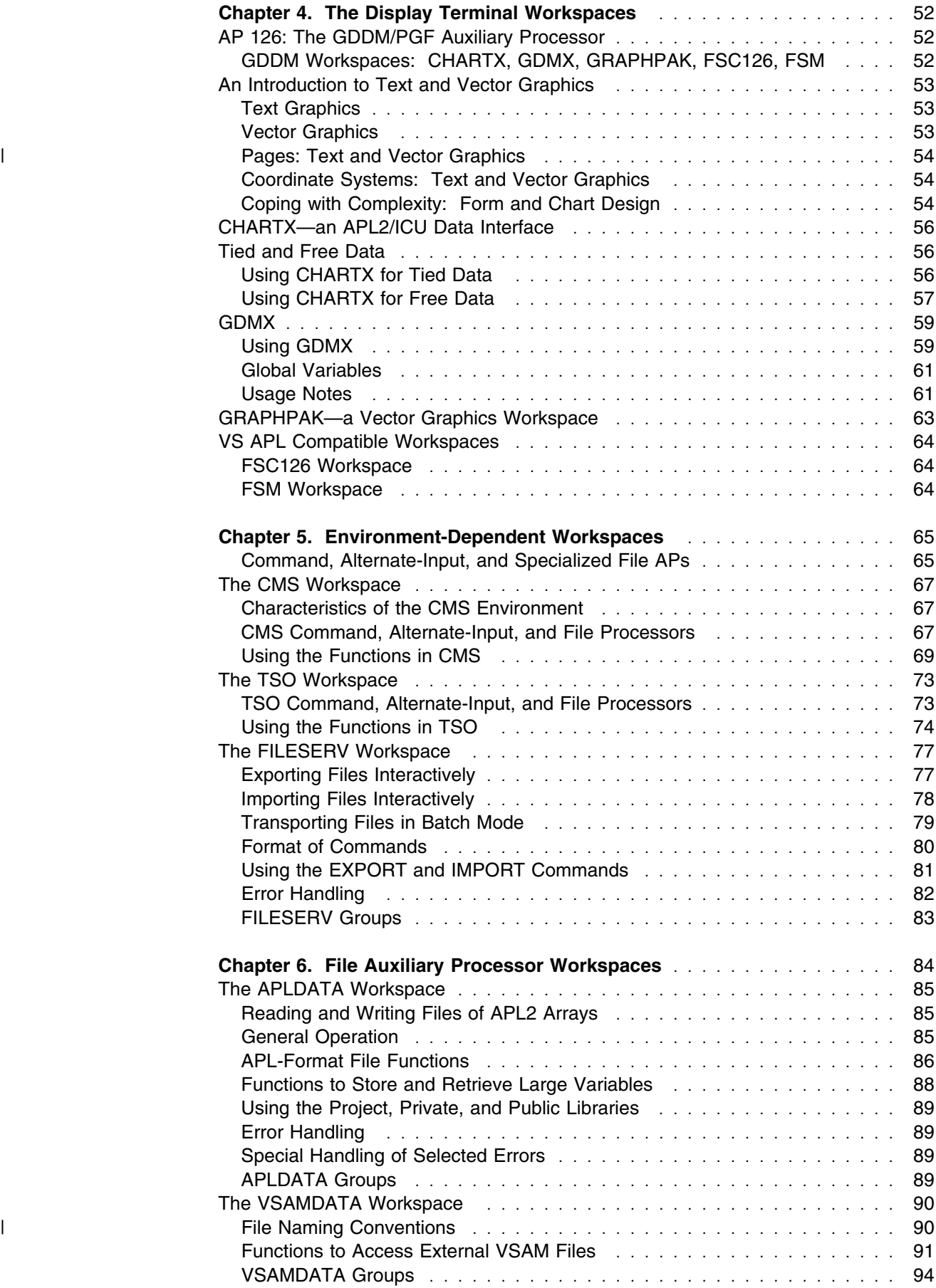

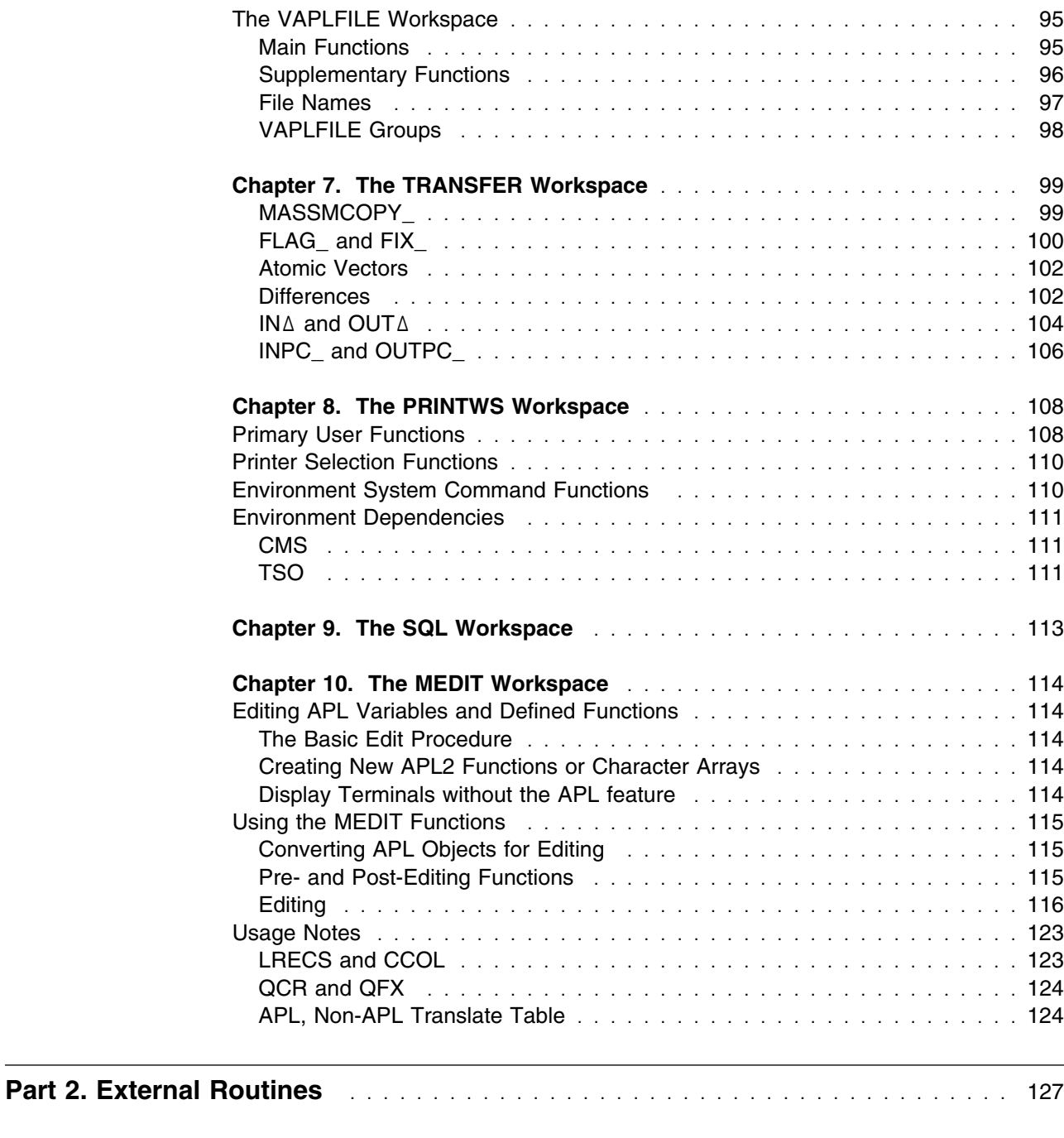

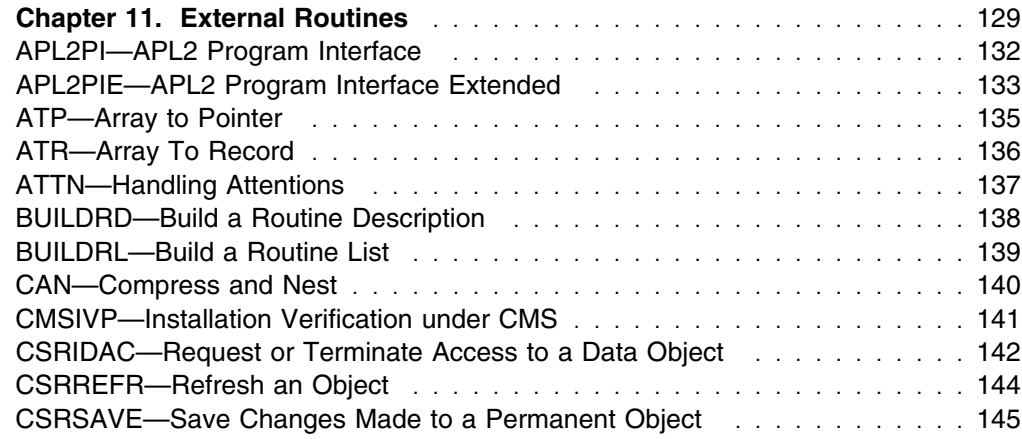

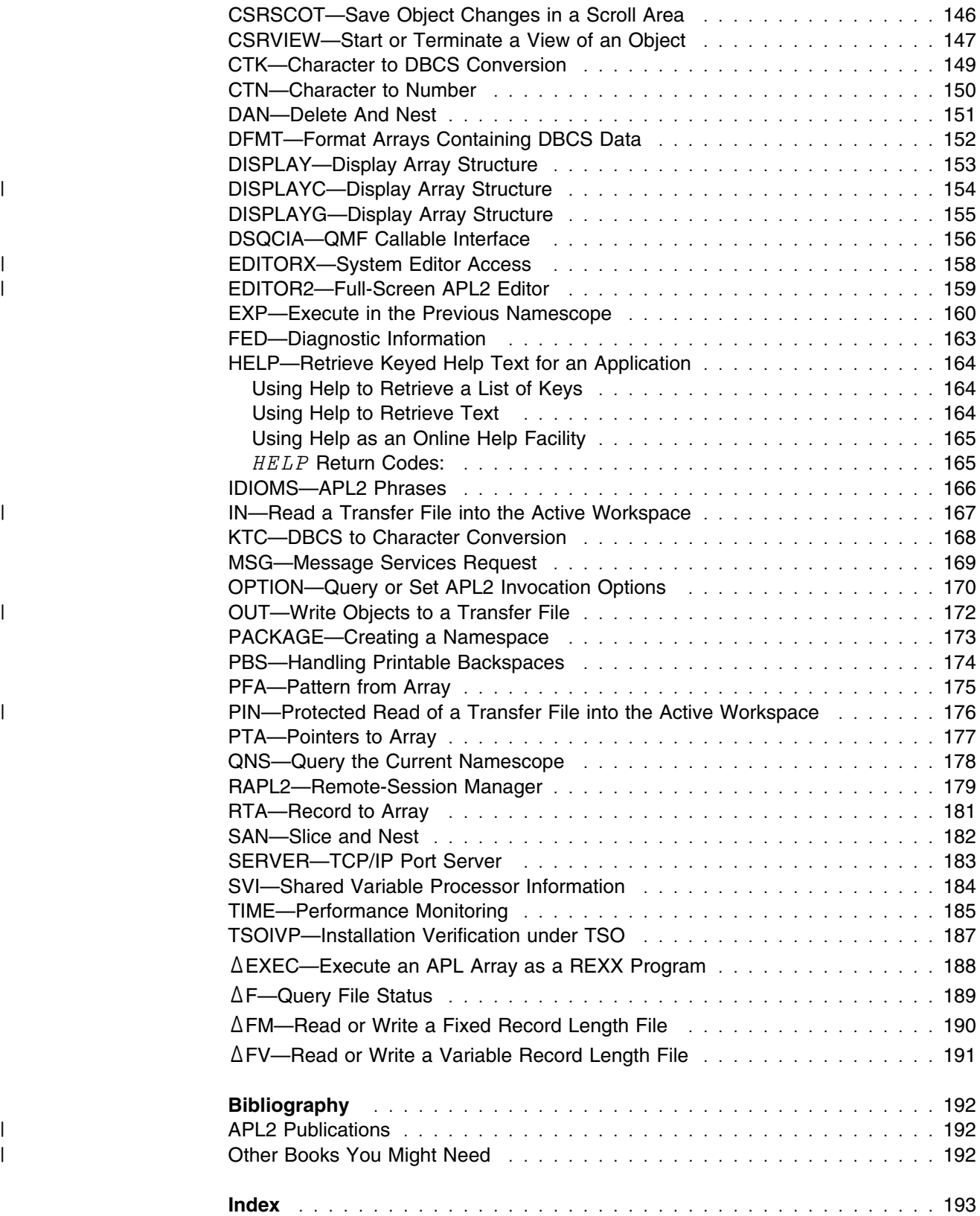

# <span id="page-8-0"></span>**Notices**

References in this publication to IBM products, programs, or services do not imply that IBM intends to make these available in all countries in which IBM operates. Any reference to an IBM product, program, or service is not intended to state or imply that only IBM's product, program, or service may be used. Any functionally equivalent product, program, or service that does not infringe any of IBM's intellectual property rights may be used instead of the IBM product, program, or service. Evaluation and verification of operation in conjunction with other products, except those expressly designated by IBM, are the user's responsibility.

IBM may have patents or pending patent applications covering subject material in this document. The furnishing of this document does not give you any license to these patents. You can send license inquiries, in writing, to the IBM Corporation, IBM Director of Licensing, 208 Harbor Drive, Stamford, Connecticut, United States 06904.

#### | **Programming Interface Information** | This book is intended to help programmers code APL2 applications in APL2. This | book documents General-Use Programming Interface and Associated Guidance | Information provided by APL2.

| General-use programming interfaces allow the customer to write programs that | obtain the services of APL2.

## **Trademarks**

The following terms, denoted by an asterisk (\*) in this publication, are trademarks of the IBM Corporation in the United States or other countries or both:

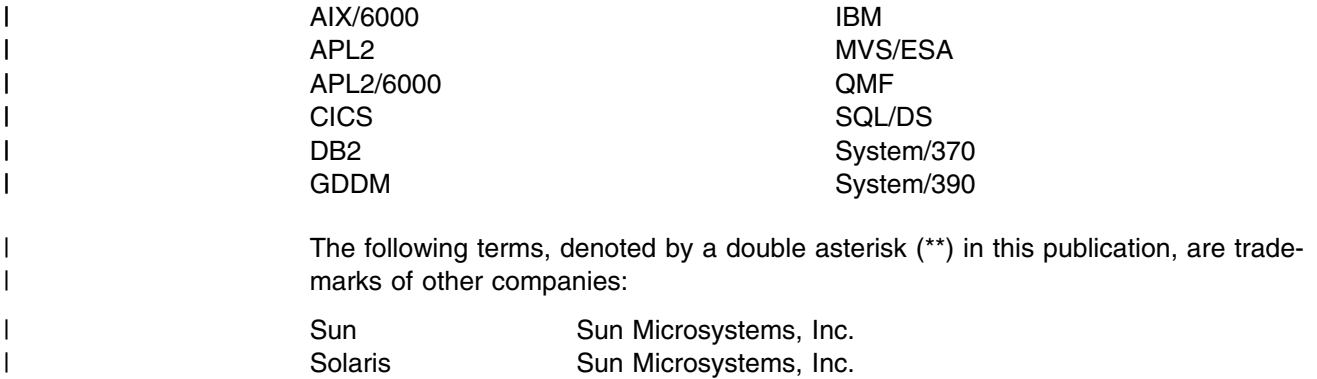

# <span id="page-9-0"></span>**About This Book**

This book, *APL2/370 Programming: Using the Supplied Routines*, describes and explains how to effectively use the workspaces and external routines distributed with IBM\* APL2\*.

# | **Who Should Use This Book**

| This book is for all APL2 users on CMS or TSO for System/370\* or System/390\*.

# | **APL2 Publications**

| Figure 1 lists the books in the APL2 library. This table shows the books and how | they can help you with specific tasks.

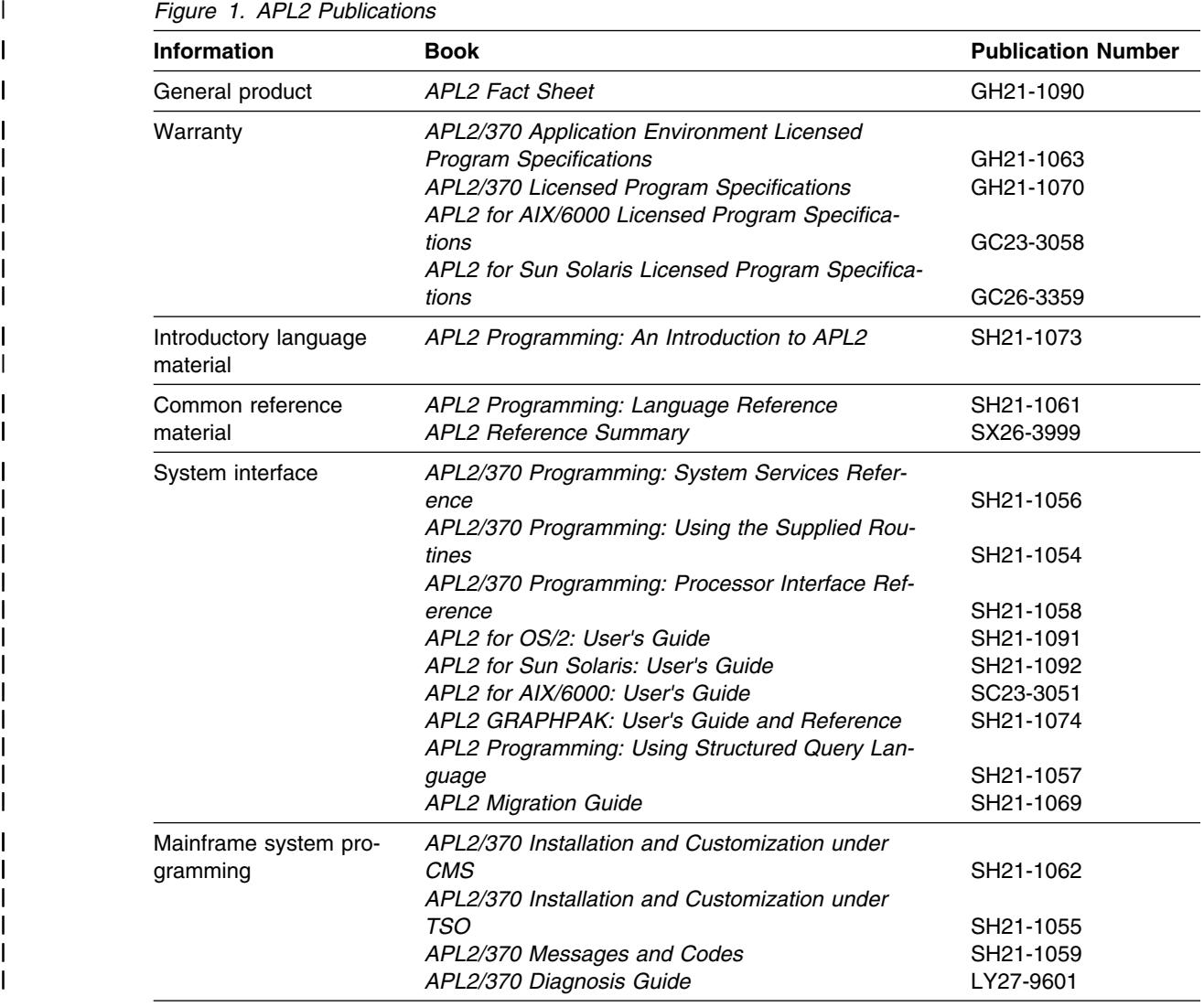

For the titles and order numbers of other related publications, see the | ["Bibliography" on page 192.](#page-203-0)

<span id="page-10-0"></span>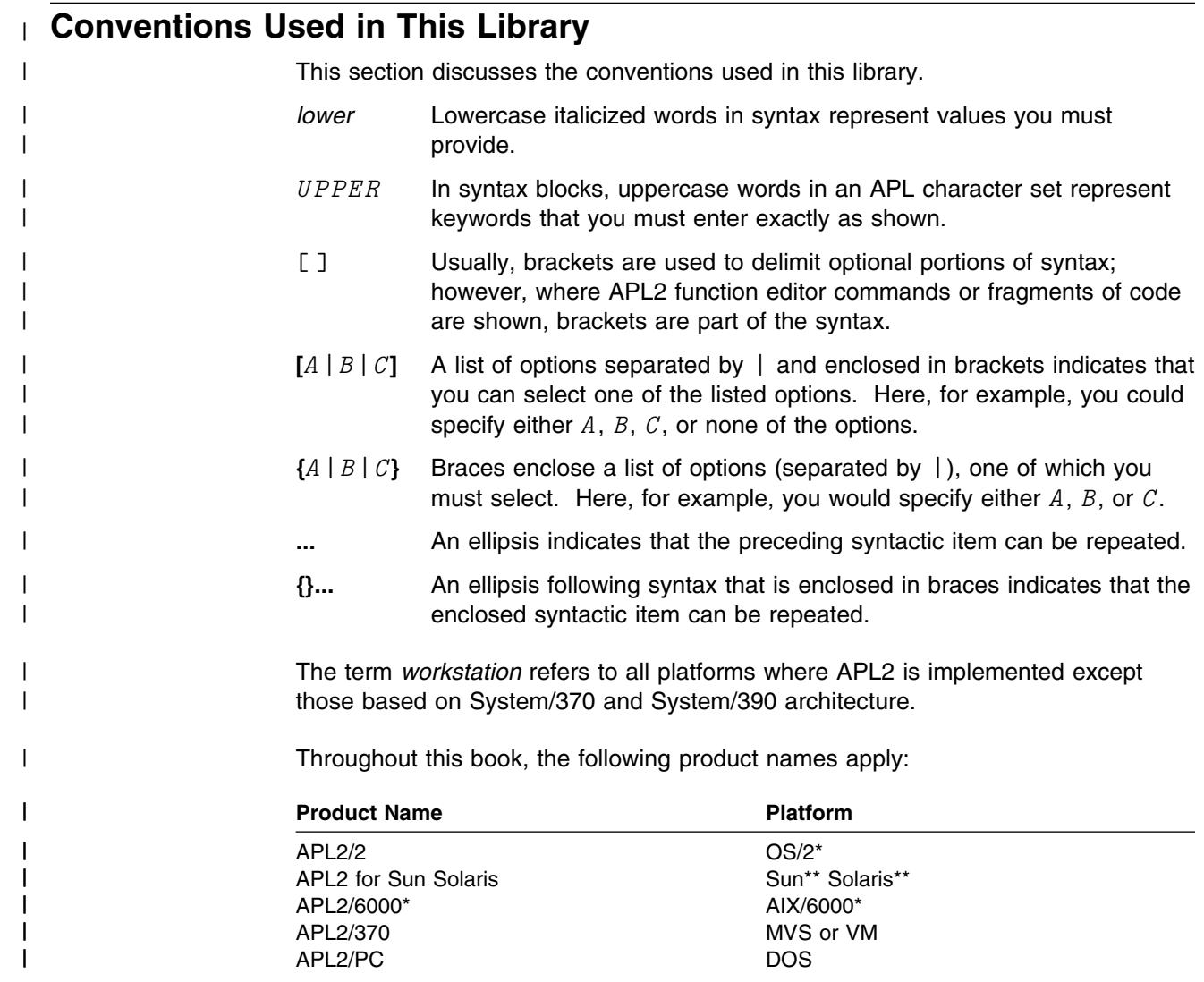

# <span id="page-11-0"></span><sup>|</sup> **Summary of Changes**

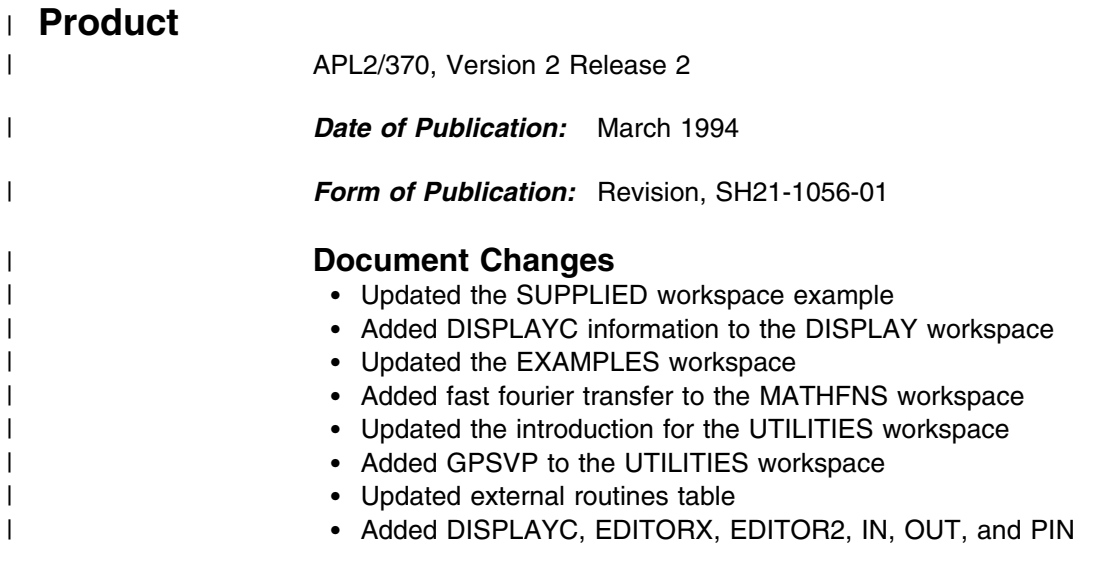

# **Part 1. Workspaces**

<span id="page-12-0"></span>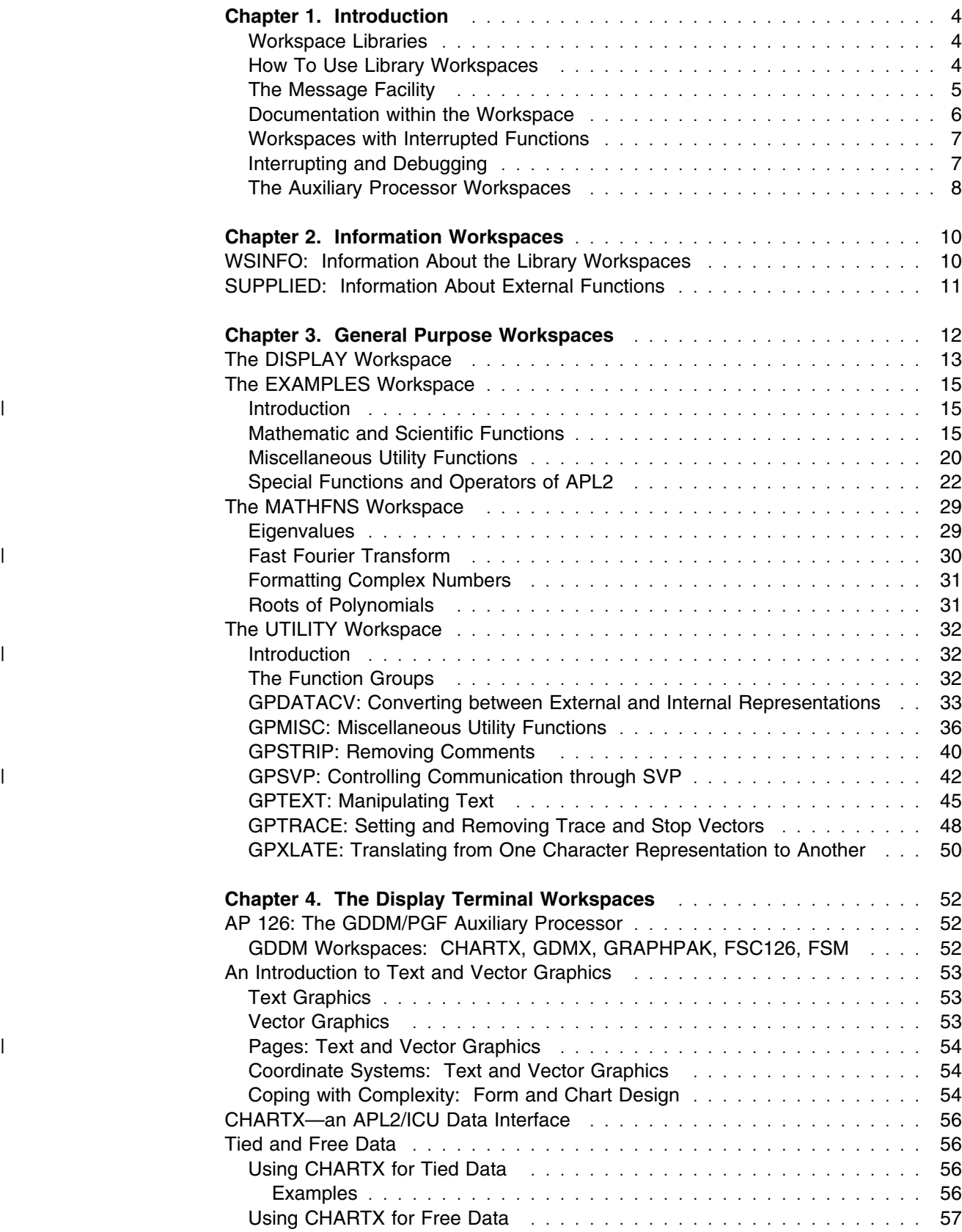

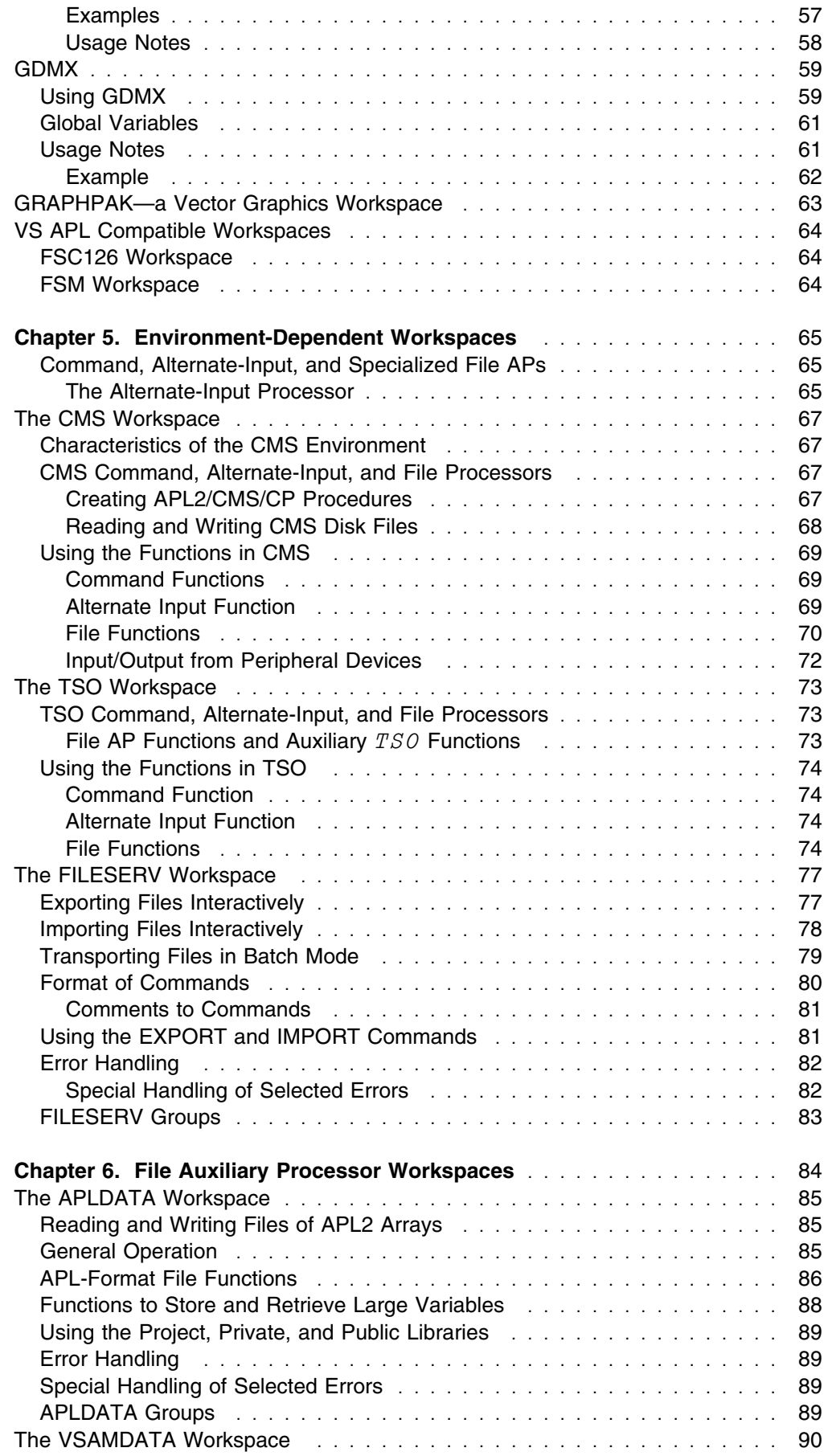

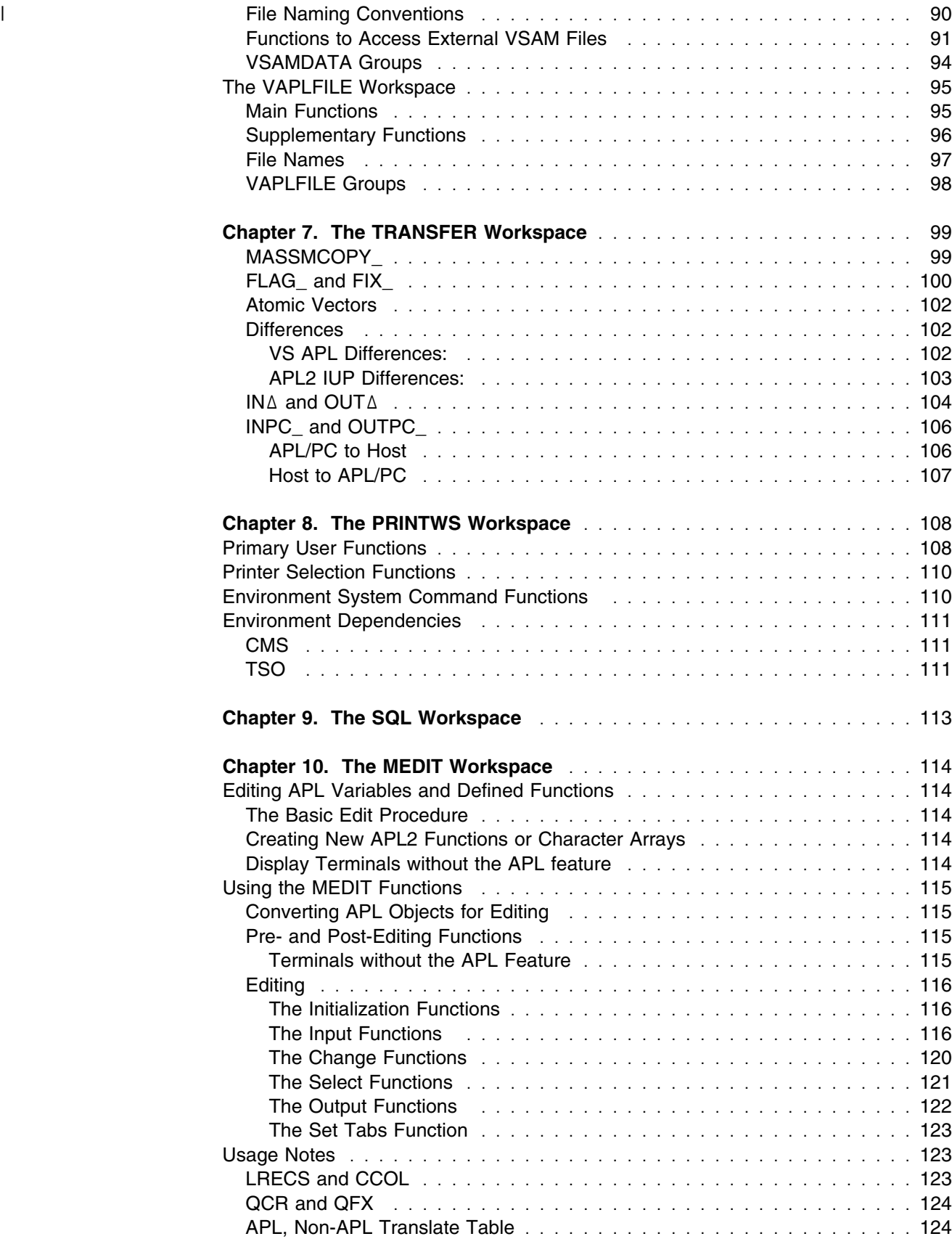

# <span id="page-15-0"></span>**Chapter 1. Introduction**

The *workspace* is the common organizational unit in an APL system. It is a place in which to store programs and data. Part 1 of this manual describes a set of workspaces supplied with APL2. These workspaces provide ready-made utilities and common building blocks for your use. Some workspaces also illustrate various APL2 techniques.

The workspaces vary greatly in complexity, importance, objective, and age. Some workspaces go back to the earliest APL systems and others use current licensed programs, for example, the Graphical Data Display Manager (GDDM\*). Some workspaces have restricted objectives. For example, the  $TRANSFER$  workspace is intended to assist in migrating VS APL and APL2 IUP workspaces to APL2. Still others are merely starter sets, providing APL functions for possible use and as examples to improve upon. Some workspaces have their own manuals that either describe them (for example, *APL2 GRAPHPAK: User's Guide and Reference*) or provide a great deal of information with which you must be familiar if you are to use them effectively (for example, the workspaces that use GDDM). As a result, the treatment of each workspace is individual.

#### **Workspace Libraries**

The workspaces discussed in this manual are usually stored in libraries available for general use, for example, *public* libraries. The recommended libraries are:

| Library 1 for general purpose workspaces Library 2 for workspaces that aid in the use of auxiliary processors

> If the recommended library numbers are used, the workspaces discussed in this manual can be found in the following libraries:

 $) LIB 1$ DISPLAY EXAMPLES MATHFNS MEDIT SUPPLIED UTILITY WSINFO  $) LIB 2$ APLDATA CHARTX CMS FILESERV FSC126 FSM GDMX<br>GRAPHPAK PRINTWS SQL TRANSFER TSO VAPLFILE VSAMDATA GRAPHPAK PRINTWS SQL TRANSFER TSO

**Note:** Not all workspaces are provided for all environments.

If your organization uses other public library numbers, you must find out what they are from your system administrator.

#### **How To Use Library Workspaces**

To use all of a workspace stored in your own library or a public library, load it with the system command:

)LOAD [*library number*] *wsname*

To use part of a workspace, or to combine part of it with your active workspace, copy the part of the workspace you want using one of the system commands:

)COPY [*library number*] *wsname obj1 obj2...* or )PCOPY [*library number*] *wsname obj1 obj2...* <span id="page-16-0"></span>Use these commands to copy a single object (a function, a variable, an operator), a set of objects, or an entire workspace. For example, the  $PRTNTWS$  workspace can be copied into the active workspace to be printed, or you can load  $PRINTWS$ as the active workspace and copy the objects to be printed into it.

**Note:** Groups are not treated the same in APL2 as in VS APL. In APL2, the group is not a special kind of object, requiring special system commands for its manipulation; it is just a character matrix of names of objects.

To copy the objects named in the matrix, rather than the matrix itself, put the name of the matrix in parentheses after the  $) \, \text{COPY}$  command.

For example, to copy the matrix  $CPSTRIP$  from the  $UTILITY$  workspace, type:

)COPY 1 UTILITY GPSTRIP

But to copy the objects named in the matrix  $\mathcal{GPSTRIP}$ , type:

)COPY 1 UTILITY (GPSTRIP)

**Note:** If the workspace or group you copy has objects that have the same names as objects in the active workspace, the copied objects replace the active objects. When you don't want this to happen, use  $)PCOPY$  (Protected Copy) instead of )COPY. Similarly named objects then are *not* copied. When objects are not copied, a  $NOT$   $COPIED$  message listing their names is transmitted to your terminal.

Most of the workspaces described in this manual contain defined groups of functions serving specialized needs. These functions are described in each workspace section of the book. To conserve space (and to minimize processor usage), use only the groups or functions you need instead of the entire workspace.

#### **The Message Facility**

All of the supplied workspaces except  $CHARTX$ ,  $DISPLAY$ ,  $EXAMPLES$ ,  $CDMX$ , MATHFNS, SUPPLIED, UTILITY, and WSINFO return their own error messages. These messages are stored in a table whose name begins with  $AP2W$  (for example  $AP2WSQL$ ).

The entries in this table contain the message number and the message. Messages are printed using the  $AP2WSM$  function. For example:

'AP2WAPLDATA' AP2WSM 106 'ZENO'

prints message number 106, as shown in [Figure 2 on page 6.](#page-17-0)

Figure 2 shows complete example of how the message facility works in APLDATA, a supplied workspace.

' $ZENO$ ' is a token that is substituted for all occurrences of ' $\omega$ ' in the message. Any text in the message occurring after a ' $\alpha$ ' is not displayed. However, the message ID  $AP2WAPLDATA$  and the additional information is assigned to the variable MORE.

**Note:** When using the message facility, you must be careful to avoid name conflicts, particularly with the variable  $MORE$ .

```
)LOAD 2 APLDATA
      AP2WAPLDATA
101 THE VARIABLE NAMED ω DOES NOT EXIST
102 VARIABLE fn HAS NOT BEEN SETαω REQUIRES THE FILENAME IN fn
103 END OF FILE - FILE CLOSEDαNO ATTEMPT MADE TO READ PAST EMPTY RECORD
104 LEFT ARGUMENT MUST BE SPECIFIEDα MUST BE ω
106 THE VARIABLE NAME ω IS THE SAME AS A LOCAL NAMEαCHOOSE ANOTHER NAME
     MORENO MORE MESSAGES
      A NO ERRORS GENERATED ... YET
      A LET'S GENERATE ERROR NO. 106 WITH A TYPICAL TOKEN
      'AP2WAPLDATA' AP2WSM 106 'ZENO'
THE VARIABLE NAME ' ZENO ' IS THE SAME AS A LOCAL NAME
     MORE
AP2WAPLDATA106 CHOOSE ANOTHER NAME
```
*Figure 2. An Example of the Message Facility*

**Note:** Do not use the message facility to emulate IBM messages in your own applications. This makes it difficult to tell who designed (and therefore responsible for documenting) a given error message.

However, you can use  $AP2WSM$  for your own purposes. To do this, copy the group  $GPMESSAGE$  (which exists in all workspaces that use the message facility) into your active workspace. Then replace the error message tables with ones of your own. When you call the function  $AP2WSM$ , use two strings in the left argument, a message ID prefix followed by a table name. For example:

'MYAPPLICATION' 'MYTABLE' AP2WSM 42 'THE ANSWER'

If  $MYTABLE'$  is provided only as a left argument, then it is both the message ID prefix and the table name.

#### **Documentation within the Workspace**

All supplied workspaces contain three functions:  $ABSTRACT$ ,  $DESCRIBE$ , and HOW. Some workspaces also contain other functions whose names begin with HOW.

- $\bullet$  ABSTRACT gives a brief description of the purpose of the workspace.
- $\bullet$  DESCRIBE gives a more detailed description of the workspace.
- $\bullet$   $HOW$  tells you how to use the main functions in the workspace.

These functions also point you to any additional documentation in the workspace. They use the external function  $HELP$  to extract help text from the APL2 product help files.

## <span id="page-18-0"></span>**Workspaces with Interrupted Functions**

You should check the state indicator before storing a workspace in which you have been testing programs or in which you have had difficulties with programs. For example:

 $)SI$ 

might cause something like the following to be displayed on your terminal:

 $FOO$ [6]  $GOOF51$ ZOO[3] \*  $FOO[4]$ GOO[5] ZOO[3] \*

Such a display suggests that you tried to use a program named  $FOO$  and that you had problems. The first time you tried, processing stopped on statement 4. The second time, you got as far as statement 6. In both cases, you were left with  $FOO$ suspended.

Also, in both cases, the processing of  $FOO$  was requested by statement 5 in  $GOO$ ; and the processing of  $GOO$ , in turn, was requested by statement 3 in  $ZOO$ .

Thus, in both cases, ZOO and GOO are *pendent* or *suspended* on the successful processing of the suspended function, FOO.

Remember that each of the entries discussed here represents a drain on the work area available in your workspace, since each is a copy of a function and, possibly, of associated local variables. This can lead to puzzling difficulties when you try to query variable values or edit the suspended functions.

It is good practice to check the state indicator when your work has caused many function suspensions. You can terminate a suspended function (and the functions hanging on it) by using the right-pointing arrow  $(+)$ . This also frees any resources used by the suspended function. To terminate *all* the suspended functions, you should type the system command  $)$ RESET or  $)$ SIC.

### **Interrupting and Debugging**

Suspending a function can be intentional. Stopping one or more functions at one or more points can be extremely helpful when they're not working and you want to know why. Remember this key fact:

Once a function has stopped, all the resources of APL are available to you to help determine why it stopped, correct it, and in some cases, resume processing.

You can examine the values of key variables, you can run specially written analysis programs, you can alter values and restart; the possibilities open to you are many. For more information about suspending and tracing functions, see  $S\Delta$ ,  $T\Delta$ , )SINL, and )SIS in *APL2 Programming: Language Reference*.

# <span id="page-19-0"></span>**The Auxiliary Processor Workspaces**

The auxiliary processor workspaces include:

- Environment-dependent workspaces: CMS, TSO, FILESERV
- Screen manager workspaces: GDMX, GRAPHPAK, FSC126, FSM, CHARTX
- File auxiliary processor workspaces: APLDATA, VAPLFILE, VSAMDATA
- PRINTWS workspace
- $\bullet$   $SQL$  workspace

In these workspaces, the tasks of sharing variables, transmitting initializing information, checking return codes, and performing the other housekeeping chores required to use auxiliary processors are done by what are commonly called *cover* functions. These functions are described in the chapters about individual workspaces. Figure 3 lists the APL2 auxiliary processors and their associated workspaces.

| AP No. | <b>Description</b>                                                                                                    | <b>Associated</b><br><b>Workspaces</b> |  |  |
|--------|----------------------------------------------------------------------------------------------------|----------------------------------------|--|--|
| AP 100 | Subsystem command auxiliary processor. Processes<br>CP/CMS or TSO commands during an APL2 session.                                                                                                    | $CMS$ and $TSO$                        |  |  |
| AP 101 | Alternate-input (stack) auxiliary processor. Stacks<br>$CMS$ and $TSO$<br>input to the APL2 system, replacing manual entry of<br>input.                                                                                                    |                                        |  |  |
| AP 102 | Main storage access auxiliary processor. Returns<br>$CMS$ and $TSO$<br>the contents of specified areas of virtual (CMS) or<br>main (TSO) storage.                                                                                                  |                                        |  |  |
| AP 110 | CMS file auxiliary processor. Reads or writes<br>CMS<br>sequentially or randomly to a disk under control of<br>the CMS file system.                                                                                                    |                                        |  |  |
| AP 111 | QSAM auxiliary processor. Reads or writes to a<br>$CMS$ and $TSO$<br>device or file supported by QSAM (TSO) at QSAM<br>simulation (CMS).                                                                                                    |                                        |  |  |
| AP 119 | TCP/IP socket interface auxiliary processor.<br>None                                                                                                    |                                        |  |  |
| AP 120 | Session manager command auxiliary processor.<br>Processes a session manager command.                                                                                                    | <i>FSM</i>                             |  |  |
| AP 121 | APL2 file auxiliary processor. Reads or writes APL2<br>arrays (in internal form) to and from a direct or<br>sequential file.                                                                                                    | APLDATA and<br><i>VAPLFILE</i>         |  |  |
| AP 123 | VSAM auxiliary processor. Performs file operations<br><i>VSAMDATA</i><br>on entry-sequenced, key-sequenced, or relative-<br>record VSAM files.                                                                                                    |                                        |  |  |
| AP 124 | Full-screen auxiliary processor. Provides full-screen<br>text capabilities.                                                                                                    | None                                   |  |  |
| AP 126 | GDDM auxiliary processor. Transfers AP 126<br>CHARTX, FSM,<br>service requests and GDDM call requests to GDDM<br>FSC126, CDMX,<br>for control of an IBM 3270-family display station with<br>and GRAPHPAK<br>programmable symbol set (PSS) feature. |                                        |  |  |
| AP 127 | SQL auxiliary processor. Passes SQL statements<br>SQL<br>from APL2 to SQL/DS* and DB2*.                                                                                                    |                                        |  |  |

*Figure 3 (Page 1 of 2). APL2 Auxiliary Processors and Associated Workspaces*

| AP No. | <b>Description</b>                                                                                                    | <b>Associated</b><br>Workspaces |
|--------|----------------------------------------------------------------------------------------------------|---------------------------------|
| AP 210 | TSO BDAM auxiliary processor. Provides relative<br>record access to fixed-length, unkeyed disk data sets<br>through BDAM.                           | TSO                             |
| AP 211 | APL2 object file auxiliary processor. Reads or writes<br>APL2 arrays (in internal form) to and from a file.<br>Allows access to the arrays by name. | None                            |

*Figure 3 (Page 2 of 2). APL2 Auxiliary Processors and Associated Workspaces*

# <span id="page-21-0"></span>**Chapter 2. Information Workspaces**

This chapter describes the information workspaces WSINFO and SUPPLIED.

## **WSINFO: Information About the Library Workspaces**

There is one principle function in this workspace:

LIST

This function provides a list of each workspace distributed with the APL2 system for use in your particular environment (CMS or TSO).  $LIST$  prompts you to enter the name of a workspace, then returns descriptive information about the workspace.

This is an example for TSO. Results could differ slightly for CMS.

```
 LIST
 Tutorial information is available for the following workspaces:
You can enter ? at any time to redisplay the list.
Public Library Number 1
     DISPLAY EXAMPLES MATHFNS MEDIT SUPPLIED UTILITY WSINFO
Public Library Number 2
     APLDATA CHARTX FILESERV FSC126 FSM GRAPHPAK GDMX
                    TRANSFER TSO VAPLFILE VSAMDATA
 Enter a workspace name, or press ENTER to exit:
```
# <span id="page-22-0"></span>**SUPPLIED: Information About External Functions**

APL2 has a wide variety of external routines that can be accessed using  $\Box NA$ .

The SUPPLIED workspace contains associations to all the APL2 external routines. In addition, the  $SUPPLIED$  workspace contains a function that can help you learn how to use the external routines. See [Chapter 11, "External Routines"](#page-140-0) [on page 129 f](#page-140-0)or detailed explanations of each routine.

```
LIST
```
The LIST function lists APL2's external routines and prompts the user to enter a function name. When a function name is entered,  $LIST$  displays tutorial information that describes the purpose, syntax, arguments, and results for the function.

#### Example:

```
LIST Tutorial information is available for the following functions:
                                      You can enter ? at any time to redisplay the list.
                                               δEXEC δF δFM δFV APL2PI APL2PIE ATP
                                              ATR ATTN BUILDRD BUILDRL CAN CSRIDAC CSRREFR<br>CSRSAVE CSRSCOT CSRVIEW CTK CTN DAN DFMT
                                              CSRSAVE CSRSCOT CSRVIEW CTK CTN DAN DFM:<br>DISPLAY DISPLAYC DISPLAYG DSQCIA EDITORX EDITOR2 EXP
                                              | DISPLAY DISPLAYC DISPLAYG DSQCIA EDITORX EDITOR2 EXP
                                              FED HELP IDIOMS IN KTC MSG OPT.<br>OUT PACKAGE PBS PFA PIN PTA QNS
                                              \begin{array}{lllllllll} OUT \qquad & \textcolor{red}{PACKAGE} & \textcolor{red}{PBS} \qquad & \textcolor{red}{PFA} \qquad & \textcolor{red}{PIN} \qquad & \textcolor{red}{PTA} \qquad & \textcolor{red}{QNS} \\ \textcolor{red}{RAPL2} & \textcolor{red}{RTA} & \textcolor{red}{SAN} & \textcolor{red}{SERVER} & \textcolor{red}{SVI} & \textcolor{red}{TIME} & \textcolor{red}{TSOIVP} \end{array}| RAPL2 RTA SAN SERVER SVI TIME TSOIVP
                                       Enter a function name, or press ENTER to exit:
```
# <span id="page-23-0"></span>**Chapter 3. General Purpose Workspaces**

The general purpose workspaces are:

DISPLAY EXAMPLES MATHFNS UTILITY

None of these workspaces use an auxiliary processor.

DISPLAY contains functions for showing the structure of arrays.

The EXAMPLES workspace contains many short functions that are suitable for study and experimentation by APL2 beginners. They reflect programming practices of varying quality. If you study them with a critical attitude, you might find the exercise useful in developing good APL2 programming judgment.

The MATHFNS workspace contains two advanced mathematical functions and two functions for formatting complex numbers in polar form.

The UTILITY workspace functions are for general use. These functions are nonsuspendable. (For more information about setting the processing properties of functions and operators, see *APL2 Programming: Language Reference*.)

By convention, each unlocked defined function and operator in the  $UTILITY$  and EXAMPLES workspaces contains a description of itself in the first line.

# <span id="page-24-0"></span>**The DISPLAY Workspace**

| This workspace contains DISPLAY, DISPLAYC, and DISPLAYG; these functions are useful in showing the structure of nested and mixed arrays.

> Z←DISPLAY X Z←DISPLAYC X Z←DISPLAYG X

 $Z$  is a character matrix that represents the array  $X$ .

| DISPLAY and DISPLAYC use characters that display on all implementations. | DISPLAYC is identical to DISPLAY and is included for compatibility with the | DISPLAY workspace distributed with the workstation APL2 implementations. | DISPLAYG uses box characters.

The following characters are used to convey shape information:

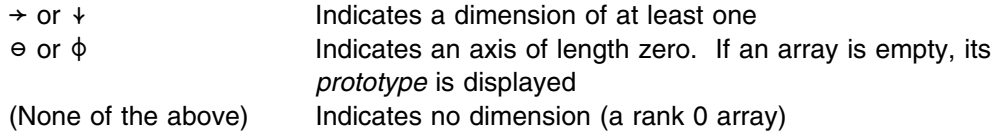

The following characters are used to convey type information:

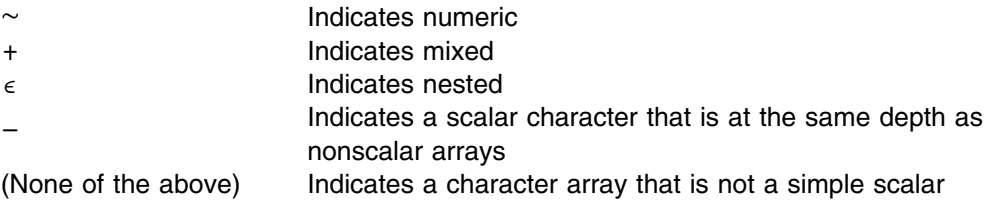

```
 X←ι5
        DISPLAY X
  →||||||||
 -
1 2 3 4 5-

 | \sim = = = = = = = | X←ι5
        DISPLAY X
     ----------.
 -
    | → – – – – – – – –
 -
   -
1 2 3 4 5-
                   -
 -
   |1| \sim - - - - - - - - ||e| = - - - - - - - - - - 1
        X \leftarrow (c_1 + (c_1 + (c_2 + c_1 + c_2))(2 2ρ'FORTY-TWO' 'IS' 'THE' 'ANSWER')
         DISPLAY X
                                  →||||||||||||||||||||||||||||||||||||||||||||||||
 -
                  ||||||||||||||| →| →||||||||||||||||||||| -
 -
   -
      ||||||||||| -
 ↓AB-
 ↓ →|||||||| →| -
                                                                  -
 -
   -
      -
 →|||||| -
 -
 -
CD-
 -
 -
FORTY|TWO-
 -
IS-
                                                               \vert \ \vert\overline{1} -
 -
 -
1 2 3 4-
 -
 -
 || -
 ||||||||| || -
                                                               -
 -
   -
 -
 |||||| -
 -
                                 \vert \cdot \cdot \cdot \cdot \cdot→----- . |
                                                                  -
 -
  | 'ε----------' |
                                  -
 -
THE-
                                                    |ANSWER| | |
 -
  | \cdot | \cdot | \cdot | ||| |||||| -
 -

 -
                                | \cdot | \cdot | \cdot | ε||||||||||||||||||||||||||||||||||||||||||||||||
        ρX
  3
        ρ¨X
     22 22
        DISPLAY ρ¨X
    →||||||||||||||||
 -

 →|| →|| -

| |0| |2 2| |2 2| |
| \cdot | \sim 1 \cdot 1 \sim -1 \cdot 1 \sim -1 |! e - - - - - - - - - - - - - - - 1
```
*Figure 4. DISPLAY Examples*

# <span id="page-26-0"></span>**The EXAMPLES Workspace**

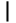

This section describes the EXAMPLES workspace.

# | **Introduction**

| The functions in this workspace are examples of ways to use APL2 in solving prob- | lems. The functions are brief, often no more than one or two statements, but they illustrate some of the ways in which APL2, with relatively few statements, can do calculations that require many more statements in other programming languages. These functions are not necessarily the best way, or the only way, to solve the | problem. Rather, they illustrate ways to use APL2 that are not always obvious. We encourage you to examine the listings of all functions and operators in the | workspace. Some of them are *very* simple.

| The examples fall into three categories: scientific, miscellaneous, and special exam- | ples of the new capabilities of APL2. There are also a few of interest to program mers, such as decimal-hexadecimal conversions and hexadecimal arithmetic.

# **Mathematic and Scientific Functions**

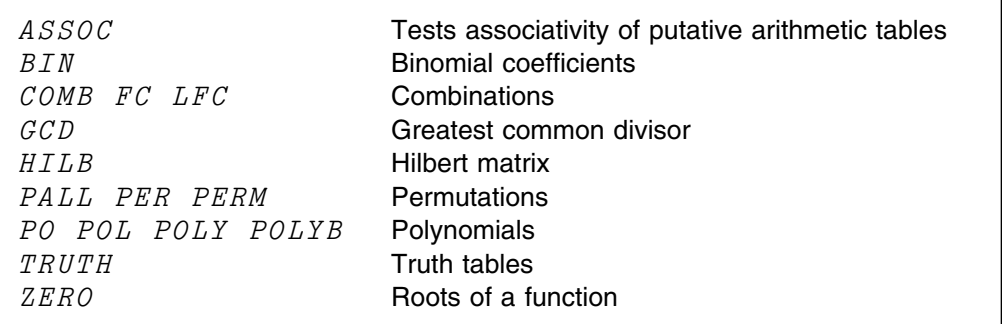

*Figure 5. Simple Scientific and Mathematical Functions*

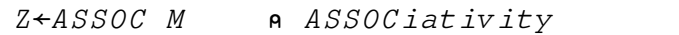

The function  $ASSOC$  tests any putative group multiplication table M (assuming group elements in  $\iota \rho \rho M$ ) for associativity and yields a value 1 if it is associative, 0 otherwise.

```
 MULTTABLE←5 5ρ(6ρ1),(4ρ2),(ι3),(2ρ3),(ι4),4,(ι5)
       MULTTABLE
1 1 1 1 1
1 2 2 2 2
1 2 3 3 3
1 2 3 4 4
1 2 3 4 5
       ASSOC MULTTABLE
1
      MULTTABLE[3;3]←1
       MULTTABLE
1 1 1 1 1
1 2 2 2 2
1 2 1 3 3
1 2 3 4 4
1 2 3 4 5
       ASSOC MULTTABLE
0
```
Z←BIN N A BINomial

The function  $BIN$  produces all binomial coefficients up to order  $N$ .

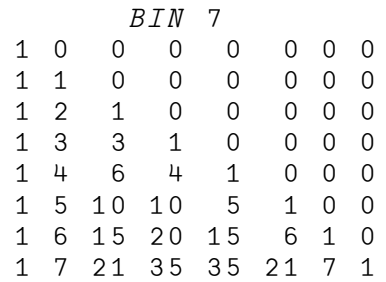

```
Z←COMB N
Z \leftarrow FC N
Z \leftarrow LFC N
```
The function COMB employs recursive definition to produce a  $2 \times N$  by 2 matrix of all possible pairs of elements from  $i$  N.

The function  $FC$  shows an alternate method that yields the same pairs but in a different order.

 $FC$  5

The function  $LFC$  employs  $FC$  to generate letter pairs.

 $LFC$  5

AB AC  $\cal{A}$   $\cal{D}$ AE  $B\,C$ BD BE  $\mathcal{C}\mathcal{D}$  $CE$  ${\cal D} {\cal E}$  Z←L GCD R Greatest Common Divisor

The function  $GCD$  employs the Euclidean algorithm to produce the greatest common divisor.

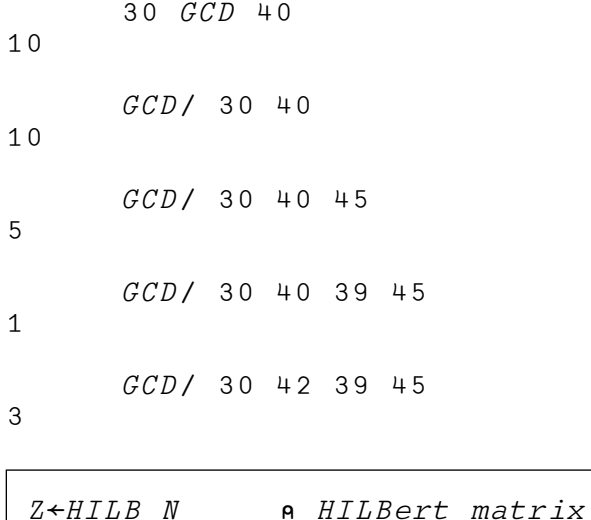

The function  $HILB$  produces a Hilbert matrix of order  $N$ .

Z← PALL N  $Z \leftarrow PER$  N Z← B PERM N

The function  $PALL$  produces the matrix of all permutations of order  $N$ . Its subfunction  $PERM$  produces the B-th permutation of order  $N$  by a method due to L.J. Woodrum.

The function PER employs recursive definition. It produces all permutations by a method much faster than that used in the function  $PALL$ . The permutations are not produced in the same order as those produced by  $PALL$ .

```
 PALL 3
1 2 3
1 3 2
2 1 3
2 3 1
3 1 2
3 2 1
       PER 3
1 3 2
2 3 1
1 2 3
2 1 3
3 2 1
3 1 2
```

```
Z← C POLY X A Scalar right argument only
Z← C POL X A Scalar right argument only
               (uses inner product)
Z← C POLYB X A Scalar right argument only
               (uses base value)
Z← C PO X A Scalar or vector right argument
```
The functions POLY, POL, PO, and POLYB each evaluate a polynomial (or polynomials), whose coefficients are determined by the left argument, and whose point (or points) of evaluation is determined by the right argument. The coefficients are in ascending order of associated powers.

```
-1 0 1 PO -2 -1 0 1 2
3 \t0 \t1 \t0 \t3-1 0 1 POL 2
3
       -1 0 1 POLY 1
0
       -1 0 1 POLYB -1\Omega
```
To find the zeros of polynomials, see the POLYZ function in the MATHFNS workspace, shown in [Figure 9 on page 31.](#page-42-0)

 $Z \leftarrow TRUTH$  N

The function  $TRUTH$  produces the matrix of arguments of the truth table for  $N$ logical variables.

```
 TRUTH 3
0 0 0
0 0 1
0 1 0
0 1 1
1 0 0
1 0 1
1 1 0
1 1 1
```
 $Z \leftarrow TOL$  (F ZERO) R

The operator  $ZERO$  employs the bisection method to determine, within a tolerance TOL, a root of the function F lying between the bounds  $R[1]$  and  $R[2]$ .  $F(R[1])$  and  $F(R[2])$  must be opposite signs.  $ZERO$  should only be applied to continuous functions.

<span id="page-31-0"></span> $\Box FX$ 'Z←SIN X' 'Z←1ㅇX' SIN  $.1$  SIN ZERO  $^-1$  1  $\Omega$ 1 SIN ZERO 1 4 3.0625 .001 SIN ZERO 1 4 3141601563

# **Miscellaneous Utility Functions**

| PACK           | Illustrates the use of Base value ( $L \perp R$ )    |
|----------------|------------------------------------------------------|
| UNPACK         | Illustrates the use of Representation ( $L \tau R$ ) |
| DEC2HEX        | Converts from decimal to hexadecimal                 |
| <i>HEX2DEC</i> | Converts from hexadecimal to decimal                 |
| H F. X         | Performs hexadecimal arithmetic                      |
| SORTLIST       | Sorts according to a collating sequence              |
| $T$ <i>TMF</i> | Provides processor time used                         |

*Figure 6. EXAMPLES: Miscellaneous Utility Functions*

Z←PACK X Z←UNPACK X

The functions PACK and UNPACK illustrate the use of the  $\tau$  and ⊥ functions in changing from a four-number encoding of serial number (1 to 9999), month, day, and year to a single-number encoding of the same data.

```
PACK 117 1 1 84
4315283
       UNPACK 4315283
117 1 1 84
```

```
Z←DEC2HEX R
Z←HEX2DEC R
Z \leftarrow L (F HEX) R
```
The functions  $DEC2HEX$  and  $HEX2DEC$  work with nonnegative hexadecimal numbers represented as strings of characters selected from

 $10123456789ABCDEF$ . The HEX operator performs an arithmetic function  $F$  on hexadecimal arguments, returning a (character) hexadecimal result. The arguments presented to a function derived by the  $HEX$  operator must have a depth no greater than two.

DEC2HEX Converts decimal to hexadecimal HEX2DEC Converts hexadecimal to decimal + HEX Performs hexadecimal addition

 $-$  HEX Performs hexadecimal subtraction ... and so on  $'FF'$  +HEX '1' 100  $(1HEX \mid 5!) \circ . \times HEX(1HEX \mid C')$ 1 2 3 4 5 6 7 8 9 A B C 2 4 6 8 A C E 10 12 14 16 18 3 6 9 C F 12 15 18 1B 1E 21 24 4 8 C 10 14 18 1C 20 24 28 2C 30 5 A F 14 19 1E 23 28 2D 32 37 3C

Z←SORTLIST R

 $R$  is a character matrix.  $Z$  is  $R$  with its rows sorted according to the collating sequence defined in  $DCS$ , a global variable.

 $A \leftarrow TIME$ 

The function  $TIME$  yields the amount (in minutes, seconds, and milliseconds) of processor time used since the last time the function was run. It is useful in measuring the processing times of other functions. The global variable  $TIMER$  is assigned the value of the cumulative processor time each instance the function TIME is run.

# <span id="page-33-0"></span>**Special Functions and Operators of APL2**

The group  $\mathcal{G}PAPL2$  contains various functions and operators designed to show some of the capabilities of APL2 that are not available in VS APL.

|  |                                            | <b>Workspace Information Functions</b>     |  |
|--|--------------------------------------------|--------------------------------------------|--|
|  | <i>EXAMPLE</i>                             | Demonstrates a specified program in GPAPL2 |  |
|  | EXAMPLES                                   | Demonstrates the programs in GPAPL2        |  |
|  | <b>Miscellaneous Functions</b>             |                                            |  |
|  | EXPAND                                     | Function version of $\setminus$            |  |
|  | <i>IOTAU</i>                               | Find index (iota underbar in the IUP)      |  |
|  | REP                                        | Represents an array, function, or operator |  |
|  | REPLICATE                                  | Function version of /                      |  |
|  | TYPE                                       | Returns the type of an array               |  |
|  | <i>UNIQUE</i>                              | Removes duplicates                         |  |
|  |                                            | <b>Operators to Conform Arguments</b>      |  |
|  | CR                                         | Conforms ranks                             |  |
|  | PAD FOR THE PART OF THE PART OF THE PAPER. | Conforms axes by overtake                  |  |
|  | TRUNC                                      | Conforms axes by undertake                 |  |
|  | <b>Operators for Debugging</b>             |                                            |  |
|  | TRACE                                      | Traces function processing                 |  |
|  | TRAP                                       | Traps error, returns error message         |  |
|  | <b>Operators to Handle Depth</b>           |                                            |  |
|  | EL                                         | Each left                                  |  |
|  | $E$ R                                      | Each right                                 |  |
|  | PL                                         | Pervasive on left                          |  |
|  | PR                                         | Pervasive on right                         |  |
|  | <b>Operators for Program Control</b>       |                                            |  |
|  | ELSE                                       | Conditional processing                     |  |
|  | IF                                         | Conditional processing                     |  |
|  | <b>Miscellaneous Operators</b>             |                                            |  |
|  | AND                                        | Applies two functions                      |  |
|  | COMMUTE                                    | Reverses function arguments                |  |
|  | FAROUT                                     | All-level outer product                    |  |
|  | NOP                                        | No operation                               |  |
|  | POWER                                      | Applies a function monadically N times     |  |
|  |                                            |                                            |  |

*Figure 7. GPAPL2 Main Functions and Operators*

EXAMPLE R

This function processes the examples found in the leading comments of the program named in R.

EXAMPLES

This function processes the examples found in the leading comments of all of the programs in the workspace.

Z←L IOTAU R IOTA Underbar

This is the Find Index function from the APL2 Installed User Program.  $R$  and  $L$ can be any array.  $Z$  is an integer matrix that contains the starting positions (in row major order) where pattern  $R$  begins in the array  $L$ .

```
\rho'A' IOTAU'A'
0 1
        'ABABABA' IOTAU 'AB'1
3
5
        1 (2 3) (4 5) 2 3 4 5 IOTAU 2 3
\overline{\mathbf{u}}L \leftarrow 4 5ρ'ABCABA'
         L
ABCAB
AABCA
BAABC
ABAAB
       L IOTAU 'BA'
3 1
4 2
       L IOTAU 2 1\rho BA'
1 2
1 5
2 3
3 1
3 4
```
Z←L REPLICATE R Z←L EXPAND R

These functions are identical to the primitive functions Replicate and Expand, respectively represented by  $\frac{1}{1}$  and  $\frac{1}{1}$ , except that the primitive versions are really operators, so you cannot apply operators to them.

The defined REPLICATE and EXPAND really *are* functions, so you *can* apply operators to them.

```
(1 \ 0 \ 1)(0 \ 3)REPLICATE<sup>"</sup>'ABC' 'DE'
 AC EEE
      REPLICATE/5 '*'
 *****
       (1 \t0 \t1)(0 \t1 \t0) EXPAND<sup>*</sup> (2 \t4) 6
 2 0 4 0 6 0
```
Z←REP R REPresentation

 $Z$  is a representation of the array, function, or operator named in  $R$ . Specifically,  $Z$ is  $\texttt{\&}$  R or  $\Box\textit{CR}$   $\ R$ , whichever is appropriate. This is an example of the use of the  $ELSE$  operator in this group.

Z←TYPE R

 $Z$  is a scalar zero if  $R$  is numeric, and a scalar blank if it is character. This function is compatible with a VS APL library function of the same name. It is not meant to be applied to mixed or nested arguments.

| Z←UNIQUE R

 $R$  is a vector.  $Z$  is a vector containing the elements of  $R$  with duplicates elimi-| nated.

```
| UNIQUE 'THE ANTS WERE HERE'
| THE ANSWR
| UNIQUE 'GUFFAW 17 (14) 'GUFFAW'
| GUFFAW 17 1 2 3 4
```
 $Z \leftarrow L$  (F  $CR$ ) R a Conform Ranks  $Z \leftarrow L$  (*F PAD*) *R*  $Z \leftarrow L$  (F TRUNC) R A TRUNCate

The  $CR$  operator conforms the ranks of  $L$  and  $R$  and then applies the function  $F$ . The PAD operator conforms the axes of  $L$  and  $R$  by overtake. The TRUNC operator conforms the axes of  $L$  and  $R$  by undertake.
$(4 4\rho$ 'WE THEYUS OURS')  $\wedge$ . (=PAD) Q2 3ρ'WE OUR' 1 0 0 0 0 0 0 0  $(4 4\rho W$ E THEYUS OURS')  $\wedge$ . (=TRUNC) Q2 3p'WE OUR' 1 0 0 0 0 0 0 1  $(2 3 4p124) + PAD CR 5 6p100 \times 130$ 101 202 303 404 500 600 705 806 907 1008 1100 1200 1309 1410 1511 1612 1700 1800 1900 2000 2100 2200 2300 2400 2500 2600 2700 2800 2900 3000 13 14 15 16 0 0 17 18 19 20 0 0 21 22 23 24 0 0 0 0 0 0 0 0 0 0 0 0 0 0  $Z \leftarrow L$  (F TRACE) R  $Z \leftarrow (F$  TRACE) R

 $TRACE$  traces the processing of F. It is most useful when the derived function is passed to another operator. Every time  $F$  is called, the derived function displays its argument(s) and the result.

 $+TRACE \setminus 1 + 9$   $\longrightarrow$ ──── Expression as entered  $1 \t+$  $-TRACE$  output  $5$ 4 9 13  $\begin{array}{c} 1 \\ 1 \end{array}$  4 1 3 1 4  $\end{array}$  $14$  $\longleftarrow$  TRACE output  $1 \t5 \t14$  +  $-$  Final result  $2 + TRACE/$  1 2 3 4 ← Expression as entered  $1 \quad 2$  $\longleftarrow$  TRACE output  $3 \qquad \qquad \bullet$ 2 3  $5$  $3<sup>4</sup>$  $7 \leftarrow$ ────TRACE output  $3 \quad 5 \quad 7$ ──── Final result

 $Z \leftarrow L$  (F TRAP) R  $Z \leftarrow (F \text{ TRAP})$  R

The derived function ( $F$   $TRAP$ ) is just like  $F$ , except that if an error occurs during the processing of  $F$ , the enclosed error message becomes the result.

```
2 \div TRAP 0
  DOMAIN ERROR
          L F R
          \wedge \wedge\rho > 2 ÷ TRAP 0
3 12
```
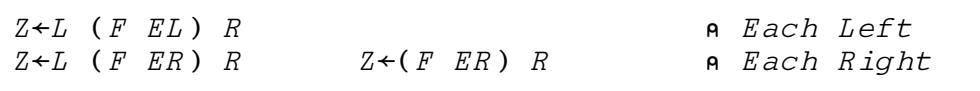

These operators are like the Each operator  $(\cdot)$ , except that  $EL$  applies Each only on the left argument and  $ER$  applies Each only on the right argument.

 $(2 \ 2 \ 3)(4 \ 3)(2 \ 6)$  pEL 112 1 2 3 1 2 3 1 2 3 4 5 6 4 5 6 4 5 6 7 8 9 10 11 12 7 8 9 7 8 9 10 11 12 10 11 12 2 3 ρER 4 5 6 4 4 4 5 5 5 6 6 6 4 4 4 5 5 5 6 6 6  $Z \leftarrow L$  (F PL) R a Pervasive Left  $Z \leftarrow L$  (F PR) R  $Z \leftarrow (F \text{ } PR)$  R a Pervasive Right

 $PL$  causes  $F$  to be treated as pervasive down to depth 1 (simple arrays) on its left argument, and  $PR$  causes  $F$  to be treated as pervasive down to depth 1 on its right argument.

```
1 (2 3) ρPL ι6
  1 1 2 3
      4 5 6
       3 \rho PR 1, \subset 2, \subset 3 4
  1 1 1 2 2 2 3 4 3
       (\rho PR 'A' 'BC' ('DEF' 'HIJK')) \rho PL '□'

          000 0000
```
 $Z \leftarrow C$  (F ELSE G) R

If C is 1, then Z is F R. If C is 0, then Z is  $G$  R.

 $Z \leftarrow (F \; IF \; C) \; R$ 

If C is 1, then Z is  $F$  R. Otherwise, Z is R.

 $Z \leftarrow L$  (F AND G) R  $Z \leftarrow (F \text{ and } G)$  R

The AND operator applies two functions to the same argument(s).

 $3 + AND \times 5$ 8 15  $+AND-5$  $5 - 5$  $(14)$   $(0. x)$   $AND(0.+)$   $(14)$  1 2 3 4 2 3 4 5 2 4 6 8 3 4 5 6 3 6 9 12 4 5 6 7 4 8 12 16 5 6 7 8

 $Z \leftarrow L$  (F COMMUTE) R

The COMMUTE operator switches the arguments of the function to which it is applied.

0.5 \*COMMUTE 9

Z←L (F FAROUT) R FAr Reaching OUTer product

This operator applies outer product to all levels of the arrays  $L$  and  $R$ .

 $(10 20)(30 40 50) + FAROUT (1 2)(3 4 5)$  11 12 13 14 15 23 24 25 31 32 33 34 35 41 42 43 44 45 51 52 53 54 55  $Z \leftarrow L$  (F NOP) R  $Z \leftarrow (F \ NOP)$  R a No OPeration

The derived function ( $F$  NOP) is just  $F$ . This operator is useful for separating the array right operand of an operator from the right argument of the derived function. It sometimes eliminates one layer of parentheses.

> A Compare with the next example. ρPOWER 2 NOP 2 3 4ρι24

3

```
Z \leftarrow (F \quad POWER \quad N) \quad RPOWER applies F monadically N times.
         Parentheses are redundant here
        (ρ POWER 2) 2 3 4ρι24
3
```
## **The MATHFNS Workspace**

This workspace contains the following functions, as shown in Figure 8

| <i>EIGEN</i>                                   | Computes eigenvalues and eigenvectors                 |
|------------------------------------------------|-------------------------------------------------------|
| F F T                                          | Computes fast Fourier transform                       |
| <i>FMTPD</i>                                   | Formats in polar form with angular measure in degrees |
| <i>FMTPR</i>                                   | Formats in polar form with angular measure in radians |
| $\mathcal{T}\mathcal{F}\mathcal{F}\mathcal{T}$ | Computes inverse fast Fourier transform               |
| POLYZ                                          | Computes the zeros of polynomials                     |
|                                                |                                                       |

*Figure 8. Functions in the MATHFNS Workspace*

### **Eigenvalues**

 $Z \leftarrow EIGEN$  R

The right argument R must be a simple square matrix of real numbers.  $Z$  is a simple real or complex matrix of shape  $1 \ 0+pR$  that contains the eigenvalues and the eigenvectors of R. If R has shape N by N, then Z has  $N+1$  rows and N columns. The first row of  $Z$  contains the eigenvalues of  $R$ , and the remaining rows of  $Z$  contain the corresponding right eigenvectors of  $R$ . That is, each column of  $Z$ contains an eigenvalue, and its corresponding right eigenvector.

```
EIGEN 2 2ρ1 0 0 2
1 2
1 0
0 1
```
The eigenvalues  $X$  and the right eigenvectors  $V$  can be obtained by:

 $Z \leftarrow EIGEN$  R  $X \leftarrow Z$ [1;] V← 1 0↓Z

They obey the identity:

$$
X \times [2]V \leftrightarrow R + . \times V
$$

The eigenvalues  $X$  and the left eigenvectors  $V$  can be obtained by:

```
Z \leftarrow \otimes EIGEN \otimes R
X \leftarrow Z[;1]
V \leftarrow 0 1 \downarrow 7.
```
They obey the identity:

 $X \times [1]V \leftrightarrow V + \cdot \times R$ 

The eigenvalues and eigenvectors are computed using the implicit QL algorithm if  $R$  is symmetric, or the QR algorithm if  $R$  is not symmetric. The numerical accuracy of the result is dependent upon the condition of the matrix of eigenvectors. In particular, accuracy can be degraded if there are repeated eigenvalues.

#### | **Fast Fourier Transform**

 $\Box$  This function computes the discrete Fourier transform of a set of  $2^n$  numbers R.

 $\blacksquare$  The right argument R is a simple vector of  $2*N$  complex or real numbers, where N  $\vert$  is a positive integer. The result Z is a simple vector of  $2*N$  complex numbers with  $\blacksquare$  the discrete Fourier transform of R.

The result of the  $FFT$  function corresponds to that of the discrete Fourier transform | given by:1

$$
y_k = \sum_{j=0}^{n-1} x_j e^{2\pi \sqrt{-1} (\frac{k}{n})j}
$$

| Z←IFFT R Inverse Fast Fourier Transform

 $\Box$  This function computes the inverse Fourier transform of a set of  $2^n$  numbers R.

 $R \Leftrightarrow IFFT \quad FFT \quad R$ 

| Z←FFT R Fast Fourier Transform

The right argument R is a simple vector of  $2*N$  complex or real numbers, where N is a positive integer. The result Z is a simple vector of  $2*N$  complex numbers with  $\vert$  the inverse discrete Fourier transform of R.

 $\Box$  The  $IFFT$  function differs only in scale and phase.

$$
y_k = \left(\frac{1}{n}\right) \sum_{j=0}^{n-1} x_j e^{-2\pi\sqrt{-1} \left(\frac{k}{n}\right)j}
$$

| For example:

```
IFFT 2 0J1 0 0J^-1
| 05 1 05 0
| IFFT 2 1 0 1
| 1 05 0 05
```
<sup>|</sup> <sup>1</sup> SC23-0526, *Engineering and Scientific Subroutine Library, Version 2, Guide and Reference*, page 787.

## **Formatting Complex Numbers**

```
Z←FMTPD R  ForMaT Polar Degrees
```
This function formats complex numbers in the right argument  $R$  in polar form with angular measure in degrees.  $Z$  is a simple character array.

Z←FMTPR R ForMaT Polar Radians

This function formats complex numbers in the right argument  $R$  in polar form with angular measure in radians.  $Z$  is a simple character array.

#### **Roots of Polynomials**

Z← POLYZ R<br>
a POLYnomial Zeros

The right argument  $R$  must be a simple nonempty vector of real or complex numbers, and must not contain leading zeros.  $R$  represents a polynomial with coefficients in decreasing order of powers (constant on the right).  $\mathbb Z$  is a simple vector of shape  $\bar{1}$ + $\rho$ R, that contains the zeros of the polynomial R.

If F is the polynomial represented by R and  $F(x) = Ax^3 + Bx^2 + Cx +D$ , then R is the vector (A B C D). If the result Z is the vector (P  $Q$  R), then  $F(x) = (x-P)(x-Q)(x-R)$ . If R is real, and the length of R is even, then Z contains at least one real number.

```
POLYZ -2 1
0.5POLYZ 2 0J1
0J^{\dagger}0.5POLYZ 1 ^-2 1
 11
       POLYZ 1 0 1
0J1 0J^-1POLYZ 1 -6 11 -61 2 3
       POLYZ 1 <sup>-</sup>20 154 <sup>-</sup>584 1153 <sup>-</sup>1124 420
1 2000000033 1999999967 3 5 7
```
*Figure 9. POLYZ Example*

The zeros are computed using the Jenkins and Traub algorithms. The accuracy of the solution depends on the condition of the polynomial. In particular, accuracy can be degraded if there are repeated zeros. Also, numerical roundoff can cause a pair of equal real zeros to appear as a complex conjugate pair.

| POLYZ uses subroutines  $POLYZC$  and  $POLYZF$ .

# **The UTILITY Workspace**

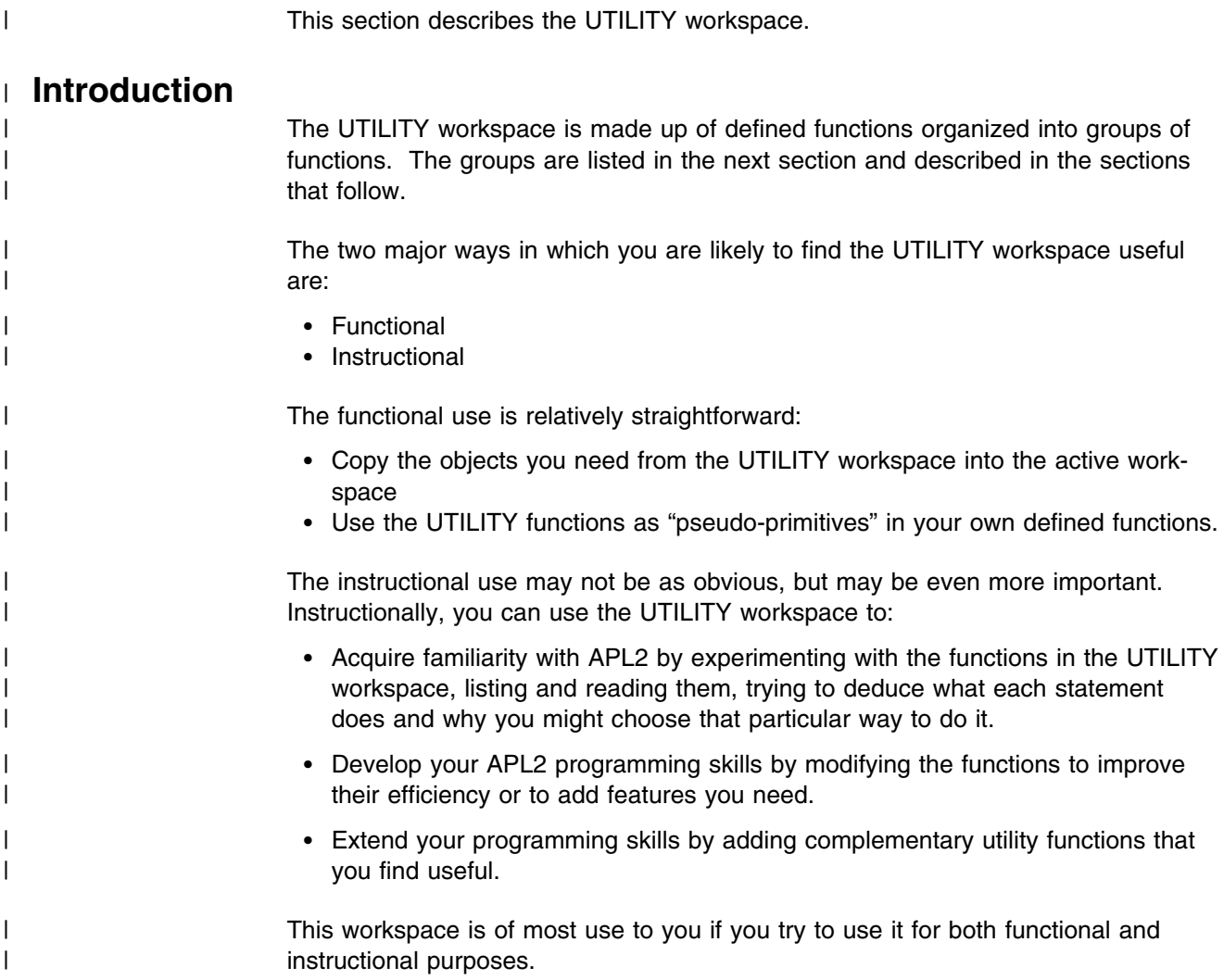

# **The Function Groups**

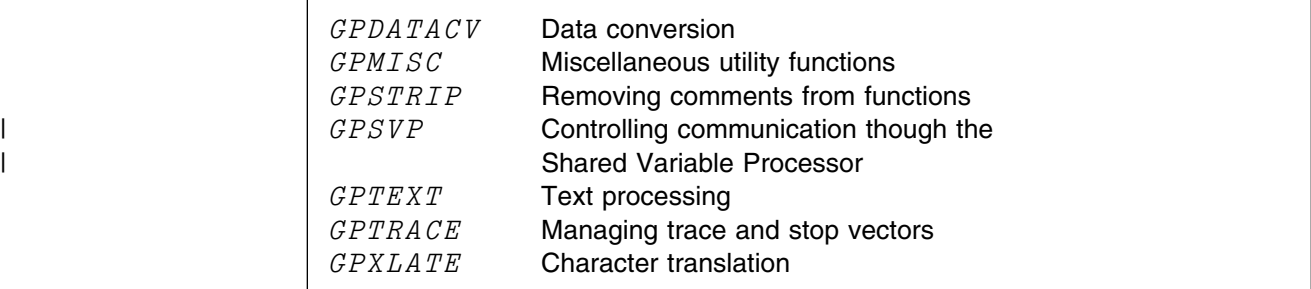

*Figure 10. Groups in the UTILITY Workspace*

A list of the main functions in each group is presented in a captioned figure at the beginning of each section. Functions that belong to more than one group are usually listed only once.

# **GPDATACV: Converting between External and Internal Representations**

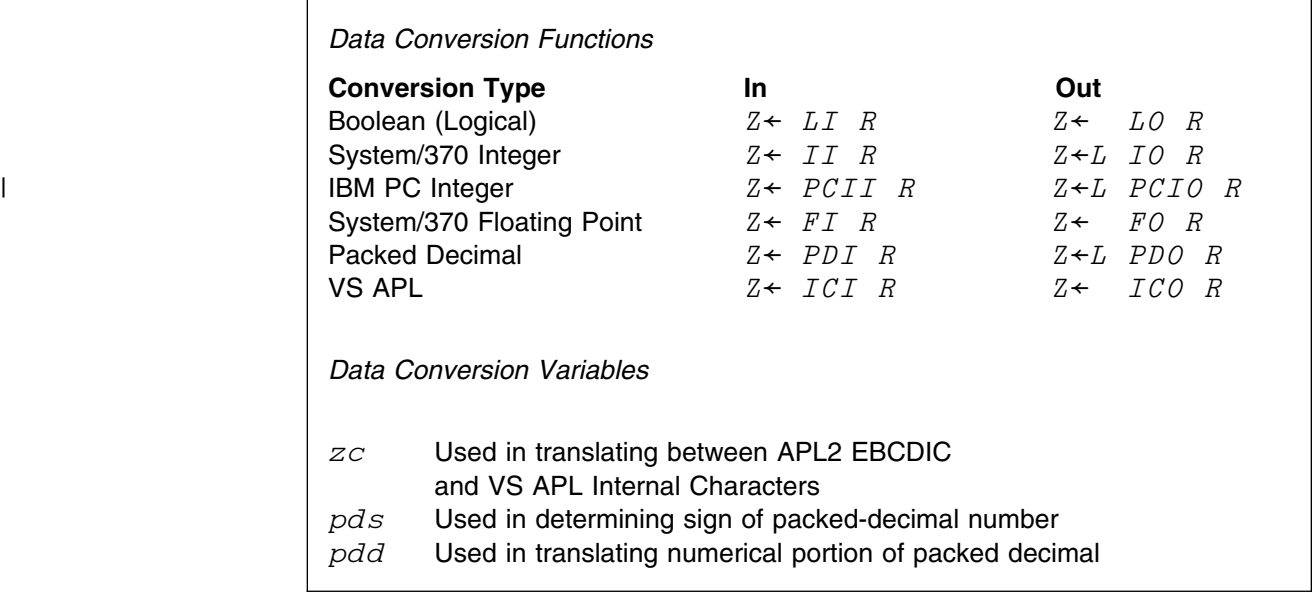

*Figure 11. GPDATACV: Data Conversion Functions and Variables*

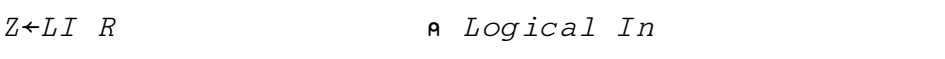

 $R$  is a simple character array whose last axis contains logical data; that is, a string of bits.

Z is a numeric array consisting of zeros and ones representing the logical data in R. The rank of Z is the same as the rank of R, but the last axis of Z is 8 times as long as the last axis of  $R$ . A scalar value for  $R$  produces an 8-element vector.

 $pZ \leftrightarrow (T+pR), 8 \times T+1, pR$ 

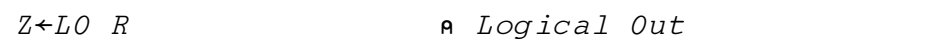

 $R$  is a simple numeric array consisting of only zeros and ones. The length of its last axis must be a multiple of 8.

 $Z$  is a character array whose last axis contains the representation of the logical data in the last axis of  $R$ . The rank of  $Z$  is the same as the rank of  $R$ , but the length of the last axis of  $Z$  is one-eighth of the length of the last axis of  $R$ .

 $pZ \leftrightarrow (T1+\rho R)$ ,  $(T1+\rho R)+8$ 

Z←II R a Integers In

 $R$  is a simple character array whose last axis must have a length of between 1 and 7 inclusive. The array must also contain the System/370 binary representations of integers.

 $Z$  is an array of integers representing the binary numbers in  $R$ . The rank of  $Z$  is one less than the rank of R.

 $\rho Z \leftrightarrow 1 + \rho R$ 

$$
Z \leftarrow L \quad IO \quad R \qquad \qquad \bullet \quad Integers \quad Out
$$

 $R$  is a simple array of integers.  $L$  is an integer scalar not greater than 7, which gives the number of bytes in which each integer is represented.  $L$  must be large enough to represent the largest magnitude of the integers in R.

Z is a character array whose last axis contains the System/370 binary representations of the integers in R. The rank of Z is one greater than the rank of R.

 $p Z \leftrightarrow (p R)$ , L

| Z←PCII R PC Integers In

 $R$  is a simple character array whose last axis must have a length of 1, 2 or 4, and | which contains the IBM PC (reversed) binary representations of integers.

 $Z$  is an array of integers representing the binary numbers in  $R$ . The rank of  $Z$  is  $\vert$  0ne less than the rank of R.

 $\rho Z \leftrightarrow \sim 1 + \rho R$ 

 $|$   $Z \leftarrow L$   $P C I O R$  a  $P C$  integers  $Out$ 

 $R$  is a simple array of integers.  $L$  is an integer scalar with a value of 1, 2 or 4, and gives the number of bytes in which each integer is to be represented.  $L$ | must be large enough to represent the largest magnitude of the integers in R.

| Z is a character array whose last axis contains the IBM PC (reversed) binary repre-  $\blacksquare$  sentation of the integers in R. The rank of Z is one greater than the rank of R.  $\rho Z \leftrightarrow (\rho R)$ ,  $L$ 

```
Z \leftarrow F I \quad R a Floating In
```
 $R$  is a simple character array; its last axis must have a length of 4 or 8. The last axis thus represents either single or double precision System/370 floating-point numbers.

 $Z$  is an array of numbers equivalent to the floating-point representations in  $R$ . The rank of  $Z$  is one less than the rank of  $R$ .

```
QZ \leftrightarrow 1 \leftrightarrow QR
```
 $Z \leftarrow FO$  R **R R A R**  $F$  loating 0ut

 $R$  is a simple numeric array.

 $Z$  is a character array whose last axis has length 8, and which contains the System/370 double precision floating-point representations of the numbers in  $R$ . The rank of  $Z$  is one greater than the rank of  $R$ . If single precision is required, then drop the last four columns of the result.

 $pZ \leftrightarrow (pR)$ ,8

Z←PDI R Packed Decimal In

R is a simple character array whose last axis must have a length of between 1 and 16 inclusive, and which contains valid System/370 packed decimal representations of integers.

 $Z$  is an array of integers representing the packed decimal numbers in  $R$ . The rank of  $Z$  is one less than the rank of  $R$ .

 $\rho Z \leftrightarrow 1 + \rho R$ 

Note that if the length of the packed decimal number is greater than 9 bytes, a loss of precision can result.

Z←L PDO R Packed Decimal Out

R is a simple array of integers. L is an integer scalar not greater than 16; it gives the number of bytes in which each integer of  $R$  is represented.  $L$  must be large enough to represent the largest magnitude of the integers in R.

Z is a character array whose last axis contains the System/370 packed-decimal representations of the integers in R. The rank of  $Z$  is one greater than the rank of R.

 $p Z \leftrightarrow (p R)$ , L

Z←ICI R VS APL Internal Characters In

R is a simple character array.  $Z$  is a character array of the elements of R as they would be displayed and interpreted in VS APL.

Z←ICO R VS APL Internal Characters Out

 $R$  is a simple character array.  $Z$  is a character array whose elements are displayed and interpreted the same in VS APL as the corresponding elements of  $R$ are displayed and interpreted in APL2.

# <span id="page-47-0"></span>**GPMISC: Miscellaneous Utility Functions**

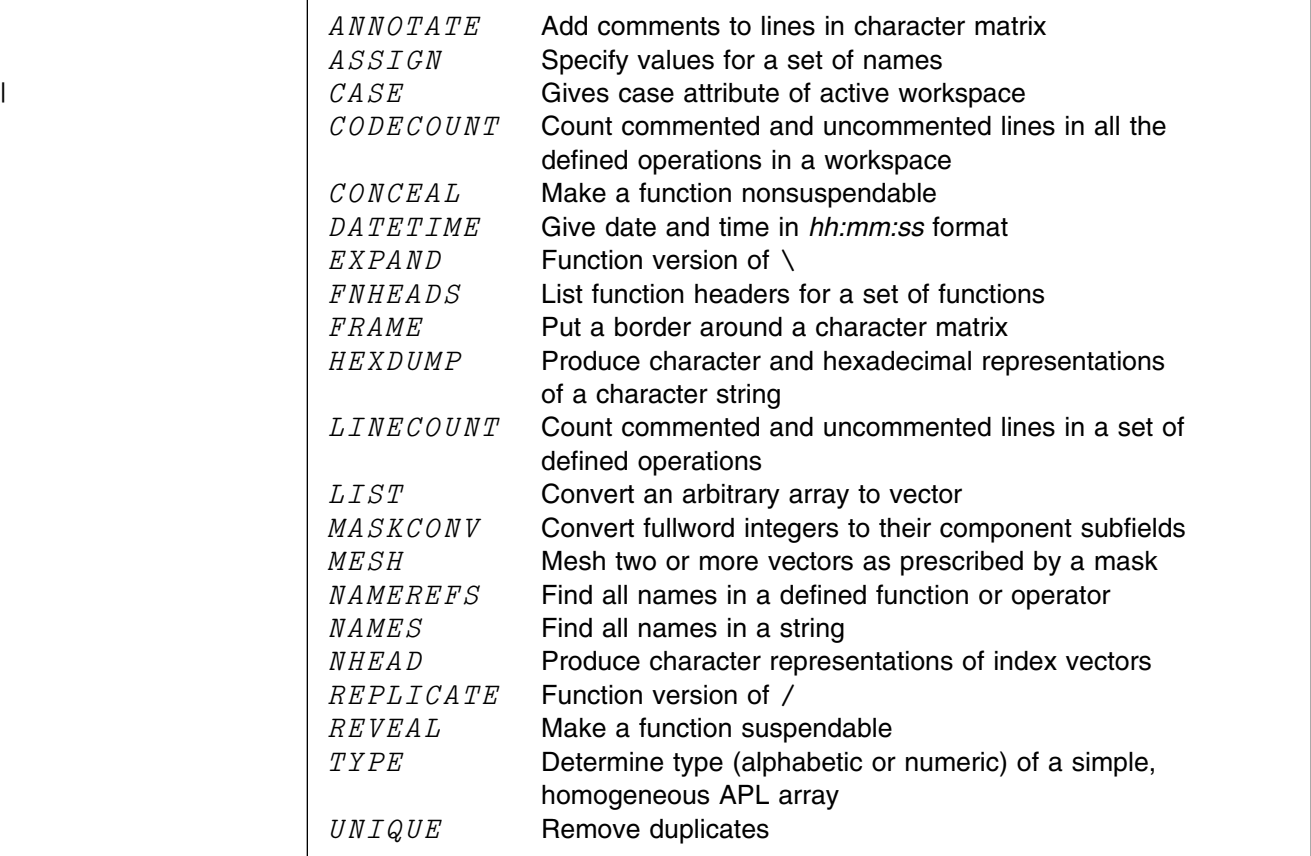

*Figure 12. GPMISC: Miscellaneous Utility Functions*

Z←L ANNOTATE R

R is a simple character matrix and  $L$  is a numeric scalar.  $Z$  is R with rows padded or truncated to length  $L$  and with comments interactively appended to each row.

L ASSIGN R

 $L$  is a character matrix of names.  $R$  is a character matrix of valid APL2 expressions. Each row of  $L$  is evaluated and its value is given the name in the corresponding row of  $R$ .

<span id="page-48-0"></span> $Z \leftarrow CASE$ 

 $| Z \rangle$  is the case attribute of the active workspace.

```
Z←CODECOUNT
```
This function counts the function and operator lines in the workspace and returns a 2-element numeric vector.  $Z[1]$  is the total number of lines in the workspace that contain something other than a comment;  $Z[\overline{2}]$  is the total number of lines that consist only of a comment.  $\textit{CODECOUNT}$  does not count its own lines. See also  $LINECOUNT$  on page [38.](#page-49-0)

CONCEAL R

Make the function named by  $R$  nonsuspendable.

Z←DATETIME

Z is the date and time in the form of *mm/dd/yy hh:mm:ss*.

 DATETIME 11/26/85 12:00:42

 $Z \leftarrow L$  EXPAND R

R is any array. L is a Boolean vector. Z is  $L \setminus R$ . See ["Special Functions and](#page-33-0) [Operators of APL2" on page 22](#page-33-0) for a discussion of this function.

Z←FNHEADS R<br>
a FunctioN HEADerS

 $R$  is a character matrix of function or operator names.  $Z$  is a character matrix of corresponding function and operator headers, exclusive of explicit local variables.

Z←FRAME R

 $R$  is a simple character scalar, vector, or matrix.  $Z$  is  $R$  bordered by straight lines.

<span id="page-49-0"></span> $Z \leftarrow H$ *EXDUMP R* 

 $R$  is a simple character array.  $Z$  is a four row matrix, with one column for each element of , R. The first row of Z is R; the second row is  $\Box A F$  , R; the third row contains the hexadecimal representations of the numbers in the second row; and the fourth row contains characters that mark off character positions by fives.

Z←LINECOUNT R

 $R$  is a character scalar, a simple vector or matrix, or a vector of vectors.  $LINECOUNT$  counts the lines of the functions and operators named in  $R$  and returns a two element numeric vector.  $Z[1]$  is the number of lines that contains something other than a comment;  $Z[2]$  is the total number of lines that consist only of a comment. This function does not count its own lines. See also CODECOUNT on page [37.](#page-48-0)

Z←LIST R

This function creates a vector or scalar out of  $R$ .  $R$  can be any array. If  $R$  is a simple scalar, then Z is, R. If R is a simple vector, then Z is,  $\subset R$ . If R is a nested scalar or vector, then  $Z$  is  $R$ . Otherwise,  $Z$  is  $R$  enclosed along all axes but the first, which forms a nested vector.

 $Z \leftarrow L$  MASKCONV R a MASK CONVert

MASKCONV encodes the number (or numbers) R to the base  $2 * L$ . It is primarily useful in analyzing sections of storage defined by fields of varying lengths from one bit to a full word.

```
1 2 1 4 24 MASKCONV 1+2*32
1 3 1 15 16777215
```
 $Z \leftarrow L$  MESH R

L is a mask and R is a concatenation of the vectors to be meshed. If the mask L consists of zeros and ones, the elements of  $R$  are placed, in order of occurrence, in the positions of  $Z$  corresponding to zeros; after these are filled, the remaining elements are placed in the positions corresponding to ones. If  $R$  is a concatenation of vectors of lengths equal to the number of zeros and the number of ones respectively, the result is to mesh them. This can be generalized to any number of vectors by providing masks with elements of 0, 1, 2,...

```
 00122233333333
                                            ↓↓↓↓↓↓↓↓↓↓↓↓↓↓
      0 2 2 1 3 3 3 3 3 2 3 0 3 3 NESH 'HE IS WORDSMAN'
HIS WORDS MEAN
↑↑↑↑↑↑↑↑↑↑↑↑↑↑
02213333323033
```
In the example above, 0 selects the first two characters ( $H E$ ) and puts them in the first and twelfth positions of the result; 1 puts a blank in the fourth position; 2 puts  $'IS'$  in positions 2, 3, 10; and 3 puts the remainder.

Z←NAMEREFS R

R is the name of a function or operator.  $Z$  is a character matrix that contains a list of all the names that occur in  $R$ .

Z←NAMES R

R is a character vector.  $Z$  is a matrix of all the names in R.

Z←L NHEAD R Numeric HEADers

L and R are integers. Z is a character array giving  $\iota$  R in column form if L is 0 and row form if it is not.

```
0 NHEAD 5
1
2
3
4
5
      1 NHEAD 5
12345
      1 NHEAD 40
          1111111111222222222233333333334
1234567890123456789012345678901234567890
```
This function is also in the group  $GPTEXT$ .

Z←L REPLICATE R

R is any array. L is a vector of integers.  $Z$  is  $L/R$ . See ["Special Functions](#page-33-0) [and Operators of APL2" on page 22](#page-33-0) for a discussion of this function.

REVEAL R

If possible, make the function named by  $R$  suspendable.

 $Z+TYPE$  R

 $Z$  is a scalar zero if  $R$  is numeric, and a scalar blank if it is character. This function is compatible with a VS APL library function of the same name. It is not meant to be applied to mixed or nested arguments.

Z←UNIQUE R

R is a vector.  $Z$  is a vector that contains the elements of R with duplicates eliminated.

```
UNIQUE 'THE ANTS WERE HERE'
THE ANSWR
      UNIQUE 'GUFFAW' 17 (14) 'GUFFAW'
 GUFFAW 17 1 2 3 4
```
## **GPSTRIP: Removing Comments**

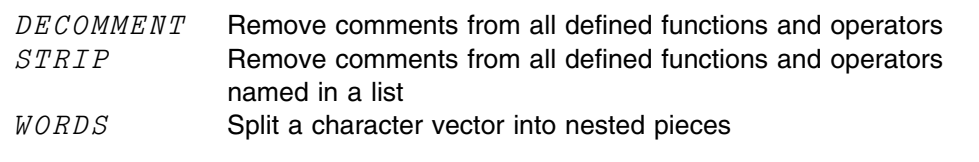

*Figure 13. GPSTRIP: Removing Comments*

#### DECOMMENT

This function removes comment lines from all unlocked functions and operators in the active workspace. Running decommented functions requires less storage. When using this function, you should keep a backup copy of the workspace.

STRIP R

 $STRIP$  removes comments from all unlocked functions and operators named in  $R$ .  $R$  is a simple character matrix, a nested vector of names, or a simple string of names separated by blanks.

Z←L WORDS R

 $WORDS$  is a surrogate name for the supplied external function  $DAN$  (See ["DAN—Delete And Nest" on page 151.](#page-162-0))  $R$  is a character vector.  $L$  is a scalar or vector of delimiter characters.  $Z$  is a character vector, each of whose elements is a vector of the elements of  $R$  lying between occurrences of the delimiters in  $R$ . Consecutive occurrences of delimiters in  $R$  are ignored.

See Figure 14 for an example using  $WORDS$ .

```
Z←'And what exactly ARE the commercial'
       Z \leftarrow Z, possibilities of ovine aviation?
        ρZ
68
       Z \leftarrow' ' WORDS Z
        ρZ
10
       \supset Z
And
what
exactly
ARE
the
commercial
possibilities
of
ovine
aviation	
       ρ¨Z
  3 4 7 3 3 10 13 2 5 9
```
*Figure 14. WORDS: Extracting Words from Character Vectors*

# | **GPSVP: Controlling Communication through SVP**

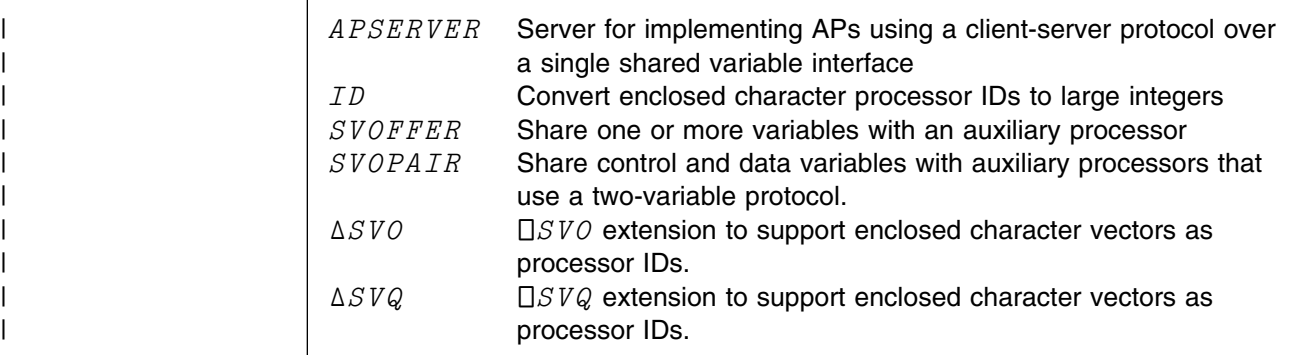

| *Figure 15. GPSVP: Controlling Communication through SVP*

#### | APSERVER R

 $APSERVER$  is the general AP server for implementing auxiliary processors using a | client-server protocol over a single shared variable interface.

The APSERVER function uses a registered callback interface, where you choose to supply a minimum of zero (for the default "echo" AP) to a maximum of four callback function names. The syntax of the  $APSERVER$  call is:

APSERVER 'Init\_fn' 'Wait\_fn' 'Process\_fn' 'Exit\_fn'

If a callback function is not provided, the corresponding item in the 4 element general array argument should contain an empty character vector.

The first name in the argument list is the name of the initialization function that gets called by  $APSERVER$  when a new share offer arrives. The syntax of  $Init\_fn$  $\blacksquare$ 

| RC←Initfn PID SVNAME

 $APSERVER$  passes to the initialization function the SVP processor number of the client and the name of the shared variable being offered. If the AP chooses to accept the share, it returns an explicit result of 1. To reject the share offer, a 0 is returned.

| The initialization function can be used to open files, establish shares with other | APs, or to initialize global variables. Since the AP runs as a single task, care should be taken to avoid blocking on a shared variable access within the callback functions if the AP is designed to support multiple shares or multiple clients.

The second name in the  $APSERVER$  argument list is the name of the wait callback function. If no wait routine is supplied the default action of the |  $\parallel$   $APSERVER$  is to enter a  $\Box SVE$  wait for any shared variable event, then scan for new offers, new client requests, or shared variable retractions. The  $Wait\_fn$ function, if provided, must be a niladic function with no explicit result. You may I wish to provide your own wait function to issue  $\Box SVE$  so that you can check the state of other shared variables used for your own purposes, or so that you can

| provide a time-out on the  $\Box SVE$  wait (for example, to do some administrative work | such as journaling). When you supply wait routine exits, the  $APSERVER$  performs | the usual checking for client events.

The third item in the  $APSERVER$  argument list is the name of the process | function—the meat of the AP. The syntax is:

RESULT←(PID SVNAME) Process\_fn REQUEST

| The right argument is the APL2 array representing the client request. The APSERVER provides the client processor ID and shared variable name in the left argument. Provide the necessary code in the process routine to service the client request, and then return, as the explicit result of the function, the APL2 array that is to be sent back to the client in response to the request. If the process callback is elided, the default action of the  $APSERVER$  is to echo the request back to the client.

 $\blacksquare$  The fourth item in the  $APSERVER$  argument list is the name of the exit callback | function. The syntax is:

Exit fn PID SVNAME

The APSERVER again passes the client processor ID and shared variable name in the right argument. The exit function is called when the client retracts the shared variable. The exit function is often used as the inverse to the initialization function, to close files, retract other associated shares, and expunge global variables. When the  $APSERVER$  gets control back from the exit routine, it completes the retraction from the server side.

Note: A current restriction of APs written in APL2 using the APSERVER clientserver protocol is that the client must reference all return values sent by the server, | prior to issuing another request. Failure to do so could result in a request being | lost due to a race condition.

 $| Z \leftarrow L I D R$ 

| Convert enclosed character processor IDs to large integers and vice versa. Typi- | cally used with the SVP profile in support of cross-system SVP shares for cooper- | ative processing. Under CMS, the processor profile is file AP2TCPIP APL2PROF. | Under TSO, the processor profile is member AP2TCPIP in the data set pointed to | by DDNAME APL2PROF.

| Z←L SVOFFER R

| Offer shared variables, named in right argument, to SVP processors identified by | numbers in the left argument. Returns the final degree of coupling for each shared variable. The function delays up to 15 seconds for shares to be accepted by the | partner. It sets standard access control to inhibit a double set or use.

 $R$  is a character scalar, vector, matrix, or vector of vectors containing the name or | names of the shared variables to be offered to an auxiliary processor. Surrogate  $\Box$  hames for shared variables can also be used.  $\Box$  is a numeric scalar or vector | containing the processor ID (the number) of the AP. Z is the degree of coupling | for the shared variable; a 2 indicates that the corresponding variable is fully shared | with the AP.

```
| 211 SVOFFER 'S1' 'S2'
| 2 2
```
| Z←L SVOPAIR R

| Offer shared variables, named in right argument, to SVP processors identified by | numbers in the left argument. This function is used for auxiliary processors that | support a two-variable interface, where the control variable begins with "CTL," and | the data variable begins with "DAT" (such as AP 124).

Note: The function is included in the mainframe APL2 product for compatibility | with the workstation products, and is useful for writing portable code that uses AP | 124.

| Z←L δSVO R

|  $\Box$  SVO extension to support enclosed character vectors as processor IDs. Typically | used with the SVP profile in support of cross-system SVP shares for cooperative | processing. Uses the  $ID$  function to map the character vector to a processor ID.

| Z←L δSVQ R

|  $\Box$  SVQ extension to support enclosed character vectors as processor IDs. Typically | used with the SVP profile in support of cross-system SVP shares for cooperative | processing. Uses the  $ID$  function to map the character vector to a processor ID.

## **GPTEXT: Manipulating Text**

Note that many text functions also work on other kinds of data.

| DOUBLE<br><i>FIND</i> | Replace selected characters in character vector two-for-one<br>Search for text in all functions and operations in the |
|-----------------------|----------------------------------------------------------------------------------------------------|
|                       | active workspace                                                                                                    |
| <i>GATHER</i>         | Collect parsed fields surrounded by delimiters                                                                        |
| GVCAT                 | Concatenate rows to arrays of any rank                                                                                |
| HCAT                  | Concatenate matrices by columns                                                                                       |
| <i>INBLANKS</i>       | Separate characters by blanks                                                                                         |
| <i>LADJ</i>           | Left adjust                                                                                                    |
| <i>LINEFOLD</i>       | Fold line to specified width and indent folded portions                                                               |
|                       | a specified amount                                                                                                    |
| MA T                  | Make a matrix out of any array                                                                                        |
| <i>MATFOLD</i>        | Fold matrix to specified width and indent folded portions                                                             |
|                       | a specified amount                                                                                                    |
| NOQUOTES              | Remove quoted substrings                                                                                              |
| OBLANKS               | Remove outer blanks                                                                                                   |
| QREPLACE              | Replace '?' occurrences by character strings                                                                          |
| <i>RADJ</i>           | Right adjust                                                                                                    |
| RCNUM                 | Produce numerical headings for rows and columns                                                                       |
| REPLACE               | Replace substrings in character strings                                                                               |
| RTBLANKS              | Remove trailing blanks                                                                                                |
| VCAT                  | Concatenate matrices by rows                                                                                          |
| <i>XBLANKS</i>        | Remove leading and trailing blanks and reduce all                                                                     |
|                       | intermediate blank substrings to single blanks                                                                        |

*Figure 16. GPTEXT: Text Processing Functions*

#### Z←L DOUBLE R

 $DOUBLE$  replaces each occurrence of the scalar  $L$  in the vector  $R$  by a pair of scalars L.

```
V \leftarrow \iota ABC \cdot \iota DEFGH \cdot \iota IJK V
ABC' DEFGH' IJK DOUBLE V
ABC''DEFGH''IJK
```
| [namelist] FIND 'text' ['newtext']

| Gives a listing of all functions and operators in the active workspace that contain | the indicated text.

 $\blacksquare$  If  $\blacksquare$  newtext ' is specified, this function replaces  $\blacksquare$  text ' in the objects listed in  $1$  name list with the new text.

 $Z \leftarrow L$  GATHER R

L is a scalar or a one- or two-element vector, for example  $\cdot$  ()  $\cdot$  R is any array.  $GATHER$  searches the rows of R for a sequence enclosed within the first and second elements of  $R$  and unravels them into a vector. A blank is inserted at each point where the resulting vector crosses a row boundary in  $R$ .

Z←L GVCAT R Generalized Vertical conCATenation

L and R are arrays of any rank.  $Z$  is the result of concatenating L to R along the first coordinate of the array of higher rank.

Z←L HCAT R Horizontal conCATenation

 $HCAT$  concatenates columns; given two matrices, it places them side-by-side. L and  $R$  should not be of rank greater than 2.  $Z$  is always of rank 2.

Z←L INBLANKS R

If characters in  $L$  are contained in  $R$ , separate them with blanks.

Z←LADJ R Left ADJust

R can be any array.  $Z$  is that array with nonblank characters shifted to the left as far as possible.

Z←L LINEFOLD R

This function folds the line  $R$  so that it is no greater than the length specified by the first (or only) element in  $L$ . If  $L$  has a second element, then this specifies the number of blanks to be used in offsetting the second and subsequent rows in the output  $Z$ .  $Z$  is always of rank  $2$ .

 $Z \leftarrow MAT$  R a  $MATrix$ 

 $Z$  is an array of rank 2 that contains all the elements of  $R$ .

```
Z←L MATFOLD R  MATrix FOLD
```
L has one or two integer components.  $R$  can be any array.  $Z$  is a matrix with a number of columns equal to the first (or only) component of  $L$ . Any lines longer than this width are folded as in  $LINEFOLD$ .

Z←NOQUOTES R

R is a vector.  $Z$  is the same vector with all quoted substrings removed. This function is also in the group  $\mathcal{GPMISC}$  on page [36.](#page-47-0)

Z←OBLANKS R Outer BLANKS

Remove outer blanks.  $R$  is a vector.  $Z$  is R with all leading and trailing blanks removed.

Z←L QREPLACE R Question mark REPLACEment

 $R$  is a vector that contains one or more question marks.  $L$  is a character vector that contains one or more subvectors to be substituted for the question marks. The first character of  $L$  is a delimiter used to identify the substitution vectors. This delimiter must also be the last character of  $L$ .  $Z$  is R with the substitutions made.

Z←RADJ R<br>
a Right ADJust

 $Z$  is  $R$  right-adjusted, so that the rightmost character of each row is not blank unless all the characters of the row are blank.  $R$  can be an array; the rows are right-adjusted individually.

```
Z←RCNUM R Row and Column NUMbers
```
R is a matrix.  $Z$  is R with column numbers across the top and row numbers along the left side.

Z←L REPLACE R

R can be any array.  $Z$  is R with every occurrence of a seek string replaced by a replace string.  $L$  is a two-element vector, each of whose elements is a scalar or vector. The first element is the seek string and the second element is the replace string.

REPLACEV is a subfunction of REPLACE.

```
TEXT+4 4ρ' HEREIS SOMETEXT'
    REPLACE/' ('HERE' 'THERE') TEXT
THERE
IS
SOME
TEXT
```
*Figure 17. REPLACE: A String Replacement Function*

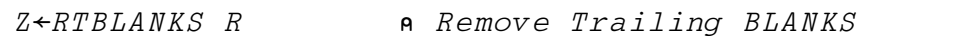

 $R$  is a simple array.  $Z$  is  $R$  with trailing blanks or trailing blank columns removed.

Z←L VCAT R Vertical CATenation

L and R are arrays of rank 2 or less.  $Z$  is a matrix. Its width is the that of the wider of  $L$  or  $R$ .  $L$  is at the top of  $Z$  and  $R$  is at the bottom.

Z←XBLANKS R eXtra BLANKS

Remove extra blanks.  $R$  must be a vector.  $Z$  is  $R$  with leading and trailing blanks removed and intermediate blank sequences reduced to a single blank.

## **GPTRACE: Setting and Removing Trace and Stop Vectors**

The functions in this group can be used in *debugging* your defined APL2 operations by establishing trace and stop vectors when you are checking the operations out and removing them when you are finished.

| STOPALL   | Create stops on all statements in all functions of a<br>workspace |
|-----------|-------------------------------------------------------------------|
| STOPOFF   | Set all stop vectors to the empty vector                          |
| STOPONE   | Create stops at first statements of all functions and             |
|           | operators in the active workspace                                 |
| TRACEALL  | Trace all statements in all functions and operators of            |
|           | the active workspace                                              |
| TRACEBR   | Trace branch lines of a given function or operator                |
| TRACELIST | Trace all statements in functions and operators named             |
|           | in a list                                                         |
| TRACEOFF  | Set all trace vectors to the empty vector                         |
| TRACEONE  | Trace first statements of all functions and operators             |
|           | in the active workspace                                           |

*Figure 18. GPTRACE Functions*

 $STOPALL$ 

This function creates stops on all statements in all functions in the active workspace.

STOPOFF

This function cancels all the stop vectors in the active workspace.

STOPONE

 $STOPONE$  creates stop vectors for the first statement of all the functions and operators in the active workspace.

TRACEALL

TRACEALL creates trace vectors for all the statements of all the functions and operators in the active workspace.

TRACEBR R TRACE BRanch

This function creates a trace vector for every branch statement of the function or operator named in  $R$ .  $R$  is a single name.

TRACELIST R

This function creates trace vectors for all the statements in the functions and operators named in  $R$ .  $R$  is a simple scalar, vector, or matrix, or a vector of vectors.

TRACEOFF

This function cancels all the trace vectors in the active workspace.

TRACEONE

TRACEONE creates trace vectors for the first statements of all the functions and operators in the active workspace.

# **GPXLATE: Translating from One Character Representation to Another**

 $GPXLATE$  contains three functions and two global variables. The variables are used as translate tables by the functions  $LCTRANS$  (which converts from uppercase to lowercase), and  $UCTRANS$  (which converts from lowercase to uppercase).

The third function,  $TRANSLATE$ , is a general-purpose translate function that requires a translate table as its left argument. The functions and their syntax are shown in Figure 19.

| <b>Translation Functions</b>               |                                                                                                    |  |  |
|--------------------------------------------|----------------------------------------------------------------------------------------------------|--|--|
| $Z \leftarrow$<br>$Z \leftarrow UCTRANS$ R | Translate uppercase to lowercase<br><i>LCTRANS R</i><br>Translate lowercase to uppercase<br>$Z \leftarrow L$ TRANSLATE R<br>Translate R into Z using<br>translate-table $L$ (a numeric vector) |  |  |
| <b>Translation Group Constants</b>         |                                                                                                    |  |  |
| LCTt<br>$\mathit{UCT}$                     | Table used for translating to lowercase<br>Table used for translating to uppercase                                                                                                    |  |  |

*Figure 19. Functions for Translating Character Arrays (GPXLATE)*

The use of the uppercase and lowercase translate functions is demonstrated in Figure 20.

CV←'abcdefghijklmnopqrstuvwxyzABCDEFGHIJKLMNOPQRSTUVWXYZ'

 UCTRANS CV ABCDEFGHIJKLMNOPQRSTUVWXYZABCDEFGHIJKLMNOPQRSTUVWXYZ

 LCTRANS CV abcdefghijklmnopqrstuvwxyzabcdefghijklmnopqrstuvwxyz

*Figure 20. Examples of Lowercase and Uppercase Translation*

```
(1) 
        \squareIO←0
(2) LOWERINDICES←OAF 'abcdefghijklmnopqrstuvwxyz'
(3) UPPERINDICES←
AF ABCDEFGHIJKLMNOPQRSTUVWXYZ
(4) LCTt←ι256
(5) LCTt[UPPERINDICES]←LOWERINDICES
(6) LOWERINDICES
  129 130 131 132 133 134 135 136 137 145 146 147 148 149 150 151 152 153 162 163
        164 165 166 167 168 169
(7) UPPERINDICES
  193 194 195 196 197 198 199 200 201 209 210 211 212 213 214 215 216 217 226 227
        228 229 230 231 232 233
(8) LCTt[UPPERINDICES]
  193 194 195 196 197 198 199 200 201 209 210 211 212 213 214 215 216 217 226 227
        228 229 230 231 232 233
(9) 
        CFA 'LCTRANS'
   A←LCTRANS B
    A IS B WITH UPPERCASE LETTERS TRANSLATED TO LOWERCASE LETTERS
A←LCTt[□IO+□AF B]
```
*Figure 21. Constructing and Using a Lowercase Translate Table*

Figure 21 shows how the lowercase translate table was constructed:

- (1) Since translation requires selecting values from tables, it is important to establish a known index origin. The first action is to set the origin to 0 because 0 is more useful than 1 for translating purposes.
- (2) The indexes of the lowercase letters in  $\Box A V$  are determined by the use of  $\Box A F$ .
- (3) The indexes of the uppercase letters in  $\Box A V$  are determined by the use of  $\Box A F$ .
- (4) The lowercase translate table is initialized as 256 consecutive integers from 0 to 255.
- (5) The indexes of the lowercase letters replace the indexes of the uppercase letters in the translate table.

(6), (7), and (8)

Show how the index sets and the translate table are interconnected.

(9) A canonical representation of the  $LCTRANS$  function, showing how it does lowercase translation.

# **Chapter 4. The Display Terminal Workspaces**

Using the screen to communicate between a program and a terminal user and controlling all the terminal's signaling, sensing, formatting, and other features is called *full-screen management*. The auxiliary processor AP 126 provides a full-screen management capability for APL2 users.

## **AP 126: The GDDM/PGF Auxiliary Processor**

AP 126 manages the screen by using the Graphical Data Display Manager (GDDM), including its presentation graphics feature (PGF). Information about GDDM and PGF is contained in two manuals:

*GDDM Base Application Programming Reference Presentation Graphics Feature: User's Guide*

These manuals can help you use AP 126 effectively.

GDDM provides a comprehensive set of subroutines that perform a variety of screen-management functions, among them:

- Defining field size and placement.
- Defining up to nine field attributes (for example, color and highlighting).
- Defining up to three attributes for individual characters within a field.
- Using alternative symbol sets, that is, replacing the standard characters with others designed for special purposes either throughout an entire field or character-by-character.
- Drawing lines, curves, and axes using a feature usually called vector graphics.
- Drawing plots, graphs, charts, and histograms using a collection of subroutines collectively called the *presentation graphics feature* (PGF).

### **GDDM Workspaces: CHARTX, GDMX, GRAPHPAK, FSC126, FSM**

Five workspaces use AP 126 to perform GDDM functions:

- CHARTX This workspace offers a call interface to the GDDM *Interactive Chart Utility* (ICU). It also offers a facility for using predefined ICU chart formats.
- $GDMX$  This workspace contains  $GDMX$ , a cover function for GDDM. It can be used to call GDDM routines directly, taking advantage of APL2's general array facilities to pass multiple GDDM calls in one GDMX call.
- GRAPHPAK This workspace contains a comprehensive set of functions for plots, graphs, charts, 3-dimensional geometry, and curve-fitting.
- $FSC126$  This workspace is a replacement for the  $FSC124$  and  $FULLSCRX$ VS APL workspaces, which used AP 124 for full-screen text input and output.  $FSC126$  provides functions whose names and syntax match those in the VS APL workspaces, but use AP 126 instead. Because AP 126 uses GDDM for full-screen support, it can operate on a wider variety of displays and devices than AP 124.

 $FSC126$ 's primary purpose is to help maintain older applications using full-screen "panels"—defined screen formats, text, field names, and associated information.

**Note:**  $FSC126$  is now obsolete. New applications can more fully use the potential of GDDM for combined full-screen text and graphics support by using the  $GDMX$  workspace.

If you have a VS APL application that uses the  $FSC124$  or  $FULLSCRX$  versions of the functions in  $FSC126$ , and you wish to continue to use the VS APL versions, you can migrate them along with your application by using the  $)$  MCOPY system command.

FSM This workspace has functions corresponding to many of the GDDM and PGF subroutines. It also includes a function that processes APL2 session manager commands.

> **Note:** This workspace is obsolete and is not supported by facilities introduced after Version 1 Release 3 of GDDM. It is included here only for the benefit of older applications that use its facilities. New applications should use  $GDMX$  (described above).

#### **An Introduction to Text and Vector Graphics**

A display screen, like a sheet of paper, is used either for typing or for drawing. The following describes two uses of display screen: "text graphics" and "vector graphics".

#### **Text Graphics**

In text graphics, the screen is divided into rectangular cells. These cells contain either display characters (output or input text) or nondisplay characters (characters that delimit field boundaries and determine field attributes). A display terminal with 32 rows and 80 columns, for example, contains 2560 cells.

The smallest individual object in text graphics is a *character*. Characters can be combined into *fields*. A *format* defines a set of fields that make up a *page*. A page can contain several text fields but, at most, one graphics field. The graphics field is a rectangular area of the screen reserved (primarily) for drawing rather than typing.

#### **Vector Graphics**

To simulate line-drawing vector graphics, GDDM divides the surface of the display into *display points*: (sometimes called *pels* or *pixels*). These display points are a collection of dots, covering the entire surface of the screen, which can be individually illuminated. Drawing a line between two points illuminates the individual points that lie on the line connecting them. This is done by a beam that crosses the face of the display from side-to-side in successive lines from top to bottom. It illuminates the points on the line as it sweeps across them.

The expression vector graphics used below refers to this display point type of vector graphics.

### | **Pages: Text and Vector Graphics**

Pages are an important GDDM feature. Once a page is created by an APL2 program, it continues to exist until it is explicitly deleted or the program discontinues its use of GDDM. To replace a current page, you merely select one that you created earlier. The replaced page is retained; if needed, it can be selected again later. In selecting a page, you can accomplish in one step what might otherwise require extensive reformatting, text output, graphics output, and perhaps other activities, such as a request for input to be repeated.

#### **Coordinate Systems: Text and Vector Graphics**

The coordinate system for text graphics starts at the upper left corner of the screen in the position occupied by row 1, column 1. The coordinate system for vector graphics starts at the lower left corner of the graphics field in the position occupied by the point 0,0.

The difference in coordinate systems reflects the different conventions of text and vector graphics. GDDM uses both systems. In reserving space for a graphics field, the text graphics row/column convention is used. When you are processing graphics functions; however, the 0,0 position of the picture space is the lower left corner.

# **Coping with Complexity: Form and Chart Design**

Designing forms and charts is a detailed, painstaking business. It requires a constant juggling to use limited space to best advantage. Multiple-copy snapout forms can contain interleaved spot carbons, shadow printing, blackout sections and other refinements known only to professional form designers.

Experienced cut-and-paste specialists design information to provide the relevant parts of a common body of information to people with different, but complementary objectives; for example, sales clerks, production planners, tally clerks, billing clerks, sales analysts, and customers.

Similarly, draftsmen who present numerical information graphically must plan to use a given space to best advantage; for example, they determine the size of the chart, and its placement on the page.

The point is that both of these activities require detailed sets of steps that are seldom explicitly listed—until you write a computer program that does them.

In writing a GDDM program for text graphics, you are specifying explicitly the activities that a form designer does implicitly, that is, without a set of specific instructions.

In writing a GDDM program for vector graphics, you are specifying explicitly what draftsmen do when preparing graphs or charts.

| Although there are a large number of subroutines that make up GDDM, they are hecessary. A possible strategy for learning them is:

- Learn those things that are specific to GDDM: how to start it, how to use it, and how to stop it.
- | Think of what you would like to do in terms with which you are familiar. Write down a set of actions in those terms.

| To translate them into a program that uses GDDM, look for the GDDM subrou- | tines that do what you want. Rewrite your procedure using subroutine names | instead of the terms you originally wrote down.

| You might find it harder to learn something as comprehensive as GDDM if you | think of it as a collection of arbitrary facts all of which have to be mastered before | any of them can be used. Start out thinking first not of GDDM; but, of what you | have to do, and *then* looking for the functions that help you do it.

> Finally, since you are using APL2, you have to learn how to translate the conventions used in GDDM publications (which are written for languages that call subroutines rather than process functions) into the conventions used in APL2.

# **CHARTX—an APL2/ICU Data Interface**

The CHARTX function offers a call interface to the GDDM Interactive Chart Utility (ICU). Data can be passed to the ICU in a variety of formats.  $CHARTX$  offers a facility for using predefined ICU chart formats.

### **Tied and Free Data**

The ICU allows the simultaneous graphical display of several groups of data. For example, a graph with three line plots has the data for each line plot represented as a data group. The ICU distinguishes between two types of data format modes for representing data groups either as tied data or free data. In tied data mode, all data groups have the same set of X values. In free data mode, each data group has its own set of X values or coordinates, which are independent of other groups.

 $CHARTX$  handles both ICU data format modes; the mode is determined from the structure of the arguments to  $\textit{CHARTX}.$ 

#### **Using CHARTX for Tied Data**

For tied data, CHARTX has the following call sequence:

```
XT CHARTX YT
```
Where:

- $\bullet$  XT is the simple numeric array of X values.
- $YT$  is the array of Y values.

If  $XT$  is not specified,  $CHARTX$  uses a default X-coordinate vector consisting of consecutive integers that are appropriate for  $YT$ , starting with  $\square IO$ .

 $YT$  is a simple numeric scalar, vector, or matrix. If  $YT$  is a scalar or vector, it forms one data group. If  $YT$  is a matrix with M rows and N columns, it forms M data groups.

If  $YT$  is a scalar or vector, then  $XT$  must be the same shape as  $YT$ . If  $YT$  is a matrix, then  $XT$  must be a vector, the length of which is the same as the number of columns of  $YT$ . That is:

```
\rho XT \leftrightarrow ^{-1} 1 \uparrow \rho YT.
```
#### **Examples**

Each of the following lines in [Figure 22 on page 57 i](#page-68-0)s a separate example. When you enter an example, the screen clears, then displays a chart.

```
CHARTX 12 22 18 32 7
(15) CHARTX 12 22 18 32 7 \alpha Same result as previous example
CHARTX 1 10 \circ.\times 112
(112) CHARTX 1 10 \circ. \times 112 \circ Same result as previous example
1 2 5 8 9 CHARTX 12 22 18 32 7
(2@112) CHARTX 1 10 \circ. × 112
CHARTX 1 2 \circ. 0 0.1×1120
```
*Figure 22. Examples of Using* CHARTX *for Tied Data*

#### **Using CHARTX for Free Data**

For free data,  $CHARTX$  has the following call sequence:

XF CHARTX YF

Where:

- $\bullet$  XF is the array of X values.
- $YF$  is the array of Y values.

 $XF$  must have the same structure as  $YF$ . Items of  $XF$  form the X-coordinates for corresponding items of  $YF$ .

If  $XF$  is not specified,  $CHAPTERX$  uses a default X-coordinate array, each item of which consists of consecutive integers, starting with  $\Box\mathit{IO}$  , that is appropriate for the corresponding item in  $YF$ .

 $YF$  is a numeric vector of depth 2, each item of which is a simple scalar or vector. Each item of  $YF$  forms an independent data group.

#### **Examples**

Each of the following lines in Figure 23 is a separate example. When you enter an example, the screen clears, then displays a chart.

```
CHARTX (3 7 16) (10 14 8 3 0)
(13) (15) CHARTX (3 \t7 \t16) (10 \t14 \t8 \t3 \t0) a Same as above
(2 3 4) (ι5) CHARTX (3 7 16) (10 14 8 3 0)
 CHARTX 	¨ι¨5ρ10
```
*Figure 23. Examples of Using* CHARTX *for Free Data*

#### **Usage Notes**

- You can specify the global variable  $FORMNAME$  as the name of a predefined chart format. If  $FORMNAME$  is undefined, or if  $FORMNAME$  has the value '\*', the default format is used. The default format is a line graph with autoscaled axes, default line colors, default axis markers and labels, and so on. If FORMNAME is assigned the name of an unknown chart format, then an error message is issued.
- Some facilities available in the ICU chart call are not used by  $\mathcal{CHARTX}$ . These include specification of chart keys, labels, and headings. If you want to use these facilities, you must modify the  $\textit{CHARTX}$  function.
- The main purpose of  $CHARTX$  is to make it easy to generate ICU charts and graphs. Once in the ICU environment, you can modify the chart type and format to suit your needs by using the ICU interactive facilities. Data transferred to the ICU can be displayed in any of the following:
	- Charts
		- Bar
		- Pie
		- Polar
		- Surface
		- Tower
	- Venn diagrams
	- Line graphs
	- Histograms
	- Scatter plots

### **GDMX**

GDMX is a cover function for AP 126, the Graphical Data Display Manager (GDDM) auxiliary processor.  $GDMX$  offers an easy way to use GDDM, which takes advantage of the general array facilities of APL2 to pass multiple GDDM calls in one GDMX call.

The discussion here assumes some knowledge of AP 126 and GDDM. For more information on AP 126, see *APL2/370 Programming: System Services Reference*.

For a detailed discussion of GDDM, see *Graphical Data Display Manager: Base Programming Reference*.

#### **Using GDMX**

GDMX has the following calling sequences:

CODE GDMX ARG

 $\textit{CODE}$  is a simple character vector that is the name of a GDDM call. ARG is the argument list appropriate for the GDDM call.

GSCOL GDMX 2

Sets the GDDM color attribute to red.

'ASCPUT' GDMX 5 6 'CATFAT'

or

 $'ASCPUT'$  GDMX 5 (ρT)  $T \leftarrow 'CATFAT'$ 

Fills alphanumeric field 5 with the string  $CATFAT$ .

FM←3 5ρ 1 2 6 1 10 2 13 8 2 14 3 18 9 5 5 FM 1 2 6 1 10 2 13 8 2 14 3 18 9 5 5 'ASDFMT' GDMX (ρFM) FM

Formats three alphanumeric fields, using the format matrix FM.

CODE1 CODE2...CODEN GDMX ARG1 ARG2 ARG3...ARGN

 $CODE1$   $CODE2$  ...  $CODEN$  are simple character vectors that are the names of GDDM calls; the left argument of  $GDMX$  is thus a vector, each item of which is a simple character vector.  $ARG1$   $ARG2$  ...  $ARGN$  are argument lists appropriate for the corresponding GDDM calls.

'GSCOL' 'GSLT' GDMX 2 3

Sets the GDDM color attribute to red, and sets the line attribute to dash-dot line.

'GSFLD' 'GSWIN' GDMX (1 1 5 7) (0 10 0 20)

Defines a graphics field 5 rows deep and 7 columns wide, starting at row 1, column 1, and defines a graphics window within that field with horizontal coordinates 0 to 10 and vertical coordinates 0 to 20.

 $(c \textit{CODE})$  GDMX ARG1 ARG2 ARG3 ... ARGN

 $\angle$ CODE is a simple character vector that is the name of a GDDM call; the left argument of GDMX is thus a scalar, the only item of which is a simple character vector. ARG1 ARG2 ARGN are argument lists, all of which are appropriate for the GDDM call.

 $(\subset 'FSPDEL')$  GDMX 4 8 12

Deletes GDDM pages with page identifiers  $4, 8,$  and  $12$ .

GDMX 'ERRTOL' N

N is a simple numeric scalar. This call tells  $GDMX$  to report GDDM errors only if the severity code exceeds  $N$ .

GDMX 'ERRTOL' 0 A SET ERROR TOL. TO 0 A SELECT PAGE 99, WHICH DOES NOT EXIST... 'FSPSEL' GDMX 99 GDDM ERROR. RC= 8 'FSPSEL' GDMX 99  $\wedge$   $\wedge$ GDMX 'ERRTOL' 8 A SET ERROR TOL. TO 8 FSPDEL GDMX 99

```
GDMX 'MORE'
```
Provides more information about the last GDDM error.

```
FSPDEL GDMX 99
GDDM ERROR. RC= 8
     FSPDEL GDMX 99
\wedge \wedgeGDMX 'MORE'
FSPDEL ADM0132 E PAGE 99 DOES NOT EXIST
```
GDMX 'TERM'

Terminates the current connection with GDDM by retracting and deleting variables shared with AP 126. (See "Global Variables" below.)

GDMX A

A is a properly formed array for direct AP 126 processing. To be properly formed, the Enlist of  $A \left( A \right)$  must be a series of APL numeric call codes and their corresponding GDDM arguments. The first item of  $A$  must be numeric.

 $GDMX$  514 2 424 5 (ρT)  $T \leftarrow CATFAT$ '

The call code for  $GSCOL$  is  $514$ ; the code for  $ASCPUT$  is  $424$ . This example sets the GDDM color attribute to red, and fills alphanumeric field 5 with the string  $' *CATFAT*$ .

## **Global Variables**

GDMX creates and uses the following global APL arrays:

- $DATA\_G$  The AP 126 data variable.  $GDMX$  automatically creates and shares  $DATA \, G$  as required.  $CTL$  G The AP 126 control variable. GDMX automatically creates and shares  $CTL_{G}$  as required.  $RET_G$  The result of calls to AP 126. Each invocation of  $GDMX$  that calls AP 126 results in the assignment  $RET\_G \leftarrow CTL\_G$  DAT  $\_G$ . The calls  $GDMX$  'MORE' and  $GDMX$  'ERRTOL' N set  $RET$ <sub>C</sub> to an empty character matrix. The call  $GDMX$   $TERM$   $"$ deletes  $REFG$ .  $G_{\text{CODE}}$  A 2-item vector. The first item is a vector of character vectors giving the names of GDDM calls made by  $GDMX$ ; the second item is a simple numeric vector giving the corresponding call codes. Names and codes are added to this list the first time they are encountered by  $CDMX$ . Thus the list contains only the names and codes used in a particular workspace.
- $G$  ERRTOL The current setting of the error tolerance. If  $GDMX$  encounters a GDDM error and  $G$  ERRTOL is not defined,  $G$  ERRTOL will be initialized to 0.

## **Usage Notes**

- In applications with a single top-level user function, it is generally appropriate to make all global variables used by  $GDMX$  local to the top-level function, with the exception of  $G$  CODES. In applications with more than one top-level function, it is generally appropriate to leave these variables global.
- When making multiple calls to GDDM with  $CDMX$ , the multiple calls are packaged into a single call to AP 126. So while the expression:

CODE1 CODE2 GDMX ARG1 ARG2

is equivalent to the expression:

CODE1 CODE2 GDMX¨ ARG1 ARG2

the former makes only one call to AP 126 while the latter makes two.

Some GDDM calls require no argument.  $GDMX$ , however, still requires a right argument for the GDDM argument list. In these cases, code an empty vector for the right argument of  $GDMX$ . For example:

'FSALRM' GDMX ''

The terminal beeps when the screen is next updated.

For some application workspaces, it might be appropriate to have  $GDMX$  return an explicit result rather than return the result in the global variable  $RETG$ . To have GDMX return its result explicitly, modify the GDMX function header to include  $RET_G$ . Thus, the first line of  $GDMX$  would read:

```
[0] RET_G←CODES GDMX ARGS; ...
```
#### **Example**

This example lets you draw lines on your screen by moving the cursor around and pressing ENTER. The program draws a line from the current cursor point back to the last location of the cursor. Pressing PF3 quits the program and returns you to APL2.

```
\nabla DEMO
[ 1] A APL2 example using GDMX function
[ 2] GSSEG GDMX 1  Open segment 1
[ 3] GSMOVE GDMX 50 50  Initialize current position
[ 4] LOOP:'ASREAD' GDMX '' a Wait for operator action
[ 5] →(1 3=2↑5↓1RETG)/END  Check for PF3
[ 6] GSQCUR GDMX   Find where cursor is
[ 7] GSLINE GDMX 2↑1RETG  Draw line from previous point
[ 8] →LOOP Loop back
[ 9] END:'GSSDEL' GDMX 1 a Delete segment 1
\begin{array}{lllllll} \text{L} & 8 & \rightarrow \text{LOOP} & \text{C} & \text{C} & \text{C} & \text{C} \\ \text{L} & 9 & \text{END}: {}^\bullet \text{C} & \text{G} & \text{G} & \text{D} & \text{M} & \text{C} \\ \text{L} & 9 & \text{END}: {}^\bullet \text{C} & \text{G} & \text{D} & \text{M} & \text{C} \\ \text{L} & 10 & 0 & \text{V} & & & & \\ \end{array}
```
# **GRAPHPAK—a Vector Graphics Workspace**

GRAPHPAK is a comprehensive set of defined functions for drawing pictures on display device screens. It duplicates many presentation graphics feature (PGF) services, and includes many features that PGF does not have (3-dimensional plotting of various kinds, fitting and plotting curves, and drawing organization charts).

One important point: *GRAPHPAK* uses AP 126 to get basic GDDM services, but it does so in a manner different from the  $FSM$  and  $FSC126$  public library workspaces. This means that the  $GRAPHPAK$  functions that work with the screen *cannot* be combined with GDDM functions from those workspaces. The mathematical functions (those that do curve-fitting, for example) can, however, be used in any other workspace that does not contain similarly-named objects.

The GRAPHPAK workspace is fully described in *APL2 GRAPHPAK: User's Guide and Reference*. This manual contains examples and illustrations of how to use  $GRAPHPAK$  functions. It also contains a list of each user function, a detailed discussion of the function, and the type of arguments each requires.

# **VS APL Compatible Workspaces**

Two obsolete display terminal workspaces, FSC126 and FSM (full-screen manager), are provided only to maintain compatibility with older applications. These workspaces are no longer supported.

FSC126 is used for designing and using full-screen panels. For information on other ways to do this, see *GDDM Interactive Map Definition*, *Application Prototype* | *Environment Guide and Reference*, or AP 124 in *APL2/370 Programming: System* | *Services Reference*.

> FSM is superseded by GDMX, which uses a much better approach to calling GDDM routines. (For every supported GDDM routine, FSM contains a function of the same name that calls it.)  $FSM$  is not supported for facilities introduced after GDDM Version 1 Release 3. For information on GDMX see ["Using GDMX" on](#page-70-0) [page 59.](#page-70-0)

## **FSC126 Workspace**

 $FSC126$  is a functional extension of the VS APL workspaces,  $FSC124$  and  $FULLSCRX.$   $FSC126$  provides a core set of functions whose names and syntax match those in the VS APL workspaces, but that use AP 126 instead of AP 124. In addition,  $FSC126$  provides a small set of new functions that make limited use of extended 3270 text handling capabilities of AP 126 and GDDM, not supported by the previous AP 124.

Documentation of the  $FSC126$  workspace is provided online in the workspace itself.  $\big)$  LOAD the workspace and type  $ABSTRACT$ , DESCRIBE, or HOW.

## **FSM Workspace**

The FSM workspace contains functions that facilitate the use of *Graphical Data Display Manager*, including its presentation graphics feature.

In addition, the workspace contains a function  $(SM)$  that can be used to process APL2 session manager commands directly or from within APL functions. Its syntax is:

#### SM *command*

Where *command* is a character string representing one of the session manager commands (COLUMN, COPY, DISPLAY, HELP, LINE, LOG, PAGE, PFK, PROFILE, and SUPPRESS) followed by a space and the text, if any, required to complete the command.

The SM function shares two variables with AP 120 (the session manager auxiliary processor):  $CTLSM$  and  $DATASM$ . Data resulting from processing a command is returned in DATSM.

The APL2 session manager is described in *APL2/370 Programming: System Services Reference*.

IBM recommends using the GDMX workspace instead.

# **Chapter 5. Environment-Dependent Workspaces**

The environment-dependent workspaces are:

CMS TSO FILESERV

Their purpose is to make environment facilities readily available to the APL2 user. They do this by providing defined APL2 *cover functions* for that purpose.

Communicating with the world outside the APL2 workspace requires a series of detailed steps: offering to share one or more variables, checking share status, establishing initial values, checking return codes, and so on. Many of the cover functions in the  $CMS$  and  $TSO$  workspaces perform standard sequences of this type. In addition, the CMS and  $TSO$  workspaces contain comprehensive functions like  $OPEN$ ,  $CLOSE$ ,  $GET$ ,  $PUT$ ,  $GETFILE$ , and  $PUTFILE$ , for easy use of external files and data sets.

**Note:** APL2 Version 2 provides several new techniques for file access that are operating-system independent. Application developers should consider whether one of these techniques serves their needs better than the workspaces described here:

- Processor 12 provides direct access to files using APL2 primitives.
- AP 211 provides the ability to store APL2 objects in files by name. This processor is compatible with the AP 211 provided on workstation APL2 platforms.
- Processor 10 external functions  $\Delta F$ V and  $\Delta FM$  provide a simple way to read and write a file as a whole. Compatible functions for these are also available on the workstation APL2 platforms.

For information on these file access techniques, see *APL2/370 Programming: System Services Reference*.

# **Command, Alternate-Input, and Specialized File APs**

Environment dependencies are reflected in three types of auxiliary processors:

- Command
- Alternate-input or *stack*
- Specialized file

These are each discussed in the sections describing individual workspaces. However, one of them, the alternate-input processor, has some unique characteristics that make a preliminary discussion here advisable.

### **The Alternate-Input Processor**

The objective of the alternate-input processor is to replace input from the terminal by preplanned input from a stack.

An example suggests why this might be useful. Using the CMS command processor, you can write an APL function that sorts a CMS file before either bringing it into the workspace or performing some other operation on it. To do this, execute the CMS SORT command, specifying the file to be sorted and the sorted file to be created.

The CMS SORT program types a message at the terminal, requesting you to specify the fields on which the file is to be sorted, and then unlocks the keyboard so you can type in the numbers identifying the first and last positions of each field. The SORT program then sorts the old file on these fields and creates a new one with the requested name.

In general, it is inconvenient to have the APL function stop execution to request the information needed by the SORT program. The user of the APL function does not, in general, know what fields to specify; it is the *writer* of the program who has this information. Without an alternate-input processor, no one could use an APL function of this kind without knowing what responses are required at various points.

The alternate-input processor eliminates both the interruptions and the need for detailed instructions. When the APL programmer knows the required user responses, they can be stacked. Then, when the executing function requests a line of terminal input, instead of requesting it from the terminal it takes it from the stack, starting with the first stacked line if the stack organization is FIFO (first in, first out) and the last if it is LIFO (last in, first out). No input from the terminal is requested until the stack is exhausted.

Obviously, there is little advantage to using the alternate-input processor except within a defined function. In immediate execution, putting a line on a stack causes it to be immediately executed and removed. This is a waste of time and effort. The line could be entered directly from the keyboard with the same effect. This practical restriction to use within a defined function is one of the ways the alternateinput auxiliary processor differs from the others; most of them can be used effectively by means of immediate-execution keyboard entries.

If you find yourself frequently entering the same sequence of operations from a keyboard, you might find it useful to create a procedure by stacking a set of alternate-input lines to be executed on demand. The  $CMS$  and  $TSO$  workspaces each have a function called  $PROC$  that does this.  $PROC$  creates a function for the purpose, giving it the name you specify. In particular, this offers a way to execute system commands under program control. The function does the necessary variable-sharing and initializing and stacks the alternate-input lines that make up the procedure. These lines are then be stacked and executed every time you type the name of the created function. The  $PROC$  function that creates procedures is described in the following section.

# **The CMS Workspace**

The following sections discuss how to use the CMS workspace.

## **Characteristics of the CMS Environment**

As a CMS user, you have your own virtual machine complete with a terminal and one or more virtual readers, punches, printers, tapes, and disks. Virtual disks are parts of real disks that are specially formatted for use by CMS. Because they are usually not complete disks but rather selections of one or more cylinders from real disks, they are sometimes called *minidisks.* Each minidisk has a virtual device address and a mode, denoted by a single alphabetic character followed by a single numeric character. You can use AP 110 to read or write CMS files on minidisks. You can use AP 111 to read and write files formatted for use by other system control programs and also for tapes or virtual readers, printers, and punches.

CMS operates under a control program called CP, which is concerned with the real machine on which several concurrent virtual machines are usually in operation. Both CMS and CP have sets of commands appropriate to the functions each performs. Many of these commands can be executed from an APL2 workspace by the use of AP 100 or the  $HOST$  command.

## **CMS Command, Alternate-Input, and File Processors**

The CMS workspace contains functions to help you use the command processor (AP 100), alternate-input processor (AP 101), and disk-file processor (AP 110).

The defined functions  $\mathcal{CP}$  and  $\mathcal{C}MS$  can be used to issue host system commands from the active workspace.

#### **Creating APL2/CMS/CP Procedures**

Using AP 101, the alternate-input auxiliary processor, is not a straightforward matter. The function  $PROC$  in this workspace (and in the  $TSO$  workspace) was written to help you create procedures made up of stacked lines of alternate input. [Figure 24 on page 68](#page-79-0) gives an example of how to use  $PROC$ . In the example, PROC accepts two lines of input from the terminal:

CMS 'LISTFILE \* APLWSV2 (E' WSLIST←GETFILE 'CMS EXEC'

and creates a function called  $GETWKSPA$  that shares a variable with the alternateinput processor, then stacks the two lines of input accepted from the terminal.

The input required to do this and the output message produced by PROC are shown in section 1 of the figure.

Section 2 of the figure lists the GETWKSPA function created by PROC.

Section 3 shows an execution of the  $GETWKSPA$  function and its result: a return code of 0, indicating successful completion.

Section 4 displays the variable  $WSLIST$  created by the alternate-input commands stacked by GETWKSPA. WSLIST is a listing of all the files of type APLWSV2 on the A disk. The file type APLWSV2 identifies CMS files that are stored, privatelibrary APL2 workspaces.

<span id="page-79-0"></span>**Note:** The first alternate-input line executed the CMS command LISTFILE (using the defined function  $CMS$  to do so). Since the option E was specified, this command caused a file to be created with a filename CMS, filetype EXEC, and filemode A.

The second alternate-input line used the defined function  $GETFTLE$  to read in the CMS EXEC file and give it the name  $WSLIST$ .

```
1. Use PROC to create function with stacked input commands
         PROC ' GETWKSPA ' CREATE CREATE CREATE CREATE CREATE CREATE CREATE CREATE CREATE CREATE CREATE CREATE CREATE
  CMS 'LLISTFILE * APLWSV2 (E' First line of procedure
  WSLIST←GETFILE 'CMS EXEC' Second line of procedure
                                                        Null line to terminate
      GETWKSPA PROCEDURE HAS BEEN CREATED. Output message from PROC
2. List GETWKSPA function created by PROC
  \triangledown GETWKSPA [ \Box ] \triangledown\nabla[0] GETWKSPA; B; C
  [1] B \leftarrow 'CMS (192')[2] C+101 \Box SVO 'B[3] B \leftarrow 'CMS 'LISTFILE * APLWSV2 (E'')'[4] B \leftarrow "WSLIST \leftarrow GETFILE " CMS EXEC"\nabla 1992-03-27 12.18.01 (GMT-8)
3. Execute GETWKSPA function (which creates WSLIST)
          GETWKSPA
  \Omega4. List workspaces on A disk by typing WSLIST WSLIST
    &1 &2 ENVWSHDS APLWSV2 A1
    &1 &2 IMFX0323 APLWSV2 A1
    &1 &2 READ121 APLWSV2 A1
    &1 &2 TEMP APLWSV2 A1
    &1 &2 TEMP2 APLWSV2 A1
    &1 &2 WKSPCNT APLWSV2 A1
```
*Figure 24. Creating and Using AP 101 Functions in CMS*

### **Reading and Writing CMS Disk Files**

Disk File AP Functions:

The defined functions in the  $CMS$  workspace that can help in using AP 110 are shown in [Figure 25 on page 69.](#page-80-0)

<span id="page-80-0"></span>

| CLOSE<br>CLOSEALL<br>G F T<br>GETFILE<br>OPEN<br>PIIT<br>PIITFTI<br>RETRACT | Close a file<br>Close all open files<br>Get a record from an open file<br>Bring an entire file into the workspace<br>Open a file<br>Put a record into an open file<br>Write a variable out as a file<br>Retract shared variables |
|-----------------------------------------------------------------------------|----------------------------------------------------------------------------------------------------|
| SHARES                                                                      | Determine the names of all shared variables                                                                                                    |
|                                                                             |                                                                                                    |

*Figure 25. CMS: File Auxiliary Processor Functions*

These functions use subfunctions, which are listed below. Most of the supplementary functions are copied from the  $UTILITY$  workspace.

BOX CHECKNAME DOUBLE INBLANKS MEMBER OBLANKS PREPARSE2 TYPE VCAT XBLANKS

## **Using the Functions in CMS**

## **Command Functions**

 $A \leftarrow CMS$  B

 $B$  is a character string that contains a CMS or CP command.  $A$  is a return code.

The command SUBSET puts the user in CMS subset mode. In this mode, the CMS command RETURN returns the user to APL2.

The command CP puts the user in CP mode. The CMS command BEGIN (B for short) returns to APL2.

 $A \leftarrow CP$  B

 $B$  is a character string that contains a CP command.  $A$  is a return code. If  $B$  is a null vector, the user is put into CP mode. To return to APL2, type B.

### **Alternate Input Function**

PROC A

A is a character string that contains the name of the alternate-input procedure to be created by  $PROC$ .  $PROC$  then accepts all nonnull inputs to be stacked by that procedure. When a null input is entered, a function is created and given the name in A. Typing this name results in execution of the given lines.

### **File Functions**

A←CLOSE B

B is a character string that contains a file name.  $CLOSE$  retracts the shared variables associated with this file, deletes them from the workspace, and removes the file name and processing information from the variables  $OPENFTLES$  and PROCACc.

 $A \leftarrow C L O S F A L L$ 

 $CLOSEALL$  retracts and deletes all shared variables and initializes the variables OPENFILEs and PROCACc.

 $A \leftarrow GET$  B

 $B$  is a character string that contains the name of an open file.  $A$  is the next sequential record from the file. The variable  $r \circ c$  contains the return code from each  $GET.$  A read past the end of the file gives a null vector value for A and a value of 12 for rcode.

 $A \leftarrow GETFTLE$  B

 $B$  is a character string that must contain at least a file name and a file type (separated by at least one blank). These can be followed by a file mode. If a conversion other than 192 is required, this must follow the file name, type, mode specification and be separated from it by the character '('.

**Note:** If your conversion option is the default (192 or EBCDIC), you should use external function  $\Delta FM$ . It is supplied with Processor 10 and is much faster. For more information, see *APL2/370 Programming: System Services Reference*

A←B MSG C

 $C$  is a message number, optionally followed by one or more character strings.  $B$ is a single number or is empty. If  $B$  is not supplied, empty, or less than or equal to the global variable  $msgw$ , then A is the message returned by the  $AP2WSM$  function, called with right argument  $C$  and left argument  $APP2WCMS$ . (For more information, see ["The Message Facility" on page 5.](#page-16-0)) Otherwise, A is a 0-by-0 character matrix.

 $A \leftarrow B$  OPEN  $C$ 

 $B$  is a character string that contains a file name. It can be the name of a new file.  $C$  is a string that contains all the other information required to open the file: file type, file mode, and, if necessary, the character '(' followed by fix, access, and conversion options as needed. All  $C$  specifications are optional. If they are missing, the following default values are used:

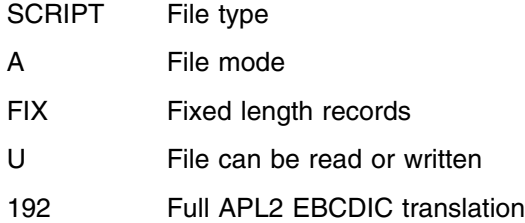

 $OPEN$  opens the file, using shared variables that are named by adding suffixes to the name in B. The data variable is identified by the suffix  $'d'$ ; the control variable by the suffix  $^{\prime}$  c'. A is a return code.

The file name is appended to the global variable  $OPENFTLES$ . The information contained in input  $C$  is appended to the global variable  $PROCACC$ .

 $A \leftarrow B$   $PUT$   $C$ 

B is a character vector. C is a file name.  $PUT$  writes the data in B sequentially to the file  $C.$  A is a return code. If an error occurs, then the global variable  $rcodes$  is also assigned the return code, and the global variable  $errdata$  is assigned R.

A←B PUTFILE C

B is a character matrix. C is a file name. PUTFILE writes the character matrix B into the file C. If the file C is not a new file the user is asked whether the output is to be added to the end of the file. The output is performed only if the answer is  $YES$  or some shortened form of it.

**Note:** If your conversion option is the default (192 or EBCDIC), you should use external function  $\Delta FM$ . It is supplied with Processor 10 and is much faster. For more information, see *APL2/370 Programming: System Services Reference*

 $A \leftarrow RETRACT$  B

B is a matrix of names.  $RETRACT$  retracts shares for all the names in B and returns the preexisting coupling values in A. In other words,  $RETRACT$  is a synonym for the system function  $DSVR$ .

#### $A \leftarrow SHARES$

A is a matrix of the names of all variables in the workspace that have a nonzero share coupling value.

### **Input/Output from Peripheral Devices**

To communicate with tapes, readers, punches, and printers, you must use the CMS FILEDEF command to specify a name by which the file is to be known, the type of device you intend to use, and any other characteristics (record length, block size, and so forth) that are relevant. You can use CMS FILEDEF before you start to use APL2 or by using the defined function CMS.

# **The TSO Workspace**

As a TSO user, you can get at any part of your computing complex that you are authorized to access. In particular, you can read or modify data sets that you may or may not have created, as long as you have not been explicitly denied access to them.

You do your work in TSO by executing TSO commands or collections of commands called CLISTs. See *TSO Terminal User's Guide* for a general discussion of TSO commands and CLISTs.

## **TSO Command, Alternate-Input, and File Processors**

The auxiliary processors you can use to interact with the TSO environment are:

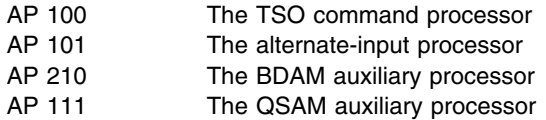

User functions in  $TSO$  are divided into three groups:

#### **Command AP Function:**  $TSO$

This function is for executing TSO commands without leaving APL2.

#### **Alternate-Input AP Function:** PROC

This function stacks alternate-input lines for later execution when keyboard input is requested. See the discussion of [Figure 24 on page 68.](#page-79-0)

#### **File AP Functions and Auxiliary TSO** Functions

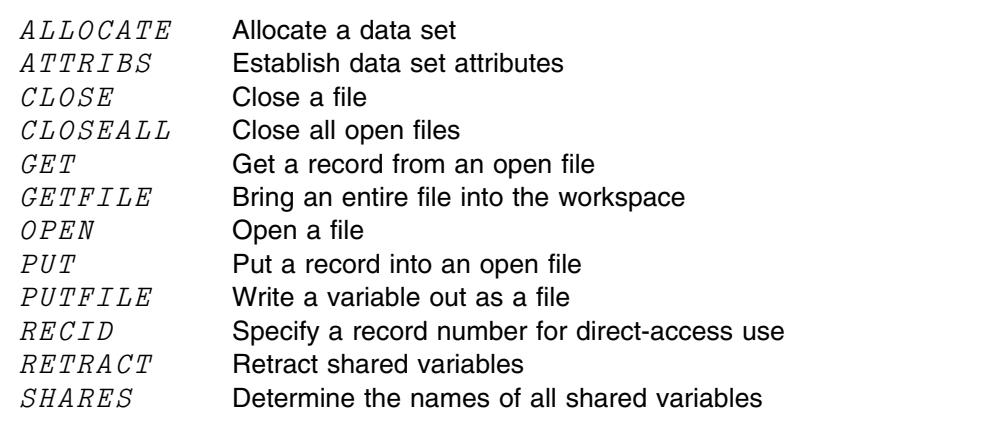

*Figure 26. TSO: File Auxiliary Processor Functions*

The file functions use subfunctions, which are listed below. Most of these are copied from the  $UTILITY$  workspace.

DOUBLE INBLANKS INDEX LADJ MEMBER OBLANKS PREPARSE2 TYPE VCAT XBLANKS

The functions  $apAI$ ,  $apCMD$ ,  $apFILE$ , and  $apQSAM$  return the numerical values that identify the alternate input, command, direct-access and QSAM auxiliary processors. They should be modified to reflect local usage if different from the default values used in the APL2 workspace.

# **Using the Functions in TSO**

### **Command Function**

 $A \leftarrow TSO$  B

 $B$  is a character string that contains a TSO command.  $A$  is a return code. If it is not 0 (successful completion), it is accompanied by a message.

### **Alternate Input Function**

PROC A

A is a character string that contains the name of the alternate-input procedure to be created by  $PROC$ . PROC then accepts all nonnull inputs to be stacked by that procedure. When a null input is entered, a function is created and given the name in A. Typing this name results in execution of the given lines.

## **File Functions**

 $A \leftarrow B$   $ALLOCATE$   $C$ 

B is a file name (ddname).  $C$  contains a data set name which can be followed by one or more blanks and a list of allocation specifications. (See *TSO Extension Command Language Reference Manual*.) ALLOCATE uses the TSO function to do the requested allocation.  $A$  is the return code from  $TSO$ .

 $A \leftarrow B$   $A T T R I B S C$ 

B is a file name. C is a list of data-set attributes.  $ATTRIBS$  uses the  $TSO$ function to associate the attributes of  $C$  with the attribute file  $B$ . The name  $B$  can then be preceded by the characters  $' \textit{USING}$  as part of an allocation command.

A←CLOSE B

 $B$  is a character string that contains a file name.  $CLOSE$  retracts the shared variables associated with this file, deletes them from the workspace and removes the file name and processing information from the variables  $OPENFTLES$  and PROCACc. A is a return code.

 $A \leftarrow C \cup O \cup F A \cup L$ 

 $CLOSEALL$  retracts and deletes all shared variables and initializes the variables OPENFILES and PROCAC<sub>C</sub>. A is a return code.

 $A \leftarrow GET$  B

 $B$  is a character string that contains the name of an open file.  $A$  is the next sequential record from the file. The variable  $r \circ d e$  contains the return code from each  $GET.$  A read past the end of the file gives a null vector value for A and a value of 12 for  $rcode$ .

A←GETFILE B

 $B$  is a character string that contains the name of an existing OS data set. The entire data set is read in (using conversion option 192) and is returned as the value  $\overline{A}$ 

 $A \leftarrow B$   $OPEN$   $C$ 

 $B$  is a character string that contains a name to be used as the internal name of the file being opened. In TSO terms, it is used as a FILE or ddname. This is the name that is meant when the term *file name* is used in describing the GET, PUT, GETFILE, PUTFILE, CLOSE, and RECID functions.

 $C$  is a character string that can contain, as needed, a data set name and a variety of options: disposition, keep, conversion, type of access, and auxiliary processor. The default options are, respectively:  $OLD$ ,  $KEEP$ , 192, R, and  $apQSAM$ . The options must follow the data set name (if present). If the data set name is omitted, then the options must be preceded by the character '('.

 $OPEN$  opens the file, using shared variables that are named by adding suffixes to the name in B. The data variable is identified by the suffix  $'d'$ ; the control variable by the suffix  $^{\prime}$  c'.

The file name is appended to the global variable  $OPENFILES$ . The auxiliary processor identification and access type are concatenated and appended to the global variable  $PROCACC$ .

The data set name need not be specified if it is already allocated and associated with file name  $B$ . This can be done:

- Before APL2 is activated
- By direct use of the  $TSO$  function
- By use of the  $ALLOCAL$   $I$  function

Specification of various data set attributes can require use of the  $ATTRIBS$  function (described above). The permissible options are named in global variables whose names start with the letters  $opts$ . These are:

#### **Global Variable Permissible Options**

| optsACC         | R, W, U, READ, WRITE, UPDATE             |
|-----------------|------------------------------------------|
| <i>optsALCD</i> | OLD, SHR, MOD, NEW, SYSOUT               |
| <i>optsALCK</i> | KEEP, DELETE, CATALOG, UNCATALOG         |
| optsAP          | apFILE, apQSAM, 111, 210                 |
| <i>optsCONV</i> | BYTE, EBCD, TN, BCD, APL, BIT, VAR, 192, |

 $A \leftarrow B$   $PUT$   $C$ 

B is a character vector. C is a file name.  $PUT$  writes the data in B sequentially to the file  $C$ .

```
 A←B PUTFILE C
```
B is a character matrix. C is a data set name.  $PUTFILE$  writes the character matrix B into the data set C. If C is already the name of a data set, the old data set is lost.

 $A \leftarrow B$  RECID C

B is a character string that contains a file name.  $C$  is an integer. RECID returns the file name as the value  $A$ , and specifies  $C$  as the number of the record to be read or written by a  $GET$  or  $PUT$ . RECID should be used for directaccess input-output operations.

GET *fn* RECID *no*

Gets record number *no* from file *fn*. PUT works the same way.

 $A \leftarrow RETRACT$  B

B is a matrix of names.  $RETRACT$  retracts shares for all the names in B and returns the preexisting coupling values in  $A$ . In other words,  $RETRACT$  is a synonym for the system function  $\square SVR$ .

A←SHARES

A is a matrix of the names of all variables in the workspace that have a nonzero share coupling value.

# **The FILESERV Workspace**

| <i>FILESERV</i> | Performs imports and exports            |
|-----------------|-----------------------------------------|
| VCAT            | Aids in constructing the SYSIN variable |
| <i>SYSIN</i>    | Contains import and export commands     |
| <i>MORE</i>     | Contains error messages                 |

*Figure 27. TSO: User Functions and Variables in the FILESERV Workspace*

The FILESERV workspace allows you to transport APL data files into and out of TSO APL data file libraries. It is distributed only with TSO. It can be used to provide backups, to interchange data with other APL2 systems, or to migrate data from VS APL systems.

APL data file libraries in a TSO system are implemented using keyed VSAM clusters. There is one VSAM cluster for each library of files. (Files are identified to AP 121 by library number and file name.) This workspace can  $EXPORT$  files from the VSAM cluster, creating sequential files; and can *IMPORT* sequential files into the library. These services are analogous to the  $EXPORT$  and  $IMPORT$  commands provided by MVS access method services.

The sequential files are in a form compatible with:

- AP 121 CMS files used by APL2 or VS APL
- The VS APL TSO FILESERV workspace
- The VS APL CICS\* service program
- The VSPC service program.

The FILESERV function can perform a series of imports and exports in any combination and using any APL data file libraries. It is driven by either a SYSIN file or the contents of a SYSIN variable. The syntax of data in the SYSIN source is described in ["Transporting Files in Batch Mode" on page 79.](#page-90-0)

## **Exporting Files Interactively**

Three steps are required to export files interactively; the first is frequently done automatically during APL2 start up.

1. Allocate the file library or libraries that contains the APL data files to be exported. If this is not done by the CLIST that invokes APL2, use a TSO ALLOCATE statement:

ALLOC F(F*libno*) DA(*cluster*)

where:

*libno* A library number, with no leading zeros.

**Note:** The FILESERV workspace does not recognize F0 as a private library. You must allocate the library with some other number (such as F1001) to be able to export from it.

- *cluster* The data set name of a VSAM cluster, using TSO data set name conventions.
- 2. Allocate the sequential files to which the APL data files are to be copied. The format of this command varies depending on the device type and whether the

data set already exists. Consult TSO command language references for details. The following model can be used to create a new DASD data set:

```
ALLOC F(fname) DA(dsname) RECFM(V,B) -
   LRECL(4096) SPACE(prim,sec) TRACKS
```
where:

- *fname* A ddname used in the TO parameter of the EXPORT statement. For simplicity, use the APL data file name as an *fname*. The TO parameter is not required in this case.
- *dsname* The data set name to be used for the sequential file. You might want to include the *fname* as a part of this.
- *prim,sec* Primary and secondary (overflow) space allocation on the device.
- 3. Set up SYSIN and invoke the FILESERV function.
	- a. Invoke APL2.
	- b. )LOAD 2 FILESERV
	- c. Assign one or more commands to the  $SYSIN$  variable.  $SYSIN$  can contain a character vector or matrix. Each row of a matrix is a separate command, unless it ends with a plus (+) or minus (-) sign (as described in ["Format of Commands" on page 80\)](#page-91-0). The  $VCAT$  function can help you in constructing this matrix. For example:

 $SYSIN \leftarrow "EXPORT 2361 DEPT17"$ SYSIN←SYSIN VCAT 'EXPORT 2361 DEPT18'

d. Invoke the  $FILESERV$  function. It takes no arguments.

## **Importing Files Interactively**

To import files interactively, as many as four steps may be needed, though the first step is usually not necessary, and the second is frequently done automatically during APL2 invocation.

1. Define any new file library or libraries you are using. See the discussion on creating APL2 VSAM libraries in *APL2/370 Programming: System Services Reference* for details. You might be able to define a library having the same attributes as an existing library:

DEFINE CL(NAME(*new.lib*) MODEL(*old.lib*) )

where:

- *new.lib* The data set name of the library you are creating.
- *old.lib* The data set name of an existing APL2 file library.
- 2. Allocate the file library or libraries that you are importing APL data files into. If this is not done by the CLIST that invokes APL2, use a TSO ALLOCATE statement:

ALLOC F(F*libno*) DA(*cluster*)

*libno* A library number, with no leading zeros.

**Note:** The FILESERV workspace does not recognize F0 as a private library. You must allocate the library with some other number (such as F1001) in order to import into it.

- *cluster* The data set name of a VSAM cluster, using TSO data set naming conventions.
- <span id="page-90-0"></span>3. Allocate the sequential files from which the APL data files are to be copied:

ALLOC F(*fname*) DA(*dsname*) SHR

*fname* A ddname used in the FROM parameter of the IMPORT statement. For simplicity, use the APL data file name as an *fname*. The FROM parameter is not required in this case.

*dsname* The name of the data set that contains the file.

4. Set up SYSIN and invoke the FILESERV function.

a. Invoke APL2.

- b. )LOAD 2 FILESERV
- c. Assign one or more commands to the  $SYSIN$  variable.  $SYSIN$  can contain a character vector or matrix. Each row of a matrix is a separate command, unless it ends with a plus (+) or minus (-) sign (as described in ["Format of Commands" on page 80\)](#page-91-0). The  $VCAT$  function can help you in constructing this matrix. For example:

SYSIN←'IMPORT DEPT17 TYPE(DIRECT)' SYSIN←SYSIN VCAT IMPORT 1018 DEPT18 TYPE(DIRECT)

d. Invoke the  $FILESERV$  function. It takes no arguments.

## **Transporting Files in Batch Mode**

Batch processing is essentially the same as interactive processing, except that:

- You provide MVS job control language used to start a TSO session.
- Data sets are allocated using either JCL or TSO ALLOC statements that are in a SYSIN stream.
- APL2 is invoked by a command in the SYSIN stream.
- The workspace is loaded and the  $FILESERV$  function is invoked by using either the INPUT parameter on the APL2 invocation or an APLIN stream.
- The  $FILESERV$  commands are normally provided in a SYSIN stream rather than assigned to a  $SYSIN$  variable.

<span id="page-91-0"></span>This is an example of a FILESERV jobstream. The JOB control statement, PROFILE and ALLOC statements, and the EXPORT and IMPORT commands have to be modified to meet the requirements of your installation and to provide the particular services you need:

```
//APLBAT JOB (DEPT18),APLADMIN
//BATCH EXEC PGM=IKJEFT01.REGION=2000K.DYNAMNBR=50
//SYSPRINT DD SYSOUT=*,DCB=LRECL=133
//SYSTSPRT DD SYSOUT=
//APLPRINT DD SYSOUT=
//SYSTSIN DD 
  PROFILE PREFIX(APLADMIN)
 ALLOC F(F1001) DA(PRIVATE.APLLIB)
  ALLOC F(F2361) DA('PROJ2361.APLLIB')
 ALLOC F(F1018) DA('DEPT18.APLLIB')
 ALLOC F(DEPT17) DA(SAVE.DEPT17) RECFM(V,B) -
                 LRECL(496) SPACE(5,5) TRACKS
 ALLOC F(DEPT18) DA(SAVE.DEPT18) RECFM(V,B) -
                 LRECL(496) SPACE(5,5) TRACKS
 APL2 SH(60K) WS(512K) INPUT(')LOAD 2 FILESERV' 'FILESERV')
//SYSIN DD 
 EXPORT 2361 DEPT17
 EXPORT 2361 DEPT18
   IMPORT DEPT17 TYPE(DIRECT)
  IMPORT 1018 DEPT18 TYPE(DIRECT)
//
```
## **Format of Commands**

The first field in the command is the command name; it identifies the action to be performed. The command and its operands can be typed between columns 1 and 72; columns 73 through 80 are ignored. Commands and operands are separated by blanks or commas. (An operand that ends with a right parenthesis does not need to be separated from a following operand.)

To specify that a command is to be continued to the next line or record, use either a plus  $(+)$  or minus  $(-)$  sign.

1. A minus sign, when used as the last nonblank character in a line or record, indicates that the command is continued with the first character of the next line or record:

```
 IM-
  PORT
```
is the same as:

IM PORT

The minus sign indicates that separators (blanks in the preceding example) should be included in the continuation of the line or record.

2. A plus sign as the last nonblank character in a line or record indicates that the command is to be continued with the first nonseparator character of the next line or record:

 IM+ PORT

is the same as

IMPORT

The blanks are omitted.

### **Comments to Commands**

You can replace any of the separators (blanks or commas) with a comment. A comment must begin with the characters /\* and end with the characters \*/. To specify that a comment be continued on the next line or record, use a plus or minus sign, or end the first line or record with  $*/$  and begin the next with  $/*$ . For example:

```
/*THIS COMMENT*/
/*HAS*//*THREE PARTS*/
```
## **Using the EXPORT and IMPORT Commands**

You can use the FILESERV EXPORT and IMPORT commands to transport AP 121 data files to and from TSO.

The syntax of the EXPORT command is:

EXPORT [*nnnnnnn*] *file name*/[ *pass* TO(*ddname*)

where:

- *nnnnnnn* The file library number. The default file library number is 1001.
- *file name* The name of the APL data file to be transported from TSO.
- *password* The VSAM password of the file library data set, if necessary.
- *ddname* The ddname of the sequential file to which the APL data file is to be copied. If the TO keyword is omitted, *file name* is used.

To transport an APL data file with the file name WORK (in a password-protected file library with the library number 1002) to a sequential file with a ddname of WORK, issue the following command:

 $SYSIN \leftarrow "EXPORT$  1002 WORK/PW' FILESERV

The syntax of the IMPORT command is:

IMPORT [*nnnnnnn*] *file name*/[ *pass* FROM(*ddname*) [TYPE(SEQUENTIAL|DIRECT)] [NOREPLACE|REPLACE]

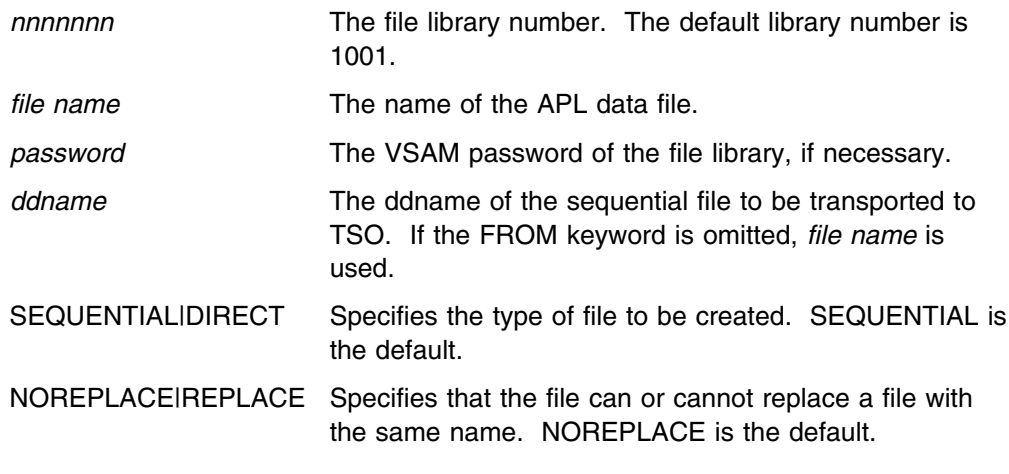

To transport a sequential file with a ddname of WORK to an APL direct data file with the same name (in a file library with the library number of 1002), issue the following command:

SYSIN←'IMPORT 1002 WORK/PW TYPE(DIRECT)' FILESERV

# **Error Handling**

If an error code (other than zero) is returned from an auxiliary processor, the appropriate error message is printed and the processing stack is cleared. It might be necessary to delete shared variables before calling  $FILESERV$  again. The RETRACTALL function does this.

As a debugging aid, the variable  $\emph{clearsw}$  can be set to 0 instead of 1. Then, after printing the auxiliary processor error message, processing is terminated with a  $SYNTAX$  ERROR in the function  $vchk$ . It is recommended that  $vchk$  be locked in actual use so a  $DOMAIN$  ERROR points to  $vchk$ .

## **Special Handling of Selected Errors**

An option is provided that allows applications to handle selected error return codes without the function printing any error messages, and without suspending processing.

To use this facility, insert a vector of AP return codes into the global variable pcodes. Special programming in the application enables it to handle the return codes. This workspace deals with 2-element return codes, but maps the two elements into one by using 100000⊥COD. The values in pcodes use that mapping. The actual return code given by the auxiliary processor can always be found in the global variable  $r \circ c \circ d e$ , which can be referenced by the application.

If any function receives a return code from the auxiliary processor contained in pcodes, that function terminates with the actual return code in rcode. For functions that give an explicit result, the result is the empty vector.

The default value of *pcodes* is the empty vector. Do not store a zero in pcodes under ordinary circumstances.

## **FILESERV Groups**

The following groups exist in the workspace:

- GPFILESERV Contains functions and variables specific to this workspace. It must be augmented by other groups to be useable.
- $GPDESC$  Contains descriptive information about the workspace.
- GPMESSAGE Contains functions for message handling.
- $GPUTLIITY$  A set of utility functions, many of them from the  $UTILITY$ workspace.
- $GPVSAM$  A set of functions and variables taken from the  $VSAMDATA$ workspace.

# **Chapter 6. File Auxiliary Processor Workspaces**

The file auxiliary processor workspaces are:

APLDATA APL files VSAMDATA VSAM data sets VAPLFILE Compatible with the APLFILE workspace from VS APL

They have many similarities. The most important is that they specify the file or data set to which subsequent input/output functions are to apply by means of the function USE.

#### **Notes:**

- 1. The CMS workspace and the TSO workspace also have functions for handling native (CMS or TSO) files.
- 2. APL2 Version 2 provides several new techniques for file access that are operating-system independent. Application developers should consider whether one of these techniques serves their needs better than the workspaces described here:
	- Processor 12 provides direct access to files using APL2 primitives.
	- AP 211 provides the ability to store APL2 objects in files by name. This processor is compatible with AP 211 provided on workstation APL2 platforms.
	- Processor 10 external functions  $\Delta F V$  and  $\Delta F M$  provide a simple way to read and write a file as a whole. Compatible functions for these are also available on the workstation APL2 platforms.

For information on these file access techniques, see *APL2/370 Programming: System Services Reference*.

# **The APLDATA Workspace**

This workspace assists in the use of the AP 121 format auxiliary processor.

| ACREATE         | Creates an APL file                               |
|-----------------|---------------------------------------------------|
| <i>DROP</i>     | Purges or deletes a file                          |
| USE             | Specifies currently-selected file                 |
| AREAD           | Reads from an APL file                            |
| AWRITE          | Writes to an APL file                             |
| $A \ G E T$     | Reads from an APL file                            |
| A S F T         | Writes to an APL direct file                      |
| CLOSE           | Closes currently-selected file                    |
| FILESIZE        | Changes file size                                 |
| A T             | Makes referenced file the currently-selected file |
| SETRECLEN       | Sets record length                                |
| RETRACTALL      | Terminates sharing of global variables            |
| <i>SIZE</i>     | Returns space required by variable                |
| <i>STORE</i>    | Stores variable on a file of the same name        |
| <i>RETRIEVE</i> | Retrieves variable from the named file            |

*Figure 28. Groups in the APLDATA Workspace*

# **Reading and Writing Files of APL2 Arrays**

The APL Format auxiliary processor is designed for storing APL2 arrays in their internal form, including their type and structural characteristics. It is intended that such files be read and written only by this auxiliary processor.

## **General Operation**

Because many applications use only a single file, the file name is not generally an argument of these functions. Rather, it is stored as a character vector in the variable  $fn$  by the  $ACREATE$  or  $USE$  function.

Also, the dyadic function  $AT$  puts a file name in  $fn$  as in the context:

R←AGET *filename* AT I

(*filename* AT I) ASET A

A *filename* is defined as:

[*libno*] *name* [*:password*]

Where:

*libno* A library number. Its significance in each system is:

- CMS Filetype, in the form F*nnnnnnn* where *nnnnnnn* is a 7-digit representation of the library number.
- TSO The library number associated with a VSAM data set that contains files in a form accessible to the auxiliary processor. This library number must be the ddname of an allocated data set. It should have the form L*nnn* where *nnn* is the library number represented without leading zeros.
- <span id="page-97-0"></span>*name* A string of up to 8 characters starting with a letter and continuing with letters or numerical digits.
- **:** A separator that is required only when a password is used.
- *password* In some systems, has less restrictive rules of formation than does *name*, but all systems accept passwords formed in the way described above for *name*. Its significance in each system is:
	- CMS The link password of the disk on which the data set is stored. This can be a READ password if the processing is to be readonly; it must be a WRITE password for writing or updating.
	- TSO The password of the VSAM data set that contains the auxiliary processor files.

# **APL-Format File Functions**

TS ACREATE *filename*

 $ACBEATE$  creates an APL file. TS is a character vector beginning with 'S' for a sequential file. If it begins with something else, such as  $D^1$ , a direct file is assumed. If  $TS$  ends with a number, it indicates the file size in bytes (for example, TS might be 'S750000'). Otherwise, the default file size for that user is assumed.  $f_n$  is a character vector that contains the file name as defined above.

There is no explicit result. A file is created and the file name is stored in  $fn$ .

DROP *filename*

DROP purges or deletes the specified APL or EBCDIC file. *filename* is a character vector that contains a file name. There is no explicit result.

USE *filename*

*filename* is a character vector that contains a file name. There is no explicit result. The contents of *filename* are stored in the global variable  $fn$  and thus the referenced file becomes the currently-selected file. Applications involving multiple files can use this function between uses of file access functions.

R←AREAD

 $AREAD$  reads from an APL file.  $R$  is the retrieved record. The currently-selected file (as defined in  $fn$ ) is opened (if not already open) for sequential read, and the next record is read. When the file is first opened the next record is the first record in the file. If the result is an empty vector, then the end of file has been reached and the file is closed. To close the file before reaching the end, use the function CLOSE.

<span id="page-98-0"></span> $AWRTT$  A

 $AWRITE$  writes to an APL file. A contains the value to be written. If the value of A is an empty vector then it is not written, and the file is closed.

There is no explicit result. The currently-selected file (as defined in  $fn$ ) is opened (if not already opened) for sequential write, and the contents of A are written at the present end of the file. If writing the first record in a newly-created DIRECT file then the fixed record length is established by the contents of  $r\lambda$ , which is taken as 4054 or as previously set (perhaps by the use of the function  $SETRECLEN$ ).

```
R←AGET I
```
 $AGET$  reads from an APL direct file. I is the record number, assuming the first record is number 1 (that is, origin 1). I must be an integer. If I is an empty vector, then the file is closed.  $R$  is the retrieved record.

I ASET A

 $ASET$  writes to an APL direct file.  $I$  is the record number, assuming the first record is numbered 1. I must be an integer that identifies a previously-written record. If  $I$  is an empty vector, then the file is closed and the contents of  $A$  are ignored. A contains the record to be updated.

There is no explicit result. Note that this function is used for updating existing records, not for extending the file.

```
CLOSE
```
The currently-selected file is closed and its associated shared variables are deleted. There is no explicit result.

```
FILESIZE NEWSIZE
```
 $NEWSIZE$  contains the numeric or character representation of the new file size in bytes. The actual size is rounded up to the next highest multiple of 1000 bytes. There is no explicit result. The size of the currently-selected APL file is changed. If reduced below the current size of its contents, then an error message appears.

```
R←filename AT I
```
*filename* is a character vector that contains a file name.  $I$  is usually a file index or key.

R is I. The implicit result is that the *filename* is stored in global variable  $fn$ , thus making the referenced file the currently-selected file. Typical use is in a multifile application in the context: A GET filename AT I.

SETRECLEN L

 $L$  is a numeric scalar or single element vector giving a record length in bytes. There is no explicit result. The value of L is stored in the global variable  $r1$ .  $r1$ is used when writing the FIRST record into a new APL direct file.

```
RETRACTALL
```
All sharing of nonshadowed variables in the workspace is terminated. There is no explicit result.

```
R←SIZE VNAME
```
VNAME is a character vector that contains the name of a variable in the workspace.  $R$  is the number of bytes of space required if the variable were stored in a file. This includes an allowance for an internal header, which is stored with and describes the variable. This function is especially useful in determining the required record length when setting up an APL direct file. (This function is also used by the STORE function in this workspace.)

## **Functions to Store and Retrieve Large Variables**

STORE VAR

An APL sequential file is created with the same name (up to 8 characters) as the variable in  $VAR$ . If such a file already exists, it is dropped and recreated with an appropriate size. The file is opened and the contents of the variable in  $VAR$  are written as the single record in the file. The variable named in  $VAR$  is then deleted from the workspace.  $VAR$  is a character scalar or vector that contains the name of a variable. The variable name must not contain underscored letters. There is no explicit result.

RETRIEVE VAR

The APL sequential file with the same name (up to 8 characters) as the variable in VAR is opened and a record is read. The contents of the record are stored in the variable named in  $VAR$ .  $VAR$  is a character scalar or vector that contains the name of a variable. The variable name must not contain underscored letters, and should be the name of a variable which was previously stored with the  $STORE$ function. There is no explicit result.

## **Using the Project, Private, and Public Libraries**

The names of variables being stored and retrieved can occasionally conflict with workspace and file names in the user's library and hence cause a problem. To avoid this conflict you can establish a library that can be used by the  $STOPE$  and RETRIEVE functions.

To use the project library, you should store the library number in the global variable  $objlib.$  To use the private library, store a zero in  $objlib.$  (Note that  $objlib$  is by default an empty vector.) If  $objlib$  has a public or project library number, the library number is used to access the proper data set.

## **Error Handling**

If an error code (other than zero) is returned from an auxiliary processor, then the appropriate error message is printed, all nonshadowed shared variables are retracted, and the execution stack is cleared.

A debugging option is provided if the variable  $\emph{clearsw}$  is set to zero instead of one; after printing the auxiliary processor error message, execution is terminated with a  $SYNTAX$  ERROR in the function  $chk$ . It is recommended that  $chk$  be locked in actual use so a  $DOMAIN$  ERROR points to  $chk$ .

## **Special Handling of Selected Errors**

Another option provides for applications to handle selected error return codes by special programming without the functions printing any error messages and without suspending execution.

To use this facility, the application should insert into the global variable  $p\nmod{es}$  a vector of AP return codes, which the application handles by special programming. The actual return code given by the auxiliary processor can always be found in the global variable  $r \circ c \circ d e$ , which can be referenced by the application.

If any function receives a return code from the auxiliary processor that is contained in  $p\n<sub>codes</sub>$ , then that function terminates with the actual return code in  $r\n<sub>code</sub>$ . For functions that give an explicit result, this result is the empty vector.

The default value of *pcodes* is the empty vector. Do not store a zero in pcodes under ordinary circumstances.

## **APLDATA Groups**

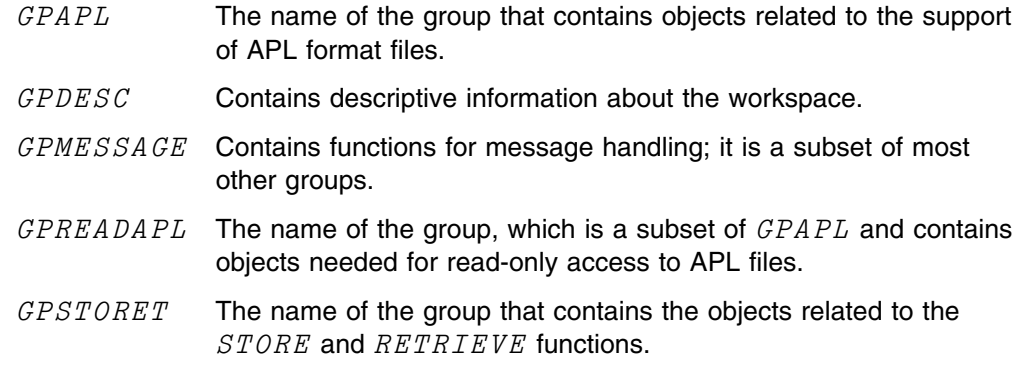

## **The VSAMDATA Workspace**

This workspace helps you use the auxiliary processor (usually AP 123) that provides access to VSAM (virtual storage access method) data sets. This auxiliary processor can be used to access key-sequenced, entry-sequenced, and relativerecord data sets. The data set must be preallocated (and defined to the APL2 system) at initialization time, or in TSO, the command auxiliary processor can be used to do this. VSAM records are brought into the APL2 workspace as character vectors. If data conversion is necessary, the group  $GPDATACV$  can be copied from the  $UTILITY$  workspace. The variable  $HOWDATACV$  in the  $UTILITY$ workspace contains a description of the data conversion functions and instructions on how to use them.

For the types of VSAM data sets described above, this workspace provides defined functions that use the shared-variable interface to do sequential reading and writing, direct reading and writing, updating, erasing individual records or entire files, positioning a pointer for subsequent sequential operations, and retrieving the key of the last record processed.

The records read from or written to VSAM data sets are always character vectors. For externally-generated VSAM data sets,this means that records read from the data set might require translation to make them intelligible within the APL2 workspace. Similarly, updates made to such records should be translated to the external form before they are written to the data set. The functions in  $\mathcal{GPDATACV}$ can be used to do this translation. See ["GPDATACV: Converting between External](#page-44-0) [and Internal Representations" on page 33](#page-44-0) for a description of these functions.

Functions or variables in this workspace that have names that contains underlined characters are executed by user functions. They are not ordinarily executed or used directly by the workspace user.

Each input/output function uses  $\square SVO$  to check the share status of the shared variables used by the currently-active file, issuing a shared-variable offer if they are not currently shared.

## | **File Naming Conventions**

The name of the data set or *file* in current use is stored in the global variable  $fn$ , whose value can be changed explicitly by the  $USE$  function or implicitly by the  $AT$ function. For more information, see pages [86 a](#page-97-0)nd [87.](#page-98-0)

A file name is defined as:

*filename:password*

*filename* The name of the VSAM data set

*password* The VSAM password needed if the data set is password-protected and the '**:**' is required only when the password is required.

# **Functions to Access External VSAM Files**

| This section discusses the functions you can use to access external VSAM files.

**Note:** When translations are needed between external and internal representations, the functions in  $GPDATACV$  should be used. (These can be found in the  $UTILITY$  workspace.)

*option* USE *filename*

*filename* is a character vector that contains a file name. *option* is a translation option. (This argument is optional.) There is no explicit result. If *option* is not 0, 1, or 2, then a DOMAIN ERROR results. Otherwise, the *filename* is stored in the global variable  $fn$ , and thus the referenced file becomes the currently-selected file. Applications involving multiple files can use this function between uses of file access functions. If the optional left argument is supplied, then it specifies the AP 123 translation option. These options are limited. In general, you need to use the group  $GPDATACV$  in the  $UTILITY$  workspace for data conversion, as mentioned above.

The conversion option is specified by *option* as follows:

- 0 Byte conversion (default)
- 1 VS APL conversion
- 2 APL2 conversion

Options 0 and 2 are identical in APL2. The global variable  $translate$  is assigned the character vector  $T$ ,  $T$ 1, or  $T$ 2, depending on the value of *option*. If no translation option is selected, then  $translate$  is set to 'T'. If the new translation option is different from the old, then all shared variables are retracted.

 $R$ ← $V$  $R$  $R$  $A$  $D$ 

R is the retrieved record, which is always an APL character vector. The currentlyselected file (as defined in  $fn$ ) is opened for reading, if not already open. The next record in sequence is read. the file is first opened, the next record is the first record. You can change the position of the next record in a key-sequenced file by using the VPOSITION, VGET, VGETHOLD, VERASE, or VSET functions. If the result is an empty vector, then the end of file has been reached and the file is closed. To close the file prior to reaching the end, use the function  $CLOSE$ .

R←VREADHOLD

This function is similar to  $VEREAD$  except that the file is opened for update, and a HOLD is placed on the record (technically, on the VSAM control interval), thus preventing other users from issuing a READ HOLD (or READ for UPDATE). The HOLD is released by the next READ or WRITE operation or by closing the file.  $VREADHOLD$  is used in conjunction with  $VSET$  for updating existing records in a file.

R←VGET KEY

The nature of  $KEY$  depends upon the type of data set being accessed.

**Key-sequenced data sets:** The key required to access key-sequenced data sets is a character vector that contains the VSAM key for the desired record. The key must not be longer than the key length of the defined file. (In some implementations it *must* be the *same* length). If it is shorter, then only that many characters are compared with the key in the record, starting at the left. It must match the bit pattern of the key in the file.

**Entry-sequenced data sets:** For the purposes of keyed access, an entrysequenced data set is treated as one long string of characters. The  $KEY$  of a given record is the address of its first character, starting with 0 as the address of the first record and proceeding thereafter in increments of record lengths (fixed or variable).

**Relative-record data sets:** A relative-record data set consists of a number of fixed-length slots. The  $KEY$  in this case is the number of the slot.

The numerical values required for entry-sequenced and relative-record data sets can be entered either as character strings or as single numbers.

 $R$  is the retrieved record. This is always an APL character vector. The currentlyselected file is opened for reading (if not already open).

```
R←VGETHOLD KEY
```
Similar to  $VGET$  except that the file is opened for update and a HOLD is placed on the record (technically, on the VSAM control interval), thus preventing others from issuing a READ HOLD (or READ for UPDATE). The HOLD is released by the next READ or WRITE operation or by closing the file.  $VGETHOLD$  is used in conjunction with  $VSET$  for updating existing records in a file.

VSET A

A is a character vector and represents the record to be written into the file. For entry-sequenced and relative-record data sets, the record is written at the end of the file or into the position determined by a prior  $VGETHOLD$ ,  $VREADHOLD$  or VPOSITION. For a key-sequenced file, the key must be appropriately imbedded in the record. No translating is performed (except as specified by the  $USE$  function) and A must be constructed using data conversion functions as appropriate.

There is no explicit result. The currently-selected file is opened for writing (if not already open for writing or updating). The contents of  $A$  are written into the currently-selected file. If updating an existing record, then the previous operation must have been a VREADHOLD or a VGETHOLD of the same record. In updating an entry-sequenced file, the new record must not be longer than the record being replaced.

VERASE KEY

 $KEY$  is a character vector that contains the key of the record to be erased. There is no explicit result. The currently-selected file is opened for updating (if not already open for updating). The referenced record in the currently-selected VSAM key-sequenced or relative-record data set is erased. Entry-sequenced records cannot be erased.

```
VPOSITION KEY
```
 $KEY$  is a character vector that contains the key of the chosen record. If  $KEY$  is an empty vector, then the first record in the file is selected.

There is no explicit result. The currently-selected file is opened for reading (if not already open). A pointer is set at the beginning of the selected record and provides a starting point for the next sequential operation.

If there is no match on the key, the pointer is positioned to the record with the next higher key and a RECORD NOT FOUND error code is returned. In its default form, VPOSITION ignores the return code and returns the key of the next higher record. To change this so that failure to get an exact match is treated as an error, change statement number 6 in the  $VPOSITION$  function so that it reads:

```
[6] GESW\leftarrow0
```
This causes an error interrupt if no exact match is found for  $K EY$ . Changing the statement to  ${}^{1}GESW+1{}^{1}$  restores the original condition; the return code is ignored, and the next higher key is returned if there is no exact match.

 $KEY+VKF$  (Key Feedback)

 $VKF$  is a niladic function that returns the key of the record just processed or to which the file has just been positioned. This key is a character vector that contains the type of information appropriate to the data set:

- A relative-byte address for an entry-sequenced data set
- The imbedded key for a key-sequenced data set
- The relative-record number of a relative-record data set

VCLEAR A

A must be a character string that contains a file name. This file is made the currently selected file; that is, its name is stored in the global variable  $fn$ . It is closed for other operations and opened for CLEAR. This means that all existing records are deleted and the file opened for writing. (The file must be specified as a reusable VSAM data set.) There is no explicit result.

KEY VWRITE A

This write-with-key command is valid only for relative-record files.  $KEY$  must be the relative-record number of an empty slot in the file.  $A$  is the record (a character vector) to be written into that slot. There is no explicit result.

 $\mathit{CLOSE}$ 

The currently-selected file is closed and its associated shared variables deleted. There is no explicit result.

# **VSAMDATA Groups**

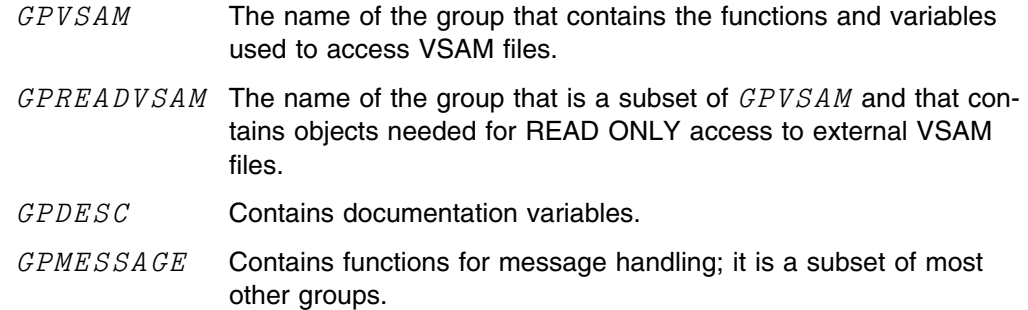

# **The VAPLFILE Workspace**

| This workspace is retained only for compatibility with earlier APL systems.

The following sections describe a set of functions you can use to create and use a file of simple, homogeneous APL arrays. The functions are most useful when a file contain APL arrays of arbitrary rank and dimension, when variable-length records need to be accessed randomly, or when records are longer than the maximum length otherwise permitted.

 $VAPLFTLE$  uses AP 121 as supplied with APL2. It is designed to be compatible with the VAPLFILE workspace that was distributed with VS APL.

| **Note:** This workspace does not support nested arrays. AP 121, AP 211, and | Processor 12 provide similar function with support for arrays of any type.

> $VAPLFTLE$ , Processor 12, and AP 121 require that arrays be accessed by an index number, while AP 211 allows them to be accessed by name.

# **Main Functions**

L CREATE *filename*

*filename* is a character vector that contains the name to be assigned to the file. (See the discussion of file names on page [97.](#page-108-0))  $L$ , which is optional, is a physical description of the file.  $L$  is a vector of three elements or less. The first element is the maximum number of arrays that can be written (the default is 100). The second element is the block size of the data set used to store the file (the default is 560). Each array requires an integral number of blocks. The third element is the number of blocks for data (the default is 1.1  $\times$   $L[1]$ ). If a negative symbol precedes the file name, then other users cannot read the file using this workspace.

USE *filename*

This function shares appropriately-named variables with the file processor, opens the file, and defines global variables associated with a file in use. *filename* is a character vector that contains the name of a file. (See the discussion of file names on page [97.](#page-108-0))

Z←RELEASE *filename*

This function retracts and deletes the variables shared with the AP, and deletes the global variables associated with a file in use. The file is closed. *filename* is a character vector that contains the name of a file. (See the discussion of file names on page [97.](#page-108-0))  $\mathbb Z$  is 1 if variables are actually retracted. A result of 0 means the file was not in use or  $F$  is not the name of a file.

Z←*filename* AT I

 $Z$  is  $I$ . This function selects the file named as the current file. See below for contexts in which this function is very useful. You can always substitute  $I$  for *filename*  $AT$   $I$  below if *filename* is already the selected file.

I SET A

This function sets A as the Ith array in the file whose name is in the character vector F. I SET A can be used to set A as the Ith element of the file last mentioned in use of the functions  $USE$  or  $AT$ . The meaning of  $I$  is dependent on the workspace origin. Note that when replacing an existing array, space is found for the new array before the old one is erased. In this way an interruption in processing cannot lose an existing array.

Z←GET *filename* AT I

 $Z$  is the array in the  $I$ th position of the file whose name is in the character vector *filename.* GET I can be used to get the Ith element of the file last mentioned in use of the functions  $USE$  or  $AT$ . The meaning of  $I$  is dependent on the workspace origin.

DELETE *filename*

This function deletes the file whose name is in the character vector *filename*.

## **Supplementary Functions**

The following optional functions are not necessary for proper use of this package but can be useful.

Z←GETl *filename* AT I

 $Z$  is the account number of the person who last set the  $I$ th element of the *filename* and the time stamp of the set.

Z←SIZe A

 $Z$  is the size of array  $A$  in bytes.
Z←RHo *filename*

Z is the number of arrays that can be written in the file specified, where *filename* is a file that is in use.

ERASe *filename* AT I

This function undefines the  $I$ th element of the file specified and releases the space used by it in the file.  $I$  can be an array.

Z←FREEBLOCKs *filename*

Each array stored on the file (with the exception noted below) requires a contiguous set of blocks.  $FREFBLOCKs$  returns a vector of the contiguous available blocks. This can be useful on FILE FULL to determine if a file has outgrown its space, or is merely fragmented. There is a function called  $\textit{COMBINE}$  (which is executed automatically before a FILE FULL message is given) which attempts to minimize the fragmentation. The result of  $FREEBLOCKs$  can change after executing COMBINE.

**Note:** Small scalar numbers take zero blocks.

Z←EXISt *filename* AT I

Z is 1 if Ith element of *filename* has been set, 0 if Ith element of *filename* does not contain a value, or  $\overline{1}$  if I is out of range. I can be any simple numeric array.

 $Z \leftarrow SHVARS$ 

Z is a matrix of the names of currently-shared variables.

### **File Names**

In general, file names consist of a library number, followed by a space and an alphanumeric name beginning with a letter  $A-Z$ . The name can also be appended with a colon followed by a password. For the functions  $\mathit{CREATE}$  and  $DELETE$ , if the name includes a library number it must be the number of a library in which the user is authorized to save files. For the functions  $DELETE$  and  $USE$ , the name must include the password, if any. The functions  $RELEASE$ , AT,  $RHO$ , and  $FREEBLOCKs$  ignore any library number and any password included in the file name. All functions except  $\mathit{CREATE}$  ignore any negative symbol that precedes the file name.

### **VAPLFILE Groups**

The following groups exist in the workspace:

- GPFILEREAD Functions needed for GET access only
- GPFILEWRITE Additional functions needed for SET access
- $GPAPLFTLE$  All the functions in the above groups and the optional ones
- GPMESSAGE Functions for message handling

 $GPDESC$  Description of the workspace

**Note:** The following information isn't required for proper use of the VAPLFILE functions, but you may find it helpful in some situations.

When an error is encountered an appropriate message is printed. Normally the single → is executed which terminates the function and any associated pending functions. However, if the variable  $Q$  contains a negative number, then after any error message, execution is suspended with a normal APL2 error message. This can be useful when debugging new applications.

It is recommended that the functions  $CHK$  and  $TRY$  normally be locked so that suspension occurs in the calling function.

The following global variables are defined whenever a file is used.  $FILELID$ contains the name of the file last referenced in the  $USE$  or  $AT$  functions. Names beginning with  $ct1$  and  $dat$  are variables shared with AP 121 The name consisting of  $fd$  appended to the fileid contains the file description as follows:

- 1 User number of file creator
- 2 Number of arrays permitted
- 3 Block size
- 4 Number of data blocks
- 5 Row dimension of an index array
- 6 Number of index arrays
- 7 Number of salvage index arrays
- 8 Total number of blocks
- 9-15  $\square TS$  at creation

# **Chapter 7. The TRANSFER Workspace**

This workspace provides functions to aid migration to APL2 from VS APL, the APL2 installed user program (IUP), and older versions of PC APL. For complete information on migration, see *APL2 Migration Guide*.

To migrate from APL.SV to APL2, you must first migrate to VS APL. For information on how to do this, see:

*VS APL for CMS: Installation Reference Manual VS APL for TSO: Installation Reference Manual VS APL for CICS/VS: Installation Reference Manual VS APL for VSPC: Installation Reference Manual*

The main functions in the TRANSFER workspace are  $MASSMCOPY$ , FIX,  $FLAG$ ,  $IN\Delta$  and  $OUT\Delta$ ,  $INPC$ <sub>,</sub> and  $OUTPC$ <sub>-</sub>.

### **MASSMCOPY\_**

MASSMCOPY

This function migrates multiple workspaces from VS APL to APL2. Commands are stacked to  $)MCOPY$  and  $)SAVE$  multiple workspaces. The list of workspaces to be migrated is formed from a file similar to a copyfile created by the following steps:

- 1. Sign on to VS APL
- 2. Issue the session manager command COPY ON ID APLLIBS
- 3. Issue  $)$  LTB commands for the libraries you wish to migrate:
	- ) $LIB$  (lists workspaces in your private library)
	- $\big) LIB$  17 (lists workspaces in Library 17)
	- $\big) LIB$  42 (lists workspaces in Library 42)

Use in any order and as many as you like.

4. Issue either the  $0$  OFF or the  $0$  CONTINUE command with no other terminal input.

The CMS file name that MASSMCOPY asks for is (in this case) '*file apllibs a*', as created by the COPY session manager command.

You can create the file by any other means as long as you can account for the following:

- All records before the first  $LIB$  are ignored.
- All records after the first  $LIB$  are interpreted to be either a  $LIB$  command (containing the library designation), the results of a  $LIB$  command (a list of workspaces), an  $0$  OFF, or  $0$  CONTINUE. Anything else is mistaken for one of these, and causes an error.

Once the list is built from the file, it is presented and you are given a chance to exclude individual workspaces. If you are saving into a public library, your LIBTAB must allow it.

Rather than stack all commands for the entire list of workspaces, you are prompted for the number of workspaces to be done in a batch. This gives you a chance to limit how much is stacked at one time, and time to bail out if things go awry. The default is set at 10 (workspaces).

The command sequence for each workspace is:

)CLEAR )MCOPY [*libno*] *wsname* )SAVE [*libno*] *wsname*

Which means:

- The )MCOPY can fail due to  $WS$  NOT FOUND,  $WS$  FULL, and so on
- The  $)$  SAVE can fail if the workspace already exists, or the library is full

Thorough checking of the results is recommended to determine if there were any problems.

You can escape at any prompt with  $\rightarrow$  (right arrow).

You have the option of making any run a dry run, in which case the commands that would have been stacked are displayed, but not stacked and processed. You can then decide whether to make the run real.

The calling syntax is the function name without any arguments, that is, MASSMCOPY.

The function is conversational from that point.

### **FLAG\_ and FIX\_**

The functions  $FLAG$  and  $FTX$  help you migrate VS APL and APL2 IUP applications to APL2.  $FLAG$  allows you to search all functions and operators in a workspace to identify possible problem areas in the code.  $FIX$  allows you to change all functions and operators in the workspace when you know the exact code string replacements. The variable  $FLAGMVSAPL$  is provided to find and fix the known problems that are expected in all VS APL applications. The variables  $FLAGMIUP$  and  $FTXMLUP$  help you find and fix known problems expected in all APL2 IUP applications. Migration consists of making these related changes, plus others that the application programmer identifies because of specific knowledge of the application.

SA FLAG LIST

 $FLAG$  identifies language differences between VS APL, the APL2 IUP, and APL2. It searches through functions and operators named in  $LISTS$  looking for specific code strings that are known or suspected to be problem areas in migrating applications from VS APL or the APL2 IUP to APL2. A default list of problem areas is provided as a starting point for items that should be flagged and inspected. An application programmer can then use  $FLAC$  to find other specific code strings to inspect.

The function returns a matrix of rows where problems were found. If the left argument is elided, then  $FLAG$  interactively prompts for search arguments (SAs), 1 line per argument, no quotes required.

```
R \leftarrow FLA GMIUP FLAG ALL N No prompting
R \leftarrow'/"' ')" FLAG 'FUN1' 'FUN2' No prompting, 2 SAs
R \leftarrow (C \cdot ONE \cdot) FLAG \cdot FUNNAME No prompting, single SA
                                      (note the enclose on a single
                                     argument)
FLAG 'FUN1' 'FUN2' 'FUNN' Prompts for SAs
FLAG ALL Prompts for SAs
```
 $FLAGMIUP$  is a prepared list of items whose flagging is recommended for all IUP workspaces being migrated. Similarly,  $FLAGMVSAPL$  is a prepared list of items whose flagging is recommended for all VS APL workspaces being migrated. Use the  $DISPLAY$  function (in the  $DISPLAY$  workspace) to see how they are constructed. If you want to edit them, use Editor 2 or the named editor on a variable formed by:

 $\textit{TEMP} \leftarrow 2$   $\Box \textit{TF}$  'FLAGMIUP\_'

Reassign the changes by:  $2$   $\Box TF$   $\angle TEMP$ . Do the same for  $\angle FIXMIUP$ (described below).

SA FIX LIST

This function searches a named list of functions for a list of character strings. The left argument is a set of old/new pairs (nested together). The function results in modified functions in the workspace.

 $\textit{FIXMIUP}$  is a prepared list of old/new pairs in this workspace that are the known required code string changes for migrating from the APL2 IUP to APL2.

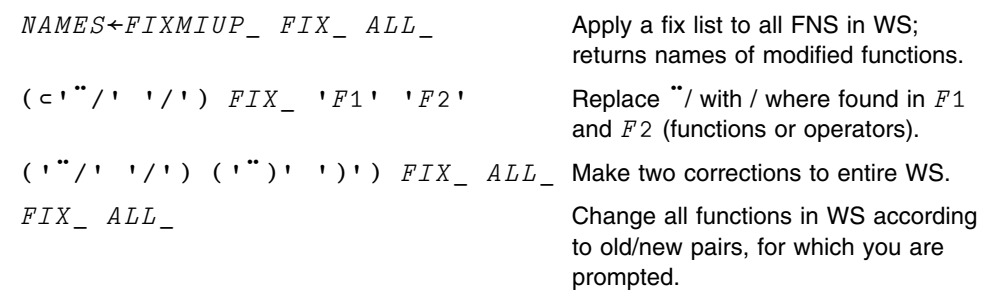

You can add the DOWN function in front to display the resulting name list in a column format; that is,  $DOWN$   $FIX$   $ALL$ .

The name list provided by  $ALL$  is  $\Box NL$  3 4 without the functions involved in the transfer workspace.

The following caution prompts for a confirmation to proceed, and provides an escape if you don't want to complete the modification.

\*\*\* CAUTION - THIS WILL MODIFY YOUR WORKSPACE \*\*\*

#### **Atomic Vectors**

 $AV$   $VSAPL$  - the VS APL atomic vector

 $AV$   $APLSV$  - the APLSV atomic vector

You can use the above variables to replace references to  $\Box A V$  in migrated code.

#### **Differences**

Some of the differences between VS APL, the APL2 IUP, and APL2 are potential problem areas, but are not simple code string replacements. Where potential problems are identified, they should be flagged to determine their extent, examined individually to verify the existence of a real problem, and then corrected with code changes. There might be other instances where mass corrections throughout the workspace are possible. Remember to keep a backup copy of the workspace.

Two functions are provided here to assist you to migrate character data whose application requires the same  $\Box A V$  positions. They should only be used where that need has been determined. Both functions take a list of variable names and modify those variables in the workspace, so exercise caution. The first,  $CHARIND$ , operates in VS APL and translates each variable named in the list (in matrix form) to the  $\Box A$  V indices. The second,  $INDCHAR$ , is run in APL2 to rebuild the variables encoded with CHARIND.

**Note:** Running *INDCHAR* against a variable not encoded by *CHARIND* destroys the variable.

These functions are coded so that they run in VS APL, although it is intended that INDCHAR be used in APL2. Executing:

CHARIND VAR INDCHAR VAR

Translates  $VAR$  to numeric  $\Box AV$  indexes, and back again to character data, restoring its original shape and rank.

Do not run either function on VS APL numeric variables.

#### **VS APL Differences:**

- Residue ( | ) uses  $\square \, \mathcal{CT}$  as an implicit argument in APL2. Flagging and inspection of its use is advisable.
- The ordering of  $\Box A$  V is different, so  $\Box A$  V is included in the  $FLAGMVSAPL$ list of items. Indexing  $\Box A V$  should be discontinued and replaced by  $\Box A F$ .
- Monadic format  $(\bar{\mathbf{v}})$  of a simple numeric matrix does not contain a leading column of blanks, and its columns are formatted independently. Depending on how much the application uses  $\bar{x}$ , the programmer can flag it, or merely inspect the generated reports for possible alignment problems.

In cases where code processing depends upon the formatted results, flagging and inspection is warranted.

 Function arguments should not be localized in function headers. APL2 provides a function called  $\mathit{CHKHDRS}_{\_}$  to identify these cases. Either corrective action by the programmer is required to change them, or the workspace must be migrated with  $)MCOPY$ . This deletes locals with the same name as arguments or results.

```
CORRECT←CHKHDRS_ALL_
CORRECT←CHKHDRS_ □NL 3
```
 $CORRECT$  contains the names of functions that need corrective action, with the duplicated names.

- Referencing  $\mathbb D$  always produces a vector. Flagging and inspection of  $\mathbb D$  is recommended if the application depends upon its shape.
- The result of  $\bar{ }$  4 o R is the negative square root for negative R. Flagging  $\bar{ }$  4 o is recommended, or just  $\circ$  if the left argument is generated by an expression.
- An odd root of a negative number (such as  $8*3$ ) is a complex number. If this is found to have an adverse effect on the application, the only effective protection is to replace all occurrences of power (\*) with an ambivalent power function that inspects arguments and results to detect this effect. Event simulation (  $\Box ES$  ) is a good way to post an exception.
- A one-item vector left argument to  $\square SVO$  does not extend. If this is going to cause a problem, then flag  $\square S$   $VO$ , inspect, and correct.
- Groups are replaced by indirect copy and indirect erase. If group, copy, or erase commands are known to be coded (for use by the stack processor), then the following items should be flagged for inspection and correction:

 $)GR$  search argument to find all group commands )COPY )PCOPY )ERASE

•  $\Box NC$  (name class) returns a different value for an invalid name. An invalid name was indicated by a  $\square$ NC value of 4 in VS APL. APL2 indicates the same with a value of  $\overline{1}$ . Any program logic that depends on finding invalid names must be changed. Problems can be identified by flagging occurrences of  $\Box NC$ .

#### **APL2 IUP Differences:**

- Reverse ( $\phi$ ) accepts a single axis only, that is,  $\phi$ [1 2 3] is not valid. Flagging all occurrences of  $\phi$ [ is recommended, followed by inspection of each.
- Bracket Axis has been removed. This means that:

 $F[X1;X2]$ 

and

 $F[X1;X2;X3]$ 

are not allowed if  $F$  is a primitive symbol or a derived function (except for a niladic derived function returning an explicit result).

This is particularly difficult to detect because of variations in  $F$  and the expressions that are possible inside the brackets, and the other prevalent and legal uses of brackets and semicolons. Specific knowledge of the application is useful here.

- Nested indexing is not allowed. This is also difficult to detect. It has the form:  $[$   $($   $)$   $\ldots$   $($   $)$   $]$ . Flagging and inspecting each occurrence of [ $($ and ) ] is recommended.
- Encode ( $\tau$ ) does not use  $\Box C T$  as an implicit argument.
- First was monadic  $\supset$ , but First is now monadic  $\uparrow$ . Because not all occurrences of monadic  $\geq$  are necessarily First, it might be necessary to flag and inspect all uses of  $\supset$ . All cases of the symbols  $;+-\times;$  ( $[//\}$  to the immediate left of  $\supset$  are First, and are therefore included in  $FLAGMIUP$  and  $FIXMIUP$ .

As a result of moving First to monadic  $\rightarrow$ , monadic  $\rightarrow$  with no axis discloses all, putting new axes at the right in the result.

- Unite (now called Enlist) has been changed from  $\upsilon$  to  $\epsilon$ . This can be read "the scalar elements of." It is in the default  $FLAGMIUP$ .
- The arguments to Find  $(\epsilon)$  have been reversed. It is in the default FLAGMIUP.
- You cannot apply monadic grade ( $\Delta$  or  $\Psi$ ) to character arrays. Use dyadic grade instead. Flagging and inspection might be necessary. For the IUP default collating sequence, use the  $DCS$  array in the  $UTILITY$  and  $EXAM-$ PLES workspaces.
- The following items have been deleted and are in the default  $FLAGMIUP$ :

```
System names \Box MD and \Box IREigenvalue (\mathbb{D})Zeros of polynomials (\text{O})Monadic squad ([)]
Find Index (1)Unique (n)
```
 The following have been deleted, but the monadic forms are difficult to detect. Flagging and inspection might be necessary.

monadic Type ( $\epsilon$ ) Use  $\star$  0  $\rho$  c R instead of  $\epsilon$  R monadic  $\Box TF$  $TF$  Use (2  $\Box TF$  R) instead of  $\Box TF$  R

The following have a different definition in the IUP:

Dyadic squad  $($ [ $)$ ] Inner product Outer product

### **IN**<sub>Δ</sub> and OUT<sub>A</sub>

 $IN\Delta$  and  $OUT\Delta$  are functions for transferring APL objects between mainframe APL systems (APLSV, VS APL, and APL2).

The *GPMIGRATE* matrix contains the names of the required functions and variables. These objects must be reconstructed in the system where they are used. One way to do this is to display them in APL2, move to the other system (VS APL or APLSV), and reenter them using the session manager.

The functions automatically determine which system they are running on, and make the appropriate conversions. In VS APL and APL2 under VM/VMS, auxiliary processors 100 and 110 are used. Under TSO, AP 111 is used. In APLSV, auxiliary processor 370 is used.

| **Note:** In APL2 Version 2 Release 2, new external functions (IN, PIN, and OUT) | are available as programming interfaces to the  $\sum N$ ,  $\sum P I N$ , and  $\sum OUT$  system | commands. These functions should be used instead of  $I N \Delta$  and  $O U T \Delta$  when | running on an APL2 system.

The main functions are:

LIST INδ FILE

This function reads a transfer file that contains the transfer forms of APL objects, and defines those objects in the active workspace. The file was created by the  $OUT\Delta$  function, or ) OUT in APL2. The FILE parameter must be the DDNAME specified in a previously-issued allocate command.

```
LIST OUTA FILE
```
This function writes the transfer forms of APL objects in the active workspace to a transfer file; the file is suitable for reading by the  $IN\Delta$  function, or  $I/N$  in APL2.

 $FILE$  is a nonempty character vector that indicates the name of the transfer file. It can consist of a single name or multiple names separated by dots. Multiple names are interpreted as qualifiers appropriate to the operating system in use. If only one name is provided, then a qualifier of  $APLTF$  is assumed. This is the file type in CMS and a prefix in TSO.

In both functions,  $LIST$  is a (possibly empty) character vector or matrix containing the names of objects to be transferred. It defaults to all objects in the file for  $IN\Delta$ , or all objects in the workspace for  $OUT\Delta$ . The most local meaning of each object is used. The name list can contain certain system variables:  $\Box CT$ ,  $\Box HT$ ,  $\Box IO$ ,  $\Box L X$ ,  $\Box PP$ ,  $\Box PW$ , and  $\Box RL$ .

On systems that have ambivalent functions,  $LIST$  can be included in the right argument rather than as the left, in the following form:

```
'FILENAME OBJ1 OBJ2... OBJN'
```
Names in this group end in  $\Delta$  to avoid name conflicts. The global variable  $NAME\Delta$ is a matrix containing the names of the global functions and variables in the  $MIGRATE$  workspace. It can be used as the argument to  $\Box EX$  to delete them.

The transfer form and the format of the transfer file are described in *APL2 Programming: Language Reference*. The functions  $INΔ$  and  $OUTΔ$  are similar to ) IN and )  $OUT$  in APL2, but are more flexible with respect to the auxiliary processors they use.

The following example assumes that the functions in this group are contained in a VS APL workspace named 'MIGRATE'

Transferring a workspace from VS APL to APL2:

```
APL )LOAD IT
          NL←NL 2 3
           )COPY MIGRATE
          NL OUTA 'IT'
           )OFF HOLD
 APL2
           )IN IT
           )WSID IT
           )SAVE
```
Transferring a workspace from APL2 to VS APL:

```
APL2 )LOAD IT
                                                     )OUT IT
                                                     )OFF HOLD
                     APL
                                                     )LOAD MIGRATE
                                                    I' I N \Delta I T'<u>and the state of the state of the state of the state of the state of the state of the state of the state of the state of the state of the state of the state of the state of the state of the state of the state of the state</u>
                                                   EX NAMEδ
                                                     )WSID IT
                                                     )SAVE
```
In some unusual circumstances, you can get an error while running these functions. If that happens, the recovery is to  $\rightarrow$  0.

### **INPC\_ and OUTPC\_**

The functions  $INPC$  and  $OUTPC$  let you translate APL/PC transfer files with APL2. Uploading and downloading PC files can be performed by any PC/HOST file transfer program that does not translate the file in any way. Often such communication programs provide a binary mode to prevent data from being modified during the transfer operation.

**Note:** These utilities are necessary only for the older versions of PC APL. You can transfer files between mainframe and PC versions of APL2 by using  $\sum N$  and ) OUT directly.

#### **APL/PC to Host**

From within APL/PC, produce a transfer file of the objects to be uploaded using )  $OUT.$  The PC DOS file produced has an extension of AIO. Upload the file to the host system, making sure that no data is translated. Invoke APL2.

- 1. )  $LOAD$  the destination workspace or  $)$   $CLEAR$  for a clear ws.
- 2. ) COPY from the TRANSFER workspace the group GPPC\_. If the TRANSFER workspace is in library 2, type )COPY 2 TRANSFER  $(GPPC_$ .
- 3. Set the translation table variable  $APLPC$  to either  $APLPC1$  for APL/PC 1.0 or APLPC2 (the default) for APL/PC 2.0. That is, do either  $APLPC$   $\leftarrow$   $APLPC1$  or  $APLPC$   $\leftarrow$   $APLPC2$  . The  $APLPC$  variable is used by  $INPC$  to determine how to translate the APL/PC transfer file from ASCII to EBCDIC.
- 4. Invoke the function  $INPC$  with a right argument of a character string representing the name of the transfer file to read on the host. For example,  $INPC$  $MYFILE$   $AIOBIN$ . The result of  $INPC$  are the names of the objects established.
- 5. Erase the TRANSFER utility with )ERASE (GPPC) and )SAVE the workspace.

APL/PC uses uppercase and lowercase letters in names. APL2 mainframe allows either underscored letters or lowercase letters in names. As  $INPC$ establishes objects in the workspace, APL2 can convert lowercase letters found in names to underscored letters. This is controlled by the  $CASE$  attribute associated with the current active workspace. See *APL2 Migration Guide* for details.

#### **Host to APL/PC**

The function  $OUTPC$  writes a file suitable for downloading to APL/PC. Since APL/PC is a subset of APL2, not all APL2 objects are appropriate for downloading to APL/PC. For example, defined operators, nested arrays, and complex numbers are not supported by APL/PC. Also, APL/PC has different implementation limits than APL2. Typically, APL/PC is more restrictive than APL2.  $OUTPC$  makes no attempt to determine if the APL2 objects written are appropriate for APL/PC. Refer to *APL2 for the IBM PC: User's Guide* for details on implementation limits.

- 1.  $\Delta$  LOAD the workspace to be transferred.
- 2.  $) \textit{COPY}$  from the transfer workspace the group  $\textit{GPPC}$ . If the  $\textit{TRANSFER}$ workspace is in  $library$  2, you would type  $) \textit{COPY}$  2  $\textit{TRANSFER}$ (GPPC).
- 3. Set the translation table variable  $APLPC$  to either  $APLPC1$  for APL/PC 1.0 or  $APLPC2$  (the default) for APL/PC 2.0. That is, do either  $APLPC$   $\leftarrow$   $APLPC1$  or  $APLPC$   $\leftarrow$   $APLPC2$  . The  $APLPC$  variable is used by  $\mathit{OUTPC}\_$  to determine how to translate the transfer file from EBCDIC to ASCII.
- 4. Call the function  $OUTPC$  with a right argument of a character string representing the name of the transfer file to create on the host. If the file already exists, it is overwritten. The left argument is optional. If used, it must be a character vector or matrix containing the names of the objects to be written with at least one blank between names or with names on separate rows. For example, '[*IO MYFUN DATA' OUTPC\_ 'MYFILE AIOBIN'*. If no left argument is given, all user variables, defined unlocked functions and the system variables  $\Box \textit{CT}$ ,  $\Box \textit{IO}$ ,  $\Box \textit{LX}$ ,  $\Box \textit{PP}$ , and  $\Box \textit{RL}$  are written.

Since APL/PC does not support the underscored alphabet, all underscored characters in both names and character data are converted to lowercase.

You can download the file written by  $\mathit{OUTPC}_-$  to the PC using a communication program that allows the file to be transferred without modifying its contents.

**Note:** Ignore the various system messages produced by TSO during the execution of  $INPC$  or  $OUTPC$  .

# **Chapter 8. The PRINTWS Workspace**

This workspace is used to print APL objects; that is, APL arrays, functions, and operators. It can print:

- Selected APL objects
- The entire workspace
- A set of workspaces

You can:

- Control the format of the printed output
- Select the type of printer to be used
- Direct the formatted output to a terminal
- Store printer-formatted output (including carriage control characters) in a data set for later printing

The functions in this workspace use the command, alternate input (stack), disk file, and QSAM auxiliary processors.

Most of the functions and variables in the  $PRINIWS$  workspace have names with  $a \Delta$  in the third position. This minimizes the likelihood of name conflicts with other workspaces. To use the  $PRINIWS$  workspace, you usually have to combine it with another workspace containing the functions and variables you want to print. If any of the objects (functions or variables) you want to print have the same names as PRINTWS workspace objects, you cannot print them without doing some relatively complicated renaming or redefining.

The main user functions do *not* include δ in their names, so conflicts occur if the workspace to be printed contains similarly-named objects.

The PRINTWS primary user functions are:

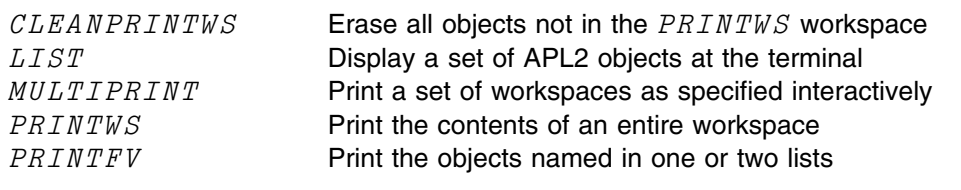

*Figure 29. PRINTWS: Primary User Functions*

#### **Primary User Functions**

CLEANPRINTWS

This function erases all objects in the active workspace that are not in  $GPPRINTWS$ . It is used by  $MULTIPRINT$  between the printing of each workspace.

LIST R

R is a character vector or matrix, or a vector of vectors.  $LIST$  displays at the terminal all the objects named in  $R.$  LIST cannot display nondisplayable functions or operators. If you use the session manager, the  $LIST$  function (in conjunction with the session manager COPY command) is used to write APL objects to disk files.

MULTIPRINT

This function asks you to identify the APL2 or VS APL workspaces or the transfer form files you wish to print by asking you to complete a  $)PCOPY$  system command. You can change the command to  $MCOPY$  to identify VS APL workspaces, or  $I/N$  to identify transfer form files. A null response to the  $)PCOPY$ prompt causes each of the previously-named workspaces or transfer form files to be formatted and printed one after the other. The page headings are the commands used to identify the workspaces or transfer form files.

The example in Figure 30 writes to a disk file the contents of whichever workspaces (or transfer form files) you specify during the execution of  $MULTIPRIINT$ . This sequence is the preferred method for printing APL objects or writing them to disk files.

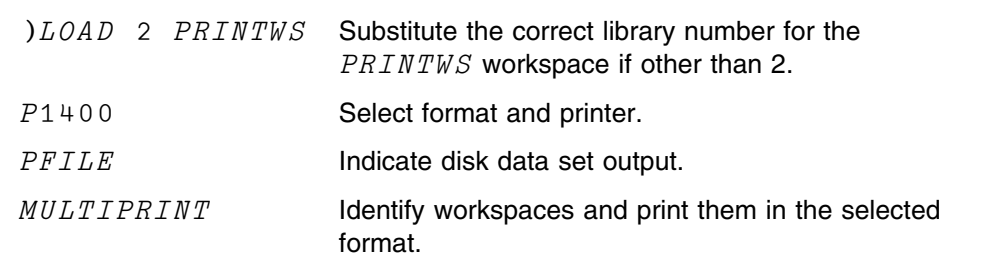

*Figure 30. PRINTWS Example: Printing Several Workspaces*

```
PRINTWS
```
This function requires no arguments. Before it is processed, the active workspace must contain the contents of both the  $PRINTWS$  workspace and the workspace to be printed. This means that one must be loaded and the other must be copied.

To remove all functions and variables other than those of the PRINTWS workspace, run the utility function  $CLEANTVUS$ . Another workspace can then be copied into the active workspace and the PRINTWS function executed.

The example in [Figure 31 on page 110 i](#page-121-0)s one way to print the contents of workspaces  $WS1$  and  $WS2$ .

<span id="page-121-0"></span>)LOAD 2 PRINTWS (substitute the correct library number for the )PCOPY WS1 PRINTWS workspace if other than 2) PRINTWS CLEANPRINTWS )PCOPY WS2 PRINTWS

*Figure 31. PRINTWS Example: Printing Workspace Contents*

PRINTWS and PRINTFV ask you to type in the information to be printed in the header of each output page.

| L PRINTFV R PRINTFV R

 $L$  and  $R$  are character matrices containing the names of the functions and variables to be printed. All the objects named in  $L$  are printed before the objects named in R. The first object in R is printed at the top of a page. A numerical value (0, for instance) entered as a list name is treated as a null list.

**Note:** If the name lists for workspaces other than the PRINTWS workspace itself are constructed by use of the  $\Box NL$  system function, this should be done before the two workspaces are combined in the active workspace.

### **Printer Selection Functions**

Figure 32 lists the printer selection functions and describes them briefly.

| P1400      | Format output for the user's terminal<br>Format output for an impact printer |
|------------|------------------------------------------------------------------------------|
| P3800      | Format output for a nonimpact printer                                        |
| $PFTL$ $E$ | Store formatted output on a disk data set                                    |

*Figure 32. PRINTWS: Printer Selection Functions*

These functions, if required, should be processed before any of the primary user functions. They require no arguments. If the active workspace is stored after one of them is run, it does not need to be run again when the modified workspace is reloaded. For example, an installation that uses nothing but impact printers can load the PRINTWS library workspace, run the function  $P1400$  and save the workspace. All printing is formatted for impact printers on subsequent loadings of the PRINTWS workspace.

## **Environment System Command Functions**

The PRINTWS workspace has a defined function  $\mathcal{C}M\Delta\mathcal{D}$  for processing environment system commands. When the  $PRINTWS$  workspace is active, you can use this function to run system commands from your terminal.

### **Environment Dependencies**

This section discusses the environment dependencies for CMS and TSO.

#### **CMS**

In CMS, the PRINTWS workspace uses the QSAM auxiliary processor to direct output to a virtual printer file, using the  $CMD$  function. The syntax of this function is:

Z←CMδD R

 $R$  is a character string containing a CMS command.  $Z$  is a return code. 0 indicates successful execution of the command.

The meaning of nonzero codes is found in *VM/SP Diagnosis: System Messages and Codes*, SC19-6204.

Use the  $\mathit{CMAD}$  command to specify print class, forms, line spacing, character fonts, and number of copies. You can store standard setups as character strings to be used as inputs to  $\text{CMAD}$ .

# **TSO**

In TSO, the PRINTWS workspace gets its printing done either by using a SYSOUT queue dedicated to the printing of APL objects, or by submitting a batch print job. The first method is the preferred one; the second should only be used when a dedicated SYSOUT queue is unavailable. For more information, see the HOWTSO variable in the workspace.

The JCL required for a print job varies so much from one location to another that no general-purpose function can be provided. The function that generates the JCL is called  $PJ\Delta CL$ [. Figure 33 on page 112](#page-123-0) shows how it is used. The first part of the figure shows  $PJ\Delta CL$  prompts and user responses. The second part shows the character array,  $JCLDECK$ , that  $PJ\Delta CL$  produced. Notice how it incorporated user responses.

(The lines containing the colon are prompt-response pairs, the prompt is to the left of the colon, the response to the right.)

```
1. Using PJ\Delta CL Function to Create JCLDECK Character Array
      PJ\Delta CLNAME: BOGLE, C. J.CHARGE NUMBER: XY10
DEPARTMENT NUMBER: 10XY
BUILDING: X10Y
OUTPUT BIN: 1XY0
ROOM NUMBER: 435211
2. Character Array JCLDECK Created by User Responses to PJ\Delta CL Prompts
       JCLDECK
//B7220001 JOB (B722166, 'A=XY10, D=10XY'),
\mathcal{U}/ BOGLE, C, J, NOTIFY = B722166, \mathcal{C}LASS = V, MSGCLASS = Z,
// TIME=(0,15),USER=B722166
/*OUTPUT OUTP X=foδnt,C=fcδb,F=foδrm,N=coδpies
/*JOBPARM B=X10Y, D=10XY, O=1XY0, R=435211, K=0//TSOAPL EXEC PGM=IEBGENER,COND=EVEN
//SYSPRINT DD DUMMY
//SYSIN DD DUMMY
//SYSUT2 DD SYSOUT=(A,,OUTP)
// SYSTEM 1   D   D.  DSN= B722166.WSn. LIST.// DISP=(OLD,DELETE,KEEP)
//JCL DD DSN=B722166.WSn.CNTL,// DISP=(OLD,DELETE,KEEP)
//
```
*Figure 33. PRINTWS: Processing and Results of PJ ΔCL Function* 

The first time you try to print a workspace under TSO, you are asked to provide the information needed to prepare JCL for a print job in your name. If the workspace is not modified, the questions you are asked are those illustrated in Figure 33. Due to local variations, however, you probably need to modify the  $PJ\Delta CL$  function to get the correct JCL.

Once you answer the questions needed to prepare the job control file required to submit your print jobs, a PRINT2.JCL file with your responses is created. The next time you sign on, this file is used to submit a print job.

# **Chapter 9. The SQL Workspace**

You can use the facilities of the  $SQL$  workspace to pass requests to AP 127, the Structured Query Language Auxiliary Processor. SQL is a high-level language for manipulating data in relational databases.

For more information about the APL2/SQL interface, the SQL language, and the SQL workspace, see *APL2 Programming: Using Structured Query Language*.

# **Chapter 10. The MEDIT Workspace**

The  $MEDIT$  workspace is used primarily for display devices without the APL feature.

If you have an APL display terminal, it is usually better to edit with the generalpurpose, full-screen editors (XEDIT, for example) that are available in your environment.

Use  $MEDIT$  to edit APL2 programs (operators and functions) when you do not | have access to the APL character set.

# **Editing APL Variables and Defined Functions**

The  $MEDIT$  workspace provides a collection of defined functions that you can use to:

- Edit simple character-array variables
- Edit functions and operators without using the standard line-by-line APL function editor
- Create new objects
- Edit APL objects using display terminals *without* the APL feature

### **The Basic Edit Procedure**

To editing an existing object:

- 1. Convert the object into the form required by the edit functions
- 2. Add, insert, delete lines of text; modify individual lines or groups of lines; display intermediate results before completing the editing process
- 3. Reconvert the edit text into an operator, function, or variable

### **Creating New APL2 Functions or Character Arrays**

To create a new APL2 object:

- 1. Initialize the text for editing
- 2. Add, insert, delete lines of text; modify individual lines or groups of lines; display intermediate results before completing the editing process
- 3. Reconvert the edit text into an operator, function, or variable

### **Display Terminals without the APL feature**

To use a graphic display terminal without the APL feature, the basic edit procedure must be:

- Preceded by translating each APL character to a unique set of non-APL characters
- Followed by retranslating to APL characters

### **Using the MEDIT Functions**

This section discusses the functions provided with the MEDIT workspace.

## **Converting APL Objects for Editing**

You must run either APLFIN or APLVIN before you can edit an existing APL2 object.  $APLVIN$  puts a character array variable into a form suitable for editing.  $APLFTN$  does the same for a defined function or operator.

They are used as in the following examples:

APLVIN JCLDECK APLFIN 'REPLACE'

When using  $APLFLN$ , put the function name in quotation marks. When using  $APLVIN$ , do not enclose the variable name in quotation marks.

After editing is complete:

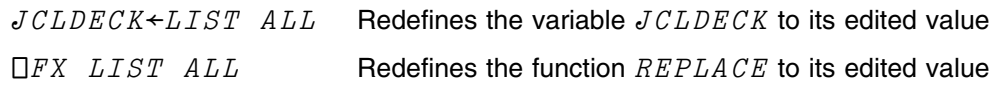

 $JCLDECK$  (shown in [Figure 36 on page 120\)](#page-131-0) and  $REPLACE$  (shown in [Figure 34 on page 117\)](#page-128-0) are the names of a variable and function that are used in the illustrative examples below.

### **Pre- and Post-Editing Functions**

This section discusses the pre- and post-editing functions supplied with the MEDIT workspace.

#### **Terminals without the APL Feature**

If you are editing an APL function  $FN$  on a display terminal that cannot enter or display APL characters, you must first translate the function by using  $QCR$ . This produces a character array for processing by  $APLVIN$ , as follows:

 $APLVIN$   $QCR$  'FN'

Use  $APLVIN$  rather than  $APLFTN$  to edit a function that has been translated by  $QCR$ . This is because the output of  $QCR$  is a character array, which is the type of input processed by  $APLVIN$ , and not a function name, which is the type of input required by  $APLFIN$ .

After editing is complete, you can turn the edit text into a function by retranslating and *fixing* as follows:

QFX LIST ALL

 $LIST$  and  $ALL$  are edit functions that are described later.

You can make assignments on non-APL terminals with the ASSIGN function. Its left argument is a character scalar or vector that contains a name. Its right argument is any array. There is no explicit result.

For example:

```
'NAME' ASSIGN 14
       NAME
1 2 3 4
```
### **Editing**

The edit functions can be grouped into the following categories:

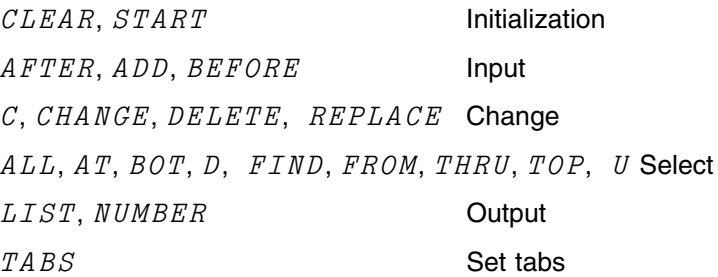

The edit functions work on simple two-dimensional character arrays only. The rows in these arrays are assigned line numbers; the first line is numbered 0. At any point in the edit procedure the value of the current line number is stored in the variable  $LN$ . This value is established and changed by the edit operations described below.

The values of two variables CCOL and LRECS ("Cutoff Column" and "Record Length") give, respectively, the number of columns in the array and the number of the last column that can be modified by the edit functions. For example, if  $CCOL$  is 71 and  $LRECS$  is 80, you can't make any modifications past column 71; with these settings the continuation column and serial number field in a card deck are protected.

#### **The Initialization Functions**

The function  $START$  (with no arguments) initializes the edit text and opens the | keyboard for adding lines of data to an 80-character wide matrix. It starts the function  $CLEAR$ , which establishes an array width of 80 and an input cutoff column of 71.

#### **The Input Functions**

The input functions  $(ADD, AFTER, and BEFORE)$  are similar in several ways:

- None take an argument
- They are entered as single words
- They open the keyboard for input
- Input is terminated by entering a null line (pressing the ENTER or carriagereturn key with no other input)

The various input functions (including the input requested by  $REPLACE$ , which is discussed in the next section) are different only in where the input lines are placed.

- $\bullet$   $ADD$  appends the input lines to the bottom of the current array
- $\bullet$  AFTER inserts the input lines after the current line
- $\bullet$  BEFORE inserts the input lines before the current line
- $REPLACE$  deletes N lines after the current line (where N is the argument) and inserts replacement lines

<span id="page-128-0"></span> U: identifies user entry E: identifies edit program response A: identifies APL system response  $APLFIN$  'REPLACE' LIST ALL REPLACE n BEFORE  $LN+LN+1$ DELETE n  $LN+LN-1$ U: Put function REPLACE in editing form U: Request list of all lines in function E: E: Edit program listing of all lines E: in object being edited. E: E: NUMBER LIST ALL 0 REPLACE n 1 BEFORE 2  $LN+LN+1$ 3 DELETE n  $4$   $LN+LN-1$ U: Request numbered list of all lines E: E: Edit program listing of line E: numbers and lines in object E: being edited. E: FIND ALL ENTER TEXT :  $\mathcal{L}\,\mathcal{N}$  $LN + LN + 1$ U: Request search through all lines E: Request entry of search text U: Entry of search text E: Copy of first line found CHANGE ALL OLD  $\cal LN$ NEW LINENO U: Request change to apply to all lines in function E: Request entry of text to be changed U: Entry of text to be changed E: Request entry of substitute text U: Entry of substitute text LIST 2 THRU 4 LINENO←LINENO+1 DELETE n  $LINENO + LINENO - 1$ U: Request listing of lines 2 3 4 E: Edit program listing of E: requested lines E:  $AT$  2 1 U: Position current line at 2 E: Edit program output of value 1  $\mathcal{L}\,\mathcal{N}$ 2 U: Request current value of  $LN$ A: APL display of value

*Figure 34 (Part 1 of 2). MEDIT: How to Use the Edit Functions*

 $\mathcal{C}$ OLD LINENO NEW  $\mathcal{L}\,\mathcal{N}$  $LN+LN+1$ U: Request single-line change E: Request input of text to be changed U: Entry of text to be changed E: Request input of substitute text U: Entry of substitute text E: Copy of changed line  $D$  2  $LINENO + LINENO - 1$ U: Move current line down 2 E: Copy of current line  $\mathcal C$ OLD LINENO NEW LN  $LN+LN-1$ U: Request single-line change E: (See above) FX LIST ALL REPLACE U: Convert edit object to function A: APL output of name of function fixed by  $\Box FX$  system function

*Figure 34 (Part 2 of 2). MEDIT: How to Use the Edit Functions*

VDELETE [O]V U: Request listing of  $DELETE$ on an APL terminal  $\begin{array}{c} \nabla \\ \nabla \cdot \mathbf{1} \end{array}$  $[0]$  *DELETE*  $n$ ;  $\Box IO$ [1]  $\square$ *IO*←0 [2]  $n \leftarrow ((0 \lceil LM) \rho 0), (0 \lceil ln) \rho 1$ [3]  $TDS \leftarrow (\sim (1 + \rho TDS) + n) / TDS$  $\nabla$  1984-08-31 4.00.00 (*GMT*-8) A: A: Function A: Listing A: QCR DELETE DELETE &NUN ;&QUA IO &QUA IO&LAR 0 &NUN &LAR ((0&UST LN)&RHO 0),(0&UST &DST &NUN )&RHO 1 E: QCR TDS&LAR (&TIL (1&UAR &RHO TDS)&UAR &NUN )SHB TDS E: U: Translate DELETE function to non-APL characters E: Output E: of APLVIN QCR 'DELETE' NUMBER LIST 1 THRU 3 U: Translate DELETE and put into editing form U: Request numbered list of statements in DELETE 1 &QUA IO&LAR 0 2 &NUN &LAR ((0&UST LN)&RHO 0),(0&UST &DST &NUN )&RHO 1 3 TDS&LAR (&TIL (1&UAR &RHO TDS)&UAR &NUN )SHB TDS AT 1 1  $\mathcal C$ OLD 0 NEW 1 &QUA IO&LAR 1 \*\*\* The remaining entries in this \*\*\* figure show how to make a change \*\*\* in the  $QCR$  version of the \*\*\* DELETE function, how to \*\*\* reconvert it to the APL \*\*\* character version, and what \*\*\* the function looks like on an APL \*\*\* terminal after the change. QFX LIST ALL DELETE  $\triangledown DEFLETE$  [  $\Box$  ]  $\triangledown$  $\begin{array}{c} \nabla \\ \nabla \cdot \mathbf{0} \end{array}$  $[0]$  *DELETE*  $n$ ;  $\Box IO$  $[1]$  $\Box$ *IO*←1  $[2]$   $n \leftarrow ((0 \lceil LM) \rho 0), (0 \lceil Ln) \rho 1$ [3]  $TDS \leftarrow (\sim (1 \cdot \rho TDS) \cdot n) / TDS$  $\nabla$  1984-08-31 13.50.12 ( $GMT-8$ )

*Figure 35. MEDIT: Editing Functions on Non-APL Display Terminals*

```
APLVIN JCLDECK U: Put variable JCLDECK in
                                                   editing form
     NUMBER LIST ALL
 0 //IMPT JOB (S667221, 'A=SH44, B=090, D=M46, O=X256, R=D256'),
 1 // 'STEINWAY A. J.', NOTIFY=S667221, USER=S667221,
  2 // MSGCLASS=F,
  3 // PASSWORD=
  4 //TIME=(1,0),MSGLEVEL=(1,1)
  5 //BLDDS EXEC PGM=IEBGENER
  6 //SYSPRINT DD SYSOUT=A
7 //SYSUT2 DD DSN=M166722.aW.PRTGP,
8 // UNIT = SYSTEMA, SPACE = (TRK, (20, 5)),9 // DCB=(RECFM=FB, LRECL=80, BLKSIZE=800), E: variable
10 // DISP = (, CATLG)
11 //SYSIN DD DUMMY
12 //SYSUT1 DD DATA
                                                U: Request output of numbered
                                                  list of lines
                                                 E: MEDIT
                                                 E: output
                                                E: of numbered list
                                                  E: of all lines in
                                                  E: current edit
      FIND ALL
ENTERTEXT :
DATA
//SYSUT1 DD DATA
                                                U: Search all lines
                                                E: Request for search text
                                                U: Entry of search text
                                                E: Copy of first line found
     \mathcal{C}OLD
DATA
NEW
*
//SYSUT1 DD *
                                                U: Request single-line change
                                                E: Request for old text
                                                U: Entry of old text
                                                E: Request for new text
                                                U: Entry of new text
                                                E: Copy of changed line
       JCLDECK+LIST ALL E: Assign new value to JCLDECK JCLDECK
//IMPT JOB (S667221,'A=SH44,B=090,D=M46,O=X256,R=D256'),
// 'STEINWAY A. J.', NOTIFY=S667221, USER=S667221,
// MSGCLASS=F,
// PASSWORD=
// TIME = (1,0), MSGLEVEL = (1,1)//BLDDS EXEC PGM=IEBGENER
//SYSPRINT DD SYSOUT=A
//
SYSUT2 DD DSN=M166722. \partial W. PRTGP.
// UNIT=SYSDA,SPACE=(TRK,(20,5)),
// DCB=(RECFM=FB,LRECL=80,BLKSIZE=800),
// DISP=(,CATLG)
//SYSIN DD DUMMY
//SYSUT1 DD *
                                                E: Check new value
                                                A: APL system output
                                               A: of value of
                                               A: JCLDECK
```
*Figure 36. MEDIT: Editing a JCL Deck*

#### **The Change Functions**

One change function  $(C)$  applies changes only to the current line. The others  $(CHANGE, DELETE, and REPLACE)$  modify N lines starting with the current line, where  $N$  is the argument to each function.

 $C$  and  $CHANGE$  request old and new character strings and replace the old with the new.  $C$  does this wherever the old string occurs in the current line only.  $CHANGE$  does it starting with the current line and its  $N-1$  successors.

REPLACE inserts new lines and deletes old ones in the manner described in the preceding section. If there is no input, the effect is the same as  $DELETE$ , which deletes  $N$  lines starting with the current one.

The syntax of each function is shown in Figure 37

| $R \leftarrow C$ | $LN$ is unchanged. $R$ is a copy of the modified line. |
|------------------|--------------------------------------------------------|
| <i>CHANGE N</i>  | $LN$ is the number of the last line changed.           |
| <i>DELETE N</i>  | $LN$ is unchanged.                                     |
| <i>REPLACE N</i> | LN is the number of the last line inserted.            |
|                  |                                                        |

*Figure 37. MEDIT: The Change Functions*

#### **The Select Functions**

The select functions all return a numerical output value except the functions  $D$ (Down),  $U$  (Up), and  $FIND$ . These functions change the value of LN and return a copy of the line numbered  $LN$  (except that  $FIND$  returns a null line if its search is unsuccessful).

The purpose of returning numerical values is to provide input values to other edit functions. The function  $ALL$ , for example, sets  $LN$  to 0 and returns the number of lines in the edit array. You can use this value as input to a function like  $LIST$ , and the combination produces a list of all the lines in the edit array. Experimenting with combinations of select and nonselect functions helps you develop a set of useful patterns. Some examples are presented in a later section.

The syntax of each function is given in [Figure 38 on page 122.](#page-133-0)

<span id="page-133-0"></span>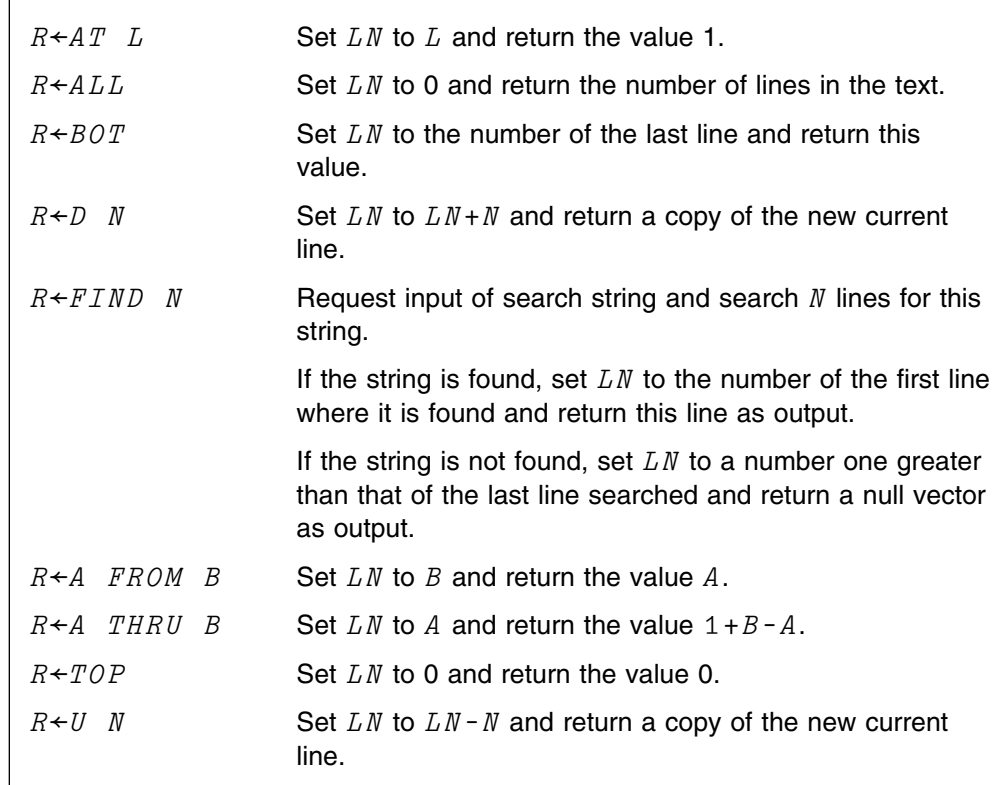

*Figure 38. MEDIT: The Select Functions*

### **The Output Functions**

The output functions produce character arrays consisting of all or part of the array being edited.

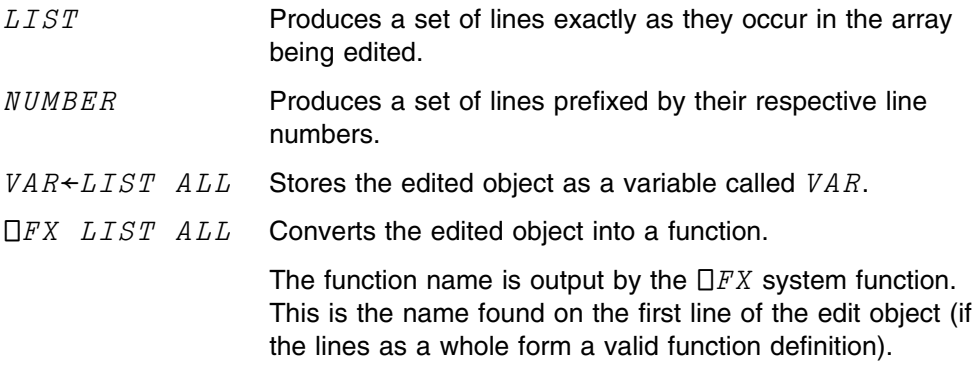

[Figure 39 on page 123](#page-134-0) shows the syntax of both functions.

<span id="page-134-0"></span>

| $R+LISTN$ | Output $N$ lines starting with the current one.<br>Set $LN$ to one plus the number of the last line listed.                                                                                                    |
|-----------|----------------------------------------------------------------------------------------------------|
|           | $R \leftarrow NUMBER$ A Print the character matrix A with a line number to the<br>left of each of its lines.<br>The lines are numbered consecutively<br>and the number of the last line is $LN-1$ .<br>As a result of this convention: |
|           | <i>NUMBER LIST ALL</i>                                                                                                    |
|           | Produces a numbered listing of the entire edit array.                                                                                                    |
|           |                                                                                                    |

*Figure 39. MEDIT: The Output Functions*

#### **The Set Tabs Function**

The function TABS assists in setting tab stops on 2741-like terminals. It takes a numeric argument that contains the desired tab positions. It types the letter T at these positions and allows time for depression of a Tab Set key by the user. Thus:

TABS 10 20 30

helps you set tabs at the 10th, 20th, and 30th positions to the right of the current left margin.

### **Usage Notes**

This section supplies notes on the use of:

- LRECS and CCOL
- QCR and QFX
- APL and non-APL translate table

# **LRECS and CCOL**

When you use  $START$  (which starts the function  $CLEAR$ ) to begin input of a new function or variable, LRECS is set to 80 and CCOL to 71.

 $APLVIN$  sets both  $LRECS$  and  $CCOL$  equal to the number of columns in the input array.

 $APLFIN$  uses  $\square CR$  to make a character array of its input function and adds 10 blank columns on the right to allow for longer lines created by the editing process.

In all cases, lines that turn out to be longer than  $LRECS$  are rejected. If this is likely to occur, you can use the  $APL +$  primitive function to add blank columns on the right of an input array. Thus:

 $ARRAY \leftarrow (0 20 + \rho ARRAY) * ARRAY$ 

redefines  $ARRAY$  to have an additional 20 blank columns on its right. Each line has twenty additional positions to expand into as the result of an edit operation.

# **QCR and QFX**

The mapping that translates APL characters into non-APL character strings produces arrays that can be bewildering in appearance. Before editing these arrays, you might want to spend some time memorizing the symbol names and abbreviations in Figure 40.

 $QFX$  always attempts to convert its input to a function. When this isn't possible,  $QFX$  produces the translated character array as output. Thus, if the original input to  $QCR$  was a variable, it is redefined as a function by  $QFX$  if it happens to be a valid canonical representation of a function. Should this happen, the unintended function can be converted to a variable by using the system function  $\square\mathit{CR}.$ 

Conversely, if the original input was a function, and mistakes in editing make it impossible to return the edited array to function form,  $QFX$  returns the translated character array as output. If you apply  $QCR$  and  $QFX$  to variables, you should name the output of  $QFX$  with an APL assignment.

VARNAME LAR QFX LIST ALL

This is also a good practice to follow when editing functions. If the function is successfully fixed by  $QFX$ ,  $VARNAME$  contains the name of the edited function. If it is not,  $VARNAME$  contains a character array that is a defective canonical representation of a function.

### **APL, Non-APL Translate Table**

Certain APL characters cannot be displayed on a terminal without the APL feature. QCR replaces each of these with a five-character code. The first character is a delimiter (the default delimiter is &). The last is a space. The intervening three are alphabetic codes.

The QCR codes, their symbol, indication of overstrikes, and character names from which they are derived are listed alphabetically in Figure 40 on page 124. Becoming familiar with the names and codes helps you edit arrays in which translated characters appear. There are no mnemonics for characters that normally appear on non-APL terminals.

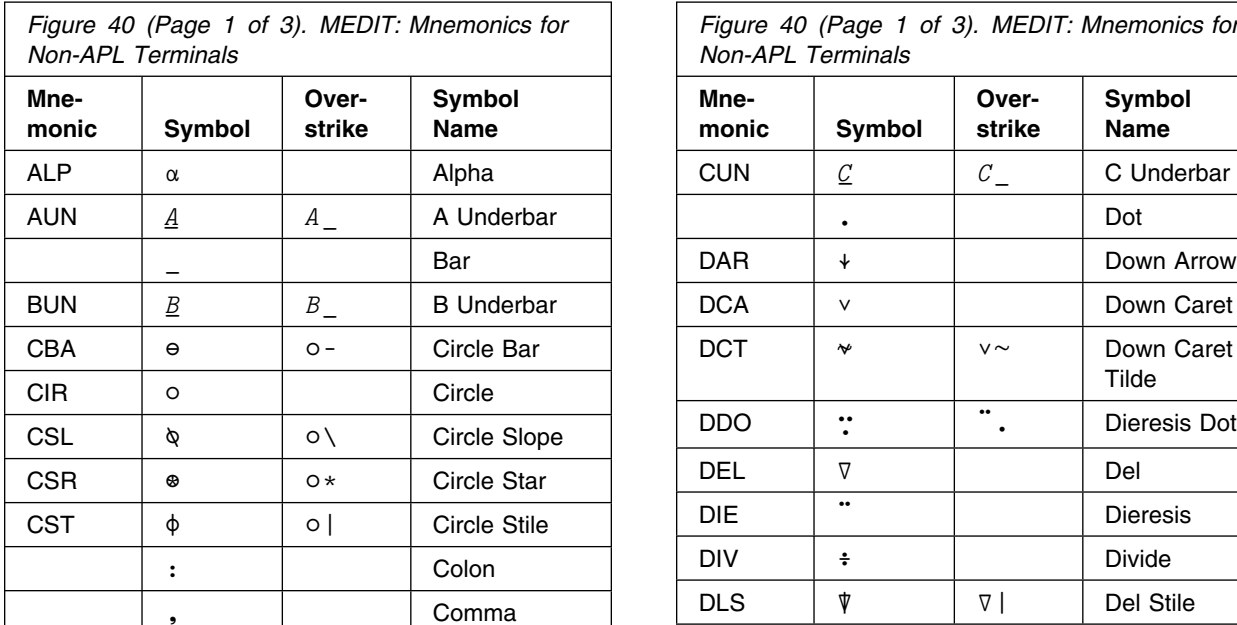

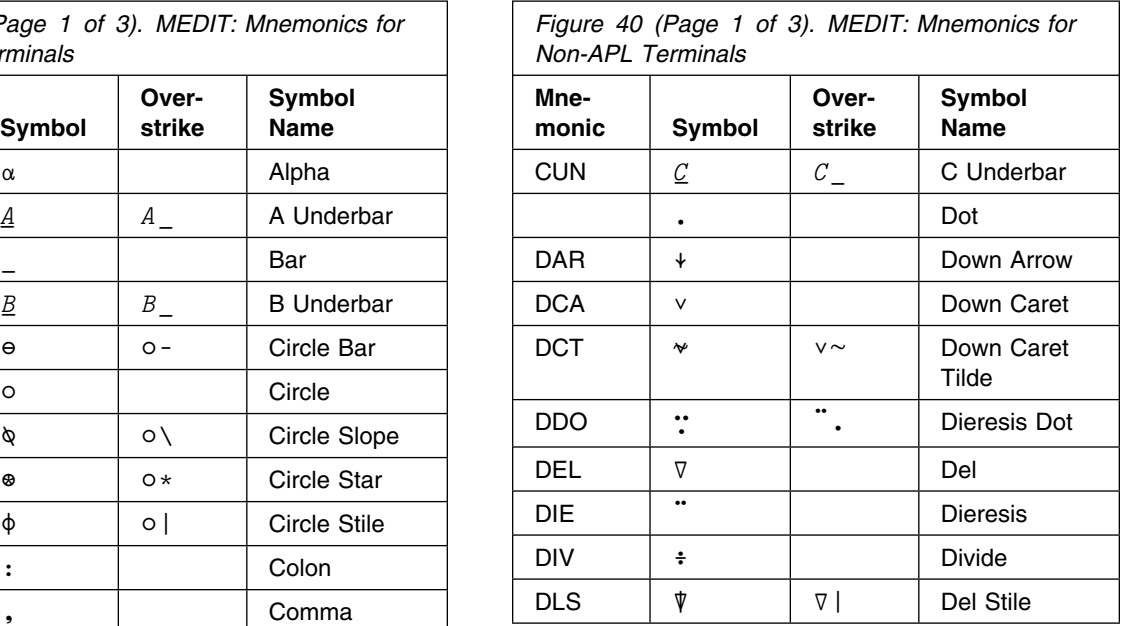

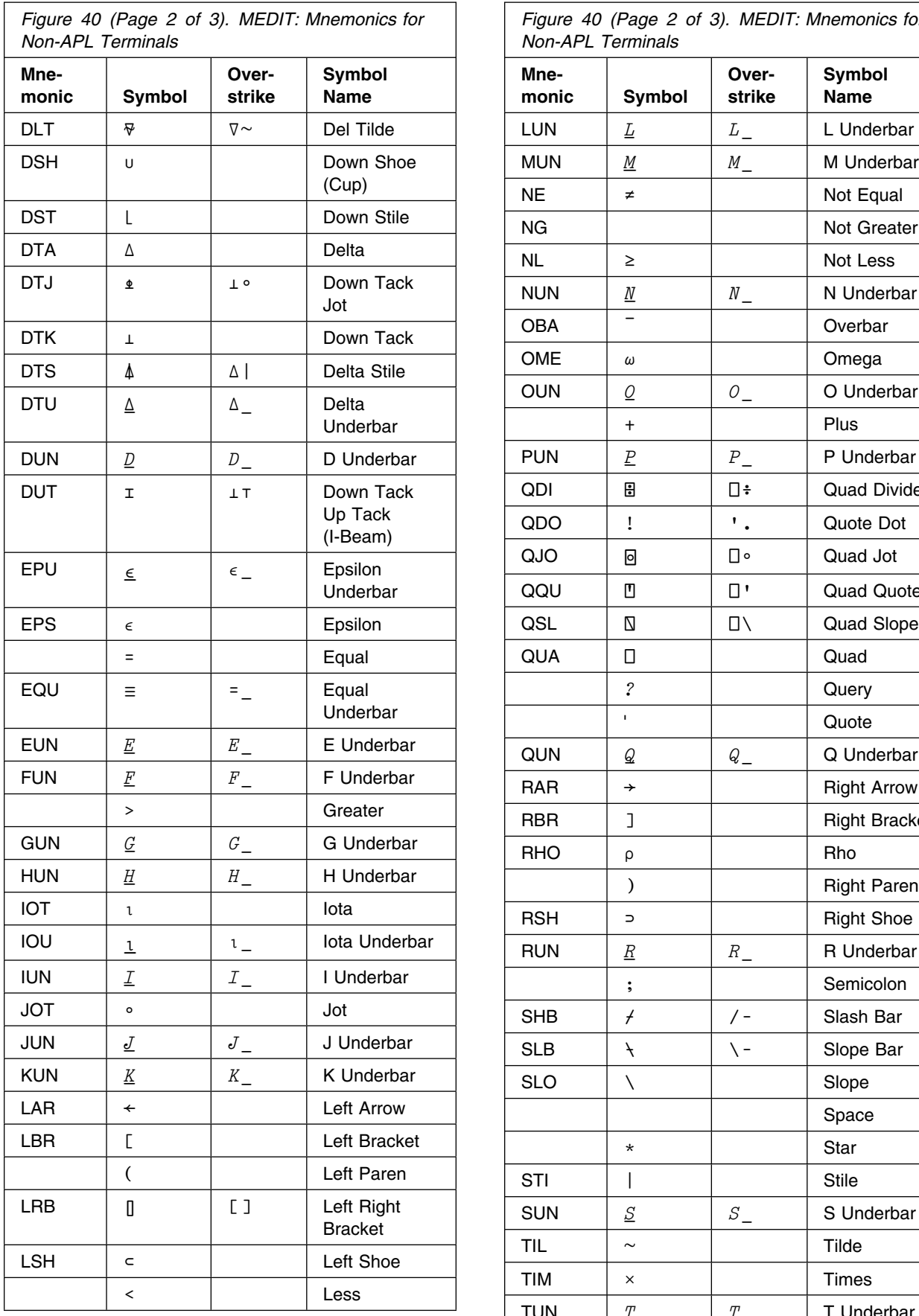

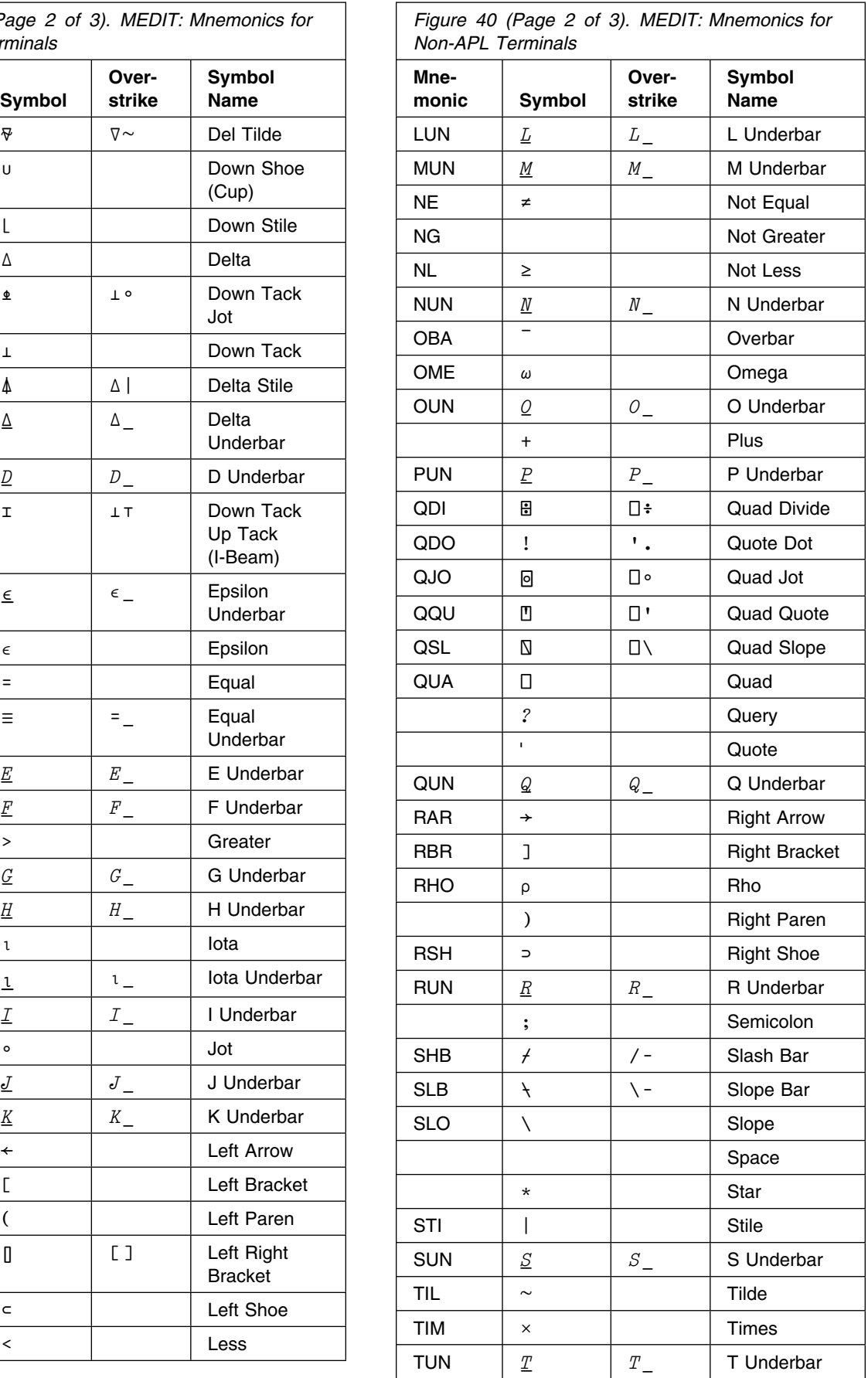

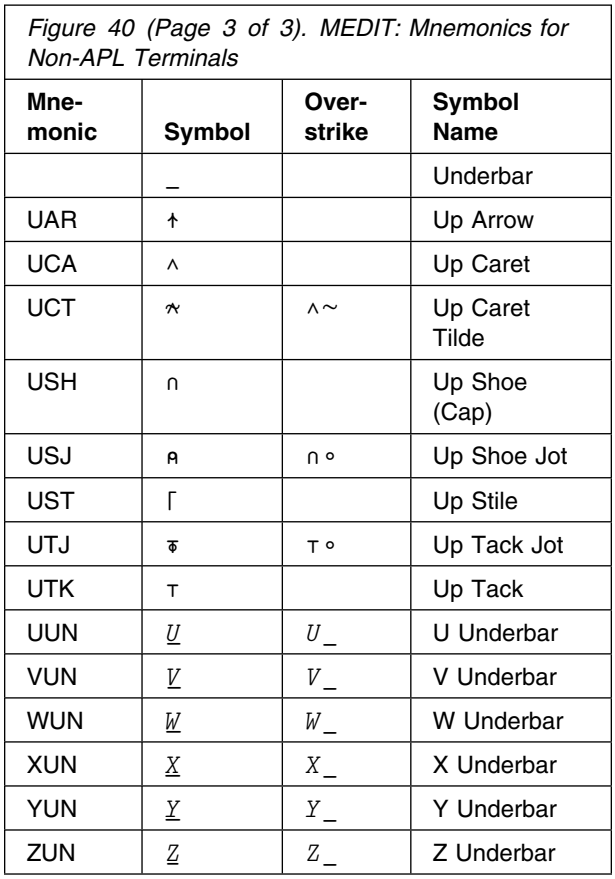

# **Part 2. External Routines**

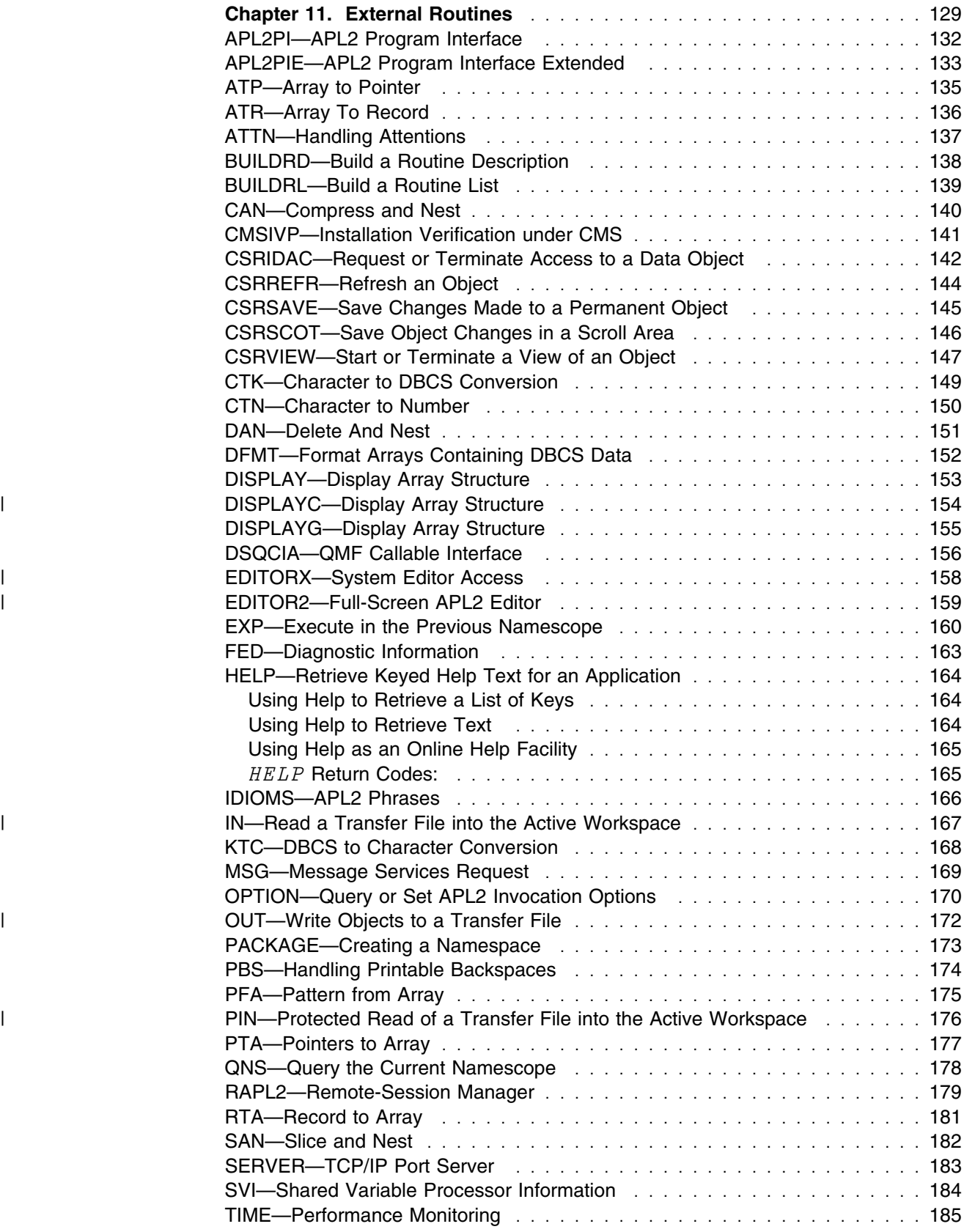

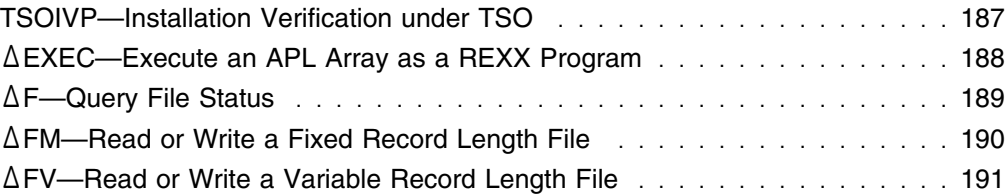

# <span id="page-140-0"></span>**Chapter 11. External Routines**

A number of external routines are distributed with APL2. These routines provide useful functions, such as installation verification and serviceability aids.

The external routines discussed in this chapter are called through Processor 10 and Processor 11. They are accessed through  $\Box\textit{NA}$  and depend upon availability of a NAMES file distributed with APL2 (AP2VN011 NAMES in VM/CMS and APL2.SAP2NICK in MVS/TSO). The NAMES file must be made available to the user, either on an accessible minidisk in VM/CMS or by allocating the NAMES file as ddname AP2TN011 in MVS/TSO. To access a specific routine,  $\Box NA$  is used. For example:

 $3$  11  $\Box NA$  '  $TIME$ '

The external routines are also available in the SUPPLIED workspace. See ["SUPPLIED: Information About External Functions" on page 11 f](#page-22-0)or further information.

Once accessed, the routines perform like normal, locked APL functions.

This chapter describes each of the external routines distributed with APL2. Detailed descriptions of the external routines follow Figure 41 in alphabetical order by routine name.

| Figure 41 (Page 1 or 3). APLZ/3/0 External Routines |                                                           |     |  |  |
|-----------------------------------------------------|-----------------------------------------------------------|-----|--|--|
| <b>External</b>                                     |                                                           |     |  |  |
| <b>Routine</b>                                      | <b>Function</b>                                           |     |  |  |
| <b>Data Conversion</b>                              |                                                           |     |  |  |
| ATR                                                 | Convert an APL array to a record with mixed data<br>types | 136 |  |  |
| CTK                                                 | Convert extended character data to mixed DBCS<br>data     | 149 |  |  |
| $\mathcal{C} \mathcal{T} \mathcal{N}$               | Convert character data to numeric data                    | 150 |  |  |
| DFMT                                                | Format an array of extended character data                | 152 |  |  |
| KTC                                                 | Convert mixed DBCS data to extended character<br>data     | 168 |  |  |
| PFA                                                 | Generate a pattern for $ATR$ or $RTA$                     | 175 |  |  |
| RTA                                                 | Convert a record to an APL array                          | 181 |  |  |
| CAN1                                                | Compress and Nest                                         | 140 |  |  |
| $DA N1$ .                                           | Delete and Nest                                           | 151 |  |  |
| SAN1                                                | Slice and Nest                                            | 182 |  |  |

| *Figure 41 (Page 1 of 3). APL2/370 External Routines*

|

| *Figure 41 (Page 2 of 3). APL2/370 External Routines*

#### | **External** | **Routine Function**

#### | **External Routine Support**

|

|

|

|

|

|

|

|

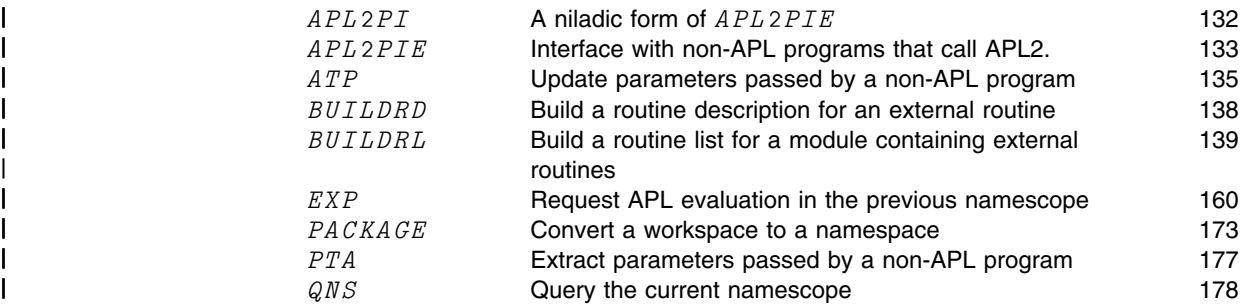

#### | **APL Object Access**

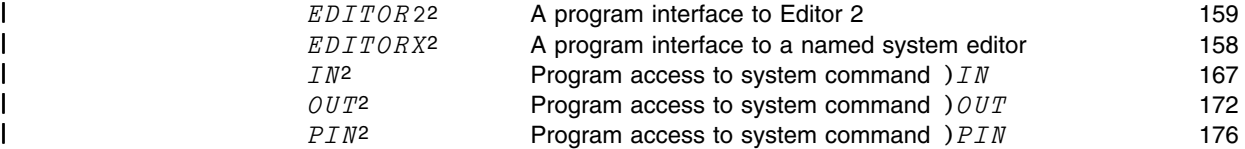

#### | **REXX Access (Processor 10)**

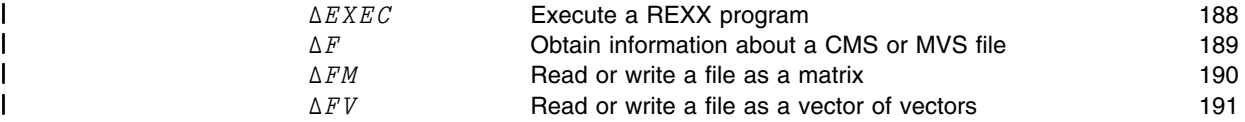

#### | **System Data Access**

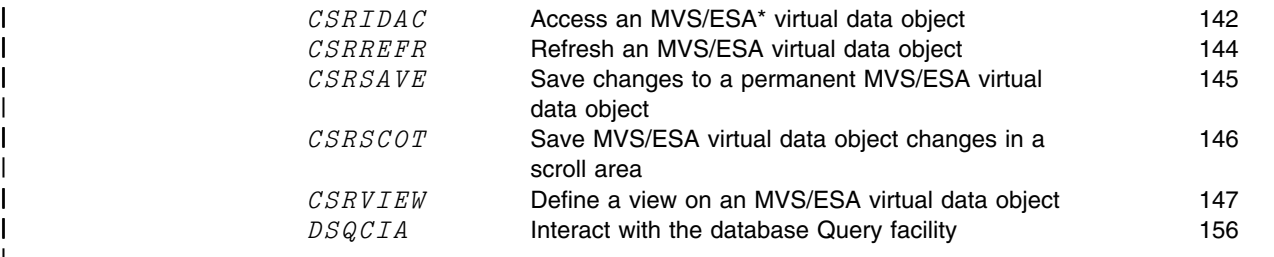

| *Figure 41 (Page 3 of 3). APL2/370 External Routines*

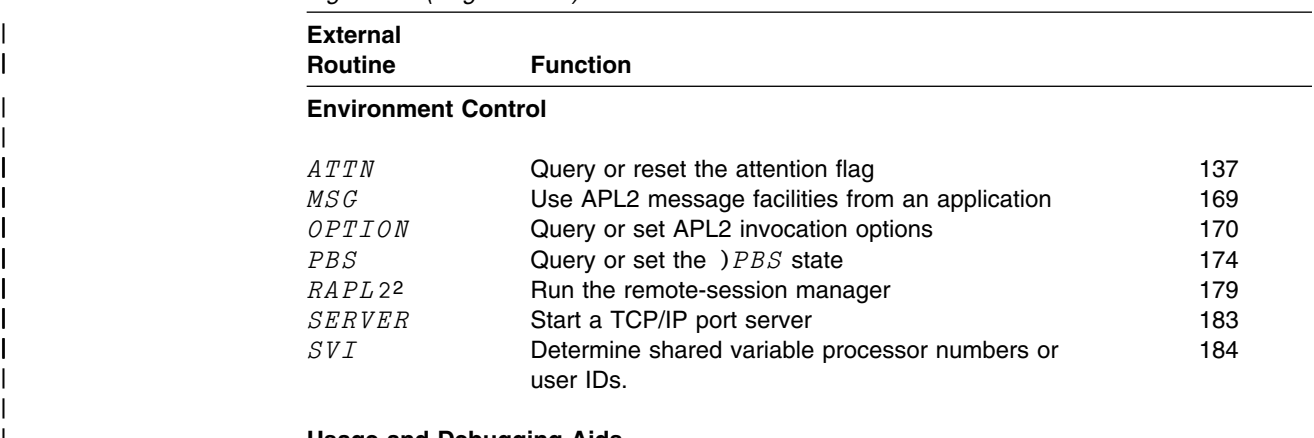

#### | **Usage and Debugging Aids**

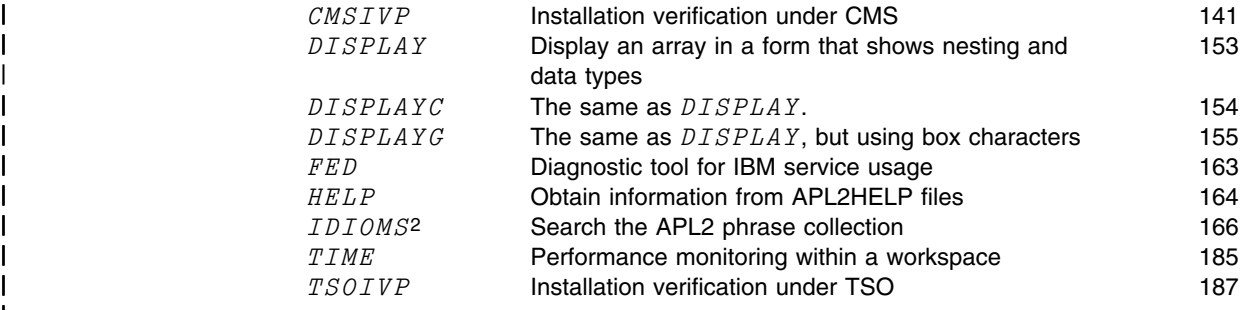

#### | **Notes:**

|

|

|

|

|

| 1. The Partition primitive  $($  <math> should be used instead of these three functions.

| 2. Not available in Application Environment.

# <span id="page-143-0"></span>**APL2PI—APL2 Program Interface**

This function facilitates communication from APL2 to non-APL applications.

result←APL2PI

 $result$  Is a two- or three-element vector. The first two elements are an integer code that indicate the success or failure of the request. The third element, if present, is a return code issued by the non-APL application when it terminates, or a message if the non-APL application used the *APLX* service.

 $APL2PI$  is a niladic form of  $APL2PIE$  used to return control to the non-APL application after APL2 initialization or after an APLX call from the non-APL application. It is particularly useful because you can specified it as RUN(APL2PI) when starting APL2.

Using  $APL2PI$  is the same as using  $APL2PIE = 0$ .

For more information about using APL2PI, see the discussion of calling APL2 in *APL2/370 Programming: System Services Reference*.

**Note:** When establishing an association to  $APL2PI$  using  $\Box NA$ , you must code a zero as the name class of the object. For example:

0 11 ONA 'APL2PI'

This is required for proper operation of the APL2PI interface.
#### **APL2PIE—APL2 Program Interface Extended**

An APL2 external function to make it easier to communicate between APL2 and non-APL applications. APL2PIE is an ambi-valent function that provides several functions:

- Return control from the APL2 environment to the currently-active non-APL application
- Start a non-APL application from the APL2 environment
- Request termination of the currently-active non-APL application
- Issue a service request to a non-APL application

```
result←APL2PIE 0 
or
result←value APL2PIE 0
```
These functions return control to the non-APL application:

 $value$  An array to be returned to the non-APL application.

 $result -$  A two- or three-element vector. The first two elements are an integer code that indicates whether the request was successful. The third element, if present, is a return code issued by the non-APL application when it terminates, or a message if the non-APL application used the *APLX* service.

result←command APL2PIE 1 name

Start a non-APL application where:

- name The name assigned to the application
- command The command to start the application
- $result$  A two- or three-element vector. The first two elements make up an integer code that indicates whether the request was successful. The third element, if present, is a return code issued by the non-APL application when it terminates, or a message if the non-APL application used the *APLX* service.

result←APL2PIE 2

Request termination of the currently-active non-APL application.

 $result -$  A three-element vector. The first two elements are an integer code that indicates whether the request was successful. The third element is a return code issued by the non-APL application when it terminated.

#### result←value APL2PIE 3 name

Make a service request to the named non-APL application:

```
name The name of the application to direct the request to
```
- $value$  A value to pass to the application
- $result$  Either a two- or three-element array built by  $APL2PIE$ , or an arbitrary array built by the non-APL application.

If the array was built by  $APL2PIE$ , the first two elements are an integer code that indicates whether the request was successful. The third element, if present, is a return code issued by the non-APL application when it terminates, or a message if the non-APL application used the *APLX* service.

 For more information about using APL2PIE, see *APL2/370 Programming: Processor Interface Reference*.

**Note:** When establishing an association to *APL2PIE* using □NA, you must code a zero as the name class of the object. For example:

0 11 ONA 'APL2PIE'

This is required for proper operation of the APL2PI interface.

#### **ATP—Array to Pointer**

The external function  $ATP$  allows pointer arguments passed from non-APL routines to be replaced (i.e. updated) with an APL2 array. You can use  $ATP$  with  $PTA$  to retrieve, then update arguments passed from non-APL programs.

```
pattern ATP array pointers
```
- $pattern$  A pattern (similar to the pattern used with ATR) that describes the data in the desired format.
- array The source array.
- pointers An address or list of addresses of the data to be updated.
- **Note:** This function does not produce an explicit result. Further, it doesn't check to make sure the result fields are large enough to hold the source values.

The ATP function assumes a one-to-one correspondence among the data descriptors in the left argument, the data items in the array specified in the right argument, and the set of pointers in the right argument.

# **ATR—Array To Record**

Use this routine to convert an APL array right argument to a character vector based on a pattern left argument. It is useful for converting APL objects to records that are written to a file.

```
record←pattern ATR array
```
- $pattern$  A character vector that describes the format of the right argument. For more information about pattern, see *APL2/370 Programming: System Services Reference*. array Any APL array of depth 181 or less.
- $record$  A character vector created from the  $ARRAY$  according to the PATTERN.

**Note:** The RTA external routine (see ["RTA—Record to Array" on page 181\)](#page-192-0) is the inverse of  $ATR$ . The  $PFA$  external routine (see ["PFA—Pattern from Array" on](#page-186-0) [page 175\)](#page-186-0) can also be used to generate patterns.

### **ATTN—Handling Attentions**

This routine allows applications to signal an attention or detect whether the user has signaled an attention.

Frequently, you need to protect applications from interruption during critical processing. You can do this by setting the ignore attention execution attribute during function fixing. When you need to signal an application, the  $ATTN$  function tells the application that a signal has been received, but doesn't interrupt processing.

The  $ATTN$  function can signal an attention, query whether an attention has been signaled, or remove an attention that has been signaled. An application can use  $\emph{ATTN}$  to detect whether an attention has been signaled during  $\Box DL$ ,  $\Box SVE$ , or a long-running process. Note that signaling attention does not halt a shared variable interlock, or cause a shared variable event.

rc←ATTN arg

- arg One of the following:
	- ι0 Query the current attention state
	- 0 Set the current attention state to off
	- 1 Set the current attention state to on
- $rc$  The attention state before the call to  $ATTN$ .

# **BUILDRD—Build a Routine Description**

Use BUILDRD to create an object file containing a routine description that Processor 11 can use to determine how to use the routine. The object file produced by BUILDRD is link-edited with the user's routine to make it selfdescribing.

For additional information on this function and Processor 11, see *APL2/370 Programming: System Services Reference*.

rc←file BUILDRD rdname rname rd

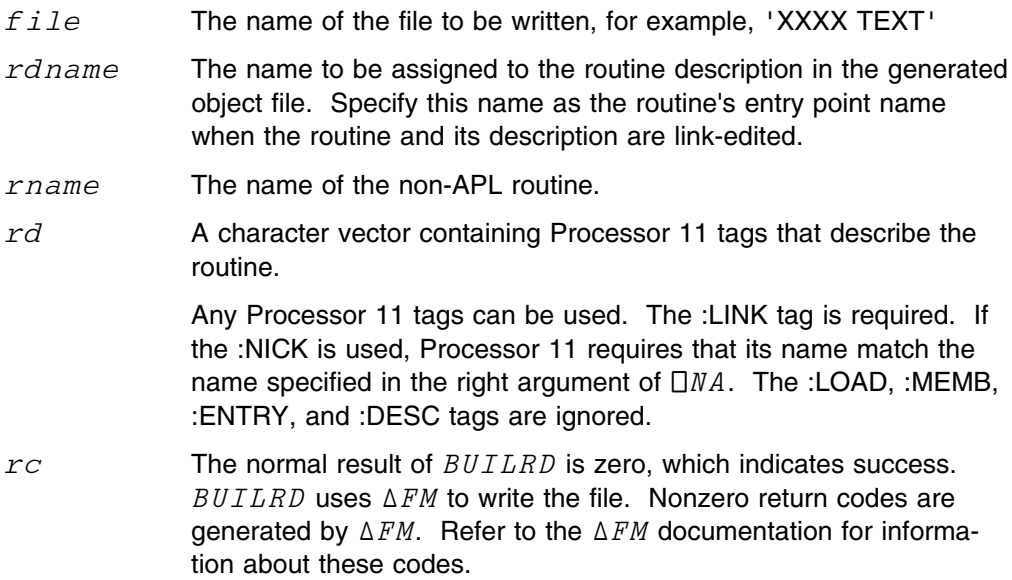

# **BUILDRL—Build a Routine List**

Use this routine to build an object file containing a routine list used by Processor 11 to locate routines within a module. The object file produced by  $BULIDRL$  is linkedited with the user's routines.

For additional information on this function and Processor 11, see *APL2/370 Programming: System Services Reference*.

rc←file BUILDRL rlname rtndef [rtndef]

- $file$  The name of the file to be written, for example, 'XXXX TEXT'
- $r1$ name The name to be assigned to the routine list in the generated object file. Specified this name as the module's entry point name when the routine list and the non-APL routines are link-edited.
- $rtndef$  A character vector that defines a routine's entry in the routine list. It can take any of the following forms:

 qnaname qnaname rname qnaname rname intname

- $q$ naname The name in the right argument of  $\Box$ NA when an association is established.
- rname The name of a non-APL routine or routine description
- $int name$  The name of an interface management routine, non-APL routine, or routine description.
- $r \sim$  The normal result of  $BULLRD$  is zero, which indicates success.  $BULARD$  uses  $\Delta FM$  to write the file. Nonzero return codes are generated by  $\triangle FM$ . Refer to the  $\triangle FM$  documentation for information regarding these codes.

# **CAN—Compress and Nest**

Г

Use this routine to compress and partition a character vector based on a Boolean mask.

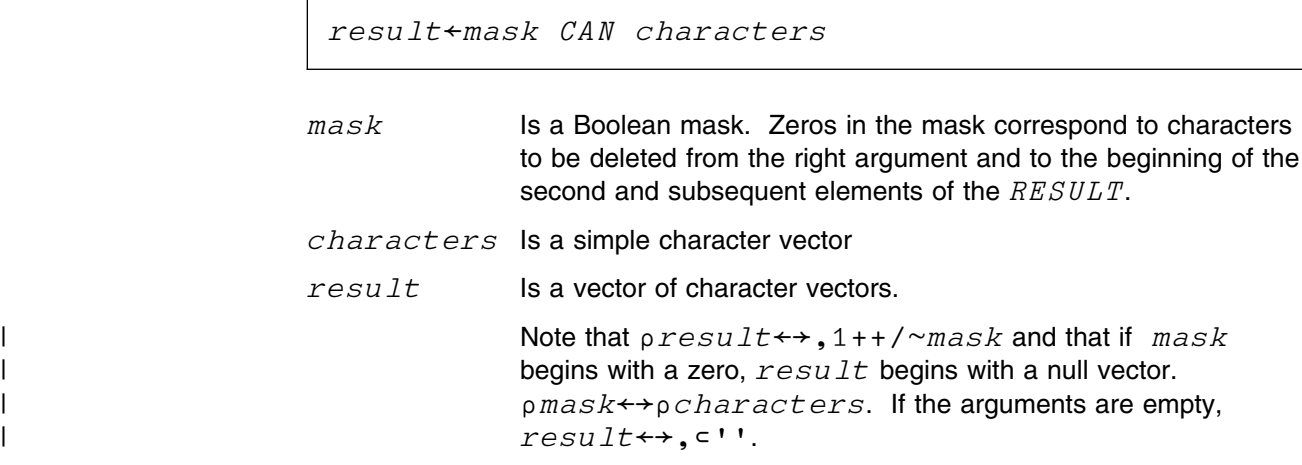

**Note:** This function has been superseded by the partition primitive.

# **CMSIVP—Installation Verification under CMS**

Use this routine to verify the installation of APL2 in the VM/CMS environment.

CMSIVP

There are no arguments and no result is returned.

Start the procedure by invoking the function CMSIVP, which verifies and tests various parts of the installed APL2 system. As this happens, it displays information on your terminal. You should check this information against the APL2 system you believe you have installed, and investigate or correct any discrepancies.

For information on the installation procedure, see *APL2/370 Installation and Customization under CMS*.

### **CSRIDAC—Request or Terminate Access to a Data Object**

This routine provides the first (and last) step in using the data window callable services supported by MVS/ESA. The interface provides access to temporary hiperspaces as well as page formatted permanent files that can be viewed through a window. See also CSRVIEW, CSRSAVE, CSRSCOT, and CSRREFR. For additional information see *MVS/ESA Callable Services for High Level Languages*.

(rc rs)←CSRIDAC beginstr size idname [offsetname]

This form of CSRIDAC requests access to a data object.

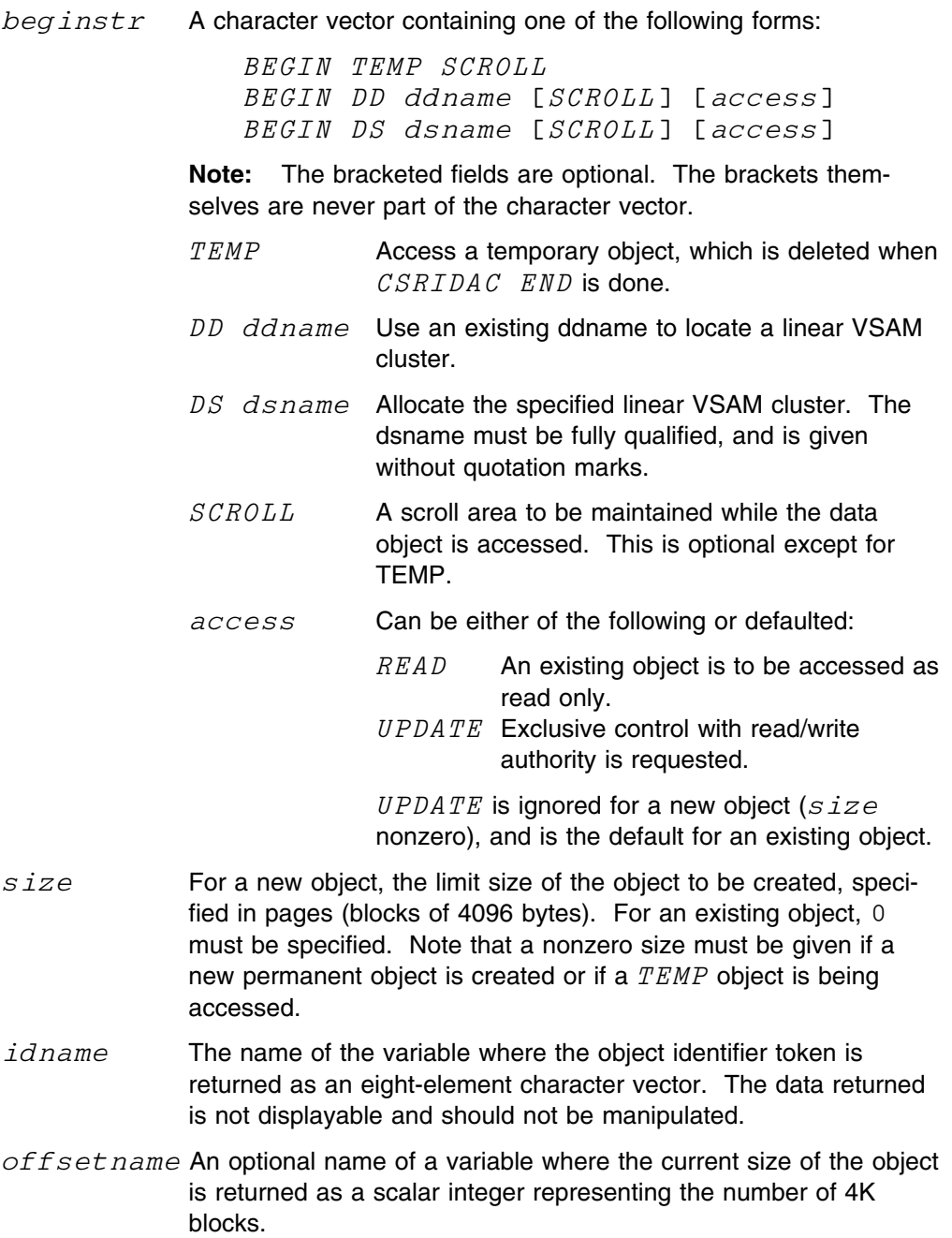

 $(rc\ rs)$  Return code from the operation. This includes the return\_code and reason\_code parameters defined in *MVS/ESA Callable Services for High Level Languages.* A brief list of ( $rc$  rs) values is included here for convenience, but it is not necessarily complete.

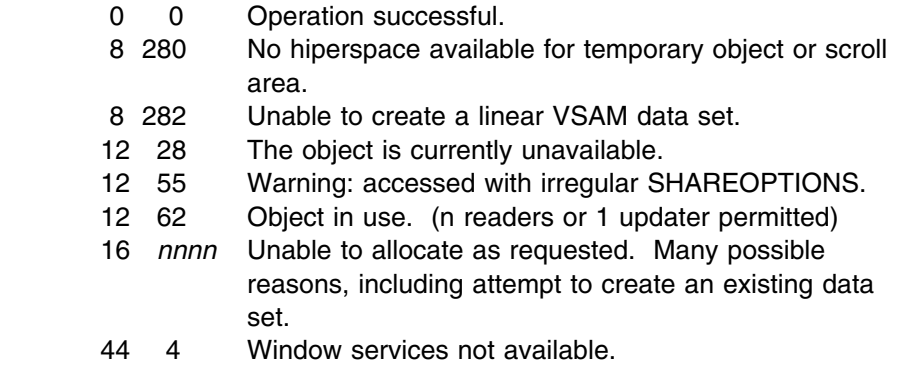

 $(rc \text{rs}) \leftarrow CSRIDAC$  'END' id

This form of CSRIDAC terminates a data object.

- $id$  The eight-element character token returned when access was requested.
- $(rc\ rs)$  Return code from the operation. This includes the return\_code and reason\_code parameters defined in the manual referenced above. A brief list of  $(rc\,rs)$  values is included here for convenience, but it is not necessarily complete.
	- 0 0 Operation successful.
	- 12 10 Another service is currently using the access ID.
	- 44 4 Window Services not available.

### **CSRREFR—Refresh an Object**

This routine is part of the data window callable services supported by MVS/ESA. It applies to a data object and optional scroll area previously defined by  $\mathcal{CSRIDAC}$ , and to windows on that data created by  $\mathit{CSRVIEW}$ . The service discards any changes made to data within specified parts of the windows or scroll area, and replaces the data with either:

- binary zeros if it is a TEMP object, or
- a current copy of data from the object if it is permanent.

For more information see *MVS/ESA Callable Services for High Level Languages*.

(rc rs)←CSRREFR id offset span

 $id$  The eight-element character token returned when access was requested.  $offset$  An integer that is an origin-0 4K block number within the object, which identifies the location where replacement should begin. For example, if 2 is specified, the replacement begins with the data at offset 8192 in bytes from the beginning of the permanent object. Replacement is always made into the corresponding part of the scroll area and (as appropriate) into any part of the window associated with that data. span The integral number of 4096 byte blocks to be refreshed.  $(rc\ rs)$  Return code from the operation. This includes the return\_code and reason\_code parameters defined in *MVS/ESA Callable Services for High Level Languages.* A brief list of (rc rs) values is included here for convenience, but it is not necessarily complete. 0 0 Operation successful. 12 10 Another service is currently using the access ID. 12 23 An I/O error occurred. 12 26 Specified range does not include any mapped blocks. 44 4 Window services not available.

#### **CSRSAVE—Save Changes Made to a Permanent Object**

This routine is part of the data window callable services supported by MVS/ESA. It applies to a permanent data object and optional scroll area previously defined by  $\textit{CSRIDAC}$ , and to windows on that data created by  $\textit{CSRVIEW}$ . Any changes made to data within specified parts of the windows or scroll area are copied to the permanent object. It is not supported for TEMP objects. For more information see *MVS/ESA Callable Services for High Level Languages*.

(rc rs)←CSRSAVE id offset span [highname]

- $id$  The eight-element character token returned when access was requested.
- $offset$  An integer that is an origin-0 4K block number within the object identifying the location where the data should be stored. Data is taken from corresponding parts of the window, or from the scroll area.
- span The integral number of 4096 byte blocks to be saved.
- $high$  An optional name of a variable where the new size of the object is returned as a scalar integer representing the number of 4K blocks.
- $(rc\ rs)$  Return code from the operation. This includes the return\_code and reason\_code parameters defined in *MVS/ESA Callable Services for High Level Languages.* A brief list of  $(rc\,rs)$  values is included here for convenience, but it is not necessarily complete.
	- 0 0 Operation successful.
	- 4 2055 Part of data set is damaged, but this operation is successful.
	- 8 323 Cannot issue CSRSAVE for temporary object.
	- 12 10 Another service is currently using the access ID.
	- 12 23 An I/O error occurred.
	- 12 26 Specified range does not include any mapped blocks.
	- 44 4 Window services not available.

### **CSRSCOT—Save Object Changes in a Scroll Area**

This routine is part of the data window callable services supported by MVS/ESA. It applies to a data object and scroll area previously defined by  $\mathit{CSRIDAC}$ , and to windows on that data created by  $CSRVIEW$ . The operation copies data from specified parts of the windows into the corresponding portion of the scroll area. It does not make any change to a permanent object. For additional information see *MVS/ESA Callable Services for High Level Languages*.

(rc rs)←CSRSCOT id offset span

- $id$  The eight-element character token returned when access was requested.  $offset$  An integer that is an origin-0 4K block number within the scroll area, which identifies the location where the data should be stored. Data is taken from corresponding parts of the window.
- span The integral number of 4096 byte blocks to be copied.
- $(rc\,rs)$  Return code from the operation. This includes the return\_code and reason\_code parameters defined in *MVS/ESA Callable Services for High Level Languages.* A brief list of (rc rs) values is included here for convenience, but it is not necessarily complete.
	- 0 0 Operation successful.
	- 4 2055 Part of data set is damaged, but this operation is successful.
	- 12 10 Another service is currently using the access ID.
	- 12 23 An I/O error occurred.
	- 12 26 Specified range does not include any mapped blocks.
	- 44 4 Window services not available.

# **CSRVIEW—Start or Terminate a View of an Object**

This routine is part of the data window callable services supported by MVS/ESA. It controls a window that can be used to view a data object and/or scroll area previously defined by CSRIDAC. See also CSRREFR, CSRSAVE, and CSRSCOT, which you can use to transfer data between the window, scroll area, and permanent data object. For additional information see *MVS/ESA Callable Services for High Level Languages*.

(rc rs)←CSRVIEW 'BEGIN' id offset span wname [usage] [dispos]

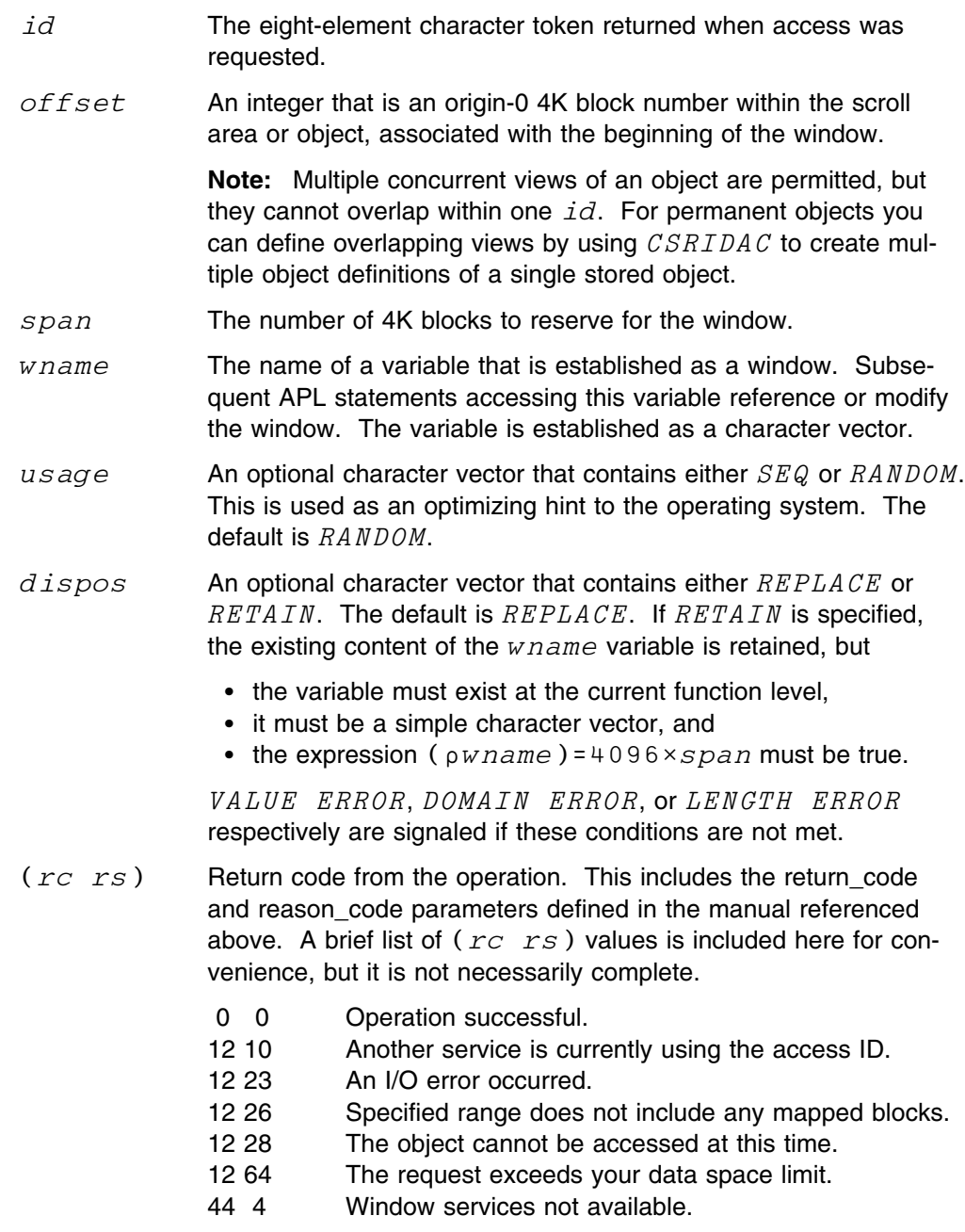

(rc rs)←CSRVIEW 'END' id wname [dispos]

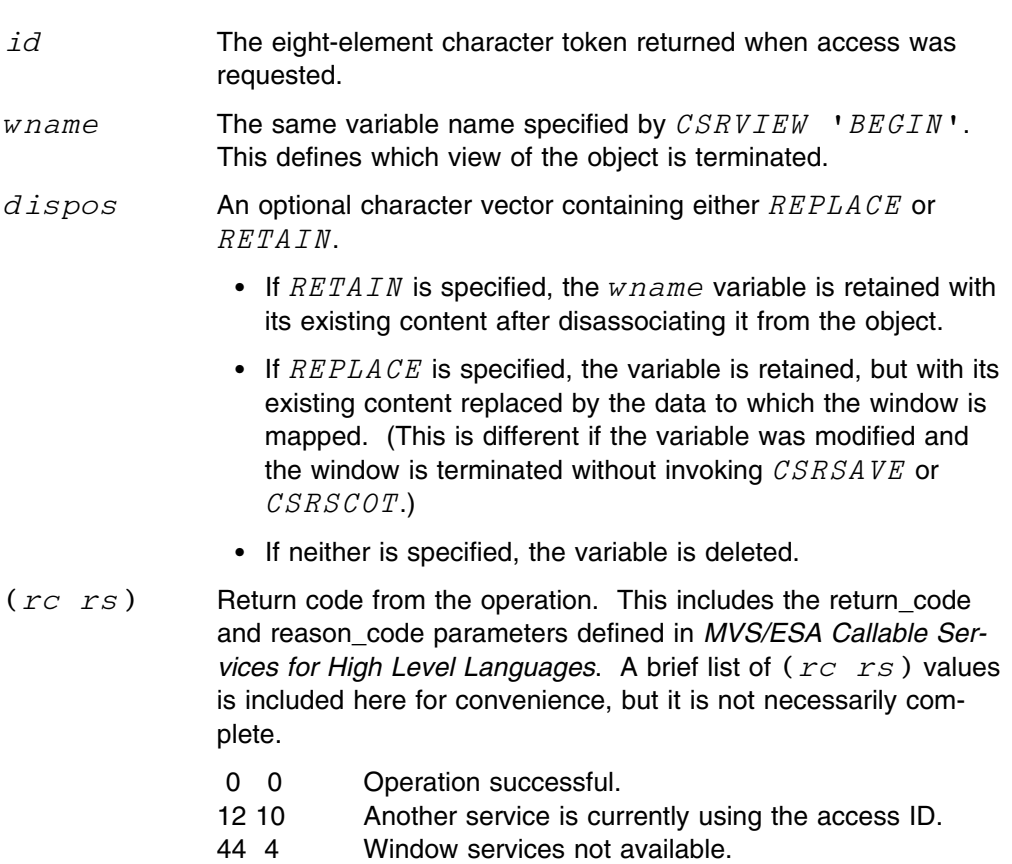

# **CTK—Character to DBCS Conversion**

Use this routine to convert an APL character vector to a vector of mixed EBCDIC/DBCS data. It is the inverse of  $KTC$ , and can be used in both monadic and dyadic form.

result←CTK data

- $data$  A simple character vector
- $result$  A vector of mixed EBCDIC/DBCS data. Characters in DATA for which 256> $\Box$ AF DATA are placed unchanged in the result. Character strings in  $\textit{DATA}$  for which 256  $\Box AF$  DATA are prefixed with SO  $(X'0E')$  and suffixed with SI  $(X'0F')$  are stored as 2-byte elements in  $result.$

If the DBCS(*nnn*) invocation option is used, then the leftmost halfword in each extended character in DATA is checked for *nnn*. If any check fails, then DOMAIN ERROR results.

result←cid CTK data

- $c$  id The character set ID for the data. It is in the range 0 32767. If the leftmost halfword in any extended character in  $DATA$  is not equal to CID, then a DOMAIN ERROR results.
- $data$  An APL character vector.
- $result$  A vector of mixed EBCDIC/DBCS data. Characters in DATA for which  $256 > \Box AF$  DATA are placed unchanged in the result. Character strings in  $\textit{DATA}$  for which 256  $\Box AF$  DATA are prefixed with SO  $(X'0E')$  and suffixed with SI  $(X'0F')$  are stored as 2-byte elements in  $result.$

## **CTN—Character to Number**

Use this routine to convert a character vector or matrix to a numeric vector or matrix. It yields a null vector or matrix if the argument does not contain valid numeric representations.

```
numbers←CTN characters
```
 $characters$  A character vector or matrix that contains the formatted representation of one or more numbers. Only numeric formats produced by monadic  $\bar{x}$  are acceptable.

 $numbers$  A numeric vector or matrix that is formed by executing the characters argument.

### **DAN—Delete And Nest**

Use this routine to partition a character vector based on a list of separator characters. Separator characters are not included in the result. See  $WORDS$  on page [40.](#page-51-0)

```
result←separators DAN characters
```
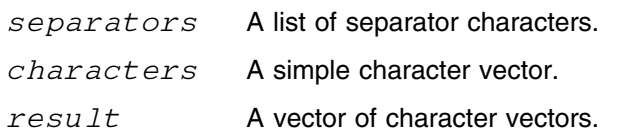

**Note:** This function is a subset of the partition primitive.

Strings of one or more separator characters are deleted from the right argument and mark the separation between elements of the result. The result does not contain empty items unless the entire right argument consists of separator characters.

```
If 0=ρseparators, result←→,characters.
If 0 = pcharactors, result \leftrightarrow, c''.
 ρεresult←→ρcharactersseparators
```
#### **DFMT—Format Arrays Containing DBCS Data**

Use this routine to format APL arrays for display on a device, such as the IBM 5550 Multistation\*, that supports double-byte character set (DBCS) data.

If the array to be formatted contains DBCS data, the columns of the formatted result are expanded so that DBCS and single-byte character set (SBCS) data is aligned correctly within the columns.

result←mask DFMT array

- array The array to be formatted.
- $mask$  An optional argument that specifies how columns of the array are grouped into logical columns and whether the logical columns are left or right aligned.

If the mask is scalar, it is replicated to match the number of columns in the array.

If the mask argument is elided, a mask of 1s and  $\overline{1}$  1s is used.  $-1$ s correspond to columns of the array that contain numeric scalars, 1s correspond to other columns.

- $\rho MASK \leftrightarrow$  <sup>-</sup>1↑ $\rho ARRAY$  after scalar extension.
- 1 A logical column begins at the corresponding column in the array and the logical column should be left aligned.
- $\bar{1}$  A logical column begins at the corresponding column in the array and the logical column should be right aligned.
- 0 The corresponding column in the array is part of the same logical column as the one to its immediate left.
- 1s and  $\overline{1}$ s The beginning of logical columns in the array. Indicates whether the column is padded on the right or left with blanks if the column must be expanded to accommodate DBCS data. Actual alignment of data within the columns is the same as that produced by the  $\bar{\phi}$  primitive; that is, if the column contains simple numeric scalars, it is right aligned, otherwise it is left aligned.
- $result$  A one-column matrix of formatted rows of the array.

 $\uparrow$ ρ $RESULT \leftrightarrow \times /$ <sup>-</sup>1+ρ  $\uparrow$ *ARRAY* 

If the result is not modified, it is displayed with a leading blank column **because it is nested.**  $\epsilon$  , RESULT causes the result to be displayed without the leading blank column, but trailing blanks may be appended because of the  $\supset$ .

### **DISPLAY—Display Array Structure**

 $DISPLAY$  produces a character array that pictorially represents the structure of its argument. Use DISPLAY on terminals that do not have box drawing characters available.

```
z←DISPLAY array
```
The following characters are used to convey shape information:

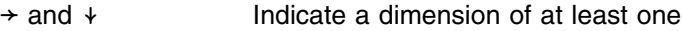

 $\theta$  and  $\phi$  Indicate a dimension of zero

(None of the above) Indicates no dimension

The following characters are used to convey type information:

- $\sim$  Indicates numeric
- + Indicates mixed
- ε Indicates nested
- Indicates a scalar character that is at the same depth as nonscalar arrays

(None of the above) Indicates a character array that is not a simple scalar

# | **DISPLAYC—Display Array Structure**

 $DISPLAYC$  produces a character array that pictorially represents the structure of  $\blacksquare$  its argument. Use  $DISPLAYC$  on terminals that do not have box drawing charac-| ters available.

| z←DISPLAYC array

| The following characters are used to convey shape information:

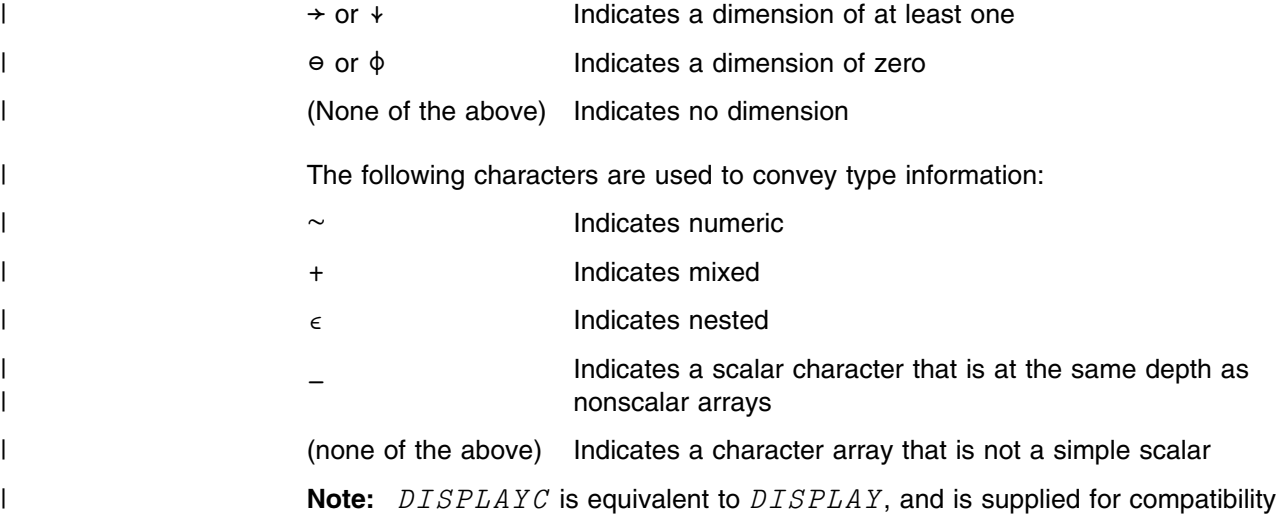

**154** APL2 Programming: Using the Supplied Routines

| with other APL2 platforms.

# **DISPLAYG—Display Array Structure**

 $DISPLAYG$  produces a character array that pictorially represents the structure of its argument. Use  $DISPLAYG$  on terminals that have box drawing characters available.

```
z←DISPLAYG array
```
The following characters are used to convey shape information:

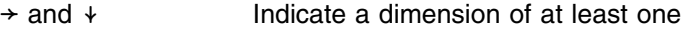

 $\theta$  and  $\phi$  Indicate a dimension of zero

(None of the above) Indicates no dimension

The following characters are used to convey type information:

- $\sim$  Indicates numeric
- + Indicates mixed
- ε Indicates nested
- Indicates a scalar character that is at the same depth as nonscalar arrays.

(None of the above) Indicates a character array that is not a simple scalar

# **DSQCIA—QMF Callable Interface**

Use this function to access the QMF\* callable interface. This new interface to QMF allows a program to start QMF and issue QMF commands without the QMF environment and ISPF present. In addition to regular QMF commands, three additional commands in this interface start QMF (START) and allow the program to set and retrieve global QMF variables (SET GLOBAL and GET GLOBAL.)

(rc handle data)←DSQCIA handle cmdstr [names vals]

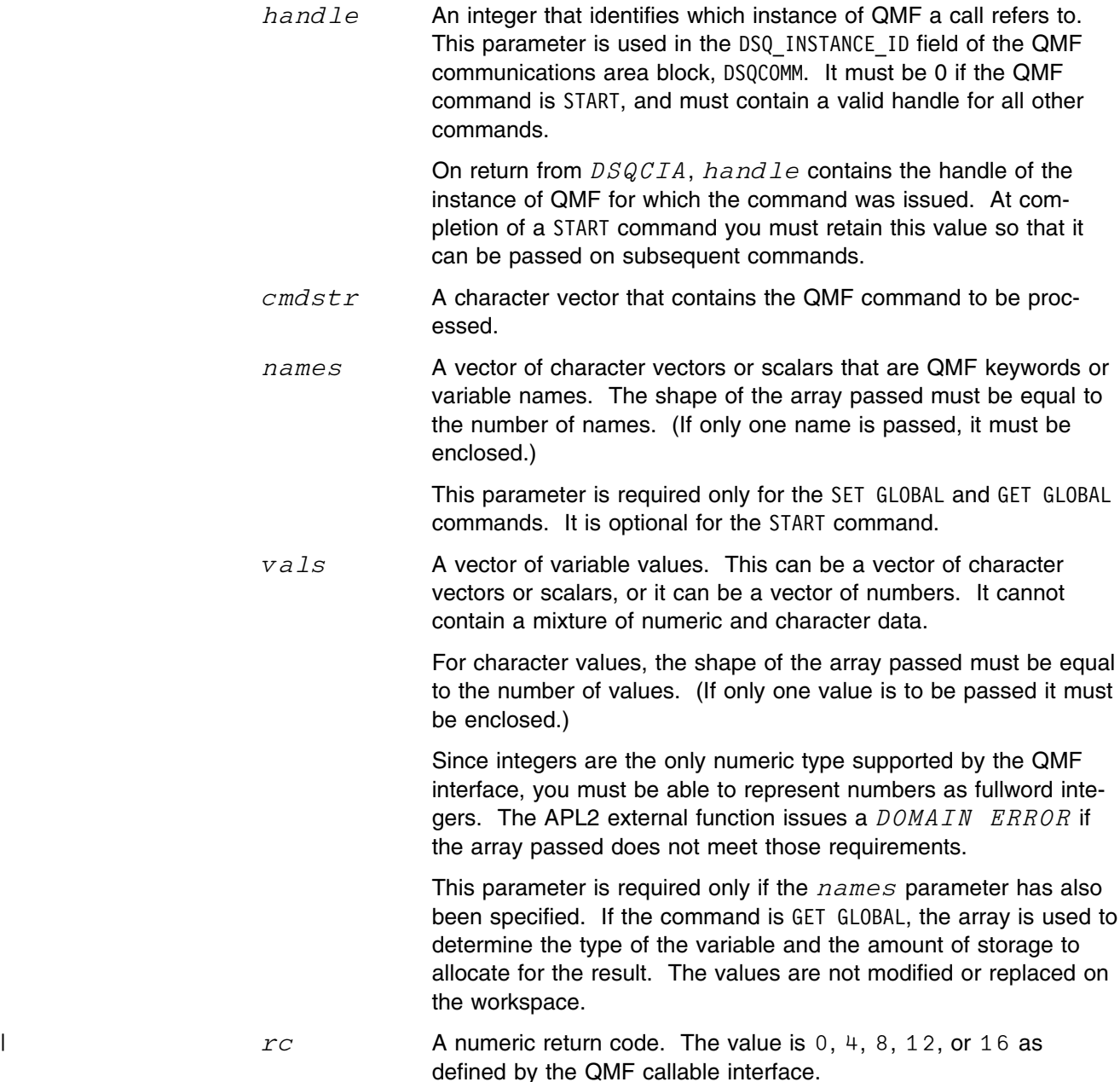

 $data$  A value whose meaning is dependent on the value of  $rc$  and cmdstr.

- If  $rc$  is 0 and  $cmdstr$  contains the string  $GET$   $GLOBAL$ ,  $data$  contains the values of the QMF variables requested.
- $\bullet$  In all other cases,  $data$  is a character vector that contains the QMF communications area DSQCOMM, as documented in the QMF manuals.

**Note:** QMF Version 3 Release 1 or later is required for use of the DSQCIA function. See *QMF Application Development Guide*, SC26-4722, for more information on the QMF callable interface.

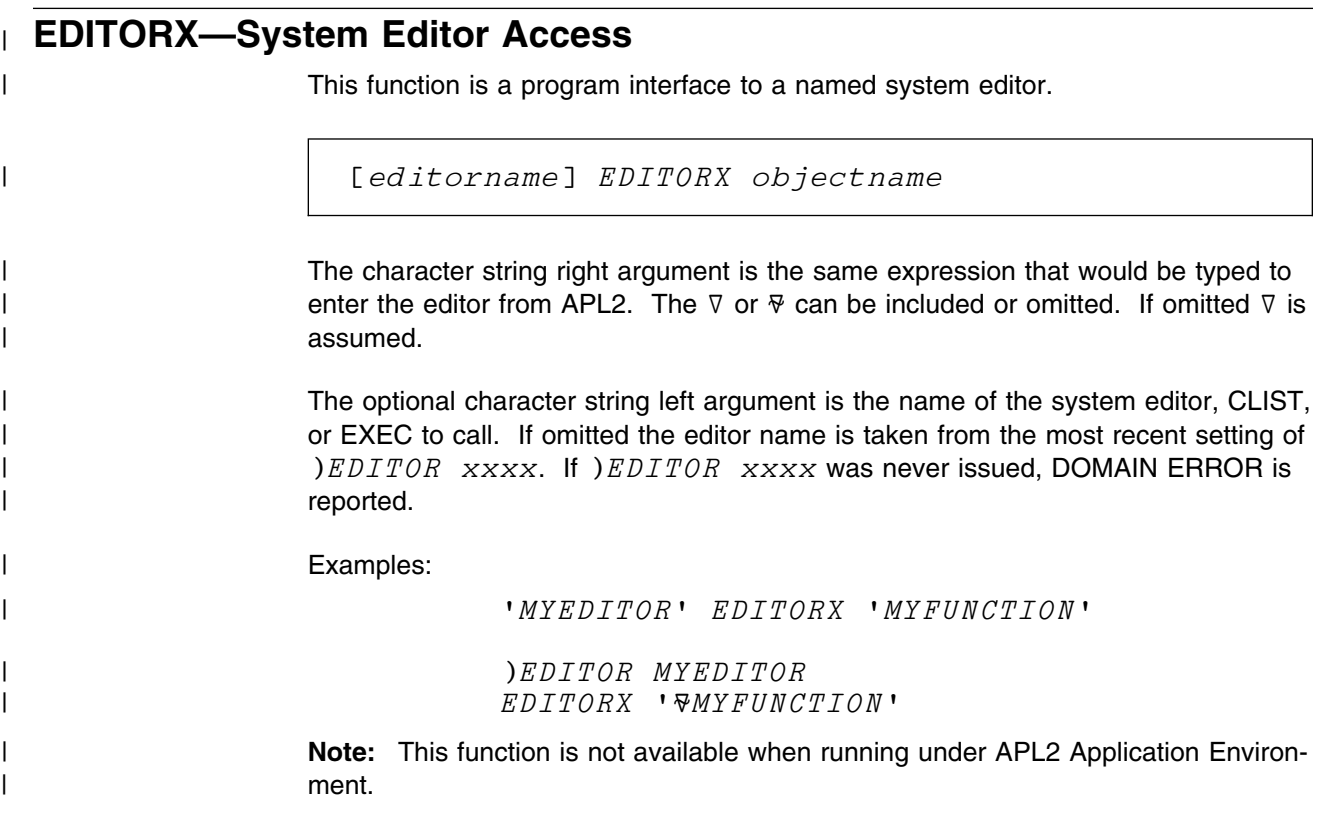

# | **EDITOR2—Full-Screen APL2 Editor**

| This function is a program interface to Editor 2, the APL2 full-screen editor.

| EDITOR2 objectname

| The character string right argument is the same expression that would be typed to | enter the editor from APL2. The  $\nabla$  or  $\nabla$  can be included or omitted. If omitted  $\nabla$  is | assumed.

| Examples:

| EDITOR2 'MYFUNCTION' | EDITOR2 MYFUNCTION | EDITOR2 #MYFUNCTION[ 17]

| **Note:** This function is not available when running under APL2 Application Environ- | ment.

#### **EXP—Execute in the Previous Namescope**

Use this routine to process named functions, refer to variables, and specify variables in the previous namescope.

The  $EXP$  routine is designed to be used in namespaces and provides access to names in the namescope of the function or operator that caused entry into the current namescope.

If the  $EXP$  routine is run in a namescope where there is no previous namescope (for instance, in your active workspace rather than in a name space), it operates in the current workspace.

**Note:** Processing a function or operator declared with □NA causes an explicit change to the namescope of the function or operator. Processing the  $EXP$  function or an operand to an external operator causes an implicit namescope switch. If the  $EXP$  function is run in a namescope that was entered implicitly, the namescope switches to the one that originally caused explicit entry into the current namescope.

Functions processed under control of  $EXP$  operate the same as those processed under control of  $\Box EC$ , and exhibit the following behavior:

- Requests for quad input are handled the same as quad input under  $\square EC$ .
- Errors generated during processing do not cause suspension of the function being processed and are reported against  $EXP$ .
- Stop control vectors  $(S \Delta)$  are ignored.
- An attention signal does not cause suspension; an interrupt signal causes the **EXP** function to be interrupted.
- Branch escape  $(\rightarrow)$  causes the  $EXP$  function to run, but its callers are not abandoned.

EXP can perform four different actions, depending on how the right argument is constructed:

- Process an expression in the previous namescope.
- Specify a variable in the previous namescope using a value from the current namescope.
- Process a named monadic function in the previous namescope with an argument from the current namescope.
- Process a named dyadic function in the previous namescope with arguments from the current namescope.

The right argument of  $EXP$  can contain up to three items. The number of items and their content determine what happens.

A single item on the right (must be enclosed if there is more than one item) is an expression to be processed in the previous namescope. If the expression is nothing more than the name of a variable or niladic function in the previous namescope, then you are referencing the named item.

A two-item right argument indicates a monadic function. The first item is the name (see note) of the function and the second item is the right argument (supplied from the current namescope).

A three-item right argument indicates either a specification or a dyadic function.

- If the second item of the right argument is the left arrow, then it's a specification. The first item is the name of the variable to be set and the third item is the value (from the current namescope) that it receives.
- If the second item is not a right arrow, then it must contain the name of a dyadic function in the previous namescope. In this case, the first and third items are the left and right arguments respectively (from the current namescope).

**Note:** System functions (such as  $\Box FX$ ) and system variables (such as  $\Box IO)$  are included as named objects.

You can use  $EXP$  to process an expression in the previous namescope:

result←EXP expr

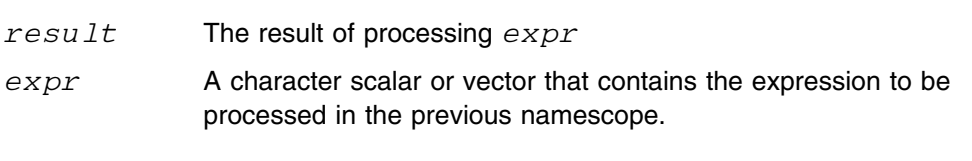

Example:

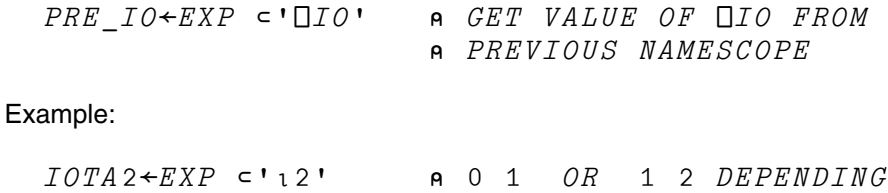

The following example processes a monadic function in the previous namescope using an argument from the current namescope.

A ON OIO IN PREV

result←EXP fn\_name value

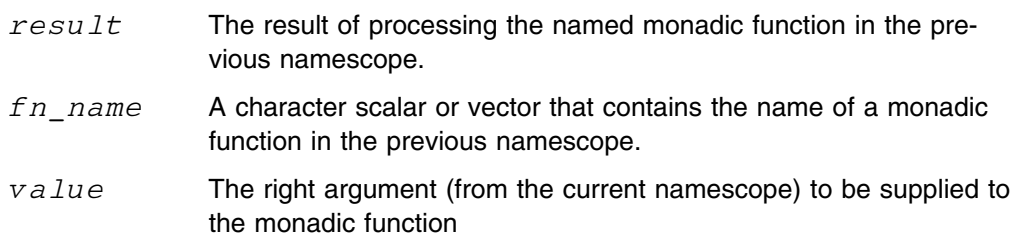

To create function in previous namescope:

 $Z \leftarrow EXP$  ' $\Box FX$ ' (' $R \leftarrow NEWFN$  RA' ' $R \leftarrow RA$ ')

To process a dyadic function in the previous namescope using arguments from the current namescope:

result←EXP lvalue fn\_name rvalue

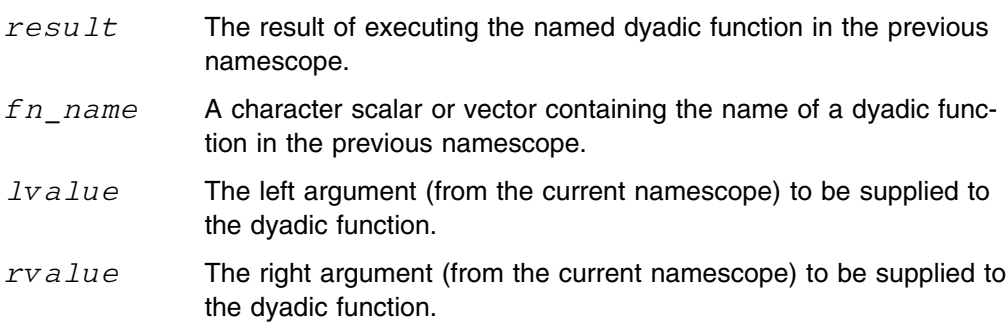

This assigns a value from the current namescope to a variable in the previous namescope:

result←EXP vname ← value

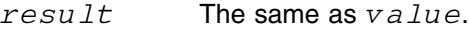

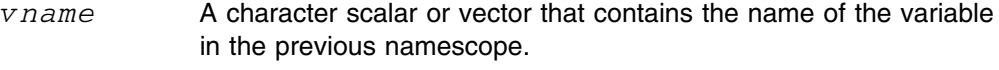

value The value from the current namescope that is assigned to *vname*.

Example:

T←EXP 'QIO' '←' PREV\_IO A RESTORE QIO IN PREVIOUS NAMESCOPE

# **FED—Diagnostic Information**

Use this routine to obtain a list of recently queued or displayed messages.

```
messages←FED 1
```
 $messages$  A vector of 10 character vectors that contains the ten most recently queued or displayed messages. Each message includes the ID field whether or not DEBUG(1) is in effect for the session. The oldest message is shown first.

#### **HELP—Retrieve Keyed Help Text for an Application**

This routine allows applications to retrieve keyed text or a list of keys.

Frequently, applications need to present text to their users. This text can be too large to store in the application workspace, and can be difficult to maintain if the application also resides in the workspace. The  $HELP$  function allows applications to retrieve keyed text from an application-dependent help file. Help files can be national language specific.

An APL2 help file is a normal CMS file or a TSO partitioned data set member that contains GML-like tags. These tags define keys that delimit sections of free-form text. A help file can also refer to other files containing more text. You can use the  $HELP$  function to retrieve the list of keys available in a help file or the text associated with a particular key.

For more information on the format of help files, see the default APL2HELP file that came with the APL2 product.

#### **Using Help to Retrieve a List of Keys**

keys←applid HELP

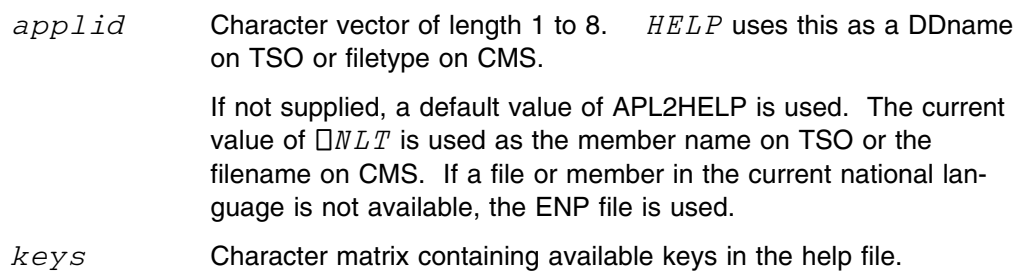

#### **Using Help to Retrieve Text**

text←applid HELP key

 $key$  A character string of length 1 to 65. A  $key$  can contain imbedded blanks; trailing blanks are ignored. The application help file is searched for a record that contains a help tag, :HELP, followed by the contents of  $key$ . All records from the tag up to the next help tag are returned.

 $text$  A character matrix containing the text found after the key.

### **Using Help as an Online Help Facility**

text←HELP key

- $key$  A character string that contains the name of an APL2 public workspace or external function.  $HELP$  uses the IBM-supplied help file to retrieve the tutorial text for the specified workspace or function.
- $text$  A character matrix that contains the text found after the key.

#### HELP **Return Codes:**

- **1** File not found. Either the indicated DDname was not allocated on TSO or neither a  $\Box NL$  nor a ENP version of the requested file could be found.
- **2** The specified key was not found in the file.
- **3** Invalid tag record was found.
- **4** Invalid file.
- **5** Space unavailable to read file or build result.
- **6** File IO error
- **7** Data conversion error

If an error occurs while trying to process a file referred to in a help tag, then the result is negative.

#### **IDIOMS—APL2 Phrases**

This routine provides a full screen interface to commonly- used APL code segments that provide solutions to common application problems. There are more than 700 different phrases, divided into 24 categories.

IDIOMS lets you select phrases from different APL environments, with a userselected index origin. You can write the selected phrases into a function in your workspace or into the explicit result as a character matrix.

The functions provided by this utility are all function-key driven:

- F1 Displays the help information for the current screen.
- F2 Pops up a window of all previous searches, which lets you reselect any previous search.
- F3 Returns to APL2.
- F4 Saves the APL2 idiom identified by the cursor as a function called IDIOM LIST. If IDIOM LIST already exists, the selected idiom is appended to the end of the function. This can be a prototype for a new program using the selected expressions to accomplish the desired tasks.
- F5 Limits the search to the displayed idioms. This helps you narrow the searches without losing intermediate results.
- F6 Displays a screen of the 24 categories. Place the cursor on a category and press F6 again to display the idioms within that category, or press F3 to exit without selecting anything.
- F7 Scrolls one screen toward the top.
- F8 Scrolls one screen toward the bottom.
- F9 Appends the APL2 expressions identified by the cursor to the output of IDIOMS. This places them on the session-manager screen, making it easy to experiment with the phrases.  $IDIOMS$  places the output into a variable if invoked through  $RESULT+IDIOMS$ .
- F10 Pops up a window to select environment(s) for idioms that should be displayed.

result←IDIOMS

 $result - A character$  matrix that contains phrases selected with PF9 while in the application

**Note:** This function is not available when running under APL2 Application Environment.

| **IN—Read a Transfer File into the Active Workspace**  $\Box$  This function is a program interface to the  $\Box$  IN system command. | IN 'file [names]'  $\int$   $\frac{f}{\mu}$  is the name of a transfer file, following the naming conventions and | defaults of the host system. Default filetype and filemode (CMS) or |  $\blacksquare$  qualifiers (TSO) are added if a simple name is used. | **On CMS:** NAME becomes NAME.APLTF.A | **On TSO:** NAME becomes PREFIX.APLTF.NAME names Are names of objects to be read and defined in the active workspace. | Names can include system variables if they are present in the transfer | file. If the name list is omitted, all objects in the transfer file are copied. | If a name conflict occurs, the object from the transfer file replaces the one currently | in the active workspace. | Examples:  $IN$  'FILE' | IN 'FILE FUN1 FUN1 VAR3'  $IN$   $'ABC$ .  $APLTE$ .  $A'$ | **Note:** This function is not available when running under APL2 Application Environ- | ment.

### **KTC—DBCS to Character Conversion**

Use this routine to convert a character vector of mixed EBCDIC/DBCS data to an APL character vector. KTC is the inverse of  $\mathbb{C} T K$  and can be used in both monadic and dyadic form.

result←KTC data

- $data$  A simple vector of mixed EBCDIC/DBCS data where DBCS strings are delimited by SO/SI (X'0E', X'0F') characters.
- result An APL character vector. EBCDIC characters from DATA are placed in the result unchanged. DBCS characters are taken 2 bytes at a time to produce scalar elements of the  $RESULT$ . SO/SI characters in  $DATA$  are not placed in the  $RESULT$ .

If the DBCS(*nnn*) invocation option is used, then *nnn* is placed in the leftmost halfword of each extended character in  $RESULT$ unless the character in DATA is EBCDIC. (*nnn* is in the range 0 - 32767).

result←cid KTC data

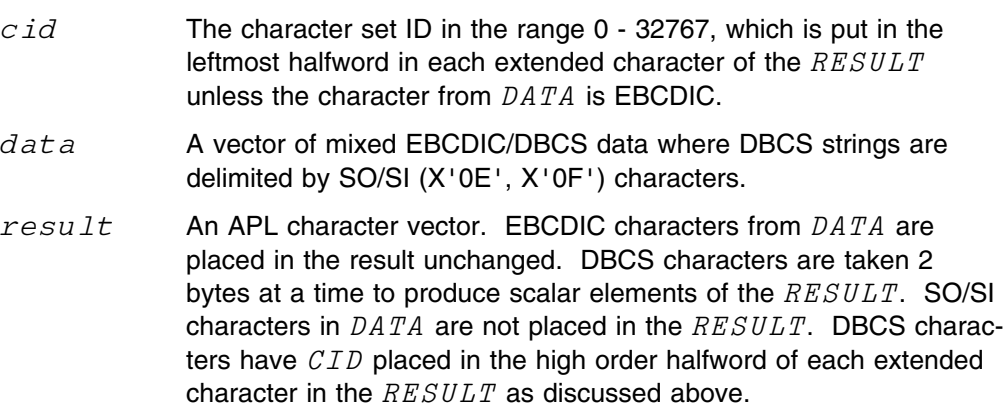
### <span id="page-180-0"></span>**MSG—Message Services Request**

This routine allows APL2 messages to be displayed, queued, retrieved, or checked. See *APL2/370 Messages and Codes* for definitions of APL2 messages.

result←req MSG msg\_data

- $req = 0$  Requests display of an APL message
- $req = 1$  Requests queuing of an APL message
- $req = 2$  Requests an APL message be returned
- $req = 3$  Requests a check for an APL message
- $msg\_data$  A nested array that contains the message number followed by the fill-in fields. The message number must be a positive integer scalar. The fill-in fields must be character scalars or vectors.

The number of fill-in fields required depends on the message number you specify, but it must never exceed 10. (See *APL2/370 Messages and Codes* for descriptions of specific messages.) If too many fill-in fields are specified for a specific message, the extra fields are ignored. If too few are specified, the remaining fields are filled with asterisks.

The total length of the message (fixed text plus fill-in fields) should not exceed 240 bytes. If the total length exceeds 240 bytes, fill-in fields are truncated or a return code 2 (message too large) results.

- $result$  The numeric return code for the request or the message text when  $REQ$  is 2. When  $REQ$  is 2, if the message returned contains DBCS data, it is returned in mixed SBCS/DBCS format and can be converted to extended characters using the  $KTC$  function.
	- $0 =$ success
	- $1$  = message does not exist
	- $2$  = message too long
	- 3 = insufficient free space

### <span id="page-181-0"></span>**OPTION—Query or Set APL2 Invocation Options**

You can use this function monadically to query the current state of certain processing options, or dyadically to change those options and return their prior values.

result←[value] OPTION key

- $key$  The name (as a character vector) of an invocation option. It can have leading and/or trailing blanks, but must not be abbreviated. The following options are supported:
	- CASE
	- DBCS
	- DEBUG
	- QUIET
	- SYSDEBUG
	- TRACE
- $value$  An optional value to be assigned to the invocation option. The value must be specified as character scalar or vector, even when its value is numeric. Negative numbers can be indicated either with a leading minus (hyphen) or with a leading APL negative (overbar).

The option value must be a single integer or keyword, though it can have leading and/or trailing blanks. Keywords *cannot* be abbreviated. You can use any value that *APL2/370 Programming: System Services Reference* indicates is valid for the *KEY* you specified.

When the DEBUG, SYSDEBUG, or TRACE options are specified at startup, or through the  $CHECK$  SYSTEM command, you can express the option values as multiple integers or as a sum. For the  $OPTION$ function, though, you must specify the values as a sum or use separate calls. Separate calls are required to turn some switches on and others off.

 $result$  A character vector that contains the value of the invocation option. In the dyadic form, the value returned is the one in effect *before* the  $VALUE$  argument was applied.

**Note:** As an invocation option, QUIET is a keyword with no value, or with the value ON or OFF. With the  $OPTION$  function, the keyword is always specified and returned as ON or OFF. Allowing programs to set and reset QUIET gives applications significantly more control over what information is displayed on the terminal. As in the past, an implicit QUIET(OFF) action occurs any time a terminal input request is issued.

#### **Examples**

To copy objects from a library workspace, suppressing all messages:

```
\triangledown COPY PARMS; OPTION; STK
[1] \rightarrow ( 2\neq 101 \Box SVO ~^{\prime} STK ^{\prime} )/0
                                                 A SHARE WITH STACK PROCESSOR
[2] \rightarrow(1≠3 11 \Box NA 'OPTION')/0
                                               A ACCESS OPTION FUNCTION
[3] STK←)COPY ,PARMS  STACK THE )COPY COMMAND
[4] STK←'''',('ON' OPTION 'QUIET'),'''' A SET QUIET, STACK OLD VALUE
[5] \rightarrow 0 \uparrow \BoxA PROCESS STACK, RESTORE QUIET
[6] \nabla
```
**Note:** This is a *completely* quiet function. It ignores all errors in the library system, the shared variable system, and the name association system. Its callers have to verify that the objects they needed were actually copied.

To turn DEBUG flags 1 and 32 on, and turn flag 4 off, you can use either of these forms:

```
11' 1 - 4' 132' OPTION'' C' DEBUG'133' 1^-\ 4' OPTION "\subset'DEBUG'
```
Notice that the Each operator (¨) is used to provide the effect of multiple calls to  $OPTION$  in a single line. The right argument must be enclosed ( $\epsilon$ ) so that Each does not try to associate its individual characters with the items of the left argument.

**Note:** Installations can force certain option values through an OVERIDE list in the installation options module. If this has been done, the  $\mathit{OPTION}$  function completes successfully, but no change to the value occurs. You can detect this condition by a subsequent monadic use of the OPTION function.

<span id="page-183-0"></span>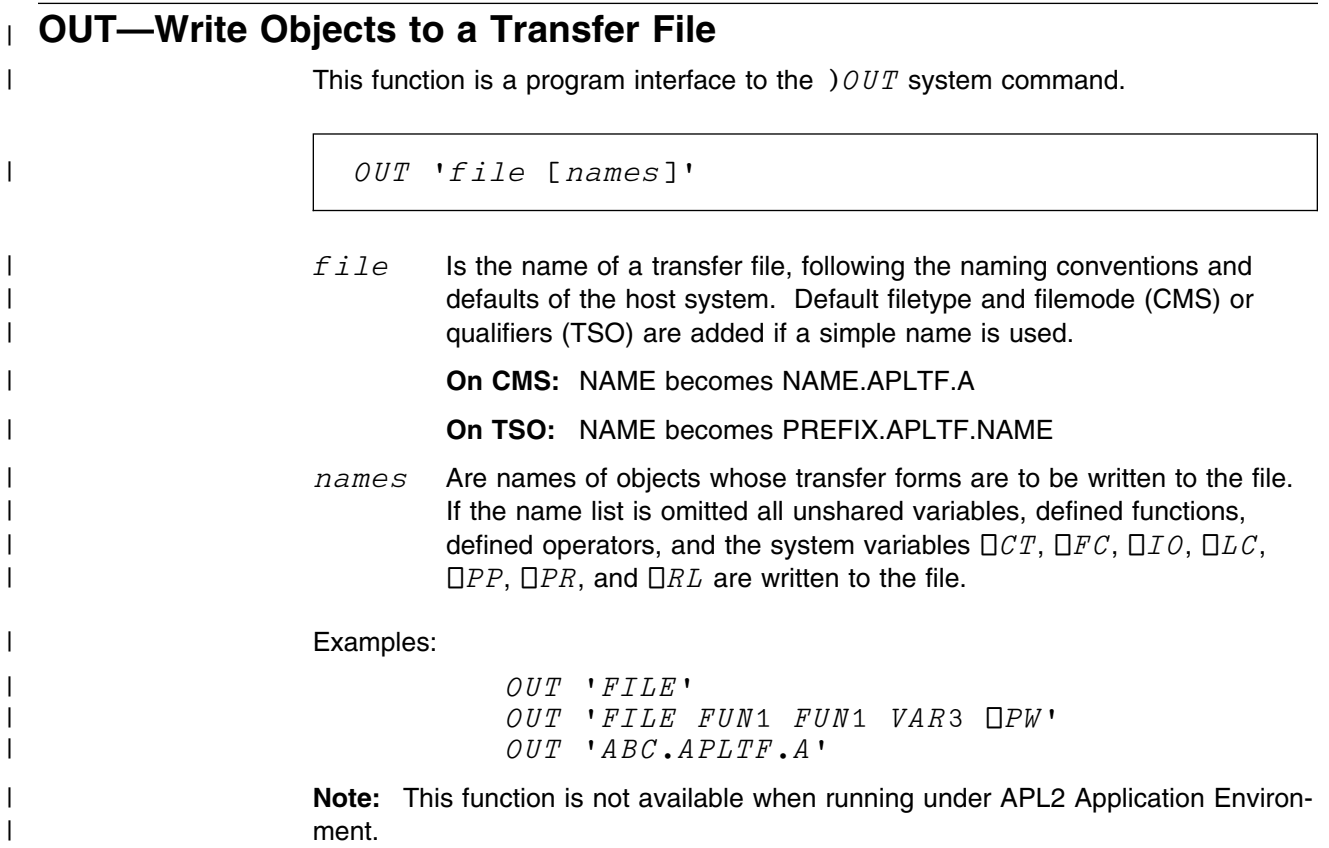

### <span id="page-184-0"></span>**PACKAGE—Creating a Namespace**

You can use the PACKAGE routine to create a namespace from a saved workspace. More information on using this routine and on using namespaces can be found in *APL2/370 Programming: System Services Reference*.

Workspaces to be converted to namespaces must be saved using APL2 Version 1 Release 3 or later. If you've saved a workspace under an earlier release of APL2, you must reload and resave the workspace using APL2 Version 1 Release 3 or later before you can successfully process it using the  $PACKAGE$  routine.

Under MVS/TSO, saved workspaces to be converted must exist in a SAM library; if you've saved a workspace in VSAM library you must resave it in a SAM library before it can be processed. Under MVS/TSO, before the  $PACKAGE$  routine is processed the ddname SYSPUNCH must be allocated to the sequential data set where the resulting namespace is placed.

#### result←[name\_list] PACKAGE ws\_name

- $ws\_name$  The data set name of the saved workspace to be converted. Under VM/CMS this takes the form 'fn ft fm' and must exist on an accessible minidisk. Under MVS/TSO, it has the form 'userid.Vnnnnnnn.WSNAME' and must be a cataloged sequential data set.
- $name\_list$  A list of names of APL objects in the resulting namespace that are accessible by using  $\Box NA$ . If the  $\textit{NAME}\_\textit{LIST}$  argument is not specified, all APL objects in the resulting namespace are accessible by using  $\Box NA$ .

NAMELIST

 can be a simple character scalar or vector representing one name,

or a matrix or vector of vectors representing a list of names.

 $result$  The name of the data set that contains the resulting namespace. In VM/CMS, this is a file with the name 'fn TEXT A' where 'fn' is the file name of the workspace data set name provided in the  $WS$  NAME argument. In MVS/TSO, it is the name of the data set allocated to ddname SYSPUNCH.

> If the  $PACKAGE$  routine is not successful in converting the saved workspace,  $RESULT$  is an empty vector.

## <span id="page-185-0"></span>**PBS—Handling Printable Backspaces**

The  $PBS$  routine allows applications to query and modify your current  $) PBS$ setting.

Users need to tell APL2 whether their terminals support the new APL2 characters or whether printable backspaces are required in order to enter them. You can indicate whether you can enter the new characters by using the  $\rangle PBS$  system command. Applications also need to determine whether a user can enter the APL2 characters. Using the  $PBS$  function, applications can query and modify the user's setting. It is provided as an external function available through Processor 11 and  $\Box NA$ .

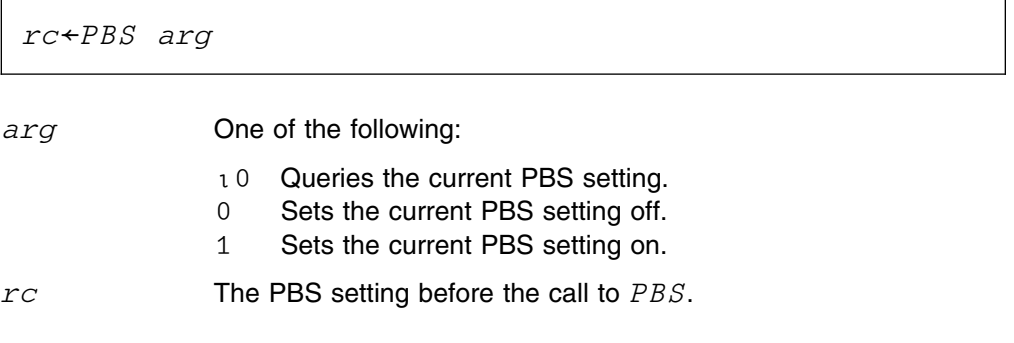

# <span id="page-186-0"></span>**PFA—Pattern from Array**

This routine creates a CDR pattern from an APL array.

pattern←PFA array

array Any APL array.

 $pattern$  A pattern that describes the argument  $ARRAY$ . You can use PATTERN as the left argument of RTA or ATR or as the left or right argument pattern in a Processor 11 NAMES file. The PATTERN is described in detail in *APL2/370 Programming: System Services Reference*.

<span id="page-187-0"></span>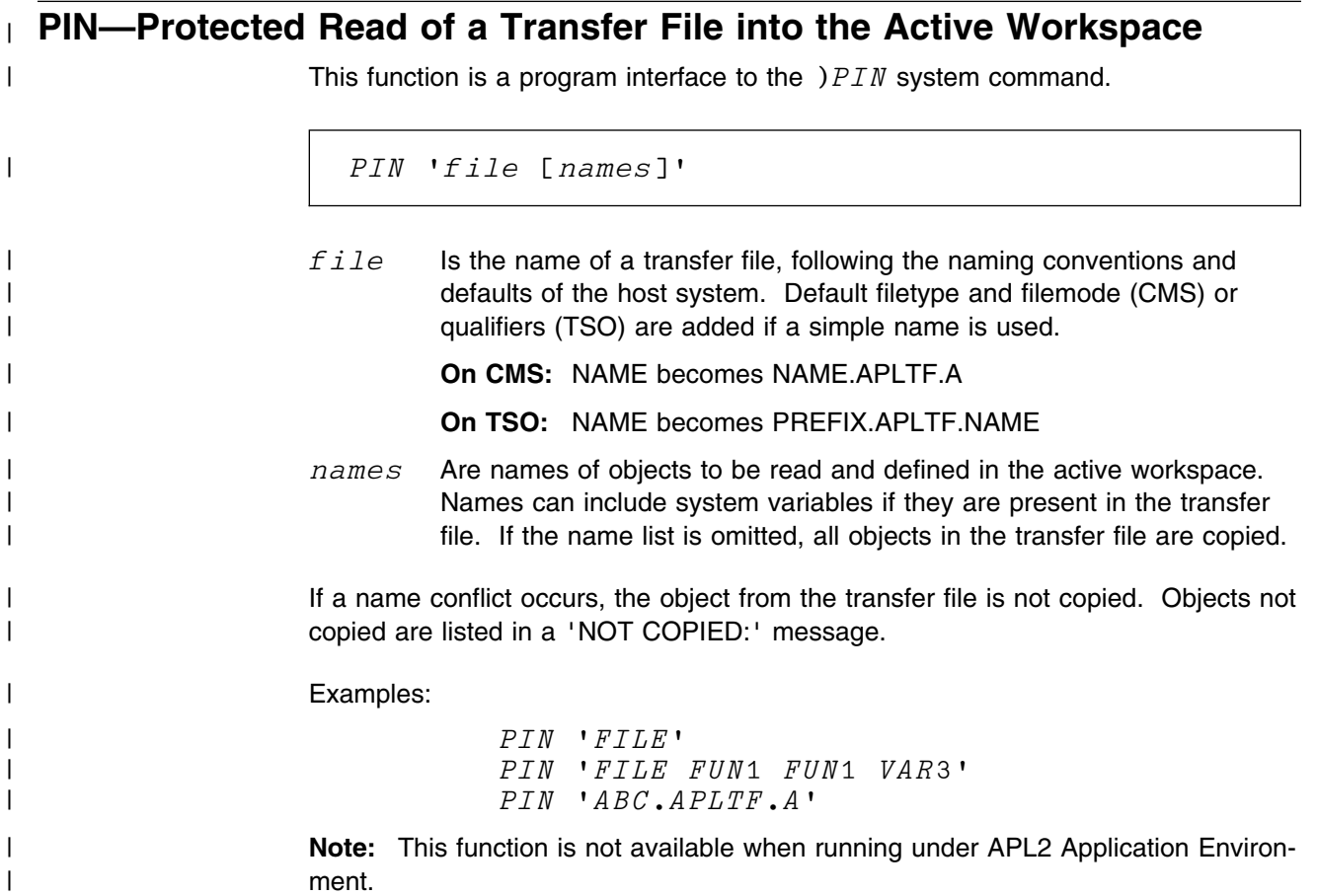

### <span id="page-188-0"></span>**PTA—Pointers to Array**

The external function  $PTA$  allows you to access arguments passed to functions as pointers by  $APL2PI$ .  $PTA$  is usually used with  $ATP$  to retrieve and then update arguments passed from non-APL programs.

```
array←pattern PTA pointers
pointers An address or list of addresses passed from APL2PI.
pattern A pattern that describes the result arrays. Its format is similar to
               the patterns used with RTA.
array The data at the pointers arranged according to the pattern(s) in
               the left argument.
```
The PTA function assumes a one-to-one correspondence among the data descriptors in the left argument; among the set of pointers in the right argument.

# <span id="page-189-0"></span>**QNS—Query the Current Namescope**

Use this routine to query the current namescope.

```
result←QNS 0
```
 $result$  The left argument to  $\square NA$  for the function or operator that caused entry into the current namescope.

> If the  $QNS$  function is processed in the user's active workspace, it returns ' ' 11.

### <span id="page-190-0"></span>**RAPL2—Remote-Session Manager**

The remote-session manager is an APL2 function that allows you to carry on an interactive session with a remote APL2 interpreter running under another user ID, perhaps on another system. It uses the shared variable interpreter interface to control the remote interpreter.

RAPL2 establishes and manages a shared variable communication link with a remote APL2 interpreter. Once the link is established, you can enter APL2 expressions and system commands and signal attention, but all input is passed to the remote interpreter.

rc←[time] RAPL2 procid

 $\text{proc}$  id The processor ID of the remote interpreter. This value is used as the left argument to  $(SVO)$  in  $RAPL$  2's offer to share a variable with the remote interpreter.  $time$  The number of seconds  $RAPL2$  should wait for the remote interpreter to match  $RAPL2$ 's share offer. If the remote interpreter does not match the offer within  $t$  ime seconds,  $RAPL2$  issues an appropriate message and terminates.  $time$  is optional; the default is 30 seconds.  $r \sim$  An explicit result indicating whether connection was established (1), or was not established (0).

All  $\Box$ ,  $\Box$ ,  $\Box$ ,  $EDITOR$   $1$ , immediate execution input prompts, and array and message output are passed back to be displayed locally by RAPL2. All other input and output generated by system commands, auxiliary processors, or external routines occur at the remote interpreter's location.

When the user signals an interrupt, RAPL2 prompts the user for one of the following:

- The interrupt should be sent to the remote interpreter.
- RAPL2 should switch to the local interpreter to process the user's input.
- A shutdown signal should be sent to the remote interpreter, causing a  $\mathcal{CON}$ -TINUE workspace to be saved.

When  $RAPL2$  uses the local interpreter to process the your input,  $RAPL2$  issues □ input requests. Expressions and commands entered by you are processed by the local interpreter in the namescope from which  $RAPL2$  was called. To resume use of the remote interpreter for executing input, signal interrupt again.

 $RAPL2$  relinquishes control of the terminal when the remote interpreter retracts its shared variable. This typically occurs when the remote interpreter receives an ) OFF or ) CONTINUE system command.

**Note:** RAPL2 tries to share the local variable APL2 with the remote interpreter. If the variable  $APL2$  is already shared with the remote interpreter,  $RAPL2$ cannot establish the communication link.

For information about starting a remote interpreter, see the Description of Invocation Options section of *APL2/370 Programming: System Services Reference*. For more about the shared variable interpreter interface, see *APL2/370 Programming: System Services Reference*.

| **Note:** This function is not available when running under APL2 Application Environ ment.

### <span id="page-192-0"></span>**RTA—Record to Array**

Use this routine to convert a character vector right argument to an APL array based on a pattern-left argument. It is useful for converting records read from a file into APL objects.

array←pattern RTA record

 $pattern$  A character vector that describes the format of the right argument. PATTERN is described in detail in *APL2/370 Programming: System Services Reference*.

> For this routine,  $*$  cannot be specified for  $\times / \rho$ ,  $\rho \rho$  or  $\rho$  pattern. In addition to the representations described in the manual,  $RT/RL$  =  $X0$  can also be specified to request that the corresponding bytes of data be skipped. For example:

(G0 1 2) (I4 1 4) (X0 1 10) (E8 1 5)

specifies that the record contains a vector of 4 fullword integers, 10 bytes to be skipped, and a vector of 5 double precision floating point numbers.

- record A character vector to be converted. No check is made for a record of incorrect length. If the record is longer than the structure described by  $\mathit{PATTERN}$ , the result is unpredictable.
- array **An APL array constructed from the RECORD** according to the PATTERN.

**Note:** The ATR external routine (see ["ATR—Array To Record" on page 136\)](#page-147-0) is the inverse of  $RTA$ . You can also use the  $PFA$  external routine (see ["PFA—Pattern from Array" on page 175\)](#page-186-0) to generate patterns.

## <span id="page-193-0"></span>**SAN—Slice and Nest**

Use this routine to partition a character vector based upon a Boolean mask.

```
result←mask SAN characters
                mask A Boolean mask. Zeros in the mask correspond to the
                               beginning of the second and subsequent elements of the
                               RESULT.
                characters A simple character vector.
                result A vector of character vectors.
|\qquad \qquad \text{Note that } \rho \text{ result} \leftrightarrow \text{, } 1++\text{/}0 \sim \text{mask},| ρεresult←→ρcharacters. If mask begins with a
| zero, result begins with a null vector.
| ρmask←→ρcharacters. If the arguments are null,
result←→,\in''.
```
**Note:** This function is a subset of the partition primitive.

## <span id="page-194-0"></span>**SERVER—TCP/IP Port Server**

The external function SERVER manages the communication of TCP/IP port numbers between users. It is typically run in a disconnected VM machine or a TSO-started task.

```
SERVER
```
Warning: *SERVER* does not return control. It should not be used from an interactive APL session.

The function takes no arguments; it prompts for a TCP/IP port number and the authorization password to use when users make administration requests.

Further information about the TCP/IP port server can be found in the discussion of AP 119 in *APL2/370 Programming: System Services Reference*.

## <span id="page-195-0"></span>**SVI—Shared Variable Processor Information**

This routine returns information on active users of the shared variable processor.

```
accounts←SVI userid
```
 $SVI$  userid returns a list of the APL account numbers or auxiliary processor numbers for the specified USERID.

```
userid←SVI account
```
SVI account returns the USERID for the specified APL account number or auxiliary processor number.

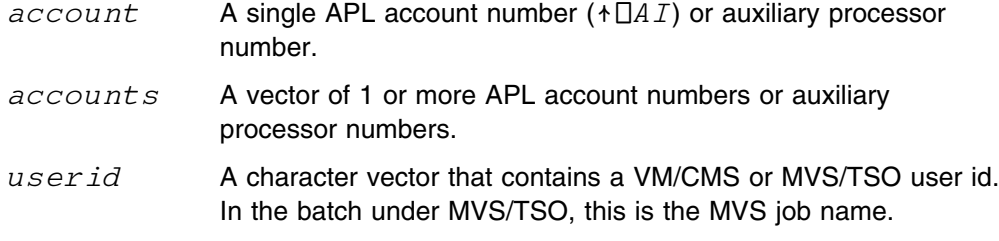

Only users or accounts currently signed onto the SVP are included in the result. For an APL user, this means that some SVP operation was requested after the user's current workspace was made active.

Use this routine to determine if an auxiliary processor is active, or to determine the user id of an APL user who offered a variable:

```
\BoxSVQ 10
9625
       SVI 9625
WHEATLEY
```
 $SVI$  0 returns the  $USERID$  of the global shared-variable processor, or a null vector if the global shared variable processor is not available.

The SVP does not retain user information for cross-system shared variables. When SVA account is issued for a cross-system account number, the issuers own user id is returned.  $SVI$  user id does not return any processor numbers used for cross-system shared variables.

### <span id="page-196-0"></span>**TIME—Performance Monitoring**

The performance monitoring facility measures a running application and determines the processor time used.

The facility works by associating with each line of each defined program a pair of counters to record the number of times the line is processed and the total processor time used.

Typically, timing information is obtained for an application as follows:

```
 )LOAD workspace
3 11 \Box NA ' TIME'
               A To gain access to the facility.
TIME 0  To enable and zero counters
 (run application here)
TIME 1  To see times for program run
 (analyze timing information here)
TIME 2 A To see times for each line.
 (analyze timing information here)
) CLEAR a When time analysis is complete.
```
Using the timing facility requires space in the workspace for the counters and also increases running time by some small amount. Thus, in general you should not  $)$  SAVE after doing a time analysis.

result←[nl] TIME n

 $result$  Varies depending on the value of n. Normally, this is a 5 column matrix. Column 1 is the number of times the given line or program was actually processed. Column 2 is the accumulated processing time (in seconds) of the given line or program. Column 3 is the percentage of the total time used by the given line or program. Column 4 is the name of the program. Column 5 is the line itself, preceded by the line number.

> $TIME$  1 returns only the first four columns.  $TIME$  2 and 3 return all five columns.  $TIME \, 0, 1, 2,$  and  $3$  all return an empty  $(0 0 \rho 0)$  matrix.

- n 1 An optional list of program names. It limits the scope of the current operation to the names listed; otherwise, the operation applies to all programs currently defined in the name space. The list can be a character vector containing a single name (no imbedded blanks) or a vector of character vectors each containing one name. All names listed must currently exist in the name space.  $TIME \overline{1}$  and  $\overline{2}$  do *not* accept the optional left argument.
	- $\lceil n_1 \rceil$   $\lceil n_2 \rceil$   $\lceil n_3 \rceil$   $\lceil n_4 \rceil$   $\lceil n_5 \rceil$   $\lceil n_6 \rceil$   $\lceil n_7 \rceil$   $\lceil n_8 \rceil$   $\lceil n_9 \rceil$   $\lceil n_9 \rceil$   $\lceil n_1 \rceil$   $\lceil n_2 \rceil$   $\lceil n_3 \rceil$   $\lceil n_4 \rceil$   $\lceil n_5 \rceil$   $\lceil n_6 \rceil$   $\lceil n_7 \rceil$   $\lceil n_8 \rceil$   $\lceil n$ programs. The counters are set to zero. See  $TIME$  <sup>-</sup>3 and the notes to learn how to disable timing for a program and destroy its counters.

[nl] TIME 1

Fetch times for all specified programs that have accumulated timing information. Note that the result does not have the fifth column and is in descending order on the second column (processing time). If you want column headings, use the following:

 $HD1 \leftarrow ^{\bullet} \text{COUNT}$  '  $TIME$ ' '  $\%$ ' '  $PROGRAM$ ' HD1,[OIO] TIME 1

[nl] TIME 2

Fetch times for the lines of specified programs that have accumulated timing information. The result is in descending order on the second column. If you want column headings, use the following:

HD2←'COUNT' 'TIME' '%' 'PROGRAM' 'STMT' HD2,[ IO] TIME 2

[nl] TIME 3

Fetch times for all lines of specified programs where timing information has been enabled (even if none has been accumulated). The result is sequenced by line within function or operator. If you want column headings, use the following:

HD3←'COUNT' 'TIME' '%' 'PROGRAM' 'STMT' *HD*3,[□*IO*] *TIME* 3

- $TIME$  <sup>-</sup>1 Enable timing. If timing was disabled, timing is resumed.
- $TIME$  <sup>-</sup>2 Disable timing. Stops the accumulation of timing data.
- $[n1]$  TIME  $^-$ 3

Delete space used by the counters for specified programs. A name list left argument is allowed and can be used to delete the timing data for selected functions and operators.

#### **Notes:**

- 1. Using the timing facility increases space utilization and processing time. Reported timings are approximate and should be used for relative comparisons, not absolute times.
- 2. Programs that do not have timing information do not appear in the results of subsequent uses of  $TIME \, 1$ , 2 or 3. A program might not have timing information for any of the following reasons:
	- It was not enabled by  $nI$   $TIME$  0.
	- It was modified (or created) after being enabled.
	- Its timing information was deleted by  $nI$   $TIME$  <sup>-</sup>3.
- 3. Programs without timing information have their time accumulated by the first program (working back through the calling tree) with timing information.

# <span id="page-198-0"></span>**TSOIVP—Installation Verification under TSO**

Use this routine to verify the installation of APL2 in the MVS/TSO environment.

TSOIVP

There are no arguments and no result is returned.

Start the procedure by calling the function  $TSOIVP$ , which verifies and tests various parts of the APL2 system you have installed. As this happens, it displays information on your terminal. You should check this information against the APL2 system you believe you have installed, and investigate and correct any discrepancy.

For information on the installation procedure, see *APL2/370 Installation and Customization under TSO*.

## <span id="page-199-0"></span>δ**EXEC—Execute an APL Array as a REXX Program**

#### α δEXEC ω

The function  $\triangle EXEC$  processes the REXX program contained in ' $\alpha$ ' with the items of  $' \omega'$  as the argument strings.

- α A character vector, matrix, or vector of vectors that contain the REXX program.
- $ω$  A vector of one to ten character vectors that are the strings passed as arguments to the REXX program.

The right argument of  $\triangle EXEC$  does not include the name of the REXX program. The temporary program contained in the left argument array is called in the same way as described in *APL2/370 Programming: System Services Reference*.

The  $\Delta F$  and  $\Delta EXEC$  built-in functions provide the basis for building maintenance and test tools for REXX EXECs.

### <span id="page-200-0"></span>δ**F—Query File Status**

The function  $\Delta F$  returns file status information.

result←δF file

 $'file'$  A character string that contains the file to be queried.

Under VM/CMS this takes the form 'fn ft fm' and must exist on an accessible minidisk. 'ft' and 'fm' default to '\*'.

Under MVS/TSO, it has the form 'userid.Vnnnnnnn.WSNAME'. If the data set name is not enclosed in quotation marks, it is prefixed with the current TSO PROFILE PREFIX setting. An optional member name enclosed in parentheses can follow the data set name.

#### $result$  A nested vector that contains the results of the query. It contains nine elements:

- 1 File identification or data set name
- 2 Record Format
- 3 Record Length
- 4 Number of Records
- 5 Number of Data Blocks ('?' on TSO)
- 6 When Last Written ('?' on TSO)
- 7 Disk Label ('?' on TSO)
- 8 Disk Mode (and parent) ('?' on TSO)
- 9 Block Size

If a file system error occurs while processing  $\Delta F$ , a numeric return code is returned instead of the character result. These return codes are operating system dependent. See *APL2/370 Programming: System Services Reference* for more information.

### <span id="page-201-0"></span>**ΔFM—Read or Write a Fixed Record Length File**

result←AFM 'file'

 $'$  file  $'$  A character string that contains the name of the file to be read. Under VM/CMS this takes the form 'fn ft fm' and must exist on an accessible minidisk. 'ft' and 'fm' default to '\*' for reading. 'fm' defaults to 'A' for writing. Under MVS/TSO, it has the form 'userid.Vnnnnnnn.WSNAME'. If the data set name is not enclosed in quotation marks, it is prefixed with the current TSO PROFILE PREFIX setting. An optional

member name enclosed in parentheses can follow the data set

 $result$  A character matrix. For files with variable length records, records are padded on the right with blanks to the length of the longest record.

result←array  $\Delta FM$  'file'

name.

- $'file'$  Has the same form as the monadic call.
- $array$  Is a character matrix or vectors of vectors. If necessary, a file with fixed length records is created by padding the records with blanks.
- $result$  A numeric return code. 0 indicates success.

If a file system error occurs during processing of  $\Delta FM$ , a numeric return code is returned. These return codes are operating system dependent. See *APL2/370 Programming: System Services Reference* for more information.

## <span id="page-202-0"></span>δ**FV—Read or Write a Variable Record Length File**

result←AFV 'file'

 $'file'$  A character string that contains the name of the file to be read. Under VM/CMS this takes the form 'fn ft fm' and must exist on an accessible minidisk. 'ft' and 'fm' default to '\*' for reading. 'fm' defaults to 'A' for writing. Under MVS/TSO, it has the form 'userid.Vnnnnnnn.WSNAME'. If the data set name is not enclosed in quotation marks, it is prefixed with the current TSO PROFILE PREFIX setting. An optional member name enclosed in parentheses may follow the data set name.  $result$  Is a vector of character vectors. Trailing blanks in any record are deleted.

result←array δFV file

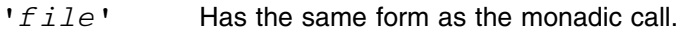

- $array$  A character matrix or vector of vectors. A file with variable length records is created if necessary. Trailing blanks in each record are deleted.
- $result$  A numeric return code. Zero indicates success.

If a file system error occurs while  $\Delta FV$  is processing, a numeric return code is returned. These return codes are operating system dependent. See *APL2/370 Programming: System Services Reference* for further information.

# **Bibliography**

### | **APL2 Publications**

- | *APL2 Fact Sheet,* GH21-1090
- | *APL2/370 Application Environment Licensed* | *Program Specifications,* GH21-1063
- | *APL2/370 Licensed Program Specifications,* | GH21-1070
- | *APL2 for AIX/6000 Licensed Program Specifica-* | *tions,* GC23-3058
- | *APL2 for Sun Solaris Licensed Program Specifica-* | *tions,* GC26-3359
- | *APL2/370 Installation and Customization under* | *CMS,* SH21-1062
- | *APL2/370 Installation and Customization under* | *TSO,* SH21-1055
- | *APL2 Migration Guide,* SH21-1069
- | *APL2 Programming: Language Reference,* | SH21-1061
- | *APL2/370 Programming: Processor Interface Refer-* | *ence,* SH21-1058
- | *APL2 Reference Summary,* SX26-3999
- | *APL2 Programming: An Introduction to APL2,* | SH21-1073
- | *APL2 for AIX/6000: User's Guide,* SC23-3051
- | *APL2 for OS/2: User's Guide,* SH21-1091
- | *APL2 for Sun Solaris: User's Guide,* SH21-1092
- | *APL2 for the IBM PC: User's Guide,* SC33-0600
- | *APL2 GRAPHPAK: User's Guide and Reference,* | SH21-1074
- | *APL2 Programming: Using Structured Query Lan-* | *guage,* SH21-1057
- | *APL2/370 Programming: Using the Supplied Rou-* | *tines,* SH21-1056
- | *APL2/370 Programming: System Services Refer-* | *ence,* SH21-1054
- | *APL2/370 Diagnosis Guide,* LY27-9601
- | *APL2/370 Messages and Codes,* SH21-1059

### | **Other Books You Might Need**

The following books might also be of use, and can be ordered from IBM.

#### | **Application Prototype Environment**

| *Application Prototype Environment Guide and Ref-* | *erence*, SH19-6388

#### | **GDDM**

- | *GDDM Application Programming Guide* SC33-0867
- | *GDDM Base Application Programming Reference*, | SC33-0868
- | *GDDM General Information*, GC33-0866
- | *GDDM Messages*, SC33-0869
- | *GDDM System Customization and Administration*, | SC33-0871
- | *GDDM User's Guide*, SC33-0875
- | *GDDM Interactive Map Definition*, SC33-0338
- | *GDDM-PGF Interactive Chart Utility*, SC33-0328
- | *GDDM-PGF Programming Reference*, SC33-0333

#### | **MVS/ESA**

- | *MVS/ESA Callable Services for High Level Lan-* | *guages*, Version 4, GC28-1639
	- | *MVS/ESA Callable Services for High Level Lan-* | *guages*, Version 3, GC28-1834

#### | **PGF**

| *Presentation Graphics Feature: User's Guide*, | SC33-0102

#### | **QMF**

- | *QMF Application Development Guide for MVS*, | SC26-4237
	- | *QMF Application Development Guide for VM/SP*, | SC26-4238
	- | *QMF Version 2 Release 4 Callable Interface Usage*, | GG24-3505

#### | **TSO**

| *TSO Extensions Command Language Reference* | *Manual*, SC28-1881

#### | **VS APL**

- | *VS APL for CMS: Installation Reference Manual*, SH20-9182
- | *VS APL for TSO: Installation Reference Manual*, | SH20-9183
- | *VS APL for CICS/VS: Installation Reference* | *Manual*, SH20-9181
- | *VS APL for VSPC: Installation Reference Manual*, | SH20-9184

# **Index**

## **Special Characters**

[\)CONTINUE](#page-110-0) 99 [\)COPY](#page-15-0) 4, [5,](#page-16-0) [103](#page-114-0) [\)ERASE](#page-114-0) 103 )GR [103](#page-114-0) [\)HOST](#page-78-0) 67 [\)LIB](#page-110-0) 99  $) LIB$  1 4  $) LIB 2 4$ [\)LOAD](#page-15-0) 4 [\)MCOPY](#page-110-0) 99 [\)OFF](#page-110-0) 99 [\)PCOPY](#page-15-0) 4[, 103](#page-114-0) [\)RESET](#page-18-0) 7 [\)SAVE](#page-110-0) 99  $)SI$  7  $) SIC 7$ [\)SINL](#page-18-0) 7  $) SIS 7.8$ δEXEC [function 188](#page-199-0)  $\Delta F$  [function 189](#page-200-0)  $\triangle$  FM [function 190](#page-201-0)  $\triangle F$  *V* [function 191](#page-202-0)  $\Box A F$  [51](#page-62-0)  $\Box$ AV [51](#page-62-0)  $\Box$ N $\,$ C [103](#page-114-0)

# **A**

[ABSTRACT](#page-17-0) 6 [alternate-input auxiliary processors 67](#page-78-0) [alternate-input processor 65](#page-76-0) [AP 101 67,](#page-78-0) [73](#page-84-0) [AP 110 67,](#page-78-0) [68](#page-79-0) [AP 111 67](#page-78-0) [AP 120 64](#page-75-0) [AP 121 77,](#page-88-0) [85,](#page-96-0) [95](#page-106-0) [AP 123 90,](#page-101-0) [91](#page-102-0) [AP 124 52](#page-63-0) AP 126 [control variable 61](#page-72-0) [data variable 61](#page-72-0) [full-screen management 52](#page-63-0) [full-screen processing using 64](#page-75-0) [GDDM/PGF auxiliary processor 52](#page-63-0) [used to perform GDDM functions 52](#page-63-0) [AP 127 113](#page-124-0)

[AP 210 73](#page-84-0) [AP2WSM](#page-16-0) 5[, 6](#page-17-0) [APL data files 77](#page-88-0) [exporting 77,](#page-88-0) [79](#page-90-0) [importing 78,](#page-89-0) [79](#page-90-0) [APL, non-APL translate table 124](#page-135-0) [APL/PC transfer 99](#page-110-0) APL2 [example functions and operators 15](#page-26-0) [programming interface 42](#page-53-0) [APL2 commands 4](#page-15-0) [COPY](#page-15-0) 4 [LOAD](#page-15-0) 4 [PCOPY](#page-15-0) 4 [RESET](#page-18-0) 7 [SI](#page-18-0) 7 [SIC](#page-18-0) 7 [SINL](#page-18-0) 7 [SIS](#page-18-0) 7 [APL2 differences 102](#page-113-0) [APL2 IUP differences 102,](#page-113-0) [103](#page-114-0) [APL2/ICU data interface 56](#page-67-0) APL2PI [function 132](#page-143-0) APL2PIE [function 133](#page-144-0) APLDATA [workspace 5,](#page-16-0) [8,](#page-19-0) [84,](#page-95-0) [85—](#page-96-0)89 APLDATA groups [GPAPL](#page-100-0) 89 [GPDESC](#page-100-0) 89 [GPMESSAGE](#page-100-0) 89 [GPREADAPL](#page-100-0) 89 [GPSTORET](#page-100-0) 89 [error handling 89](#page-100-0) format file functions [ACREATE](#page-97-0) 86 [AGET](#page-98-0) 87 [AREAD](#page-97-0) 86 [ASET](#page-98-0) 87 AT [87](#page-98-0) [AWRITE](#page-98-0) 87 [CLOSE](#page-98-0) 87 [DROP](#page-97-0) 86 [NEWSIZE](#page-98-0) 87 [RETRACTALL](#page-99-0) 88 [SETRECLEN](#page-99-0) 88 [SIZE](#page-99-0) 88 [USE](#page-97-0) 86 functions to store and retrieve large variables [RETRIEVE](#page-99-0) 88 [STORE](#page-99-0) 88

APLDATA workspace *(continued)* [special handling of selected errors 82,](#page-93-0) [89](#page-100-0) [using the project library 89](#page-100-0) APLFILE [workspace 84,](#page-95-0) [95](#page-106-0) APSERVER [APL2 programming interface 42](#page-53-0) arrays [reading files of 85](#page-96-0) [writing files of 85](#page-96-0) [atomic vectors 102](#page-113-0) ATP [function 135](#page-146-0) ATR [function 136](#page-147-0) ATTN [function 137](#page-148-0) [auxiliary processor workspaces 8](#page-19-0) [auxiliary processors 9](#page-20-0) [alternate-input 65,](#page-76-0) [67,](#page-78-0) [73](#page-84-0) [command 65,](#page-76-0) [73](#page-84-0) [file processors 73](#page-84-0) [offering a shared variable 43](#page-54-0) [specialized file 65](#page-76-0) [stack 65](#page-76-0) [auxiliary processors, list 9](#page-20-0)

# **B**

[backups 77](#page-88-0) Basic Direct Access Method *See* BDAM, auxiliary processor for access to batch [export 79](#page-90-0) [import 79](#page-90-0) [BDAM, auxiliary processor for access to 9](#page-20-0) BUILDRD [function 138](#page-149-0) BUILDRL [function 139](#page-150-0)

# **C**

 $CAN$  [function 140](#page-151-0) [CCOL](#page-134-0) 123 changes [summary of x](#page-11-0) [character 50,](#page-61-0) [53](#page-64-0) [arrays, creating new 114](#page-125-0) [translation 32,](#page-43-0) [50](#page-61-0) [chart design 54](#page-65-0) [CHARTX](#page-63-0) 52 [APL2/ICU data interface 56](#page-67-0) [used for free data 57](#page-68-0) [used for tied data 56](#page-67-0)  $CHARTX$  [workspace 5,](#page-16-0) [8](#page-19-0) [CLISTs 73](#page-84-0) [CMS environment, characteristics 67](#page-78-0) [CMS FILEDEF 72](#page-83-0) [CMS SORT 66](#page-77-0)

CMS [workspace 8,](#page-19-0) [65,](#page-76-0) [66,](#page-77-0) [67—](#page-78-0)72 alternate input function [PROC](#page-80-0) 69 command functions [CMS](#page-80-0) 69  $CP$  [69](#page-80-0) file auxiliary processor functions [CLOSE](#page-80-0) 69 [CLOSEALL](#page-80-0) 69 [GET](#page-80-0) 69 [GETFILE](#page-80-0) 69 [OPEN](#page-80-0) 69 [PUT](#page-80-0) 69 [PUTFILE](#page-80-0) 69 [RETRACT](#page-80-0) 69 [SHARES](#page-80-0) 69 file functions [CLOSE](#page-81-0) 70 [CLOSEALL](#page-81-0) 70 [GET](#page-81-0) 70 [GETFILE](#page-81-0) 70 [MSG](#page-81-0) 70 [OPEN](#page-82-0) 71 [PUT](#page-82-0) 71 [PUTFILE](#page-82-0) 71 [RETRACT](#page-82-0) 71 [SHARES](#page-83-0) 72 CMSIVP [function 141](#page-152-0) [comments, removing from functions 32,](#page-43-0) [40](#page-51-0) [communication through SVP 42](#page-53-0) complex numbers [fast Fourier transform 30](#page-41-0) [complex numbers, formatting 31](#page-42-0) [complexity 54](#page-65-0) [coordinate systems 54](#page-65-0) [coordinates 52](#page-63-0) [coping 54](#page-65-0) [cover function for AP 126 59](#page-70-0) [cover functions 8,](#page-19-0) [65](#page-76-0) [CP SPOOL 72](#page-83-0) CSRIDAC [function 142](#page-153-0) CSRREFR [function 144](#page-155-0) CSRSAVE [function 145](#page-156-0) CSRSCOT [function 146](#page-157-0) CSRVIEW [function 147](#page-158-0)  $CTK$  [function 149](#page-160-0)  $CTN$  [function 150](#page-161-0)

### **D**

DAN [function 151](#page-162-0)

DAN[, external name 41](#page-52-0) data [conversion 32,](#page-43-0) [33](#page-44-0) [files, APL 77](#page-88-0) [interchange 77](#page-88-0) [interface, APL2/ICU 56](#page-67-0) [migration 77](#page-88-0) [tied and free 56](#page-67-0) [debugging 7,](#page-18-0) [48](#page-59-0) defined functions [ACREATE](#page-97-0) 86 ADD [116](#page-127-0)  $AFTER$  116 [AGET](#page-98-0) 87 ALL [122](#page-133-0) [ALLOCATE](#page-84-0) 73[, 74](#page-85-0)  $ANNOTATE$  36[, 40](#page-51-0) [APLFIN](#page-126-0) 115 [APLVIN](#page-126-0) 115 [AREAD](#page-97-0) 86 [ASET](#page-98-0) 87 [ASSIGN](#page-47-0) 36[, 40](#page-51-0) [ASSOC](#page-26-0) 15 [AT](#page-98-0) 87, [90,](#page-101-0) [96,](#page-107-0) [97,](#page-108-0) [122](#page-133-0) [ATTRIBS](#page-84-0) 73[, 74](#page-85-0) [AWRITE](#page-98-0) 87 [BEFORE](#page-127-0) 116 [BIN](#page-26-0) 15[, 16](#page-27-0) BOT [122](#page-133-0)  $C$  [120](#page-131-0) [CASE](#page-48-0) 37 [CHANGE](#page-131-0) 120 [CHARIND](#page-113-0) 102  $CHK$  98 [CLEANPRINTWS](#page-119-0) 108 [CLEAR](#page-127-0) 116 [CLOSE](#page-76-0) 65, [69,](#page-80-0) [70,](#page-81-0) [73,](#page-84-0) [74,](#page-85-0) [87,](#page-98-0) [94](#page-105-0) [CLOSEALL](#page-80-0) 69, [70,](#page-81-0) [73,](#page-84-0) [75](#page-86-0)  $CMAD$  111 [CMS](#page-78-0) 67[, 69](#page-80-0)  $CODE COUNT$  36, [37,](#page-48-0) [40](#page-51-0) [COMB](#page-26-0) 15[, 17](#page-28-0) [CONCEAL](#page-48-0) 37 CP [67](#page-78-0)[, 69](#page-80-0) [CREATE](#page-106-0) 95[, 97](#page-108-0)  $D$  [122](#page-133-0) [DATETIME](#page-47-0) 36, [37,](#page-48-0) [40](#page-51-0) [DEC2HEX](#page-31-0) 20 [DECOMMENT](#page-51-0) 40 [DELETE](#page-107-0) 96, [97,](#page-108-0) [120](#page-131-0) [DISPLAY](#page-24-0) 13

defined functions *(continued)* [DISPLAYC](#page-24-0) 13 [DISPLAYG](#page-24-0) 13 [DOUBLE](#page-56-0) 45 [DOWN](#page-112-0) 101 [DROP](#page-97-0) 86 [EIGEN](#page-40-0) 29 [ERASe](#page-108-0) 97 [EXAMPLE](#page-33-0) 22[, 23](#page-34-0) [EXAMPLES](#page-33-0) 22[, 23](#page-34-0) [EXISt](#page-108-0) 97 [EXPAND](#page-33-0) 22, [23,](#page-34-0) [36,](#page-47-0) [37](#page-48-0) [F ZERO](#page-26-0) 15  $FC$  [15](#page-26-0)[, 17](#page-28-0) [FFT](#page-41-0) 30 FI [33](#page-44-0)[, 34](#page-45-0) [FIND](#page-56-0) 45[, 122](#page-133-0)  $FIX$  100[, 101](#page-112-0) [FLAG](#page-111-0) 100 [FMTPD](#page-42-0) 31 [FMTPR](#page-42-0) 31 FN [115](#page-126-0) [FNHEADS](#page-47-0) 36, [37,](#page-48-0) [40](#page-51-0) FO [33](#page-44-0)[, 35](#page-46-0) [FRAME](#page-47-0) 36, [37,](#page-48-0) [40](#page-51-0) [FREEBLOCKs](#page-108-0) 97 [FROM](#page-133-0) 122 [GATHER](#page-56-0) 45[, 46](#page-57-0) [GCD](#page-26-0) 15[, 18](#page-29-0) [GET](#page-76-0) 65, [69,](#page-80-0) [70,](#page-81-0) [73,](#page-84-0) [75,](#page-86-0) [96](#page-107-0) [GETFILE](#page-76-0) 65, [68,](#page-79-0) [69,](#page-80-0) [70,](#page-81-0) [73,](#page-84-0) [75](#page-86-0) [GETl](#page-107-0) 96 [GETWKSPA](#page-78-0) 67 [GVCAT](#page-56-0) 45[, 46](#page-57-0)  $HCAT$  45[, 46](#page-57-0) [HEX](#page-31-0) 20 [HEX2DEC](#page-31-0) 20 [HEXDUMP](#page-47-0) 36, [38,](#page-49-0) [40](#page-51-0) [HILB](#page-26-0) 15[, 18](#page-29-0) [ICI](#page-44-0) 33[, 35](#page-46-0) [ICO](#page-44-0) 33[, 36](#page-47-0) [IFFT](#page-41-0) 30 II [33](#page-44-0)[, 34](#page-45-0) [INBLANKS](#page-56-0) 45[, 46](#page-57-0) [INDCHAR](#page-113-0) 102 IO [33](#page-44-0)[, 34](#page-45-0) [IOTAU](#page-33-0) 22[, 23](#page-34-0) [LADJ](#page-56-0) 45[, 46](#page-57-0) [LCTRANS](#page-61-0) 50  $LFC$  15[, 17](#page-28-0)

defined functions *(continued)* LI [33](#page-44-0) [LINECOUNT](#page-47-0) 36, [38,](#page-49-0) [40](#page-51-0) [LINEFOLD](#page-56-0) 45[, 46](#page-57-0) [LIST](#page-47-0) 36, [38,](#page-49-0) [108,](#page-119-0) [109,](#page-120-0) [122](#page-133-0) LO [33](#page-44-0) [MASKCONV](#page-47-0) 36, [38,](#page-49-0) [40](#page-51-0) [MASSMCOPY](#page-110-0)\_ 99 [MAT](#page-56-0) 45[, 46](#page-57-0)  $MATFOLD$  45[, 47](#page-58-0) [MESH](#page-47-0) 36, [39,](#page-50-0) [40](#page-51-0) [MSG](#page-81-0) 70 [MULTIPRINT](#page-119-0) 108[, 109](#page-120-0) [NAMEREFS](#page-47-0) 36, [39,](#page-50-0) [40](#page-51-0) [NAMES](#page-47-0) 36, [39,](#page-50-0) [40](#page-51-0) [NEWSIZE](#page-98-0) 87 [NHEAD](#page-47-0) 36, [39,](#page-50-0) [40](#page-51-0) [NOQUOTES](#page-51-0) 40, [45,](#page-56-0) [47](#page-58-0) [NUMBER](#page-133-0) 122 [OBLANKS](#page-56-0) 45[, 47](#page-58-0) [OPEN](#page-76-0) 65, [69,](#page-80-0) [71,](#page-82-0) [73,](#page-84-0) [75](#page-86-0) [P1400](#page-121-0) 110 [P3800](#page-121-0) 110 [PACK](#page-31-0) 20 [PALL](#page-26-0) 15[, 18](#page-29-0) [PCII](#page-45-0) 34 [PCIO](#page-45-0) 34 [PDI](#page-44-0) 33[, 35](#page-46-0) [PDO](#page-44-0) 33[, 35](#page-46-0) [PER](#page-26-0) 15[, 18](#page-29-0) [PERM](#page-26-0) 15[, 18](#page-29-0) [PFILE](#page-121-0) 110  $PJ\Delta CL$  111 PO [15](#page-26-0)[, 19](#page-30-0) [POL](#page-26-0) 15[, 19](#page-30-0) [POLY](#page-26-0) 15[, 19](#page-30-0) [POLYB](#page-26-0) 15[, 19](#page-30-0) [POLYZ](#page-42-0) 31 [PRINTFV](#page-119-0) 108[, 110](#page-121-0) [PRINTWS](#page-119-0) 108[, 109](#page-120-0) [PROC](#page-77-0) 66, [67,](#page-78-0) [69,](#page-80-0) [73,](#page-84-0) [74](#page-85-0) [PTERMINAL](#page-121-0) 110 [PUT](#page-76-0) 65, [69,](#page-80-0) [71,](#page-82-0) [73,](#page-84-0) [76](#page-87-0) [PUTFILE](#page-76-0) 65, [69,](#page-80-0) [71,](#page-82-0) [73,](#page-84-0) [76](#page-87-0) QCR [115](#page-126-0)  $QREPLACE$  45[, 47](#page-58-0) [RADJ](#page-56-0) 45[, 47](#page-58-0) [RCNUM](#page-56-0) 45[, 47](#page-58-0) [RECID](#page-84-0) 73[, 76](#page-87-0) [RELEASE](#page-106-0) 95[, 97](#page-108-0)

defined functions *(continued)* [REP](#page-33-0) 22[, 24](#page-35-0) [REPLACE](#page-56-0) 45, [47,](#page-58-0) [120](#page-131-0) [REPLACEV](#page-58-0) 47 [REPLICATE](#page-33-0) 22, [23,](#page-34-0) [36,](#page-47-0) [40](#page-51-0) [RETRACT](#page-80-0) 69, [71,](#page-82-0) [73,](#page-84-0) [76](#page-87-0) [RETRACTALL](#page-99-0) 88 [RETRIEVE](#page-99-0) 88 [REVEAL](#page-51-0) 40 [RHl](#page-108-0) 97 [RTBLANKS](#page-56-0) 45[, 48](#page-59-0) [SET](#page-107-0) 96 [SETRECLEN](#page-99-0) 88 [SHARES](#page-80-0) 69, [72,](#page-83-0) [73,](#page-84-0) [76](#page-87-0) [SHVARS](#page-108-0) 97 [SIZE](#page-99-0) 88[, 96](#page-107-0) SM [64](#page-75-0) [SORTLIST](#page-31-0) 20[, 21](#page-32-0) [START](#page-127-0) 116 [STOPALL](#page-59-0) 48 [STOPOFF](#page-59-0) 48[, 49](#page-60-0) [STOPONE](#page-59-0) 48[, 49](#page-60-0) [STORE](#page-99-0) 88 [STRIP](#page-51-0) 40[, 41](#page-52-0) [TABS](#page-134-0) 123 [THRU](#page-133-0) 122 [TIME](#page-31-0) 20[, 21](#page-32-0) [TOL](#page-30-0) 19 [TRACEALL](#page-59-0) 48[, 49](#page-60-0) [TRACEBR](#page-59-0) 48[, 49](#page-60-0) [TRACELIST](#page-59-0) 48[, 49](#page-60-0) [TRACEOFF](#page-59-0) 48[, 49](#page-60-0) [TRACEONE](#page-59-0) 48[, 49](#page-60-0) [TRANSLATE](#page-61-0) 50 [TRUTH](#page-26-0) 15[, 19](#page-30-0) [TRY](#page-109-0) 98 [TSO](#page-84-0) 73[, 74](#page-85-0) [TYPE](#page-33-0) 22, [24,](#page-35-0) [36,](#page-47-0) [40](#page-51-0) U [122](#page-133-0) [UCTRANS](#page-61-0) 50 [UNIQUE](#page-35-0) 24, [36,](#page-47-0) [40](#page-51-0) [UNPACK](#page-31-0) 20 [USE](#page-97-0) 86, [90,](#page-101-0) [91,](#page-102-0) [95,](#page-106-0) [97](#page-108-0) [VCAT](#page-56-0) 45[, 48](#page-59-0) [VCLEAR](#page-104-0) 93 [VERASE](#page-104-0) 93 [VGET](#page-103-0) 92 [VGETHOLD](#page-103-0) 92 [VKF](#page-104-0) 93 [VPOSITION](#page-104-0) 93

defined functions *(continued)* [VREAD](#page-102-0) 91 [VREADHOL](#page-102-0) 91 [VSET](#page-103-0) 92 [VWRITE](#page-105-0) 94 [WORDS](#page-51-0) 40[, 41](#page-52-0) [XBLANKS](#page-56-0) 45[, 48](#page-59-0) [ZERO](#page-30-0) 19 defined operators [AND](#page-33-0) 22[, 27](#page-38-0) [COMMUTE](#page-33-0) 22[, 27](#page-38-0) CR [22](#page-33-0)[, 24](#page-35-0) EL [22](#page-33-0)[, 26](#page-37-0) [ELSE](#page-33-0) 22[, 26](#page-37-0) ER [22](#page-33-0)[, 26](#page-37-0) [FAROUT](#page-33-0) 22[, 27](#page-38-0) IF [22](#page-33-0)[, 27](#page-38-0) [NOP](#page-33-0) 22[, 27](#page-38-0) [PAD](#page-33-0) 22[, 24](#page-35-0) PL [22](#page-33-0)[, 26](#page-37-0) [POWER](#page-33-0) 22[, 28](#page-39-0) PR [22](#page-33-0)[, 26](#page-37-0) [TRACE](#page-33-0) 22[, 25](#page-36-0) [TRAP](#page-33-0) 22[, 26](#page-37-0) [TRUNC](#page-33-0) 22[, 24](#page-35-0) [ZERO](#page-30-0) 19 [DESCRIBE](#page-17-0) 6 design [chart 54](#page-65-0) [form 54](#page-65-0) DFMT [function 152](#page-163-0) DISPLAY [function 153](#page-164-0) [display points 53](#page-64-0) [display terminals 52,](#page-63-0) [53,](#page-64-0) [114](#page-125-0) DISPLAY [workspace 5,](#page-16-0) [12,](#page-23-0) 13-14 [DISPLAY](#page-24-0) 13 [DISPLAYC](#page-24-0) 13 [DISPLAYG](#page-24-0) 13 [DISPLAYC](#page-165-0) function 154 [DISPLAYG](#page-166-0) function 155 documentation within the workspace DSQCIA [function 156](#page-167-0)

# **E**

[edit procedure 114](#page-125-0) [editing 116](#page-127-0) [defined functions 114](#page-125-0) [variables 114](#page-125-0) EDITOR2 [function 159](#page-170-0) EDITORX [function 158](#page-169-0)

[eigenvalues 29,](#page-40-0) [30](#page-41-0) [eigenvectors 30](#page-41-0) [entry-sequenced data sets 92](#page-103-0) error [handling 82,](#page-93-0) [89](#page-100-0) [messages 5](#page-16-0) [Euclidean algorithm 18](#page-29-0) EXAMPLES [workspace 5,](#page-16-0) [12,](#page-23-0) [15—](#page-26-0)28 miscellaneous utility functions [DEC2HEX](#page-31-0) 20 [HEX](#page-31-0) 20 [HEX2DEC](#page-31-0) 20 [PACK](#page-31-0) 20 [SORTLIST](#page-31-0) 20[, 21](#page-32-0) [TIME](#page-31-0) 20[, 21](#page-32-0) [UNPACK](#page-31-0) 20 scientific and mathematical functions [ASSOC](#page-26-0) 15 [BIN](#page-26-0) 15[, 16](#page-27-0) [COMB](#page-26-0) 15[, 17](#page-28-0)  $FC$  [15](#page-26-0)[, 17](#page-28-0) [GCD](#page-26-0) 15[, 18](#page-29-0) [HILB](#page-26-0) 15[, 18](#page-29-0)  $LFC$  15[, 17](#page-28-0) [PALL](#page-26-0) 15[, 18](#page-29-0) [PER](#page-26-0) 15[, 18](#page-29-0) [PERM](#page-26-0) 15[, 18](#page-29-0) PO [15](#page-26-0)[, 19](#page-30-0) [POL](#page-26-0) 15[, 19](#page-30-0) [POLY](#page-26-0) 15[, 19](#page-30-0) [POLYB](#page-26-0) 15[, 19](#page-30-0) [TRUTH](#page-26-0) 15[, 19](#page-30-0) [ZERO](#page-26-0) 15[, 19](#page-30-0) EXP [function 160](#page-171-0) [exporting files 77,](#page-88-0) [79](#page-90-0) [external routines 129](#page-140-0) [distributed with APL2 129](#page-140-0)

# **F**

[fast Fourier transform 30](#page-41-0) FED [function 163](#page-174-0) [fields 53](#page-64-0) [FIFO 66](#page-77-0) files [auxiliary processors for reading and writing 8](#page-19-0) FILESERV [workspace 8,](#page-19-0) [65,](#page-76-0) [77](#page-88-0) [error handling 82](#page-93-0) [FILESERV](#page-94-0) groups 83 [form design 54](#page-65-0) [format 53](#page-64-0) [formatting complex numbers 31](#page-42-0)

[Fourier transform 30](#page-41-0) [free data 56](#page-67-0) FSC124 [workspace 64](#page-75-0) FSC126 [workspace 8,](#page-19-0) [52,](#page-63-0) [63,](#page-74-0) [64](#page-75-0) FSM [workspace 8,](#page-19-0) [53,](#page-64-0) [63,](#page-74-0) [64](#page-75-0) full-screen [panels 64](#page-75-0) [full-screen management 52](#page-63-0) [function groups, loading and copying 5](#page-16-0) functions [creating new APL2 114](#page-125-0) [interrupted 7](#page-18-0) [pendent 7](#page-18-0) [suspended 7](#page-18-0)

# **G**

[GDDM 52,](#page-63-0) [59,](#page-70-0) [63,](#page-74-0) [64](#page-75-0) [and text graphics 54](#page-65-0) [and vector graphics 53,](#page-64-0) [54](#page-65-0) [auxiliary processor for access to 8](#page-19-0) [full-screen processing 52](#page-63-0) [full-screen processing using 64](#page-75-0) [learning 54](#page-65-0) [pages 54](#page-65-0) workspaces [CHARTX](#page-63-0) 52 [FSC126](#page-63-0) 52 [FSM](#page-64-0) 53 [GDMX](#page-63-0) 52 [GRAPHPAK](#page-63-0) 52 [GDMX](#page-63-0) 52, [59—](#page-70-0)62, [64](#page-75-0) GDMX [workspace 5,](#page-16-0) [8](#page-19-0) GPAPL2[, the group 22—](#page-33-0)28 miscellaneous functions [EXPAND](#page-33-0) 22[, 23](#page-34-0) [IOTAU](#page-33-0) 22[, 23](#page-34-0) [REP](#page-33-0) 22[, 24](#page-35-0) [REPLICATE](#page-33-0) 22[, 23](#page-34-0) [TYPE](#page-33-0) 22 miscellaneous operators [AND](#page-33-0) 22[, 27](#page-38-0) [COMMUTE](#page-33-0) 22[, 27](#page-38-0) [FAROUT](#page-33-0) 22[, 27](#page-38-0) [NOP](#page-33-0) 22[, 27](#page-38-0) [POWER](#page-33-0) 22[, 28](#page-39-0) operators for debugging [TRACE](#page-33-0) 22[, 25](#page-36-0) [TRAP](#page-33-0) 22[, 26](#page-37-0) operators for program control [ELSE](#page-33-0) 22[, 26](#page-37-0) IF [22](#page-33-0)[, 27](#page-38-0) operators to conform arguments  $CR$  [22](#page-33-0)[, 24](#page-35-0)

GPAPL2, the group *(continued)* operators to conform arguments *(continued)* [PAD](#page-33-0) 22[, 24](#page-35-0) [TRUNC](#page-33-0) 22[, 24](#page-35-0) operators to handle depth EL [22](#page-33-0)[, 26](#page-37-0) ER [22](#page-33-0)[, 26](#page-37-0) PL [22](#page-33-0)[, 26](#page-37-0) PR [22](#page-33-0)[, 26](#page-37-0) workspace information functions [EXAMPLE](#page-33-0) 22[, 23](#page-34-0) [EXAMPLES](#page-33-0) 22[, 23](#page-34-0) [GPDATACV](#page-43-0) 32[, 33](#page-44-0) [GPDESC](#page-43-0) 32 [GPMESSAGE](#page-17-0) 6 [GPMISC](#page-43-0) 32 [GPSTRIP](#page-43-0) 32 [GPSVP 42](#page-53-0) [GPTEXT](#page-43-0) 32 [GPTRACE](#page-43-0) 32 [GPXLATE](#page-43-0) 32 Graphical Data Display Manager *See* GDDM graphics [fields 53](#page-64-0) [text 53,](#page-64-0) [54](#page-65-0) [vector 53,](#page-64-0) [54,](#page-65-0) [63](#page-74-0) [GRAPHPAK](#page-74-0) 63 [auxiliary processor workspace 8](#page-19-0) [description 52](#page-63-0) [vector graphics 63](#page-74-0) [groups 5](#page-16-0)

# **H**

[hanging functions 7](#page-18-0) HELP [function 164](#page-175-0) [Hilbert matrix 18](#page-29-0) host systems [auxiliary processor for access to 8](#page-19-0) [HOW](#page-17-0) 6 [how to use 4](#page-15-0)

# **I**

IDIOMS [function 166](#page-177-0) [importing files 78,](#page-89-0) [79](#page-90-0)  $IN$  [function 167](#page-178-0) [input/output form peripheral devices 72](#page-83-0) [interrupted functions 7](#page-18-0) [interrupting functions 7](#page-18-0)

# **K**

[key-sequenced data sets 92](#page-103-0)  $KTC$  [function 168](#page-179-0)

## **L**

LCTRANS[, example of use 50](#page-61-0) [learning GDDM 54](#page-65-0) library [numbers 4](#page-15-0) [workspace 4](#page-15-0) [1 4](#page-15-0) [2 4](#page-15-0) [LIFO 66](#page-77-0) [list 4](#page-15-0) [LRECS](#page-134-0) 123

## **M**

mathematic [calculations 15](#page-26-0) [functions 15](#page-26-0) MATHFNS [workspace 5,](#page-16-0) [12,](#page-23-0) [19,](#page-30-0) 29-31 eigenvalues [EIGEN](#page-40-0) 29 fast fourier transform [FFT](#page-41-0) 30 [IFFT](#page-41-0) 30 formatting complex numbers [FMTPD](#page-42-0) 31 [FMTPR](#page-42-0) 31 groups of polynomials [POLYZ](#page-42-0) 31 MEDIT workspace 114-126 [APL, non-APL translate table 124](#page-135-0) [basic edit procedure 114](#page-125-0) change functions  $C$  [120](#page-131-0) [CHANGE](#page-131-0) 120 [DELETE](#page-131-0) 120 [REPLACE](#page-131-0) 120 creating [new APL2 functions 114](#page-125-0) [new character arrays 114](#page-125-0) [editing 116](#page-127-0) [variables and defined functions 114](#page-125-0) initialization functions  $CLEAR$  116 [START](#page-127-0) 116 input functions ADD [116](#page-127-0)  $A$ FTER 116 [BEFORE](#page-127-0) 116

MEDIT workspace *(continued)*  $MEDIT$  functions [APLFIN](#page-126-0) 115 [APLVIN](#page-126-0) 115 output functions [LIST](#page-133-0) 122 [NUMBER](#page-133-0) 122 [TABS](#page-134-0) 123 pre- and post-editing functions FN [115](#page-126-0) QCR [115](#page-126-0) select functions ALL [122](#page-133-0)  $AT$  [122](#page-133-0) BOT [122](#page-133-0)  $D$  [122](#page-133-0) [FIND](#page-133-0) 122 [FROM](#page-133-0) 122 [THRU](#page-133-0) 122 U [122](#page-133-0) usage notes [CCOL](#page-134-0) 123 [LRECS](#page-134-0) 123 QCR [124](#page-135-0) QFX [124](#page-135-0) [message facility 5,](#page-16-0) [6](#page-17-0) Messages AP2WSM [function 5](#page-16-0) [printing 5](#page-16-0) [minidisks 67](#page-78-0) miscellaneous functions [EXPAND](#page-33-0) 22[, 23](#page-34-0) [IOTAU](#page-33-0) 22[, 23](#page-34-0) [REP](#page-33-0) 22[, 24](#page-35-0) [REPLICATE](#page-33-0) 22[, 23](#page-34-0) [TYPE](#page-33-0) 22 miscellaneous operators [AND](#page-33-0) 22[, 27](#page-38-0)  $COMMUTE$  22[, 27](#page-38-0) [FAROUT](#page-33-0) 22[, 27](#page-38-0) [NOP](#page-33-0) 22[, 27](#page-38-0) [POWER](#page-33-0) 22[, 28](#page-39-0) [miscellaneous utility functions 20,](#page-31-0) [32,](#page-43-0) [36](#page-47-0) [MORE](#page-16-0) 5 MSG [function 169](#page-180-0) MSG [namespace 169](#page-180-0)

### **N**

name class, see  $\Box$   $NC$ namespaces MSG [169](#page-180-0)

#### [NOT COPIED](#page-16-0) 5

## **O**

[offering a shared variable 43](#page-54-0) operators for debugging [TRACE](#page-33-0) 22[, 25](#page-36-0) [TRAP](#page-33-0) 22[, 26](#page-37-0) operators for program control [ELSE](#page-33-0) 22[, 26](#page-37-0) IF [22](#page-33-0)[, 27](#page-38-0) operators to conform arguments  $CR$  [22](#page-33-0)[, 24](#page-35-0) [PAD](#page-33-0) 22[, 24](#page-35-0) [TRUNC](#page-33-0) 22[, 24](#page-35-0) operators to handle depth EL [22](#page-33-0)[, 26](#page-37-0) ER [22](#page-33-0)[, 26](#page-37-0) PL [22](#page-33-0)[, 26](#page-37-0) PR [22](#page-33-0)[, 26](#page-37-0) OPTION [function 170](#page-181-0) OUT [function 172](#page-183-0)

# **P**

PACKAGE [function 173](#page-184-0) [page 53,](#page-64-0) [54](#page-65-0) [pages 54](#page-65-0) [panels, full-screen 64](#page-75-0) PBS [function 174](#page-185-0) [PC APL 99](#page-110-0) [pels 53](#page-64-0) [pendent functions 7](#page-18-0) PFA [function 175](#page-186-0) [PGF 52,](#page-63-0) [63,](#page-74-0) [64](#page-75-0) PIN [function 176](#page-187-0) [pixels 53](#page-64-0) [polynomials, roots of 31](#page-42-0) [presentation graphics feature 52](#page-63-0) [printer selection functions 110](#page-121-0) PRINTWS [workspace 108—](#page-119-0)112 [auxiliary processor 8](#page-19-0) [CLEANPRINTWS](#page-119-0) 108  $CMAD$  111 [LIST](#page-119-0) 108[, 109](#page-120-0) [MULTIPRINT](#page-119-0) 108[, 109](#page-120-0) [P1400](#page-121-0) 110 [P3800](#page-121-0) 110 [PFILE](#page-121-0) 110  $PJ\Delta CL$  111 [PRINTFV](#page-119-0) 108[, 110](#page-121-0) [PRINTWS](#page-119-0) 108[, 109](#page-120-0) [PTERMINAL](#page-121-0) 110

[program number 52](#page-63-0) programming interfaces [APL2 42](#page-53-0) [project library 89](#page-100-0) protected copy, see ) PCOPY [prototype 13](#page-24-0) PTA [function 177](#page-188-0) [public library 4,](#page-15-0) [5](#page-16-0) [numbers 4](#page-15-0)

# **Q**

QCR [124](#page-135-0) QFX [124](#page-135-0) QNS [function 178](#page-189-0) [QSAM \(Queued Sequential Access Method\) 8](#page-19-0) [auxiliary processor for TCP/IP socket interface 8](#page-19-0)

# **R**

RAPL2 [function 179](#page-190-0) [reading files of APL2 arrays 85](#page-96-0) RTA [function 181](#page-192-0)

# **S**

SAN [function 182](#page-193-0) [scientific functions 15](#page-26-0) [screen 52](#page-63-0) [screen coordinate systems 53,](#page-64-0) [54](#page-65-0) [screen display points 53](#page-64-0) searching [functions and operators 45](#page-56-0) SERVER [function 183](#page-194-0) [session manager 64](#page-75-0) [auxiliary processor for use of commands 8](#page-19-0) session manager AP (120) shared variable [offering to an auxiliary processor 43](#page-54-0) [shared variables 9](#page-20-0) SQL [auxiliary processor for access to 8](#page-19-0) SQL [workspace 8,](#page-19-0) [113](#page-124-0) [stack 65](#page-76-0) [state indicator 7](#page-18-0) [stop vectors 32,](#page-43-0) [48](#page-59-0) [summary of changes x](#page-11-0) SUPPLIED [workspace 5,](#page-16-0) [12](#page-23-0) [suspended functions 7](#page-18-0) [terminating 7](#page-18-0) SVI [function 184](#page-195-0) **SVP** [communication through 42](#page-53-0)

# **T**

terminal display, see display terminals [input-output symbols 52](#page-63-0) text [graphics 53,](#page-64-0) [54](#page-65-0) [processing 32,](#page-43-0) [45](#page-56-0) [tied data 56](#page-67-0) TIME [function 185](#page-196-0) [tolerance 19](#page-30-0) [trace vectors 32,](#page-43-0) [48](#page-59-0) TRANSFER [workspace 4,](#page-15-0) [99](#page-110-0)-104 [APL2 differences 102](#page-113-0) [APL2 IUP differences 102,](#page-113-0) [103](#page-114-0) [atomic vectors 102](#page-113-0) main functions  $FIX$  100[, 101](#page-112-0) [FLAG](#page-111-0) 100 [MASSMCOPY](#page-110-0)\_ 99 [VS APL differences 102](#page-113-0) [Transfer, APL/PC 99](#page-110-0) [translation, character 32,](#page-43-0) [50](#page-61-0) [TSO environment characteristics 73](#page-84-0) TSO [workspace 8,](#page-19-0) [65,](#page-76-0) [66,](#page-77-0) [76](#page-87-0) alternate-input function [ALLOCATE](#page-84-0) 73[, 74](#page-85-0)  $ATTRIBS$  73[, 74](#page-85-0) [CLOSE](#page-84-0) 73[, 74](#page-85-0) [CLOSEALL](#page-84-0) 73[, 75](#page-86-0) [GET](#page-84-0) 73[, 75](#page-86-0) [GETFILE](#page-84-0) 73[, 75](#page-86-0) [OPEN](#page-84-0) 73[, 75](#page-86-0) [PROC](#page-84-0) 73[, 74](#page-85-0) [PUT](#page-84-0) 73[, 76](#page-87-0) [PUTFILE](#page-84-0) 73[, 76](#page-87-0) [RECID](#page-84-0) 73[, 76](#page-87-0) [RETRACT](#page-84-0) 73[, 76](#page-87-0) [SHARES](#page-84-0) 73[, 76](#page-87-0) command function [TSO](#page-84-0) 73[, 74](#page-85-0) TSO [workspaces 73](#page-84-0) TSOIVP [function 187](#page-198-0)

# **U**

UCTRANS[, example of use 50](#page-61-0) [user's guides 52](#page-63-0) [utility functions, miscellaneous 20](#page-31-0) UTILITY [workspace 5,](#page-16-0) [12,](#page-23-0) [32](#page-43-0) [GPDATACV](#page-43-0) 32[, 36](#page-47-0) FI [33](#page-44-0)[, 34](#page-45-0) FO [33](#page-44-0)[, 35](#page-46-0) [ICI](#page-44-0) 33[, 35](#page-46-0)

UTILITY workspace *(continued)* GPDATACV *(continued)* [ICO](#page-44-0) 33[, 36](#page-47-0) II [33](#page-44-0)[, 34](#page-45-0) IO [33](#page-44-0)[, 34](#page-45-0)  $LT$  [33](#page-44-0)  $LO$  [33](#page-44-0) [PCII](#page-45-0) 34 [PCIO](#page-45-0) 34 [PDI](#page-44-0) 33[, 35](#page-46-0) [PDO](#page-44-0) 33[, 35](#page-46-0) [GPMISC](#page-43-0) 32[, 36](#page-47-0) —40 [ANNOTATE](#page-47-0) 36[, 40](#page-51-0) [ASSIGN](#page-47-0) 36[, 40](#page-51-0) [CASE](#page-48-0) 37  $CODE COUNT$  36, [37,](#page-48-0) [40](#page-51-0) [CONCEAL](#page-47-0) 36[, 37](#page-48-0) [DATETIME](#page-47-0) 36, [37,](#page-48-0) [40](#page-51-0) [EXPAND](#page-47-0) 36[, 37](#page-48-0) [FNHEADS](#page-47-0) 36, [37,](#page-48-0) [40](#page-51-0) [FRAME](#page-47-0) 36, [37,](#page-48-0) [40](#page-51-0) [HEXDUMP](#page-47-0) 36, [38,](#page-49-0) [40](#page-51-0) [LINECOUNT](#page-47-0) 36, [38,](#page-49-0) [40](#page-51-0) [LIST](#page-47-0) 36[, 38](#page-49-0) [MASKCONV](#page-47-0) 36, [38,](#page-49-0) [40](#page-51-0) [MESH](#page-47-0) 36, [39,](#page-50-0) [40](#page-51-0) [NAMEREFS](#page-47-0) 36, [39,](#page-50-0) [40](#page-51-0) [NAMES](#page-47-0) 36, [39,](#page-50-0) [40](#page-51-0) [NHEAD](#page-47-0) 36, [39,](#page-50-0) [40](#page-51-0) [NOQUOTES](#page-51-0) 40 [REPLICATE](#page-47-0) 36[, 40](#page-51-0) [REVEAL](#page-47-0) 36[, 40](#page-51-0) [TYPE](#page-35-0) 24, [36,](#page-47-0) [40](#page-51-0) [UNIQUE](#page-35-0) 24, [36,](#page-47-0) [40](#page-51-0) [GPSTRIP](#page-43-0) 32[, 40](#page-51-0) —41 [DECOMMENT](#page-51-0) 40 [STRIP](#page-51-0) 40[, 41](#page-52-0) [WORDS](#page-51-0) 40[, 41](#page-52-0) [GPSVP](#page-43-0) 32[, 42](#page-53-0) [GPTEXT](#page-43-0) 32[, 45](#page-56-0) —48 [DOUBLE](#page-56-0) 45 [FIND](#page-56-0) 45 [GATHER](#page-56-0) 45[, 46](#page-57-0) [GVCAT](#page-56-0) 45[, 46](#page-57-0)  $HCAT$  45[, 46](#page-57-0) [INBLANKS](#page-56-0) 45[, 46](#page-57-0) [LADJ](#page-56-0) 45[, 46](#page-57-0) [LINEFOLD](#page-56-0) 45[, 46](#page-57-0) [MAT](#page-56-0) 45[, 46](#page-57-0) [MATFOLD](#page-56-0) 45[, 47](#page-58-0) [NOQUOTES](#page-56-0) 45[, 47](#page-58-0)

UTILITY workspace *(continued)* GPTEXT *(continued)* [OBLANKS](#page-56-0) 45[, 47](#page-58-0) [QREPLACE](#page-56-0) 45[, 47](#page-58-0) [RADJ](#page-56-0) 45[, 47](#page-58-0) [RCNUM](#page-56-0) 45[, 47](#page-58-0) [REPLACE](#page-56-0) 45[, 47](#page-58-0) [RTBLANKS](#page-56-0) 45[, 48](#page-59-0) [VCAT](#page-56-0) 45[, 48](#page-59-0) [XBLANKS](#page-56-0) 45[, 48](#page-59-0) [GPTRACE](#page-43-0) 32[, 48—](#page-59-0)49 [STOPALL](#page-59-0) 48[, 49](#page-60-0) [STOPOFF](#page-59-0) 48[, 49](#page-60-0) [STOPONE](#page-59-0) 48[, 49](#page-60-0) [TRACEALL](#page-59-0) 48[, 49](#page-60-0) [TRACEBR](#page-59-0) 48[, 49](#page-60-0) [TRACELIST](#page-59-0) 48[, 49](#page-60-0) [TRACEOFF](#page-59-0) 48[, 49](#page-60-0) [TRACEONE](#page-59-0) 48[, 49](#page-60-0)  $GPXLATE$  32, 50-51 [LCTRANS](#page-61-0) 50 [TRANSLATE](#page-61-0) 50 [UCTRANS](#page-61-0) 50

# **V**

VAPLFILE [workspace 8,](#page-19-0) [84,](#page-95-0) 95-98 [file names 97](#page-108-0) [SHVARS](#page-108-0) 97 main functions AT [96](#page-107-0) [CREATE](#page-106-0) 95 [DELETE](#page-107-0) 96 [GET](#page-107-0) 96 [RELEASE](#page-106-0) 95 [SET](#page-107-0) 96 [USE](#page-106-0) 95 supplementary functions [ERASe](#page-108-0) 97 [EXISt](#page-108-0) 97 [FREEBLOCKs](#page-108-0) 97 [GETl](#page-107-0) 96 [RHl](#page-108-0) 97 [SHVARS](#page-108-0) 97 [SIZe](#page-107-0) 96 VAPLFILE groups [GPAPLFILE](#page-109-0) 98 [GPDESC](#page-109-0) 98 [GPFILEREAD](#page-109-0) 98 [GPFILEWRITE](#page-109-0) 98 [GPMESSAGE](#page-109-0) 98

[vector graphics 52,](#page-63-0) [53,](#page-64-0) [54,](#page-65-0) [63](#page-74-0) Virtual Storage Access Method *See* VSAM [VS APL compatible workspaces 64](#page-75-0) [VS APL differences 102](#page-113-0) VSAM [auxiliary processor for use of 8](#page-19-0) VSAMDATA [workspace 8,](#page-19-0) [84,](#page-95-0) [90—](#page-101-0)94 [functions to access external files 91,](#page-102-0) [92,](#page-103-0) [93,](#page-104-0) [94](#page-105-0) [CLOSE](#page-105-0) 94 [USE](#page-102-0) 91 [VCLEAR](#page-104-0) 93 [VERASE](#page-104-0) 93 [VGET](#page-103-0) 92 [VGETHOLD](#page-103-0) 92 [VKF](#page-104-0) 93 [VPOSITION](#page-104-0) 93 [VREAD](#page-102-0) 91 [VREADHOL](#page-102-0) 91 [VSET](#page-103-0) 92 [VWRITE](#page-105-0) 94 [VSAMDATA](#page-105-0) groups 94 [GPDESC](#page-105-0) 94 [GPMESSAGE](#page-105-0) 94 [GPREADVSAM](#page-105-0) 94 [GPVSAM](#page-105-0) 94

### **W**

workspace [description 32](#page-43-0) [documentation 6](#page-17-0) information functions [EXAMPLE](#page-33-0) 22[, 23](#page-34-0) [EXAMPLES](#page-33-0) 22[, 23](#page-34-0) [library 1 4](#page-15-0) [library 2 4](#page-15-0) [workspaces 7](#page-18-0) [APLDATA](#page-16-0) 5, [8,](#page-19-0) [84,](#page-95-0) [85](#page-96-0) [APLFILE](#page-95-0) 84[, 95](#page-106-0) [auxiliary processor 8](#page-19-0)  $CHARTX$  5, [8,](#page-19-0) [52](#page-63-0) [CMS](#page-19-0) 8, [65,](#page-76-0) [66,](#page-77-0) [67](#page-78-0) [definition 4](#page-15-0) [DISPLAY](#page-16-0) 5, [12,](#page-23-0) [13](#page-24-0) [environment dependent 8](#page-19-0) [environment-dependent 65](#page-76-0) [EXAMPLES](#page-16-0) 5, [12,](#page-23-0) [15](#page-26-0) [file 84](#page-95-0) [file auxiliary processor 8](#page-19-0) [FILESERV](#page-19-0) 8, [65,](#page-76-0) [77](#page-88-0) [FSC124](#page-75-0) 64 [FSC126](#page-19-0) 8, [52,](#page-63-0) [63,](#page-74-0) [64](#page-75-0)

workspaces *(continued)* [FSM](#page-19-0) 8, [53,](#page-64-0) [63,](#page-74-0) [64](#page-75-0) [full-screen 8](#page-19-0) [GDMX](#page-16-0) 5, [8,](#page-19-0) [52,](#page-63-0) [59](#page-70-0) [general 12](#page-23-0) [GRAPHPAK](#page-19-0) 8, [52,](#page-63-0) [63](#page-74-0) [MATHFNS](#page-16-0) 5, [12,](#page-23-0) [19,](#page-30-0) [29](#page-40-0) [MEDIT](#page-125-0) 114 [PRINTWS](#page-19-0) 8[, 108](#page-119-0) [SQL](#page-19-0) 8[, 113](#page-124-0) [SUPPLIED](#page-16-0) 5 [TRANSFER](#page-15-0) 4[, 99](#page-110-0) [TSO](#page-19-0) 8, [65,](#page-76-0) [66,](#page-77-0) [73](#page-84-0)  $UTILITY$  5[, 12](#page-23-0) [VAPLFILE](#page-19-0) 8, [84,](#page-95-0) [95](#page-106-0) [VS APL compatible 64](#page-75-0) [VSAMDATA](#page-95-0) 84[, 90](#page-101-0) [with interrupted functions 7](#page-18-0) [WSINFO](#page-16-0) 5[, 10](#page-21-0) [writing files of APL2 arrays 85](#page-96-0) WSINFO [workspace 5,](#page-16-0) [10](#page-21-0)

# **We'd Like to Hear from You**

APL2 Programming: Using the Supplied Routines Version 2 Release 2 Publication No. SH21-1056-01

Please use one of the following ways to send us your comments about this book:

- Mail—Use the Readers' Comments form on the next page. If you are sending the form from a country other than the United States, give it to your local IBM branch office or IBM representative for mailing.
- Fax—Use the Readers' Comments form on the next page and fax it to this U.S. number: (408) 463-4488.
- Electronic mail—Use one of the following network IDs:
	- IBMMail: USIB6JN8
	- Internet: apl2@vnet.ibm.com

Be sure to include the following with your comments:

- Title and publication number of this book
- Your name, address, and telephone number if you would like a reply

Your comments should pertain only to the information in this book and the way the information is presented. To request additional publications, or to comment on other IBM information or the function of IBM products, please give your comments to your IBM representative or to your IBM authorized remarketer.

IBM may use or distribute your comments without obligation.
## **Readers' Comments**

## **APL2 Programming: Using the Supplied Routines Version 2 Release 2 Publication No. SH21-1056-01**

How satisfied are you with the information in this book?

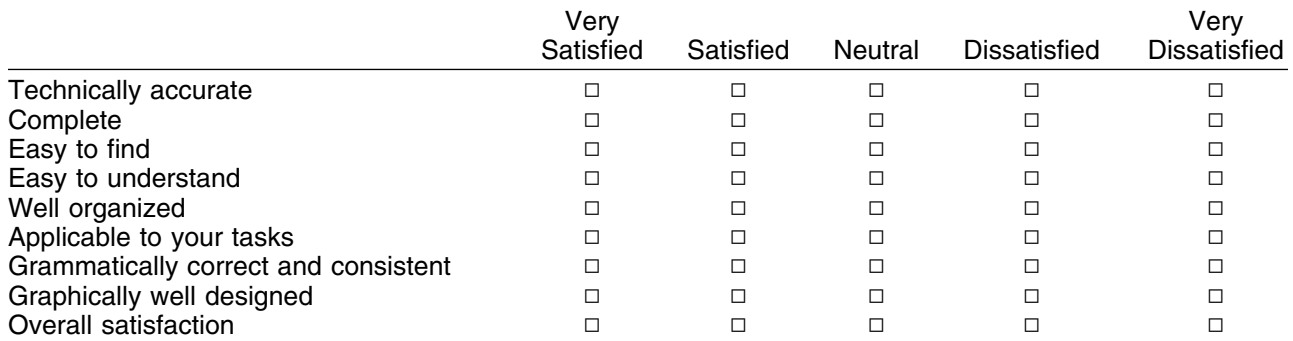

Please tell us how we can improve this book:

May we contact you to discuss your comments?  $\Box$  Yes  $\Box$  No

Name Address and Address and Address and Address and Address and Address and Address and Address and Address and A

Company or Organization

Phone No.

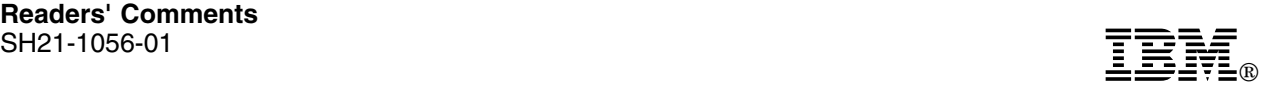

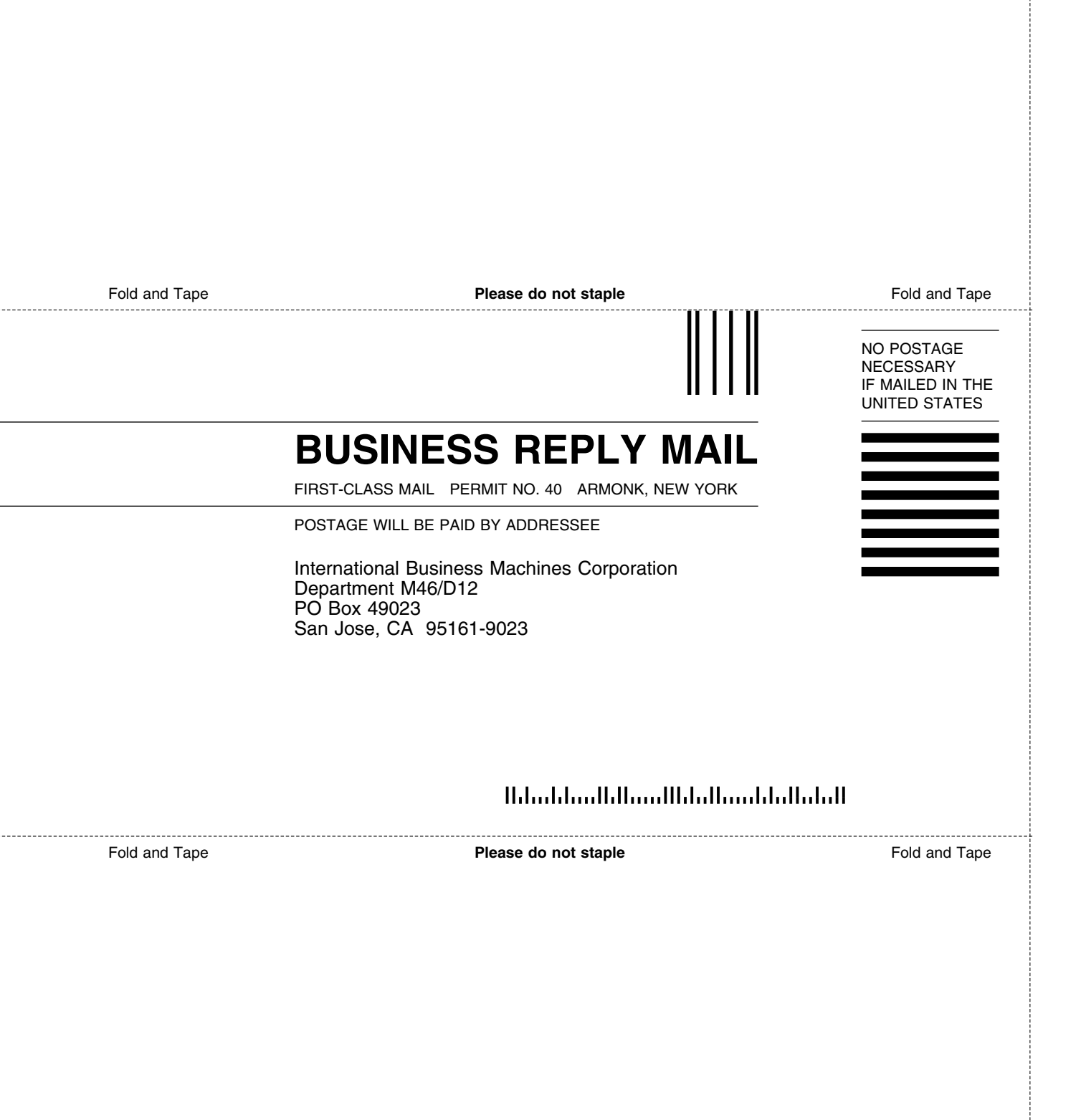

## IBM®

File Number: S370-40 Program Number: 5688-228

> Printed in the United States of America on recycled paper containing 10% recovered post-consumer fiber.

## **The APL2 Library**

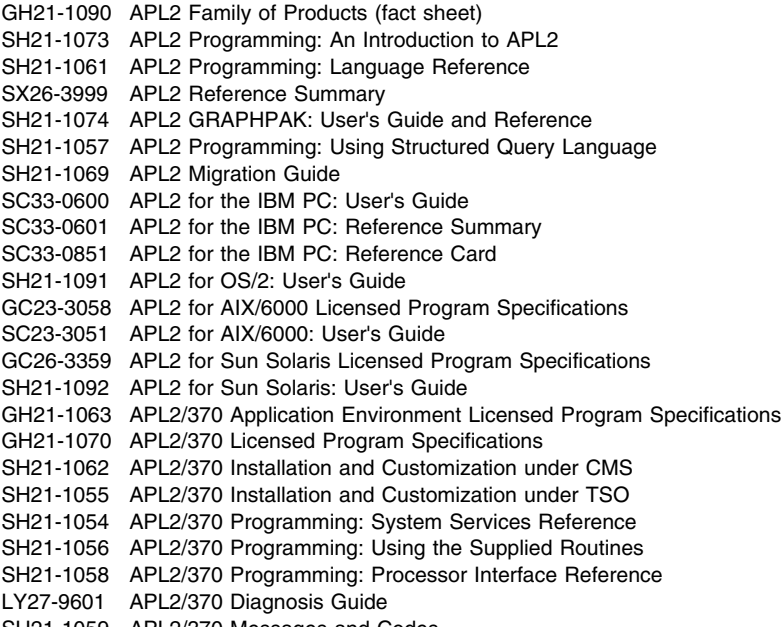

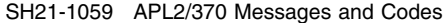

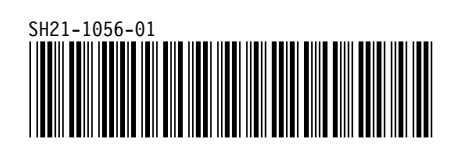